# Package 'fsbrain'

February 12, 2022

<span id="page-0-0"></span>Type Package

Title Managing and Visualizing Brain Surface Data

Version 0.5.3

Maintainer Tim Schäfer <ts+code@rcmd.org>

Description Provides high-level access to neuroimaging data from standard software packages like 'FreeSurfer' <<http://freesurfer.net/>> on the level of subjects and groups. Load morphometry data, surfaces and brain parcellations based on atlases. Mask data using labels, load data for specific atlas regions only, and visualize data and statistical results directly in 'R'.

License MIT + file LICENSE

Encoding UTF-8

URL <https://github.com/dfsp-spirit/fsbrain>

BugReports <https://github.com/dfsp-spirit/fsbrain/issues>

**Imports** reshape, freesurferformats  $(>= 0.1.17)$ , pkgfilecache  $(>=$ 0.1.1), rgl, squash, fields, viridis, data.table, magick, methods

**Suggests** knitr, rmarkdown, test that  $(>= 2.1.0)$ , sphereplot  $(>= 1.5)$ , misc3d, RColorBrewer, Rvcg (>= 0.20.2), igraph, pracma

VignetteBuilder knitr

RoxygenNote 7.1.2

NeedsCompilation no

Author Tim Schäfer [aut, cre] (<<https://orcid.org/0000-0002-3683-8070>>)

Repository CRAN

Date/Publication 2022-02-12 19:00:02 UTC

# R topics documented:

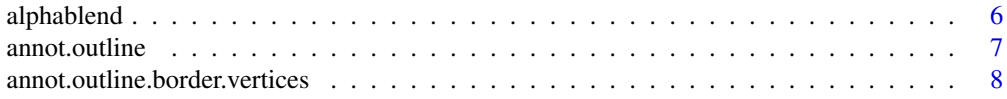

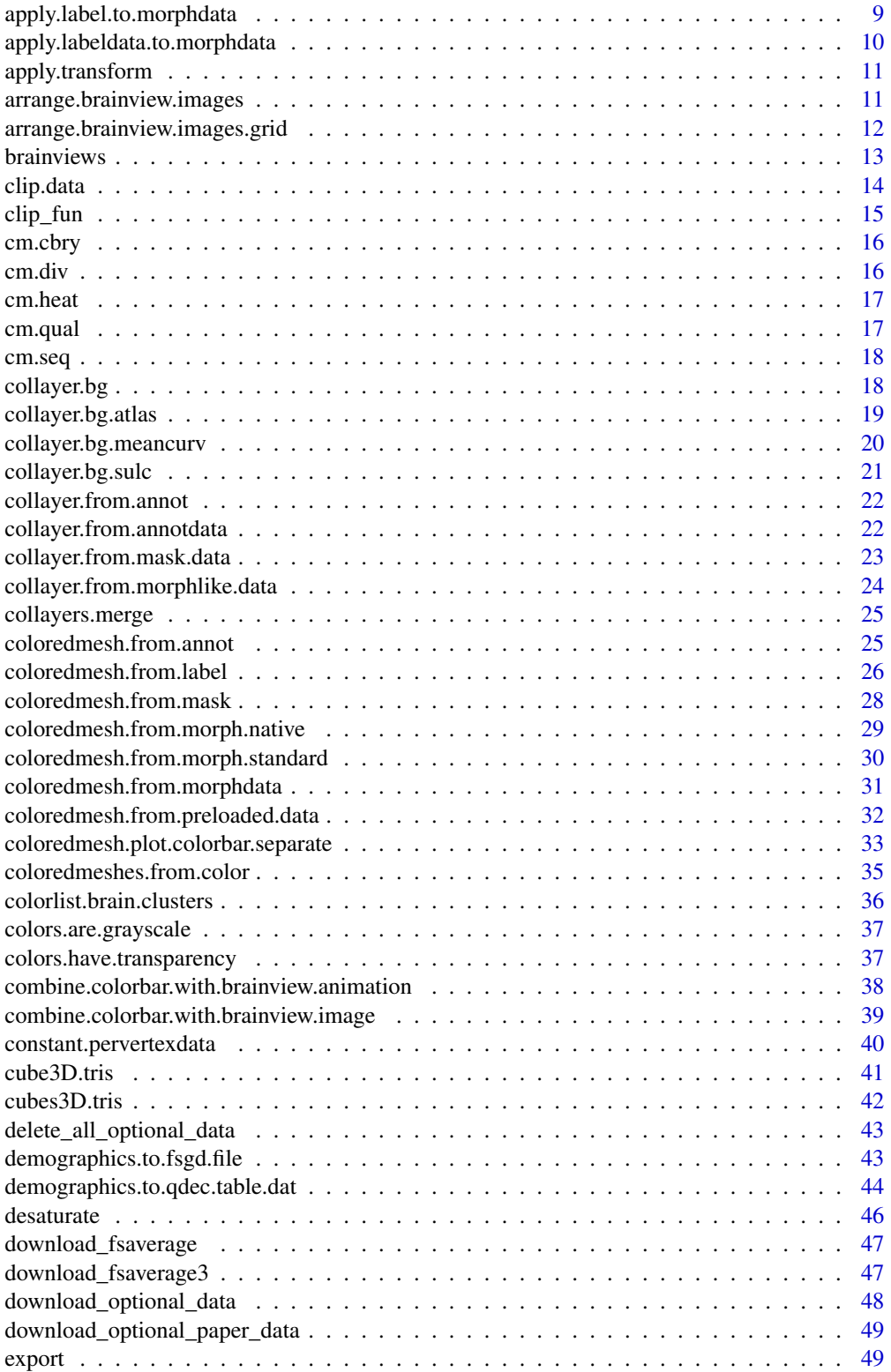

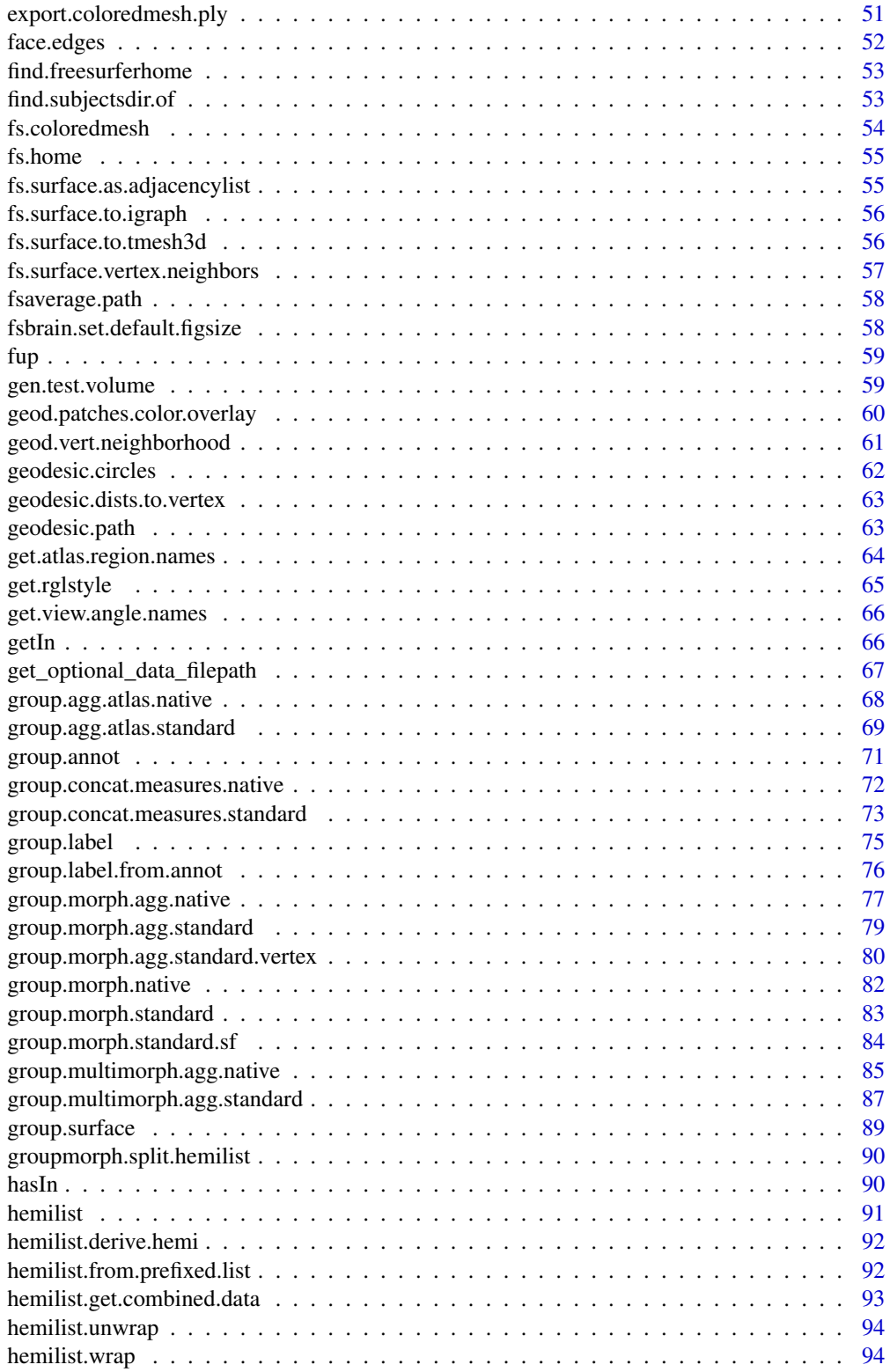

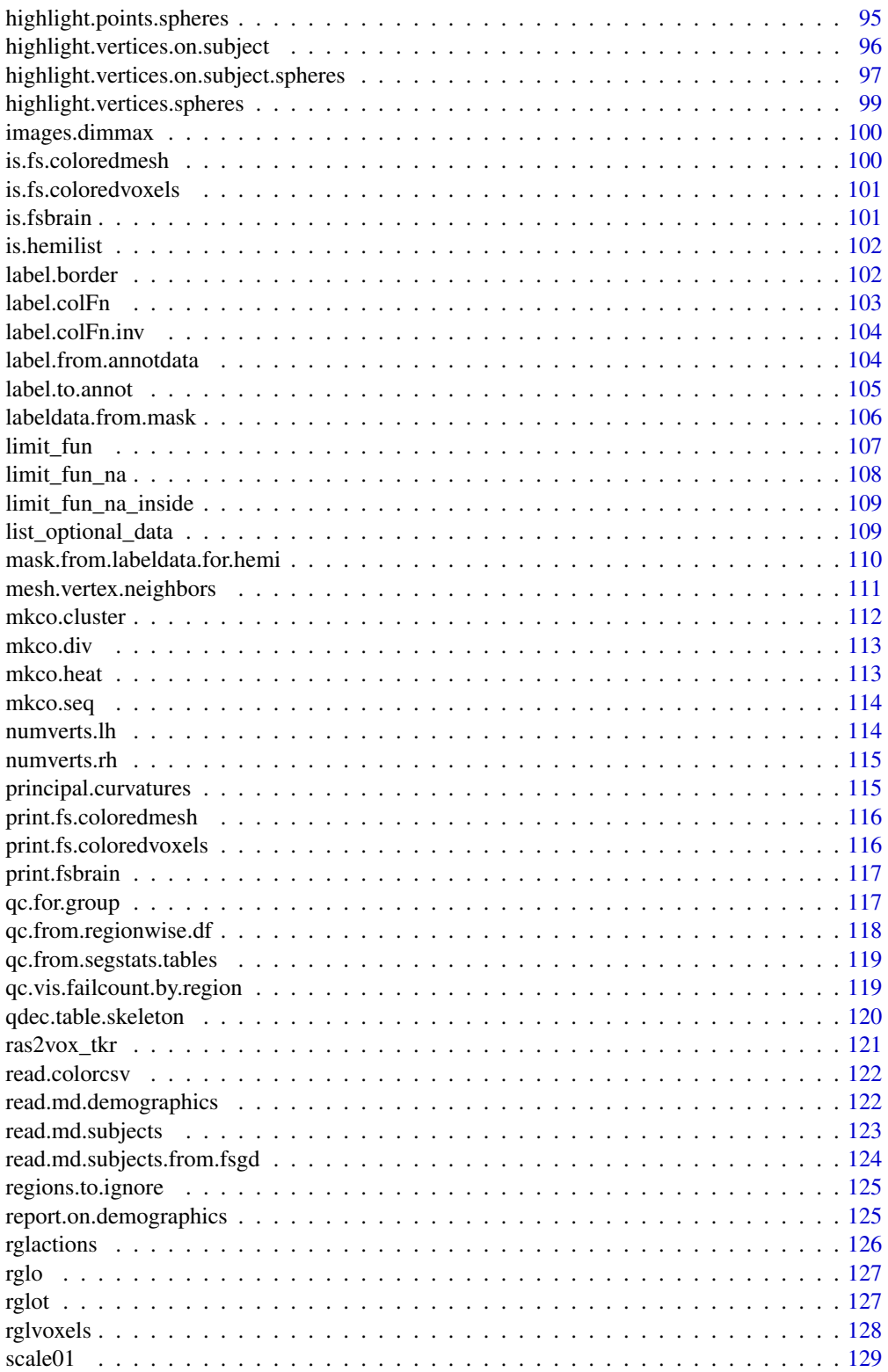

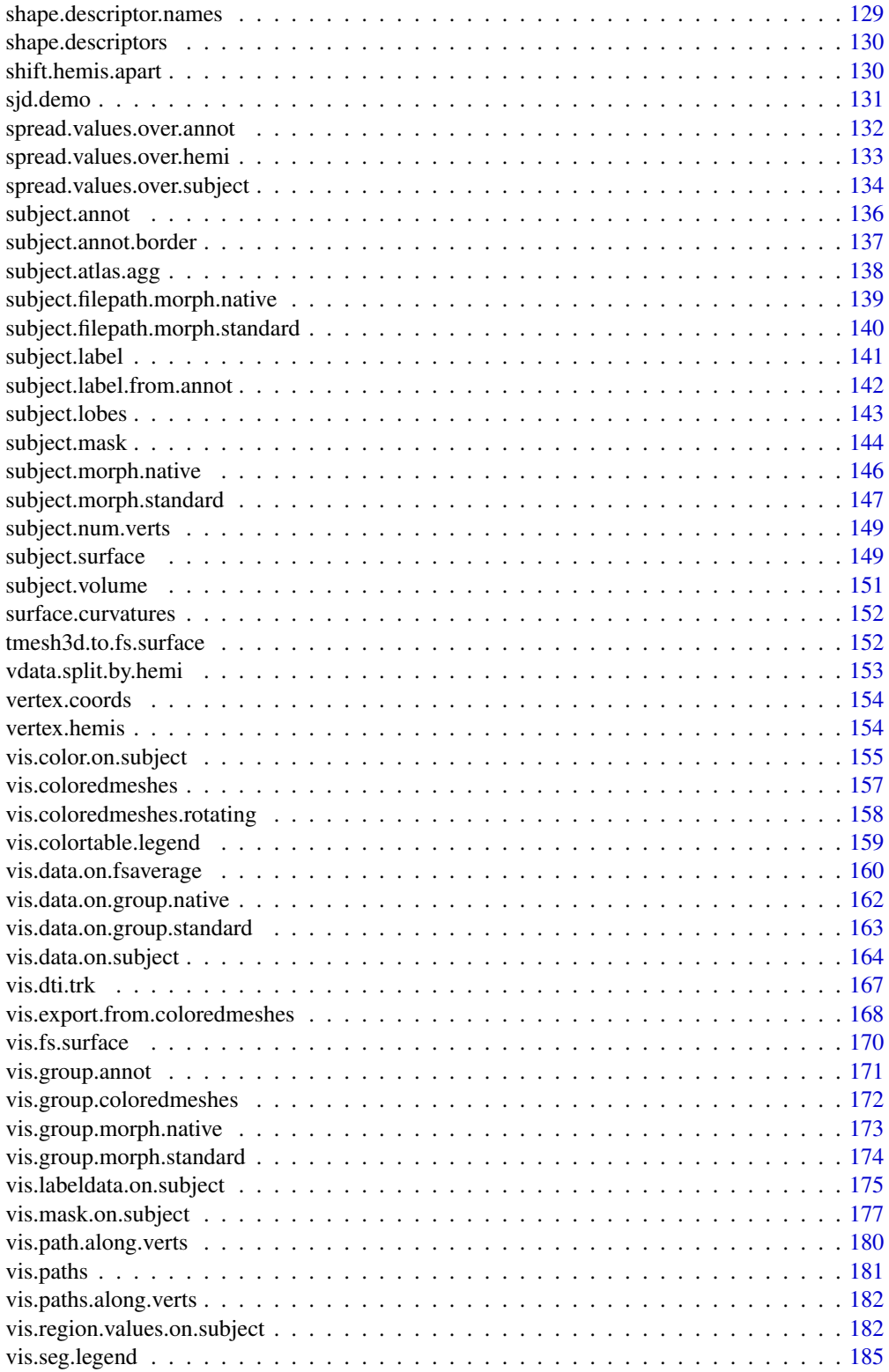

<span id="page-5-0"></span>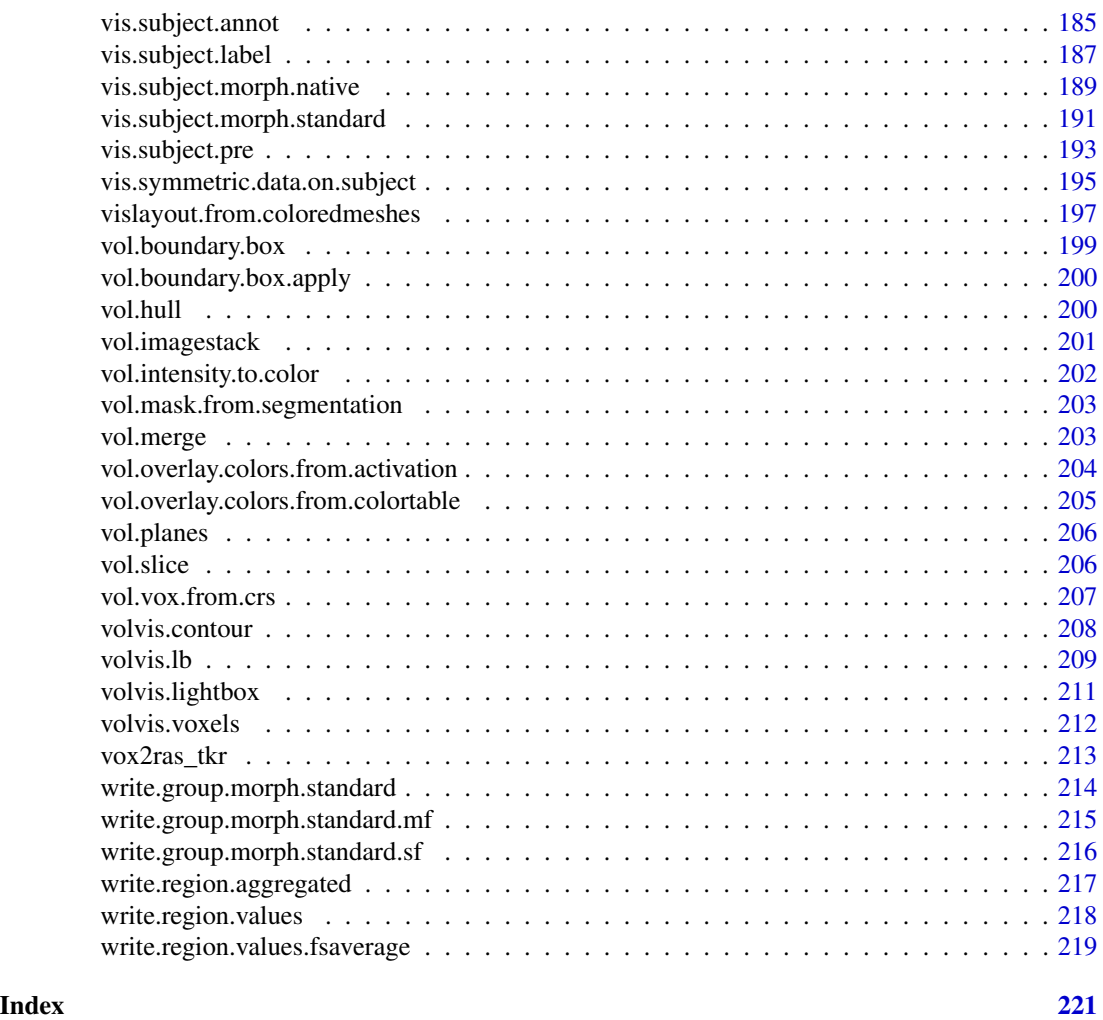

alphablend *Perform alpha blending for pairs of RGBA colors.*

# Description

Implements the \*over\* alpha blending operation.

# Usage

alphablend(front\_color, back\_color, silent = TRUE)

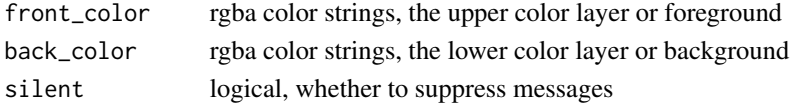

#### <span id="page-6-0"></span>annot.outline 7

# Value

rgba color strings, the alpha-blended colors

#### References

see the \*Alpha blending\* section on https://en.wikipedia.org/wiki/Alpha\_compositing

# See Also

Other color functions: [desaturate\(](#page-45-1))

<span id="page-6-1"></span>annot.outline *Compute outline vertex colors from annotation.*

# Description

For each region in an atlas, compute the outer border and color the respective vertices in the regionspecific color from the annot's colortable.

#### Usage

```
annot.outline(
  annotdata,
  surface_mesh,
 background = "white",
  silent = TRUE,
  expand_inwards = 0L,
  outline_color = NULL,
  limit_to_regions = NULL
)
```
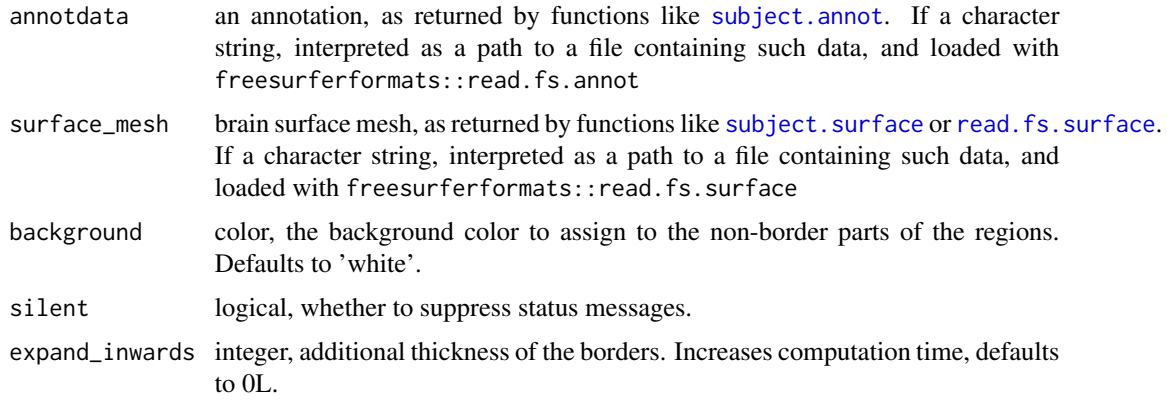

<span id="page-7-0"></span>outline\_color NULL or a color string (like 'black' or '#000000'), the color to use for the borders. If left at the default value 'NULL', the colors from the annotation color lookup table will be used.

# limit\_to\_regions

vector of character strings or NULL, a list of regions for which to draw the outline (see [get.atlas.region.names](#page-63-1)). If NULL, all regions will be used. If (and only if) this parameter is used, the 'outline\_color' parameter can be a vector of color strings, one color per region.

#### Value

vector of colors, one color for each mesh vertex

# Note

Sorry for the computational time, the mesh datastructure is not ideal for neighborhood search.

annot.outline.border.vertices

*Compute the border vertices for each region in an annot.*

#### Description

Compute the border vertices for each region in an annot.

#### Usage

```
annot.outline.border.vertices(
  annotdata,
  surface_mesh,
  silent = TRUE,
  expand_inwards = 0L,
  limit_to_regions = NULL
)
```
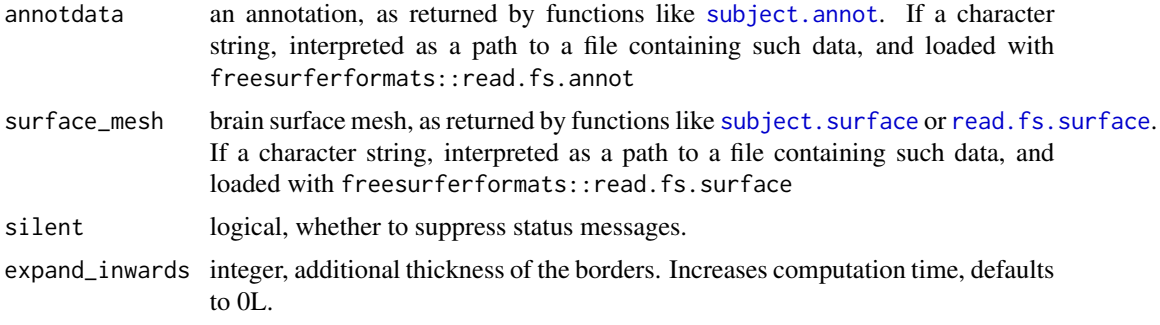

<span id="page-8-0"></span>limit\_to\_regions

vector of character strings or NULL, a list of regions for which to draw the outline (see [get.atlas.region.names](#page-63-1)). If NULL, all regions will be used. If (and only if) this parameter is used, the 'outline\_color' parameter can be a vector of color strings, one color per region.

# Value

named list, the keys are the region names and the values are vectors of integers encoding vertex indices.

<span id="page-8-1"></span>apply.label.to.morphdata

*Load a label from file and apply it to morphometry data.*

# Description

This function will set all values in morphdata which are \*not\* part of the label loaded from the file to NA (or whatever is specified by 'masked\_data\_value'). This is typically used to ignore values which are not part of the cortex (or any other label) during your analysis.

# Usage

```
apply.label.to.morphdata(
 morphdata,
  subjects_dir,
  subject_id,
 hemi,
 label,
 masked_data_value = NA
)
```
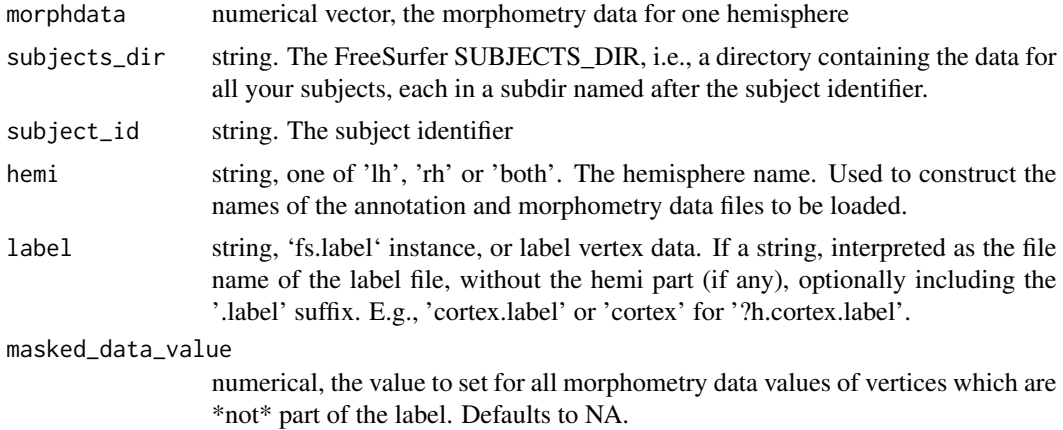

#### <span id="page-9-0"></span>Value

numerical vector, the masked data.

#### See Also

Other label functions: [apply.labeldata.to.morphdata\(](#page-9-1)), [subject.lobes\(](#page-142-1)), [subject.mask\(](#page-143-1)), [vis.labeldata.on.subject\(](#page-174-1)), [vis.subject.label\(](#page-186-1))

Other morphometry data functions: [apply.labeldata.to.morphdata\(](#page-9-1)), [group.morph.native\(](#page-81-1)), [group.morph.standard\(](#page-82-1)), [subject.morph.native\(](#page-145-1)), [subject.morph.standard\(](#page-146-1))

<span id="page-9-1"></span>apply.labeldata.to.morphdata

*Apply a label to morphometry data.*

#### Description

This function will set all values in morphdata which are \*not\* part of the labeldata to NA (or whatever is specified by 'masked\_data\_value'). This is typically used to ignore values which are not part of the cortex (or any other label) during your analysis.

#### Usage

apply.labeldata.to.morphdata(morphdata, labeldata, masked\_data\_value = NA)

#### Arguments

morphdata numerical vector, the morphometry data for one hemisphere labeldata integer vector or 'fs.label' instance. A label as returned by [subject.label](#page-140-1). masked\_data\_value numerical, the value to set for all morphometry data values of vertices which are

\*not\* part of the label. Defaults to NA.

#### Value

numerical vector, the masked data.

#### See Also

Other label functions: [apply.label.to.morphdata\(](#page-8-1)), [subject.lobes\(](#page-142-1)), [subject.mask\(](#page-143-1)), vis.labeldata.on.subject [vis.subject.label\(](#page-186-1))

Other morphometry data functions: [apply.label.to.morphdata\(](#page-8-1)), [group.morph.native\(](#page-81-1)), [group.morph.standard\(](#page-82-1)), [subject.morph.native\(](#page-145-1)), [subject.morph.standard\(](#page-146-1))

<span id="page-10-0"></span>apply.transform *Apply matmult transformation to input.*

#### Description

Apply affine transformation, like a \*vox2ras\_tkr\* transformation, to input. This is just matrix multiplication for different input objects.

# Usage

```
apply.transform(object, matrix_fun)
```
# Arguments

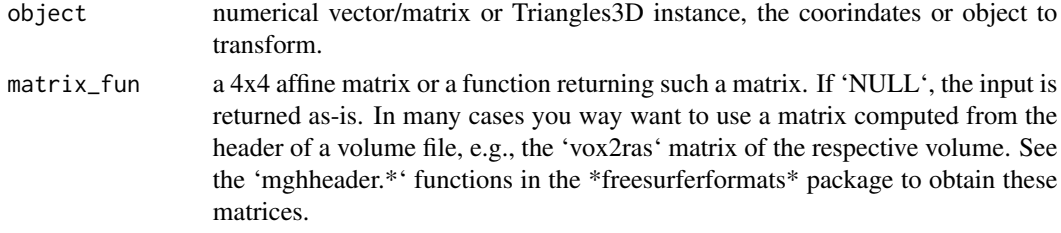

#### Value

the input after application of the affine matrix (matrix multiplication)

```
arrange.brainview.images
```
*Combine several brainview images into a new figure.*

# Description

Create a new image from several image tiles, the exact layout depends on the number of given images.

```
arrange.brainview.images(
 brainview_images,
  output_img,
  colorbar_img = NULL,
  silent = TRUE,
  grid_like = TRUE,
 border_geometry = "5x5",
 background_color = "white",
 map_bg_to_transparency = FALSE
\mathcal{E}
```
# Arguments

brainview\_images

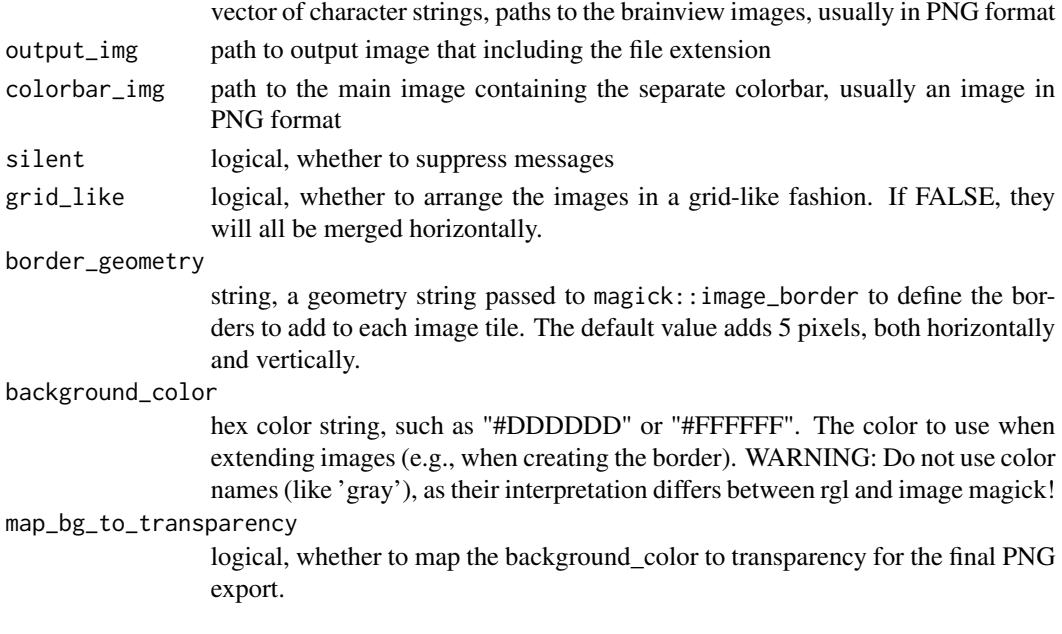

# Value

named list with entries: 'brainview\_images': vector of character strings, the paths to the input images. 'output\_img\_path': character string, path to the output image. 'merged\_img': the magick image instance.

```
arrange.brainview.images.grid
```
*Combine several brainview images as a grid into a new figure.*

# Description

Create a new image from several image tiles, the exact layout is a grid with n per row.

```
arrange.brainview.images.grid(
 brainview_images,
 output_img,
 colorbar_img = NULL,
  silent = TRUE,
 num_per_row = 10L,
 border_geometry = "5x5",
 background_color = "white",
  captions = NULL
\mathcal{E}
```
<span id="page-11-0"></span>

#### <span id="page-12-0"></span>brainviews 13

# Arguments

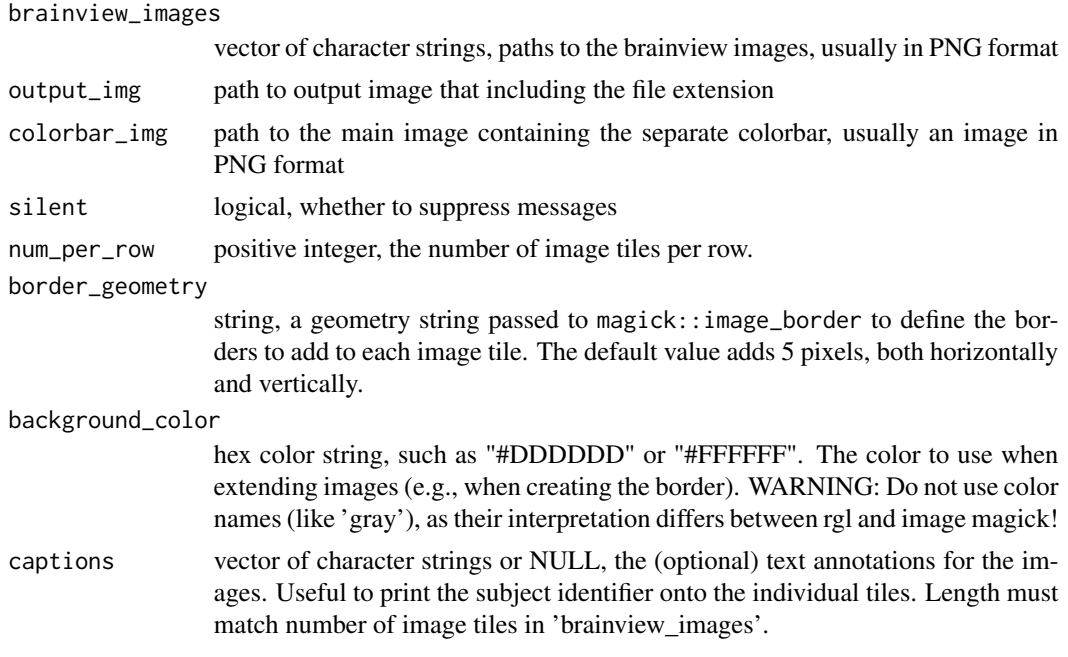

# Value

named list with entries: 'brainview\_images': vector of character strings, the paths to the input images. 'output\_img\_path': character string, path to the output image. 'merged\_img': the magick image instance.

# Note

The tiles are written row-wise, in the order in which they occur in the parameter 'brainview\_images'.

brainviews *Show one or more views of the given meshes in rgl windows.*

# Description

Show one or more views of the given meshes in rgl windows.

```
brainviews(
  views,
  coloredmeshes,
  rgloptions = rglo(),
  rglactions = list(),
  style = "default",
```

```
draw_colorbar = FALSE,
 background = "white"\lambda
```
# Arguments

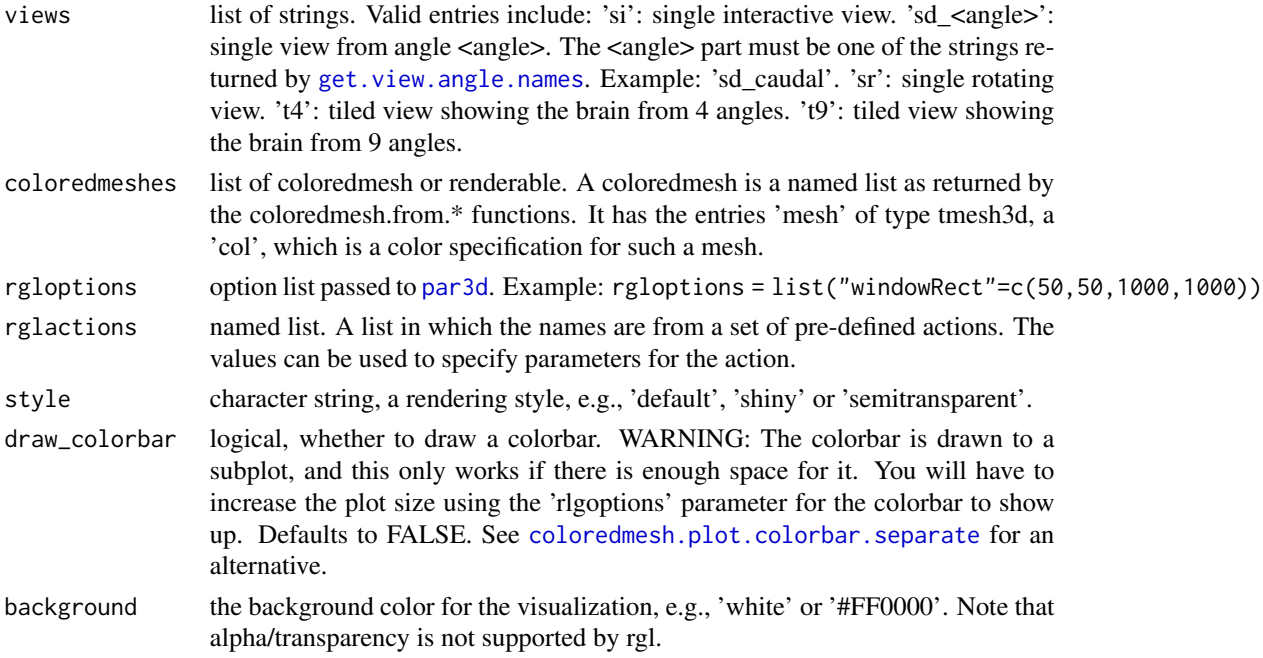

# Value

list of coloredmeshes. The coloredmeshes used for the visualization.

#### See Also

[get.view.angle.names](#page-65-1)

<span id="page-13-1"></span>clip.data *Clip data at quantiles to remove outliers.*

# Description

Set all data values outside the given quantile range to the border values. This is useful to properly visualize morphometry data that includes outliers. These outliers negatively affect the colormap, as all the non-outlier values become hard to distinguish. This function can be used to filter the data before plotting it.

```
clip.data(data, lower = 0.05, upper = 0.95)
```
#### <span id="page-14-0"></span>clip\_fun 15

#### **Arguments**

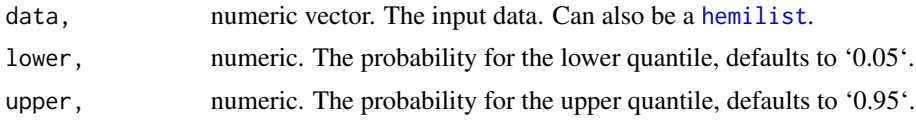

#### Value

numeric vector. The output data.

# See Also

The [clip\\_fun](#page-14-1) function is more convenient when used in [rglactions](#page-125-1), as it allows specification of custom quantiles.

#### Examples

 $full_data = rnorm(50, 3, 1);$ clipped = clip.data(full\_data);

<span id="page-14-1"></span>clip\_fun *Get data clipping function.*

#### Description

Get data clipping function to use in [rglactions](#page-125-1) as 'trans\_fun' to transform data. This is typically used to limit the colorbar in a plot to a certain range. This uses percentiles to clip. Clipping means that values more extreme than the gíven quantiles will be set to the quantile values.

#### Usage

clip\_fun(lower =  $0.05$ , upper =  $0.95$ )

# Arguments

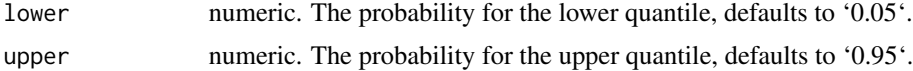

# Value

a function that takes as argument the data, and clips it to the requested range. I.e., values outside the range will be set to the closest border value. Designed to be used as rglactions\$trans\_fun in vis functions, to limit the colorbar and data range.

#### See Also

[rglactions](#page-125-1)

<span id="page-15-0"></span>16 cm.div

# Examples

```
rglactions = list("trans_fun"=clip_fun(0.10, 0.90));
rglactions = list("trans_fun"=clip_fun());
f = clip_fun();f(rnorm(100));
```
cm.cbry *Get cyan blue red yellow colormap function.*

# Description

Get cyan blue red yellow colormap function.

#### Usage

cm.cbry()

# Note

Returns a diverging palette with negative values in blue/cyan and positive ones in red/yellow, suitable for visualizing data that is centered around zero. Often used for clusters in neuroscience.

cm.div *Return the standard fsbrain diverging colormap.*

# Description

Return the standard fsbrain diverging colormap.

#### Usage

cm.div(report = FALSE)

# Arguments

report logical, whether to print a message with a name of the chosen colormap, in format package::function#palette.

# Note

Returns some diverging palette, suitable for visualizing data that is centered around zero.

<span id="page-16-0"></span>

# Description

Return the standard fsbrain heat colormap.

# Usage

cm.heat(report = FALSE)

# Arguments

report logical, whether to print a message with a name of the chosen colormap, in format package::function#palette.

# Note

The heat palette is a sequential, single-hue palette.

cm.qual *Return the standard fsbrain qualitative colormap.*

# Description

Return the standard fsbrain qualitative colormap.

#### Usage

```
cm.qual(report = FALSE)
```
#### Arguments

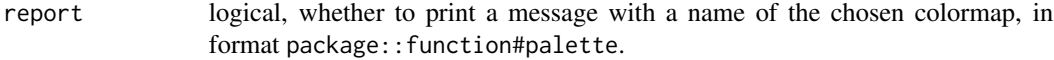

#### **Note**

Returns some qualitative palette, suitable for visualizing categorical data.

<span id="page-17-0"></span>

#### Description

Return the standard fsbrain sequential colormap.

# Usage

```
cm.seq(report = FALSE)
```
# Arguments

report logical, whether to print a message with a name of the chosen colormap, in format package::function#palette.

# Note

This returns a sequential, multi-hue palette.

<span id="page-17-1"></span>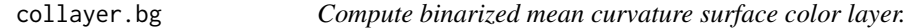

# Description

Compute a binarized mean curvature surface color layer, this is intended as a background color layer. You can merge it with your data layer using [collayers.merge](#page-24-1).

#### Usage

collayer.bg(subjects\_dir, subject\_id, bg, hemi = "both")

# Arguments

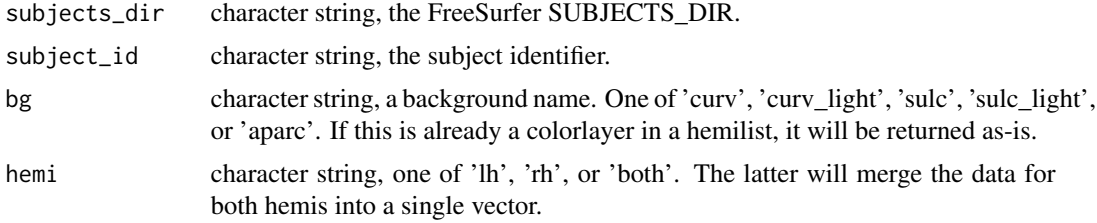

# Value

a color layer, i.e., vector of color strings in a hemilist

# <span id="page-18-0"></span>collayer.bg.atlas 19

# See Also

You can plot the return value using [vis.color.on.subject](#page-154-1).

```
Other surface color layer: collayer.bg.atlas(), collayer.bg.meancurv(), collayer.bg.sulc(),
collayer.from.annotdata(collayer.from.annot(collayer.from.mask.data(), collayer.from.morphlike.da
collayers.merge()
```
<span id="page-18-1"></span>collayer.bg.atlas *Compute atlas or annotation surface color layer.*

#### Description

Compute atlas or annotation surface color layer.

#### Usage

```
collayer.bg.atlas(
  subjects_dir,
  subject_id,
  hemi = "both",
  atlas = "aparc",
  grayscale = FALSE,
  outline = FALSE,
  outline_surface = "white"
)
```
# Arguments

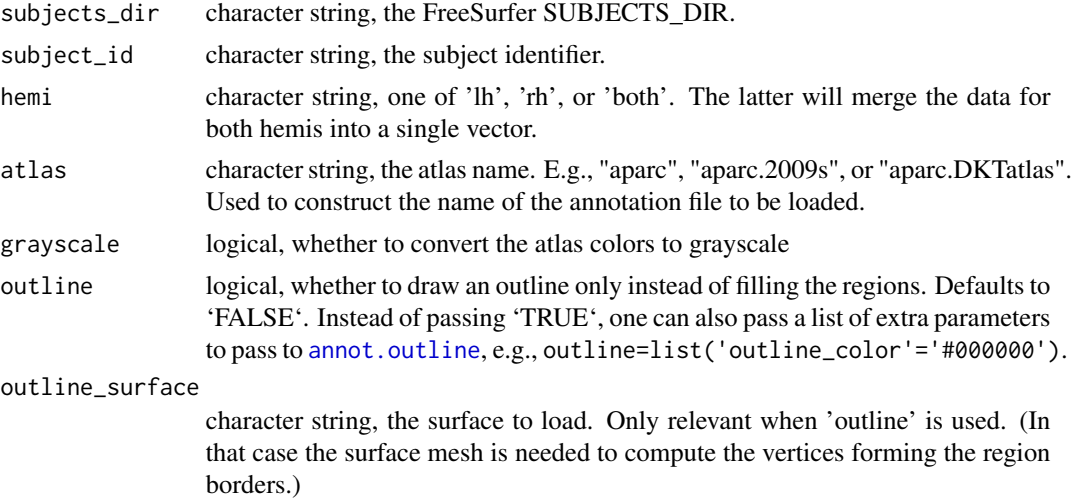

#### Value

a color layer, i.e., vector of color strings in a hemilist

# <span id="page-19-0"></span>Note

Using 'outline' mode is quite slow, and increasing the border thickness makes it even slower.

#### See Also

You can plot the return value using [vis.color.on.subject](#page-154-1).

```
Other surface color layer: collayer.bg.meancurv(), collayer.bg.sulc(), collayer.bg(),
collayer.from.annotdata(), collayer.from.annot(), collayer.from.mask.data(), collayer.from.morphlike.data(),
collayers.merge()
```
<span id="page-19-1"></span>collayer.bg.meancurv *Compute binarized mean curvature surface color layer.*

#### Description

Compute a binarized mean curvature surface color layer, this is intended as a background color layer. You can merge it with your data layer using [collayers.merge](#page-24-1).

#### Usage

```
collayer.bg.meancurv(
  subjects_dir,
  subject_id,
  hemi = "both",
  cortex_only = FALSE,
  bin_colors = c("#898989", "#5e5e5e"),
  bin_thresholds = c(\theta))
```
#### Arguments

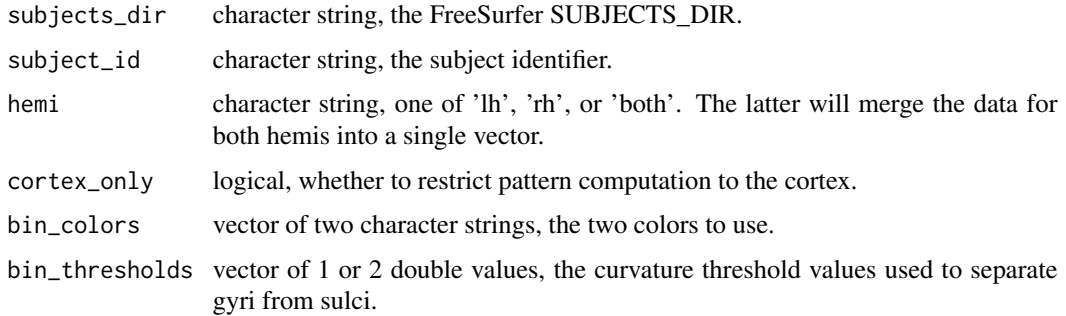

#### Value

a color layer, i.e., vector of color strings in a hemilist

# <span id="page-20-0"></span>collayer.bg.sulc 21

# See Also

You can plot the return value using [vis.color.on.subject](#page-154-1).

```
Other surface color layer: collayer.bg.atlas(), collayer.bg.sulc(), collayer.bg(), collayer.from.annotdata(),
collayer.from.annot(), collayer.from.mask.data(), collayer.from.morphlike.data(),
collayers.merge()
```
<span id="page-20-1"></span>collayer.bg.sulc *Compute binarized sulcal depth surface color layer.*

#### Description

Compute a binarized sulcal depth surface color layer, this is intended as a background color layer. You can merge it with your data layer using [collayers.merge](#page-24-1).

# Usage

```
collayer.bg.sulc(
  subjects_dir,
  subject_id,
  hemi = "both",
  cortex_only = FALSE,
  bin_colors = c("#898989", "#5e5e5e"),
 bin_thresholds = c(0)\lambda
```
### Arguments

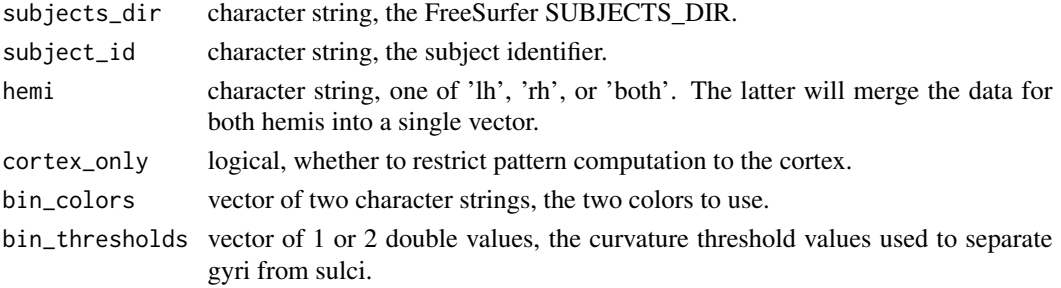

# Value

a color layer, i.e., vector of color strings in a hemilist

## See Also

You can plot the return value using [vis.color.on.subject](#page-154-1).

```
Other surface color layer: collayer.bg.atlas(), collayer.bg.meancurv(), collayer.bg(),
collayer.from.annotdata(), collayer.from.annot(), collayer.from.mask.data(), collayer.from.morphlike.data(),
collayers.merge()
```
<span id="page-21-2"></span><span id="page-21-0"></span>collayer.from.annot *Compute surface color layer from annotation or atlas data.*

# Description

Compute surface color layer from annotation or atlas data.

#### Usage

```
collayer.from.annot(subjects_dir, subject_id, hemi, atlas)
```
#### Arguments

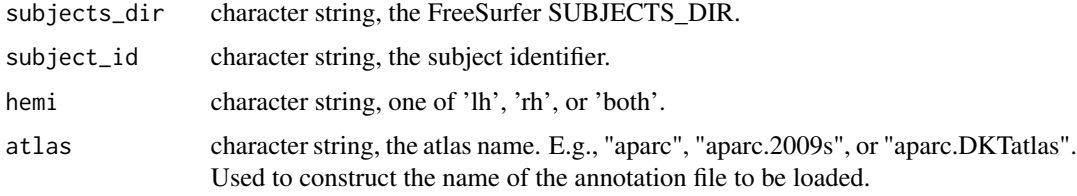

# Value

named hemi list, each entry is a vector of color strings, one color per surface vertex. The coloring represents the atlas data.

# See Also

You can plot the return value using [vis.color.on.subject](#page-154-1).

```
Other surface color layer: collayer.bg.atlas(), collayer.bg.meancurv(), collayer.bg.sulc(),
collayer.bg(), collayer.from.annotdata(), collayer.from.mask.data(), collayer.from.morphlike.data(),
collayers.merge()
```
<span id="page-21-1"></span>collayer.from.annotdata

*Compute surface color layer from annotation or atlas data.*

# Description

Compute surface color layer from annotation or atlas data.

```
collayer.from.annotdata(lh_annotdata = NULL, rh_annotdata = NULL)
```
#### <span id="page-22-0"></span>**Arguments**

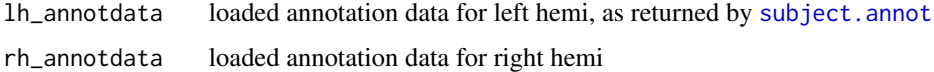

#### Value

named hemi list, each entry is a vector of color strings, one color per surface vertex. The coloring represents the atlas data.

#### See Also

You can plot the return value using [vis.color.on.subject](#page-154-1).

```
Other surface color layer: collayer.bg.atlas(), collayer.bg.meancurv(), collayer.bg.sulc(),
collayer.bg(), collayer.from.annot(), collayer.from.mask.data(), collayer.from.morphlike.data(),
collayers.merge()
```
<span id="page-22-1"></span>collayer.from.mask.data

*Compute surface color layer from morph-like data.*

#### Description

Compute surface color layer from morph-like data.

#### Usage

```
collayer.from.mask.data(
  lh_data = NULL,
 rh_data = NULL,
 makecmap_options = list(colFn = label.colFn)
)
```
#### Arguments

lh\_data integer vector, can be NULL

rh\_data numerical vector, can be NULL

makecmap\_options

named list of parameters to pass to [makecmap](#page-0-0). Must not include the unnamed first parameter, which is derived from 'measure'.

#### Value

named hemi list, each entry is a vector of color strings, one color per surface vertex. The coloring represents the label data.

# <span id="page-23-0"></span>See Also

You can plot the return value using [vis.color.on.subject](#page-154-1).

```
Other surface color layer: collayer.bg.atlas(), collayer.bg.meancurv(), collayer.bg.sulc(),
collayer.bg(), collayer.from.annotdata(), collayer.from.annot(), collayer.from.morphlike.data(),
collayers.merge()
```
<span id="page-23-1"></span>collayer.from.morphlike.data

*Compute surface color layer from morph-like data.*

# Description

Compute surface color layer from morph-like data.

#### Usage

```
collayer.from.morphlike.data(
  lh_morph_data = NULL,
  rh_morph_data = NULL,
  makecmap_options = list(colFn = cm.seq()),
  return_metadata = FALSE
)
```
# Arguments

lh\_morph\_data numerical vector, can be NULL

rh\_morph\_data numerical vector, can be NULL

makecmap\_options

named list of parameters to pass to [makecmap](#page-0-0). Must not include the unnamed first parameter, which is derived from 'measure'.

return\_metadata

logical, whether to return additional metadata as entry 'metadata' in the returned list

# Value

named hemi list, each entry is a vector of color strings, one color per surface vertex. The coloring represents the morph data.

#### See Also

You can plot the return value using [vis.color.on.subject](#page-154-1).

Other surface color layer: [collayer.bg.atlas\(](#page-18-1)), [collayer.bg.meancurv\(](#page-19-1)), [collayer.bg.sulc\(](#page-20-1)), [collayer.bg\(](#page-17-1)), [collayer.from.annotdata\(](#page-21-1)), [collayer.from.annot\(](#page-21-2)), [collayer.from.mask.data\(](#page-22-1)), [collayers.merge\(](#page-24-1))

<span id="page-24-1"></span><span id="page-24-0"></span>collayers.merge *Merge two or more color layers based on their transparency values.*

# Description

Merge several color layers into one based on their transparency and alpha blending. In the final result, the lower layers are visible through the transparent or 'NA' parts (if any) of the upper layers.

#### Usage

```
collayers.merge(collayers, opaque_background = "#FFFFFF")
```
#### Arguments

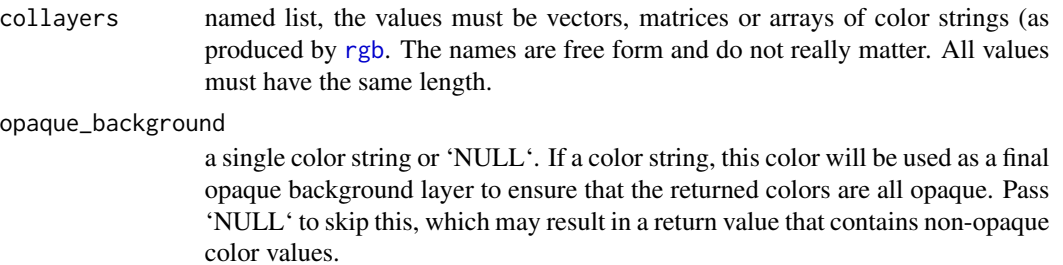

#### Value

a color layer, i.e., vector of color strings in a hemilist

# See Also

Other surface color layer: [collayer.bg.atlas\(](#page-18-1)), [collayer.bg.meancurv\(](#page-19-1)), [collayer.bg.sulc\(](#page-20-1)), [collayer.bg\(](#page-17-1)), [collayer.from.annotdata\(](#page-21-1)), [collayer.from.annot\(](#page-21-2)), [collayer.from.mask.data\(](#page-22-1)), [collayer.from.morphlike.data\(](#page-23-1))

<span id="page-24-2"></span>coloredmesh.from.annot

*Create a coloredmesh from an annotation of an atlas.*

#### Description

Create a coloredmesh from an annotation of an atlas.

```
coloredmesh.from.annot(
  subjects_dir,
  subject_id,
  atlas,
  hemi,
  surface = "white",outline = FALSE
)
```
# Arguments

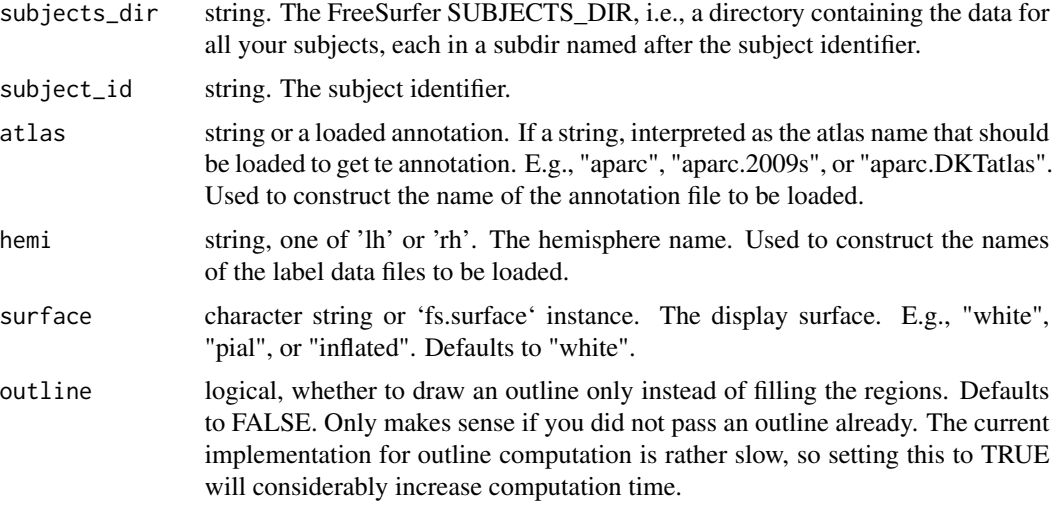

# Value

coloredmesh. A named list with entries: "mesh" the [tmesh3d](#page-0-0) mesh object. "col": the mesh colors. "render", logical, whether to render the mesh. "hemi": the hemisphere, one of 'lh' or 'rh'.

#### See Also

Other coloredmesh functions: [coloredmesh.from.label\(](#page-25-1)), [coloredmesh.from.mask\(](#page-27-1)), coloredmesh.from.morph.nat [coloredmesh.from.morph.standard\(](#page-29-1)), [coloredmesh.from.morphdata\(](#page-30-1)), [coloredmeshes.from.color\(](#page-34-1))

<span id="page-25-1"></span>coloredmesh.from.label

*Create a coloredmesh from a label.*

# Description

Create a coloredmesh from a label.

<span id="page-25-0"></span>

coloredmesh.from.label 27

# Usage

```
coloredmesh.from.label(
  subjects_dir,
  subject_id,
  label,
 hemi,
  surface = "white",makecmap_options = list(colFn = squash::rainbow2),
  binary = TRUE
)
```
# Arguments

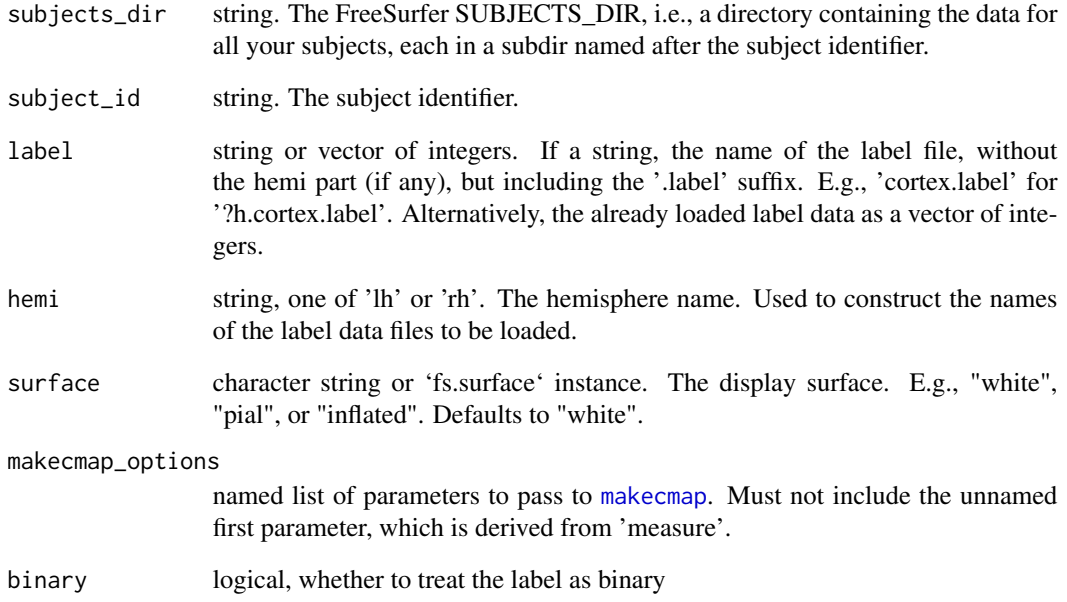

# Value

coloredmesh. A named list with entries: "mesh" the [tmesh3d](#page-0-0) mesh object. "col": the mesh colors. "render", logical, whether to render the mesh. "hemi": the hemisphere, one of 'lh' or 'rh'.

#### See Also

Other coloredmesh functions: [coloredmesh.from.annot\(](#page-24-2)), [coloredmesh.from.mask\(](#page-27-1)), coloredmesh.from.morph.nat [coloredmesh.from.morph.standard\(](#page-29-1)), [coloredmesh.from.morphdata\(](#page-30-1)), [coloredmeshes.from.color\(](#page-34-1))

<span id="page-27-1"></span><span id="page-27-0"></span>coloredmesh.from.mask *Create a coloredmesh from a mask.*

# Description

Create a coloredmesh from a mask.

#### Usage

```
coloredmesh.from.mask(
  subjects_dir,
  subject_id,
  mask,
  hemi,
  surface = "white",surface_data = NULL,
  makecmap_options = list(colFn = squash::rainbow2)
)
```
# Arguments

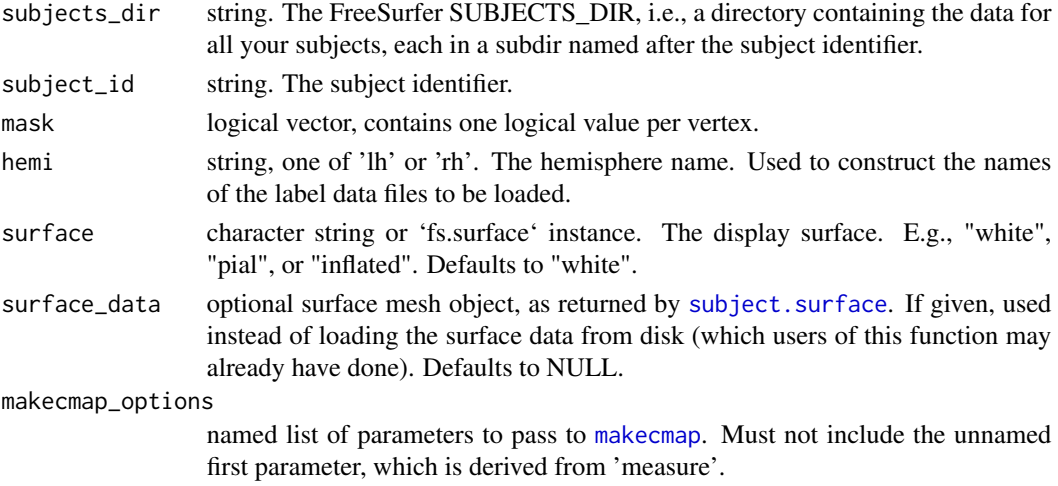

# Value

coloredmesh. A named list with entries: "mesh" the [tmesh3d](#page-0-0) mesh object. "col": the mesh colors. "render", logical, whether to render the mesh. "hemi": the hemisphere, one of 'lh' or 'rh'.

#### See Also

Other mask functions: [mask.from.labeldata.for.hemi\(](#page-109-1)), [vis.mask.on.subject\(](#page-176-1)) Other coloredmesh functions: [coloredmesh.from.annot\(](#page-24-2)), [coloredmesh.from.label\(](#page-25-1)), coloredmesh.from.morph.na [coloredmesh.from.morph.standard\(](#page-29-1)), [coloredmesh.from.morphdata\(](#page-30-1)), [coloredmeshes.from.color\(](#page-34-1))

<span id="page-28-1"></span><span id="page-28-0"></span>coloredmesh.from.morph.native

*Create a coloredmesh from native space morphometry data.*

# Description

Create a coloredmesh from native space morphometry data.

# Usage

```
coloredmesh.from.morph.native(
  subjects_dir,
  subject_id,
 measure,
 hemi,
 surface = "white",clip = NULL,
 cortex_only = FALSE,
 makecmap_options = mkco.seq()
)
```
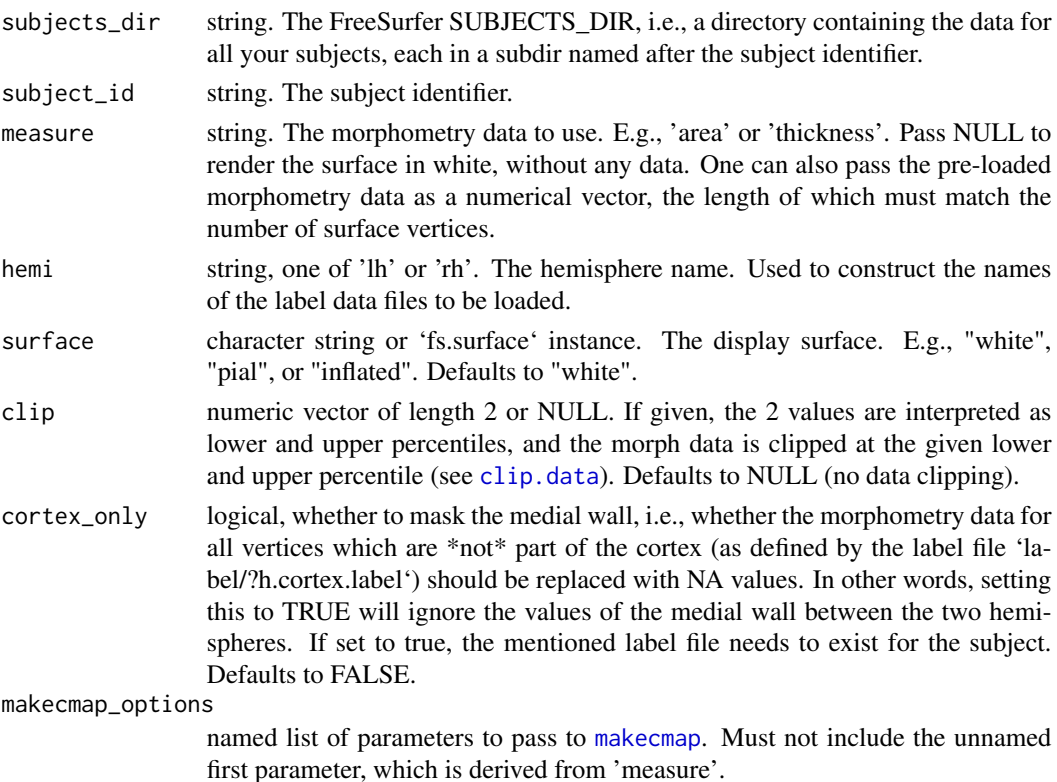

#### <span id="page-29-0"></span>Value

coloredmesh. A named list with entries: "mesh" the [tmesh3d](#page-0-0) mesh object. "col": the mesh colors. "render", logical, whether to render the mesh. "hemi": the hemisphere, one of 'lh' or 'rh'.

# See Also

Other coloredmesh functions: [coloredmesh.from.annot\(](#page-24-2)), [coloredmesh.from.label\(](#page-25-1)), [coloredmesh.from.mask\(](#page-27-1)), [coloredmesh.from.morph.standard\(](#page-29-1)), [coloredmesh.from.morphdata\(](#page-30-1)), [coloredmeshes.from.color\(](#page-34-1))

<span id="page-29-1"></span>coloredmesh.from.morph.standard

*Create a coloredmesh from standard space morphometry data.*

# Description

Create a coloredmesh from standard space morphometry data.

# Usage

```
coloredmesh.from.morph.standard(
  subjects_dir,
  subject_id,
  measure,
  hemi,
  fwhm,
  surface = "white",template_subject = "fsaverage",
  template_subjects_dir = NULL,
  clip = NULL,
  cortex_only = FALSE,
  makecmap_options = mkco.seq()
)
```
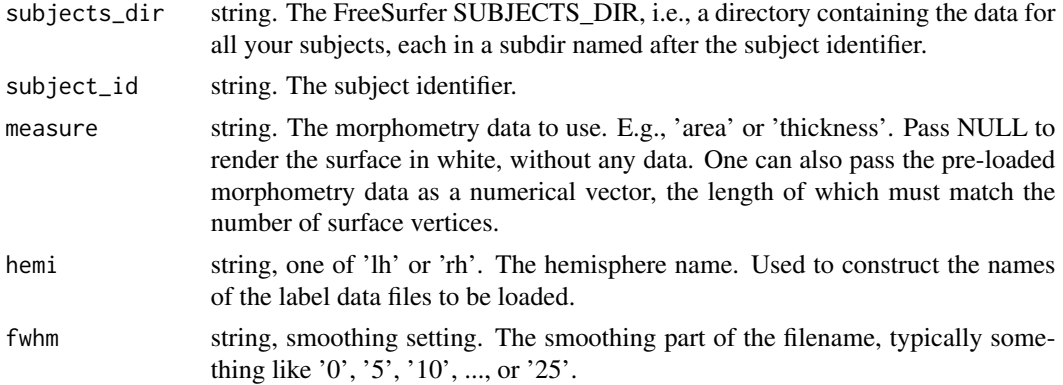

<span id="page-30-0"></span>surface character string or 'fs.surface' instance. The display surface. E.g., "white", "pial", or "inflated". Defaults to "white".

#### template\_subject

The template subject used. This will be used as part of the filename, and its surfaces are loaded for data visualization. Defaults to 'fsaverage'.

#### template\_subjects\_dir

The template subjects dir. If 'NULL', the value of the parameter 'subjects\_dir' is used. Defaults to NULL. If you have FreeSurfer installed and configured, and are using the standard fsaverage subject, try passing the result of calling 'file.path(Sys.getenv('FREESURFER\_HOME'), 'subjects')'.

- clip numeric vector of length 2 or NULL. If given, the 2 values are interpreted as lower and upper percentiles, and the morph data is clipped at the given lower and upper percentile (see [clip.data](#page-13-1)). Defaults to NULL (no data clipping).
- cortex\_only logical, whether to mask the medial wall, i.e., whether the morphometry data for all vertices which are \*not\* part of the cortex (as defined by the label file 'label/?h.cortex.label') should be replaced with NA values. In other words, setting this to TRUE will ignore the values of the medial wall between the two hemispheres. If set to true, the mentioned label file needs to exist for the subject. Defaults to FALSE.

makecmap\_options

named list of parameters to pass to [makecmap](#page-0-0). Must not include the unnamed first parameter, which is derived from 'measure'.

# Value

coloredmesh. A named list with entries: "mesh" the [tmesh3d](#page-0-0) mesh object. "col": the mesh colors. "render", logical, whether to render the mesh. "hemi": the hemisphere, one of 'lh' or 'rh'.

#### See Also

Other coloredmesh functions: [coloredmesh.from.annot\(](#page-24-2)), [coloredmesh.from.label\(](#page-25-1)), [coloredmesh.from.mask\(](#page-27-1)), [coloredmesh.from.morph.native\(](#page-28-1)), [coloredmesh.from.morphdata\(](#page-30-1)), [coloredmeshes.from.color\(](#page-34-1))

<span id="page-30-1"></span>coloredmesh.from.morphdata

*Create a coloredmesh from arbitrary data.*

#### Description

Create a coloredmesh from arbitrary data.

```
coloredmesh.from.morphdata(
  subjects_dir,
  vis_subject_id,
  morph_data,
  hemi,
  surface = "white",
 makecmap_options = mkco.seq()
)
```
# Arguments

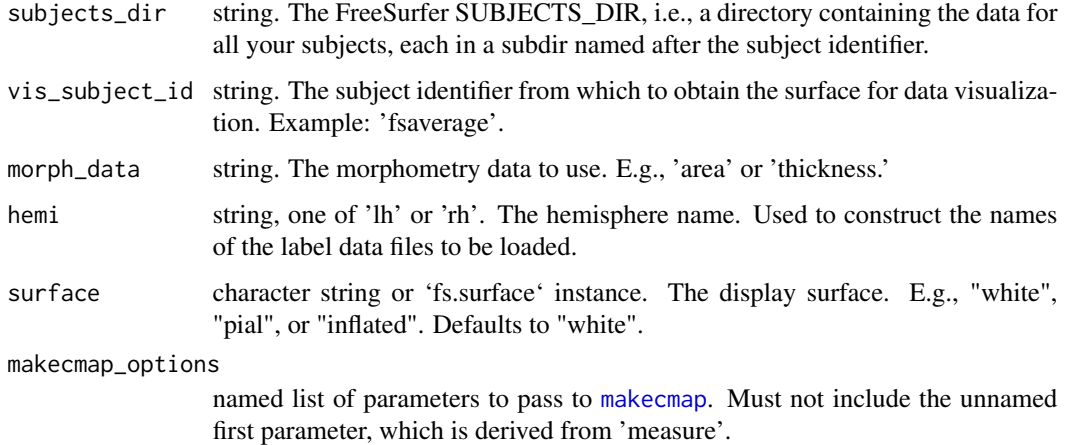

# Value

coloredmesh. A named list with entries: "mesh" the [tmesh3d](#page-0-0) mesh object. "col": the mesh colors. "render", logical, whether to render the mesh. "hemi": the hemisphere, one of 'lh' or 'rh'.

# See Also

Other coloredmesh functions: [coloredmesh.from.annot\(](#page-24-2)), [coloredmesh.from.label\(](#page-25-1)), [coloredmesh.from.mask\(](#page-27-1)), [coloredmesh.from.morph.native\(](#page-28-1)), [coloredmesh.from.morph.standard\(](#page-29-1)), [coloredmeshes.from.color\(](#page-34-1))

coloredmesh.from.preloaded.data *Generate coloredmesh from loaded data.*

# Description

Generate coloredmesh from loaded data.

<span id="page-31-0"></span>

```
coloredmesh.from.preloaded.data(
  fs_surface,
 morph_data = NULL,
 col = NULL,hemi = "lh"makecmap_options = mkco.seq()
)
```
# Arguments

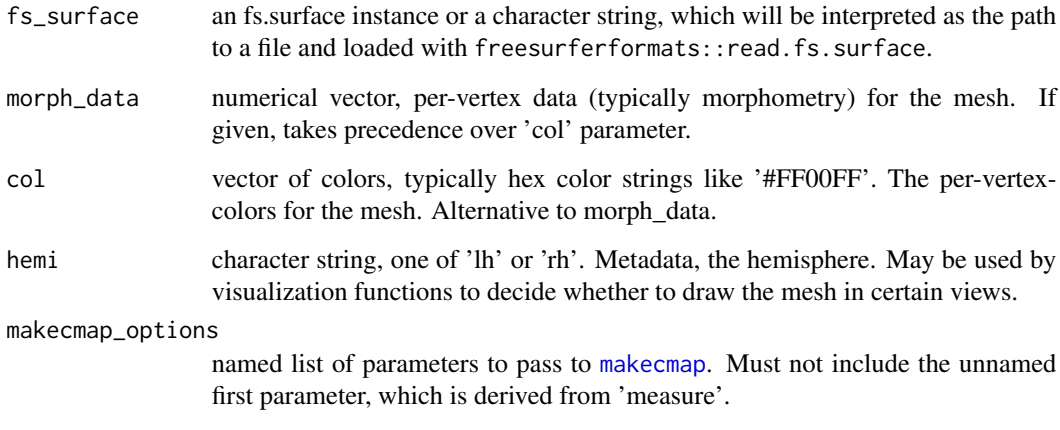

# Value

as fs.coloredmesh instance

<span id="page-32-1"></span>coloredmesh.plot.colorbar.separate

*Draw colorbar for coloredmeshes in separate 2D plot.*

# Description

Draw a colorbar for the coloredmeshes to a separate 2D plot. Due to the suboptimal handling of colorbar drawing in the three-dimensional multi-panel views, it is often desirable to plot the colorbar in a separate window, export it from there and then manually add it to the final plot version in some image manipulation software like Inkscape. If you need more control over the colormap than offered by this function (e.g., setting the color value for NA values or making a symmetric colormap to ensure that the zero point for divergent colormaps is a neutral color), you should write custom code, and the return value from this function will come in handy to do that.

```
coloredmesh.plot.colorbar.separate(
  coloredmeshes,
  show = FALSE,
 image.plot\_extra\_options = list(horizontal = FALSE, legend.cex = 1.8, legend.width =2, legend.mar = 12, axis.args = list(cex.axis = 5)),
 png\_options = list(filename = "fsbrain\_cbar.png", width = 1400, height = 1400, bg ="#FFFFFF00"),
  silent = FALSE,
  trim_png = TRUE
\lambda
```
# Arguments

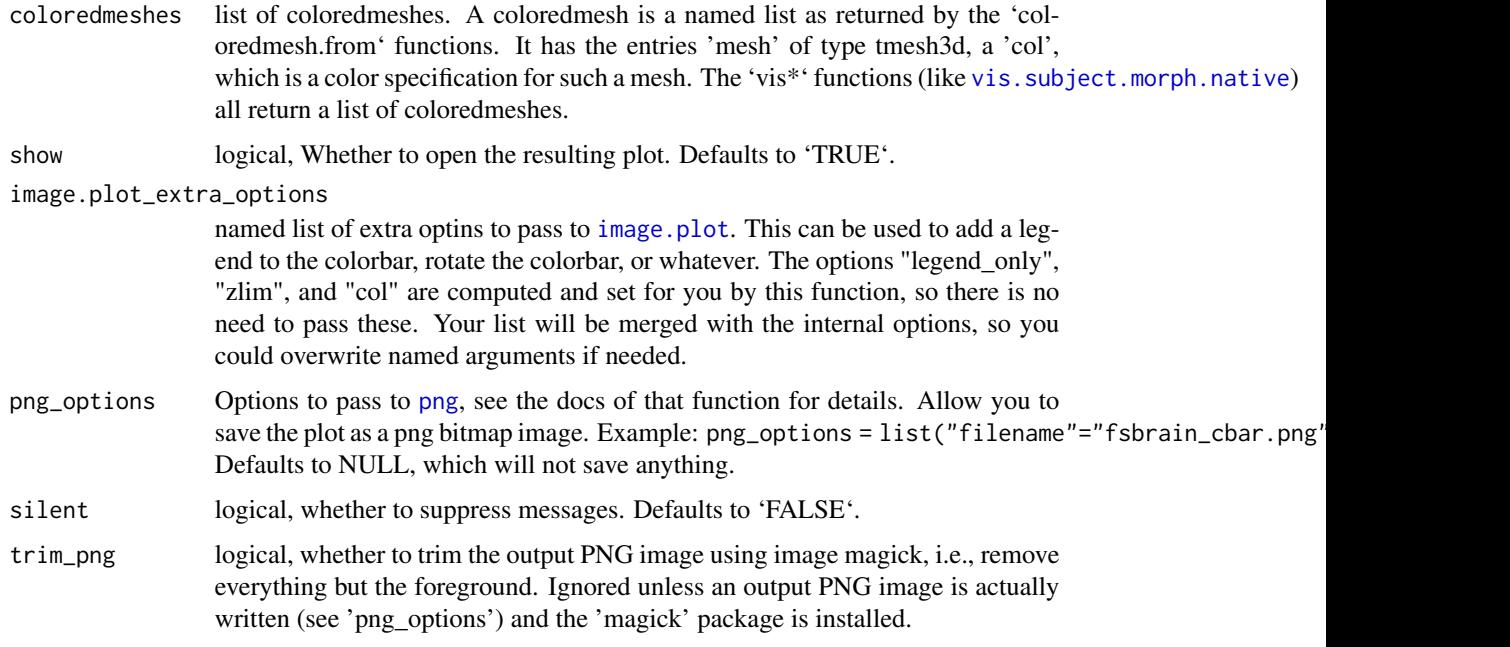

## Value

named list, entries: 'output\_img\_path': character string, the path to the output file, or NULL.

#### Note

If you increase the output resolution of the colorbar (using 'png\_options'), you will have to increase the font sizes as well (using 'image.plot\_extra\_options'), otherwise the axis and legend labels will be hard to read.

#### See Also

Other colorbar functions: [combine.colorbar.with.brainview.animation\(](#page-37-1)), combine.colorbar.with.brainview.ima

# <span id="page-34-0"></span>coloredmeshes.from.color 35

# Examples

```
## Not run:
  fsbrain::download_optional_data();
  subjects_dir = fsbrain::get_optional_data_filepath("subjects_dir");
  coloredmeshes = vis.subject.morph.native(subjects_dir, 'subject1',
    'thickness', 'lh', views=c('t4'));
   coloredmesh.plot.colorbar.separate(coloredmeshes);
  # Or plot a colorbar with a label:
  coloredmesh.plot.colorbar.separate(coloredmeshes,
    image.plot_extra_options = list("legend.lab"="Thickness [mm]",
   horizontal=TRUE, legend.cex=1.5, legend.line=-3));
## End(Not run)
```
<span id="page-34-1"></span>coloredmeshes.from.color

*Create coloredmeshes for both hemis using pre-defined colors.*

# Description

Create coloredmeshes for both hemis using pre-defined colors.

# Usage

```
coloredmeshes.from.color(
  subjects_dir,
  subject_id,
  color_data,
  hemi,
  surface = "white",
 metadata = list())
```
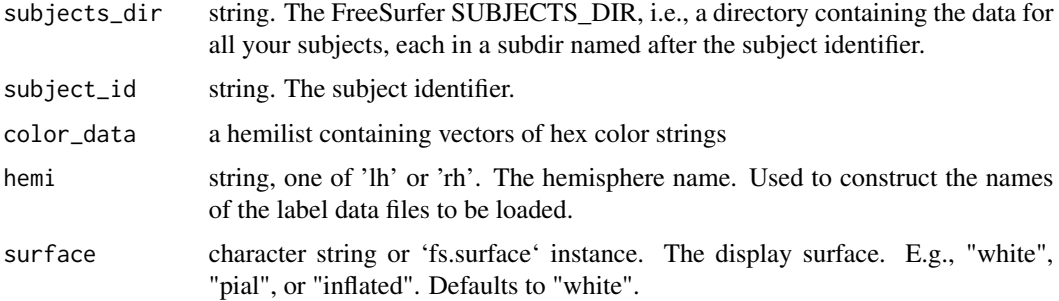

<span id="page-35-0"></span>metadata a named list, can contain whatever you want. Typical entries are: 'src\_data' a hemilist containing the source data from which the 'color\_data' was created, optional. If available, it is encoded into the coloredmesh and can be used later to plot a colorbar. 'makecmap\_options': the options used to created the colormap from the data.

# Value

named list of coloredmeshes. Each entry is a named list with entries: "mesh" the [tmesh3d](#page-0-0) mesh object. "col": the mesh colors. "render", logical, whether to render the mesh. "hemi": the hemisphere, one of 'lh' or 'rh'.

# See Also

Other coloredmesh functions: [coloredmesh.from.annot\(](#page-24-2)), [coloredmesh.from.label\(](#page-25-1)), [coloredmesh.from.mask\(](#page-27-1)), [coloredmesh.from.morph.native\(](#page-28-1)), [coloredmesh.from.morph.standard\(](#page-29-1)), [coloredmesh.from.morphdata\(](#page-30-1))

colorlist.brain.clusters

*Return diverging color list*

# Description

Return diverging color list

#### Usage

colorlist.brain.clusters(num\_colors)

#### Arguments

num\_colors integer, the number of colors you want

# Value

vector of colors
colors.are.grayscale *Check for the given color strings whether they represent gray scale colors.*

### Description

Check for the given color strings whether they represent gray scale colors.

#### Usage

```
colors.are.grayscale(col_strings, accept_col_names = TRUE)
```
#### **Arguments**

col\_strings vector of RGB(A) color strings, like c("#FFFFFF",("#FF00FF")). accept\_col\_names

logical, whether to accept color names like 'white'. Disables all sanity checks.

### Value

logical vector

## Examples

```
colors.are.grayscale(c("#FFFFFF", "#FF00FF"));
all((colors.are.grayscale(c("#FFFFFF00", "#ABABABAB"))));
```

```
colors.have.transparency
```
*Check for the given color strings whether they have transparency, i.e., an alpha channel value != fully opaque.*

#### Description

Check for the given color strings whether they have transparency, i.e., an alpha channel value != fully opaque.

#### Usage

```
colors.have.transparency(col_strings, accept_col_names = TRUE)
```
#### Arguments

col\_strings vector of RGB(A) color strings, like c("#FFFFFF",("#FF00FF")). accept\_col\_names

logical, whether to accept color names like 'white'. Disables all sanity checks.

### Value

logical vector

## Examples

```
colors.have.transparency(c("#FFFFFF", "#FF00FF", "#FF00FF00", "red", "#FF00FFDD"));
all((colors.have.transparency(c("#FFFFFF00", "#ABABABAB"))));
```
<span id="page-37-0"></span>combine.colorbar.with.brainview.animation *Combine a colorbar and a brain animation in gif format into a new animation.*

## Description

Combine a colorbar and a brain animation in gif format into a new animation.

#### Usage

```
combine.colorbar.with.brainview.animation(
 brain_animation,
  colorbar_img,
 output_animation,
 offset = "+0+0",extend_brainview_img_height_by = 0L,
 silent = FALSE,
 allow_colorbar_shrink = TRUE,
 background_color = "white"
)
```
## Arguments

brain\_animation

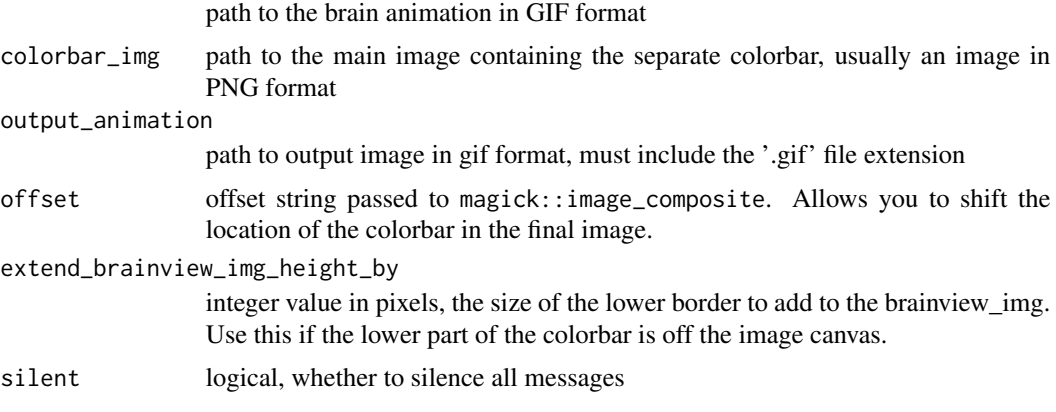

allow\_colorbar\_shrink

logical, whether to shrink the colorbar to the width of the animation in case it is considerably wider (more than 20 percent). Defaults to TRUE.

background\_color

color string, the background color to use. Use 'transparency\_color' if you want a transparent background.

## See Also

Other colorbar functions: [coloredmesh.plot.colorbar.separate\(](#page-32-0)), [combine.colorbar.with.brainview.image\(](#page-38-0))

<span id="page-38-0"></span>combine.colorbar.with.brainview.image

*Combine a colorbar and a brainview image into a new figure.*

## Description

Combine a colorbar and a brainview image into a new figure.

#### Usage

```
combine.colorbar.with.brainview.image(
  brainview_img = "fsbrain_arranged.png",
  colorbar_img = "fsbrain_cbar.png",
  output_img = "fsbrain_merged.png",
  offset = "+0+0",extend_brainview_img_height_by = NULL,
  silent = FALSE,
  allow_colorbar_shrink = TRUE,
  horizontal = FALSE,
  background_color = "#FFFFFF",
  transparency_color = NULL
)
```
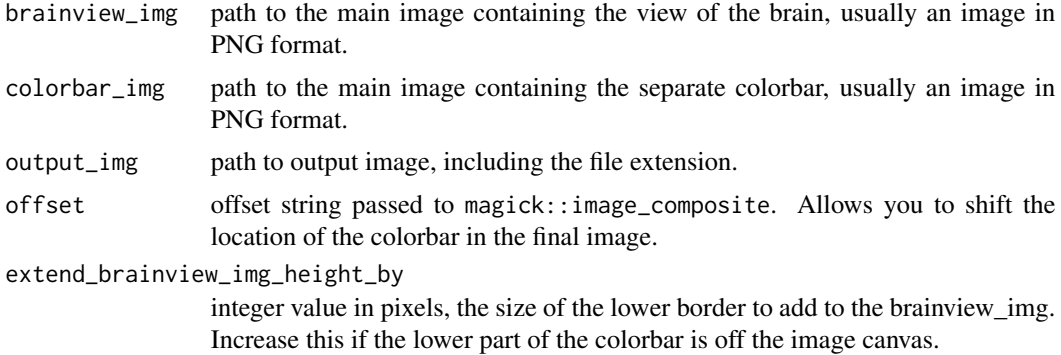

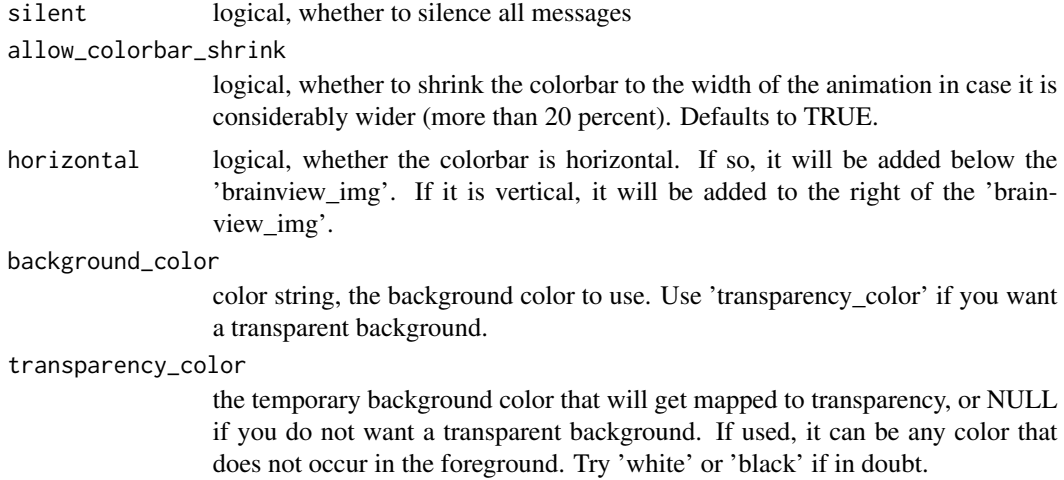

### Value

named list with entries 'output\_img\_path': character string, path to saved image. 'merged\_img': magick image instance, the merged image

## See Also

Other colorbar functions: [coloredmesh.plot.colorbar.separate\(](#page-32-0)), [combine.colorbar.with.brainview.animation\(](#page-37-0)

constant.pervertexdata

*Get vertex data for a single fs.surface or a hemilist of surfaces.*

## Description

Get vertex data for a single fs.surface or a hemilist of surfaces.

## Usage

```
constant.pervertexdata(surfaces, value = NA)
```
## Arguments

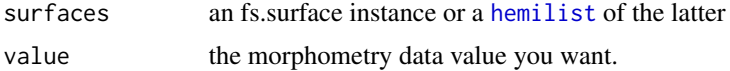

## Value

a vector or hemilist of vectors of values

<span id="page-40-0"></span>

### Description

Each row of the returned matrix encodes a point (the x, y, and z coordinates), and 3 consecutive rows encode a triangle. Obvisouly, a point will occur several times (as part of several triangles). The result can be passed to [triangles3d](#page-0-0) to render a 3D box. The defaults for the parameters will create a cube with edge length 1 centered at (0, 0, 0).

### Usage

```
cube3D.tris(
  xmin = -0.5,
  xmax = 0.5,
  ymin = -0.5,
  ymax = 0.5,
  zmin = -0.5,
  zmax = 0.5,
  center = NULL,
  edge_length = 1
\mathcal{E}
```
## Arguments

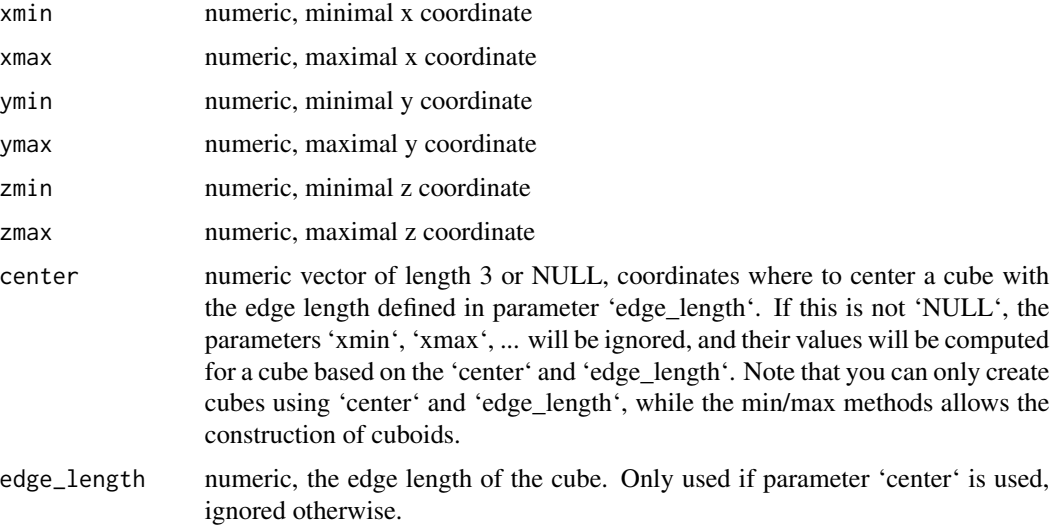

#### Value

numerical matrix with 36 rows and 3 columns, the 3D coordinates. Each row encodes a point (the x, y, and z coordinates), and 3 consecutive rows encode a triangle.

## Examples

```
# Create a cube with edge length 2, centered at (3,4,5):
cube_coords = cube3D.tris(center=c(3,4,5), edge_length=2.0);
# Create the same cube using the min/max method:
cube_coords = cube3D.tris(xmin=2, xmax=4, ymin=3, ymax=5, zmin=4, zmax=6);
# Create a cuboid:
cuboid_coords = cube3D.tris(xmin=2, xmax=4, ymin=3, ymax=9, zmin=4, zmax=5);
# To render the cuboid:
#rgl::triangles3d(cuboid_coords, col="red");
```
cubes3D.tris *Vectorized version of cube3D.tris*

## Description

Vectorized version of cube3D.tris

#### Usage

```
cubes3D.tris(centers, edge_length = 1)
```
### Arguments

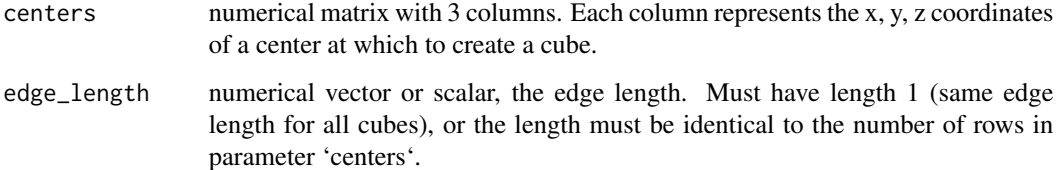

#### Value

matrix of triangle coordinates, see [cube3D.tris](#page-40-0).

## Examples

```
# Plot a 3D cloud of 20000 voxels:
centers = matrix(rnorm(20000*3)*100, ncol=3);
rgl::triangles3d(cubes3D.tris(centers));
```
delete\_all\_optional\_data

*Delete all data in the package cache.*

#### Description

Delete all data in the package cache.

### Usage

delete\_all\_optional\_data()

## Value

integer. The return value of the unlink() call: 0 for success, 1 for failure. See the unlink() documentation for details.

demographics.to.fsgd.file

*Write FreeSurfer Group Descriptor (FSGD) file from demographics dataframe.*

### Description

Write FreeSurfer Group Descriptor (FSGD) file from demographics dataframe.

## Usage

```
demographics.to.fsgd.file(
  filepath,
  demographics_df,
  group_column_name = "group",
  subject_id_column_name = "id",
  var_columns = NULL,
  ftitle = "OSGM",
  fsgd_flag_lines = c("DeMeanFlag 1", "ReScaleFlag 1")
)
```
#### Arguments

filepath character string, the path to the output file in FSGD format

demographics\_df

data.frame, as returned by read.md.demographics or created manually. Note that the data.frame must not contain any character columns, they should be converted to factors.

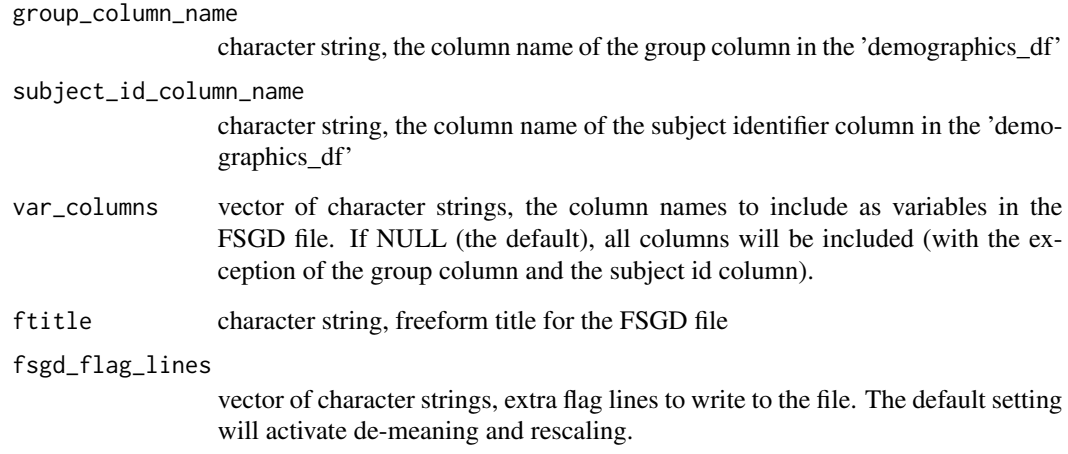

## Value

vector of character strings, the lines written to the 'filepath', invisible.

## See Also

Other metadata functions: [read.md.demographics\(](#page-121-0)), [read.md.subjects\(](#page-122-0)), [report.on.demographics\(](#page-124-0))

demographics.to.qdec.table.dat

*Convert a dataframe containing demographics data to a qdec.table.dat file and related files.*

## Description

This creates the 'qdec.table.dat' and all required related files (the factor level files) in a directory.

## Usage

```
demographics.to.qdec.table.dat(
 df,
 output_path = ".",
 long = FALSE,
  add_fake_level2 = FALSE,
 long_timecolumn = "years",
  qdec_file_name = "qdec.table.dat"
\mathcal{E}
```
### Arguments

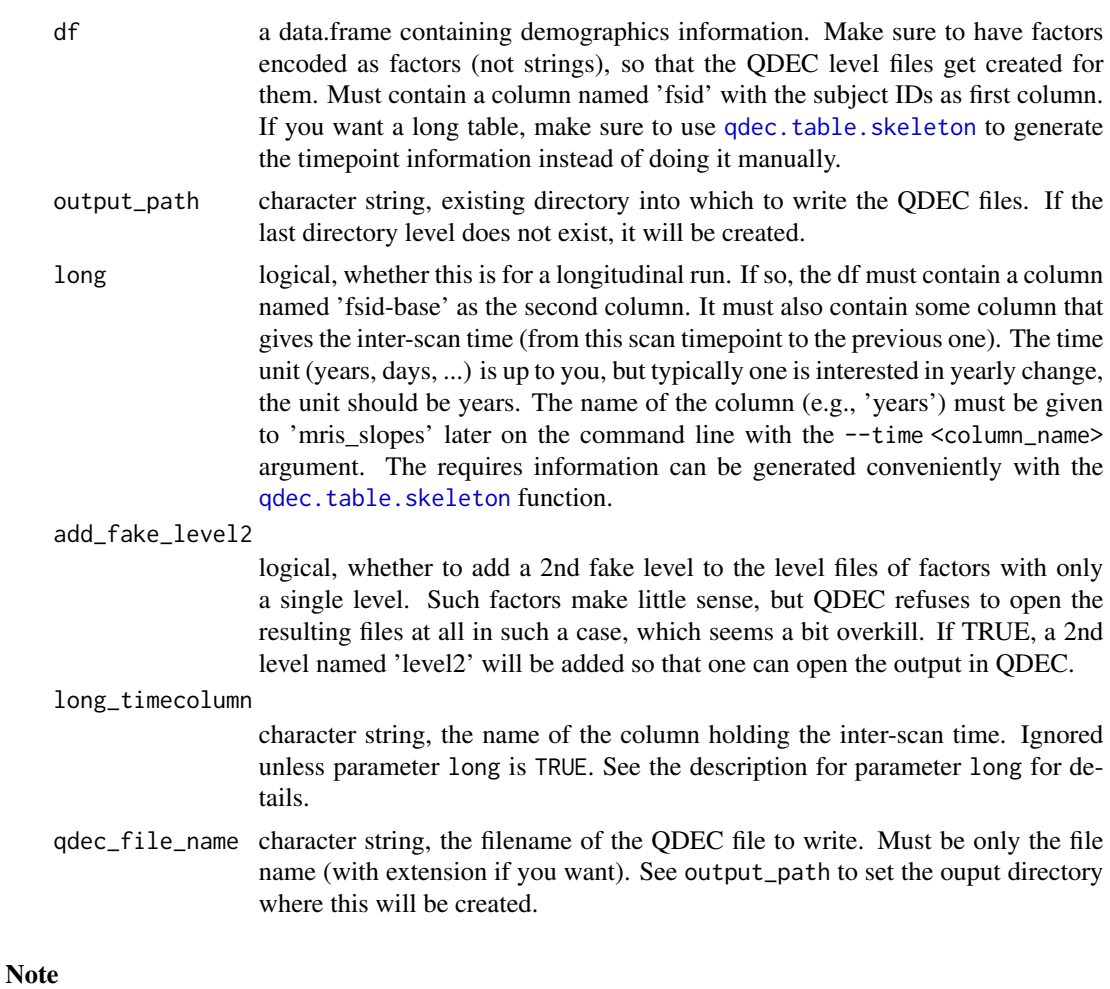

IMPORTANT: If you import the dataframe from a text file with functions like read.table, they will by default replace dashes in column names with dots. So if you have a column named fsid-base in there, after loading it will be named fsid.base. See the check.names parameter for read.table to prevent that.

## See Also

The function [qdec.table.skeleton](#page-119-0) to generate the data.frame used as the 'df' argument for this function.

## Examples

```
## Not run:
  dem = readxl::read_xls("~/data/study1/demographics.xsl");
  # or: dem = read.table("~/demographics.csv", check.names=FALSE);
  # You may want to rearrange/rename/delete some columns here.
  demographics.to.qdec.table.dat(dem, "~/data/study1/qdec/");
```
46 desaturate desaturate de la contrada de la contrada de la contrada de la contrada de la contrada de la contrada de la contrada de la contrada de la contrada de la contrada de la contrada de la contrada de la contrada de

```
#
# a second one with real data:
dem = data.frame("ID"=paste("subject", seq(5), sep=""),
   "age"=sample.int(20, 5)+10L, "isi"=rnorm(5, 2.0, 0.1)); #sample data.
long_table = qdec.table.skeleton(dem$ID, dem$isi);
demographics.to.qdec.table.dat(long_table, long=TRUE);
```
## End(Not run)

desaturate *Perform simple desaturation or grayscale conversion of RGBA colors.*

#### Description

Perform simple desaturation or grayscale conversion of RGBA colors.

### Usage

```
desaturate(color, gamma_correct = FALSE)
```
#### Arguments

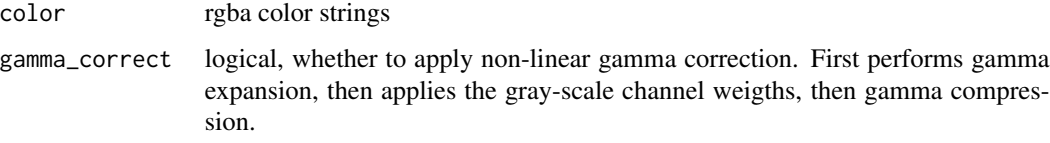

## Value

rgba color strings, the grayscale colors. The information from one of the three rgb channels would be enough. The alpha value is not touched.

### Note

Assumes sRGB color space.

## References

see https://en.wikipedia.org/wiki/Grayscale#Converting\_color\_to\_grayscale

### See Also

Other color functions: [alphablend\(](#page-5-0))

<span id="page-46-0"></span>download\_fsaverage *Download the FreeSurfer v6 fsaverage subject.*

#### Description

Download some relevant files from the FreeSurfer v6 fsaverage subject. The files are subject to the FreeSurfer software license, see parameter 'accept\_freesurfer\_license' for details. This data is not required for the package to work. If you are working on a machine that has FreeSurfer installed, you already have this data anyways and do not need to download it. If not, it is very convenient to have it if you are using the fsaverage template subject to analyze your standard space data, as it is required for visualization of such data.

## Usage

download\_fsaverage(accept\_freesurfer\_license = FALSE)

### Arguments

accept\_freesurfer\_license

logical, whether you accept the FreeSurfer license for fsaverage, available at https://surfer.nmr.mgh.harvard.edu/fswiki/FreeSurferSoftwareLicense. Defaults to FALSE.

#### Value

Named list. The list has entries: "available": vector of strings. The names of the files that are available in the local file cache. You can access them using get\_optional\_data\_file(). "missing": vector of strings. The names of the files that this function was unable to retrieve.

download\_fsaverage3 *Download the FreeSurfer v6 low-resolution fsaverage3 subject.*

#### Description

Download some relevant files from the FreeSurfer v6 fsaverage3 subject. The files are subject to the FreeSurfer software license, see parameter 'accept\_freesurfer\_license' for details. This data is not required for the package to work. If you are working on a machine that has FreeSurfer installed, you already have this data anyways and do not need to download it. Also downloads data for subject1 that has been mapped to fsaverage.

#### Usage

download\_fsaverage3(accept\_freesurfer\_license = FALSE)

#### Arguments

accept\_freesurfer\_license

logical, whether you accept the FreeSurfer license for fsaverage, available at https://surfer.nmr.mgh.harvard.edu/fswiki/FreeSurferSoftwareLicense. Defaults to FALSE.

#### Value

Named list. The list has entries: "available": vector of strings. The names of the files that are available in the local file cache. You can access them using get\_optional\_data\_file(). "missing": vector of strings. The names of the files that this function was unable to retrieve.

#### Note

The subject fsaverage3 is a downsampled (low mesh resolution) version of the standard fsaverage. If you never heard about fsaverage3, you do not need it. You will have to manually re-sample your data in FreeSurfer if you want to use it with fsaverage3.

download\_optional\_data

*Download optional data for this package if required.*

### Description

Ensure that the optioanl data is available locally in the package cache. Will try to download the data only if it is not available. This data is not required for the package to work, but it is used in the examples, in the unit tests and also in the example code from the vignette. Downloading it is highly recommended.

### Usage

```
download_optional_data()
```
### Value

Named list. The list has entries: "available": vector of strings. The names of the files that are available in the local file cache. You can access them using get\_optional\_data\_file(). "missing": vector of strings. The names of the files that this function was unable to retrieve.

download\_optional\_paper\_data

*Download extra data to reproduce the figures from the fsbrain paper.*

## Description

Download extra data to reproduce the figures from the fsbrain paper.

#### Usage

```
download_optional_paper_data()
```
#### Value

Named list. The list has entries: "available": vector of strings. The names of the files that are available in the local file cache. You can access them using get\_optional\_data\_file(). "missing": vector of strings. The names of the files that this function was unable to retrieve.

## Note

Called for side effect of data download.

export *Export high-quality brainview image with a colorbar.*

#### Description

This function serves as an easy (but slightly inflexible) way to export a high-quality, tight-layout, colorbar figure to disk. If no colorbar is required, one can use vislayout.from.coloredmeshes instead. It is an alias for 'vis.export.from.coloredmeshes' that requires less typing.

### Usage

```
export(
 coloredmeshes,
  colorbar_legend = NULL,
  img_only = TRUE,
  draw_colorbar = "horizontal",
  horizontal = NULL,
  silent = TRUE,
  quality = 1L,
  output_img = "fsbrain_arranged.png",
  image.plot_extra_options = NULL,
  large_legend = TRUE,
  view_angles = get.view.angle.names(angle_set = "t4"),
```

```
style = "default",
  grid_like = TRUE,
  \overline{\phantom{a}}background_color = "white",
  transparency_color = NULL,
  ...
\mathcal{L}
```
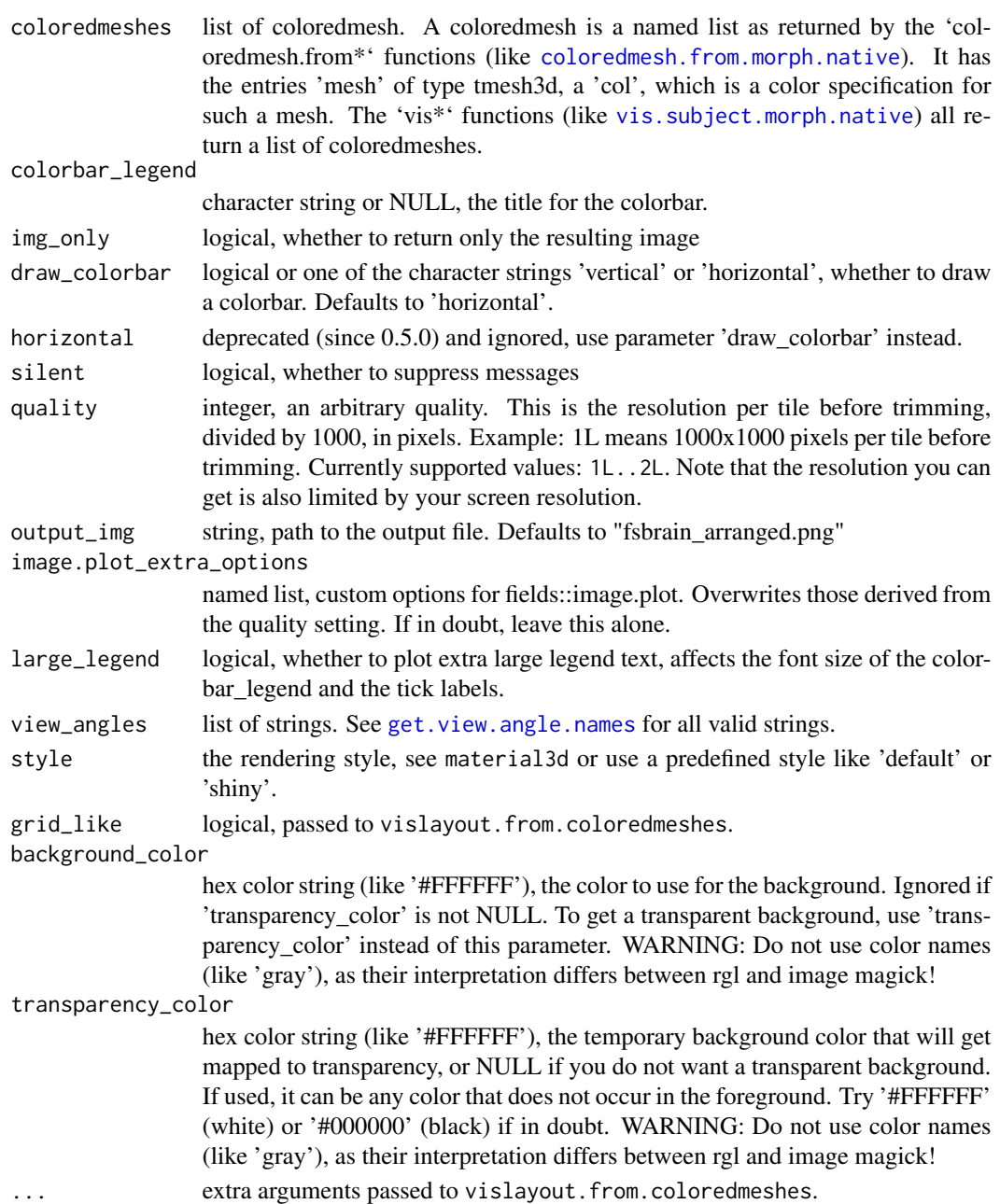

### Value

magick image instance or named list, depending on the value of 'img\_only'. If the latter, the list contains the fields 'rev\_vl', 'rev\_cb', and 'rev\_ex', which are the return values of the functions vislayout.from.coloredmeshes, coloredmesh.plot.colorbar.separate, and combine.colorbar.with.brainview.image, respectively.

#### Note

Note that your screen resolution has to be high enough to generate the final image in the requested resolution, see the 'fsbrain FAQ' vignette for details and solutions if you run into trouble.

#### Examples

```
## Not run:
   rand_data = rnorm(327684, 5, 1.5);
   cm = vis.data.on.fsaverage(morph_data_both=rand_data,
     rglactions=list('no_vis'=T));
    export(cm, colorbar_legend='Random data',
     output_img="~/fsbrain_arranged.png");
```
## End(Not run)

export.coloredmesh.ply

*Export a coloredmeshes with vertexcolors in PLY format.*

### Description

Exports coloredmeshes with vertex coloring to standard mesh files in Stanford Triangle (PLY) format. This is very hand for rendering in external standard 3D modeling software like Blender.

#### Usage

```
export.coloredmesh.ply(filepath, coloredmesh)
```
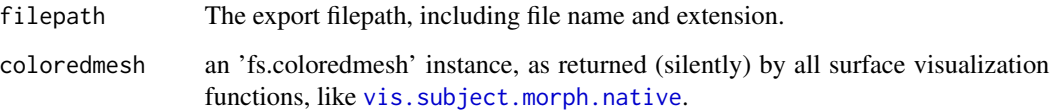

## Examples

```
## Not run:
   fsbrain::download_optional_data();
   subjects_dir = fsbrain::get_optional_data_filepath("subjects_dir");
   coloredmeshes = vis.subject.morph.native(subjects_dir, 'subject1', 'thickness');
   export.coloredmesh.ply('~/subject1_thickness_lh.ply', coloredmeshed$lh);
```
## End(Not run)

face.edges *Enumerate all edges of the given faces or mesh.*

## Description

Compute edges of a tri-mesh. Can compute all edges, or only a subset, given by the face indices in the mesh.

## Usage

```
face.edges(surface_mesh, face_indices = "all")
```
### Arguments

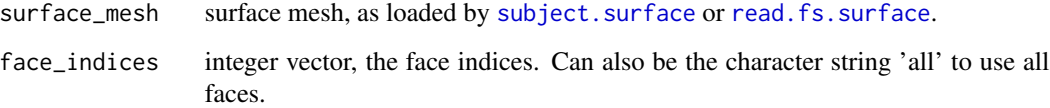

### Value

integer matrix of size (n, 2) where n is the number of edges. The indices (source and target vertex) in each row are \*\*not\*\* sorted, and the edges are \*\*not\*\* unique. I.e., each undirected edge 'u, v' (with the exception of edges on the mesh border) will occur twice in the result: once as 'u, v' and once as 'v, u'.

### See Also

Other surface mesh functions: [label.border\(](#page-101-0)), [mesh.vertex.included.faces\(](#page-0-0)), [mesh.vertex.neighbors\(](#page-110-0)), [subject.surface\(](#page-148-0)), [vis.path.along.verts\(](#page-179-0))

find.freesurferhome *Find the FREESURFER\_HOME directory on disk.*

### Description

Try to find directory containing the FreeSurfer installation, based on environment variables and \*educated guessing\*.

### Usage

```
find.freesurferhome(mustWork = FALSE)
```
#### Arguments

mustWork logical. Whether the function should with an error stop if the directory cannot be found. If this is TRUE, the return value will be only the 'found\_at' entry of the list (i.e., only the path of the FreeSurfer installation dir).

#### Value

named list with the following entries: "found": logical, whether it was found. "found\_at": Only set if found=TRUE, the path to the FreeSurfer installation directory (including the directory itself). See 'mustWork' for important information.

### See Also

[fs.home](#page-54-0)

find.subjectsdir.of *Find the subject directory containing the fsaverage subject (or others) on disk.*

#### Description

Try to find directory containing the fsaverage subject (or any other subject) by checking in the following places and returning the first path where it is found: first, the directory given by the environment variable SUBJECTS\_DIR, then in the subir 'subjects' of the directory given by the environment variable FREESURFER\_HOME, and finally the base dir of the package cache. See the function [download\\_fsaverage](#page-46-0) if you want to download fsaverage to your package cache and ensure it always gets found, no matter whether the environment variables are set or not.

#### Usage

```
find.subjectsdir.of(subject_id = "fsaverage", mustWork = FALSE)
```
### Arguments

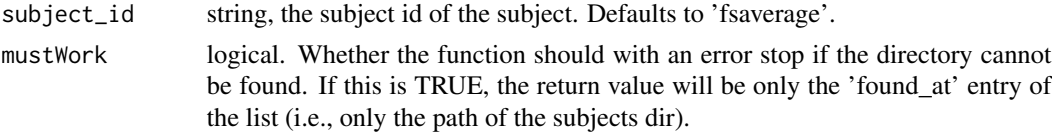

### Value

named list with the following entries: "found": logical, whether it was found. "found\_at": Only set if found=TRUE, the path to the fsaverage directory (NOT including the fsaverage dir itself). "found\_all\_locations": list of all locations in which it was found. See 'mustWork' for important information.

### See Also

[fsaverage.path](#page-57-0)

fs.coloredmesh *fs.coloredmesh constructor*

## Description

fs.coloredmesh constructor

## Usage

```
fs.coloredmesh(
 mesh,
  col,
 hemi,
  render = TRUE,
 metadata = NULL,
  add_normals = FALSE
)
```
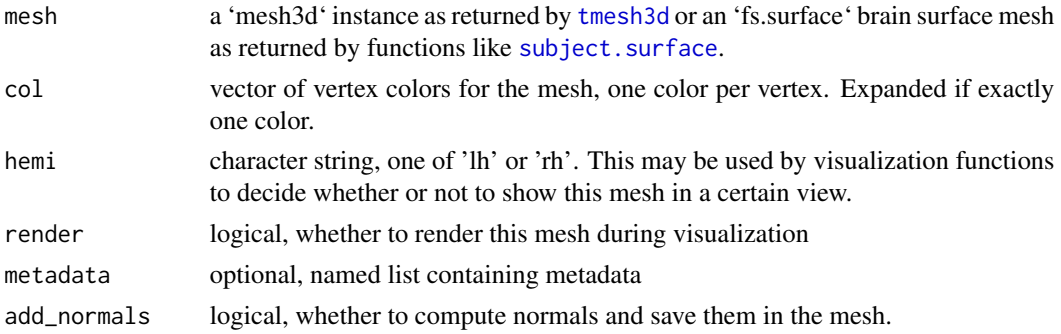

#### fs.home 55

### Value

an 'fs.coloredmesh' instance. The only fields one should use in client code are 'mesh', 'hemi' and 'col', all others are considered internal and may change without notice.

<span id="page-54-0"></span>fs.home *Return FreeSurfer path.*

## Description

Return FreeSurfer path.

#### Usage

fs.home()

### Value

the FreeSurfer path, typically what the environment variable 'FREESURFER\_HOME' points to.

## Note

This function will stop (i.e., raise an error) if the directory cannot be found.

```
fs.surface.as.adjacencylist
                           Turn surface mesh into a igraph and return its adjacency list represen-
                           tation.
```
### Description

Turn surface mesh into a igraph and return its adjacency list representation.

### Usage

fs.surface.as.adjacencylist(surface)

## Arguments

surface an fs.surface instance as returned by subject. surface, an existing igraph (which will be returned as-is) or a string which is interpreted as a path to a surface file.

## Value

list of integer vectors, the adjacency list.

fs.surface.to.igraph *Create igraph undirected graph from a brain surface mesh.*

#### **Description**

Create igraph undirected graph from a brain surface mesh.

### Usage

```
fs.surface.to.igraph(surface)
```
### Arguments

surface an fs.surface instance as returned by subject. surface, an existing igraph (which will be returned as-is) or a string which is interpreted as a path to a surface file.

### Value

igraph::graph instance

#### Examples

```
## Not run:
 # Find the one-ring neighbors of vertex 15 on the fsaverage left hemi:
 sf = subject.surface(fsaverage.path(T), "fsaverage", "white", "lh");
 g = fs.surface.to.igraph(sf);igraph::neighborhood(g, order = 1, nodes = 15);
```
## End(Not run)

fs.surface.to.tmesh3d *Get an rgl tmesh3d instance from a brain surface mesh.*

#### Description

Get an rgl tmesh3d instance from a brain surface mesh.

#### Usage

```
fs.surface.to.tmesh3d(surface)
```
#### Arguments

surface an fs.surface instance, as returned by subject.surface or freesurferformats::read.fs.surface.

#### Value

a tmesh3d instance, see rgl:: tmesh3d for details.

fs.surface.vertex.neighbors

*Compute vertex neighborhoods or the full adjacency list for a mesh using the Rvcg or igraph library.*

### Description

This is a faster replacement for mesh.vertex.neighbors that requires the optional dependency package 'igraph' or 'Rvcg'.

## Usage

```
fs.surface.vertex.neighbors(
  surface,
  nodes = NULL,
  order = 1L,
  simplify = TRUE,
  include_self = FALSE
)
```
## Arguments

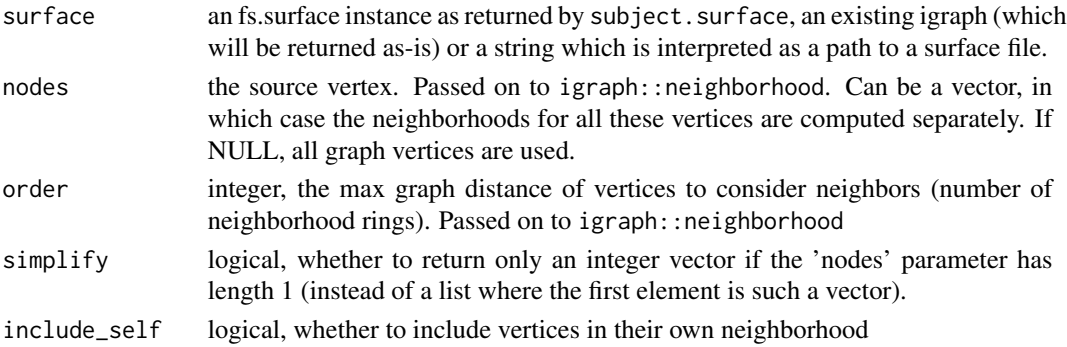

#### Value

named list of integer vectors (see igraph::neighborhood), unless 'simplify' is TRUE, see there for details.

#### Note

If you intend to call several functions on the igraph, it is faster to construct it with fs. surface.to.igraph and keep it.

## See Also

The fs.surface.as.adjacencylist function computes the 1-ring neighborhood for the whole graph.

<span id="page-57-0"></span>

#### Description

Return path to fsaverage dir.

## Usage

fsaverage.path(allow\_fetch = FALSE)

### Arguments

allow\_fetch logical, whether to allow trying to download it.

#### Value

the path to the fsaverage directory (NOT including the 'fsaverage' dir itself).

## Note

This function will stop (i.e., raise an error) if the directory cannot be found. The fsaverage template is part of FreeSurfer, and distributed under the FreeSurfer software license.

```
fsbrain.set.default.figsize
```
*Set default figure size for fsbrain visualization functions.*

## Description

Set default figure size for fsbrain visualization functions.

## Usage

```
fsbrain.set.default.figsize(width, height, xstart = 50L, ystart = 50L)
```
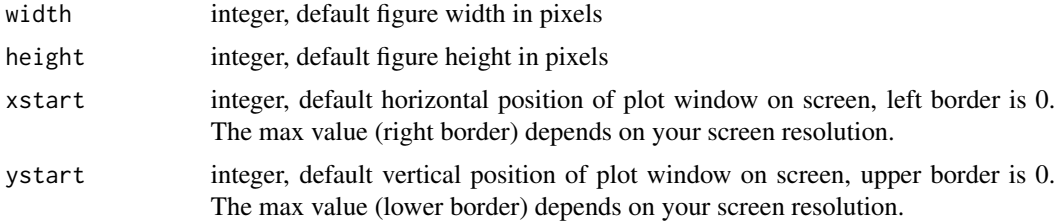

## Note

This function overwrites options("fsbrain.rgloptions"). Output size is limited by your screen resolution. To set your preferred figure size for future R sessions, you could call this function in your '~/.Rprofile' file.

fup *Transform first character of a string to uppercase.*

## Description

Transform first character of a string to uppercase. This is useful when labeling plots. Important: this function does not know about different encodings, languages or anything, it just calls [toupper](#page-0-0) for the first character.

## Usage

fup(word)

### **Arguments**

word, string. Any string.

### Value

string, the input string with the first character transformed to uppercase.

#### Examples

```
word_up = fup("word");
```
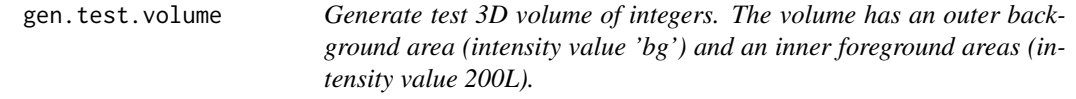

## Description

Generate test 3D volume of integers. The volume has an outer background area (intensity value 'bg') and an inner foreground areas (intensity value 200L).

#### Usage

```
gen.test.volume(vdim = c(256L, 256L, 256L), bg = NA)
```
## Arguments

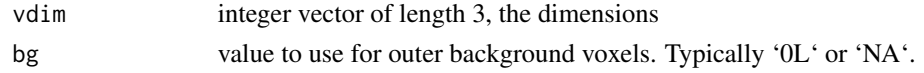

## Value

a 3d array of integers

## Note

This function exists for software testing purposes only, you should not use it in client code.

```
geod.patches.color.overlay
```
*Generate color overlay from geodesic patches around several vertices.*

## Description

Works across hemispheres (for a whole brain) if you pass a [hemilist](#page-90-0) of meshes as parameter 'mesh', see below.

### Usage

```
geod.patches.color.overlay(
 mesh,
 vertex,
  color = "#FF0000",bg_color = "#FEFEFE",
  ...
)
```
## Arguments

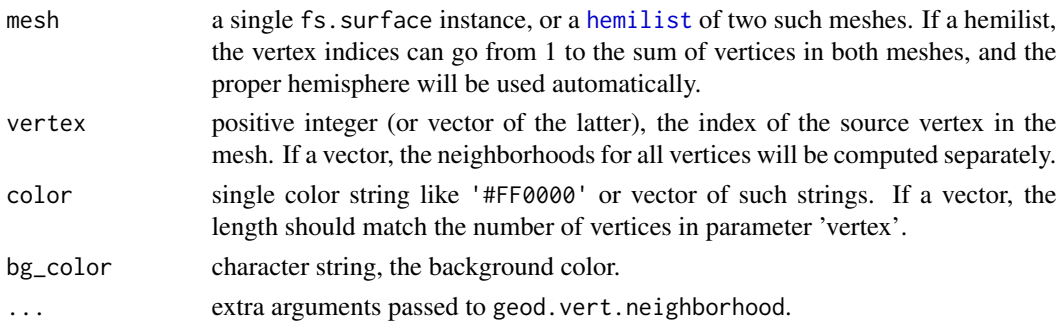

#### Value

vector of color strings (or a [hemilist](#page-90-0) of 2 such vectors if 'mesh' is a hemilist), an overlay suitable for visualization using vis.color.on.subject.

## geod.vert.neighborhood 61

## Examples

```
## Not run:
 sjd = fsaverage.path(TRUE);
 surfaces = subject.surface(sjd, 'fsaverage', surface = "white", hemi = "both");
 colors = geod.patches.color.overlay(surfaces, vertex = c(12345L, 45L),
   color = c("#FF0000", "#00FF00"), max_distance = 45.0);vis.color.on.subject(sjd, 'fsaverage', color_lh=colors$lh, color_rh=colors$rh);
## End(Not run)
```
geod.vert.neighborhood

*Compute all vertices within given geodesic distance on the mesh.*

## Description

Compute all vertices within given geodesic distance on the mesh.

#### Usage

```
geod.vert.neighborhood(
  mesh,
  vertex,
 max\_distance = 5,
  include_max = TRUE,
  return_distances = TRUE
)
```
## Arguments

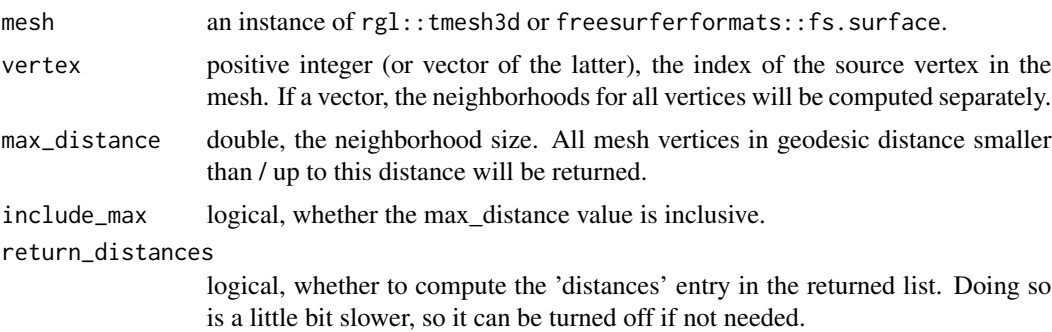

## Value

named list with the following entries: 'vertices': integer vector, the indices of all vertices in the neigborhood. 'distances': double vector, the distances to the respective vertices (unless 'return\_distances' is FALSE).

This function uses the pseudo-geodesic distance along the mesh edges.

#### Examples

```
## Not run:
 sjd = fsaverage.path(TRUE);
 surface = subject.surface(sjd, 'fsaverage', surface = "white", hemi = "lh");
 res = geod.vert.neighborhood(surface, 12345L, max_distance = 10.0);
 res$vertices;
```
## End(Not run)

geodesic.circles *Compute geodesic circles and ball stats for given vertices.*

### Description

Compute geodesic circles and ball stats for given vertices.

### Usage

geodesic.circles(surface, vertices = NULL, scale = 5)

#### Arguments

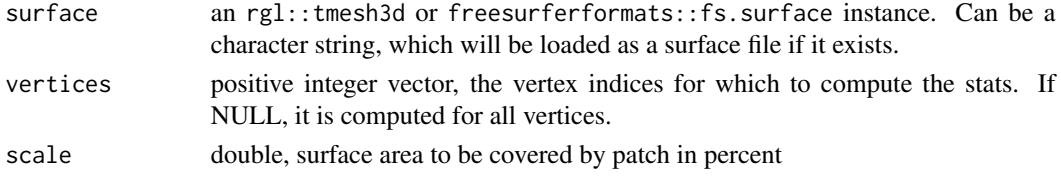

#### Note

This takes a while for large meshes, try it with single vertices or with a surface like fsaverage3 if you want it for all vertices. This requires the optional dependency package 'pracma'.

#### Examples

```
## Not run:
 sjd = fsaverage.path(TRUE);
 surface = subject.surface(sjd, 'fsaverage3', hemi='lh');
 gc = geodesic.circles(surface);
 vis.data.on.subject(sjd, 'fsaverage3', morph_data_lh = gc$radius);
 vis.data.on.subject(sjd, 'fsaverage3', morph_data_lh = gc$perimeter);
```
## End(Not run)

```
geodesic.dists.to.vertex
```
*Simple internal wrapper around* Rvcg::vcgDijkstra *with function check.*

### Description

Simple internal wrapper around Rvcg::vcgDijkstra with function check.

### Usage

```
geodesic.dists.to.vertex(mesh, v)
```
## Arguments

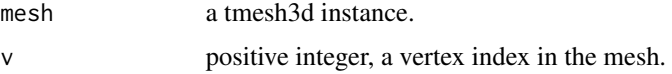

## Value

double vector with length equal to num vertices in the mesh, the geodesic distances from all other vertices to the query vertex v.

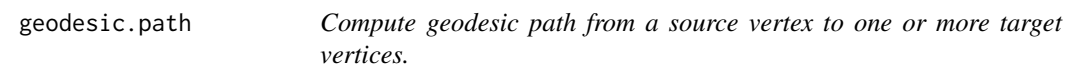

## Description

Compute geodesic path from a source vertex to one or more target vertices.

### Usage

```
geodesic.path(surface, source_vertex, target_vertices)
```
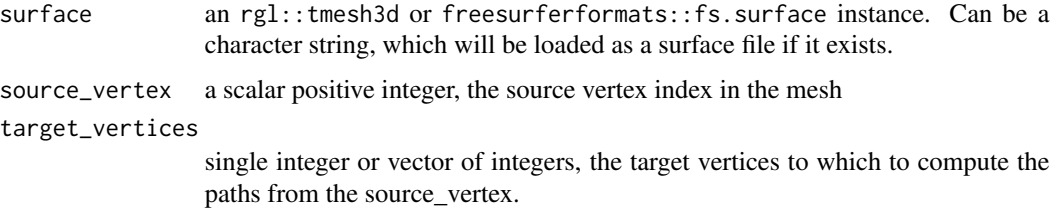

## Value

list of integer vectors, the paths

## Note

This can take a bit for very large graphs. This requires the optional dependency package 'Rvcg'. The backtracking is currently done in R, which is not optimal from a performance perspective. If you have a recent Rvcg version with the Rvcg::vcgGeodesicPath function, that one will be used instead, and the performance will be better.

### Examples

```
## Not run:
 sjd = fsaverage.path(TRUE);
 surface = subject.surface(sjd, 'fsaverage3',
   surface = "white", hemi = "lh");
 p = geodesic.path(surface, 5, c(10, 20));vis.subject.morph.native(sjd, 'fsaverage3', 'thickness', views='si');
 vis.paths.along.verts(surface$vertices, p$paths, color=c("red", "yellow"));
```
## End(Not run)

<span id="page-63-0"></span>get.atlas.region.names

*Determine atlas region names from a subject.*

### **Description**

Determine atlas region names from a subject. WARNING: Not all subjects have all regions of an atlas. You should use an average subject like fsaverage to get all regions.

#### Usage

```
get.atlas.region.names(
  atlas,
  template_subjects_dir = NULL,
  template_subject = "fsaverage",
  hemi = "lh"\mathcal{L}
```
### Arguments

atlas, string. The atlas name. E.g., "aparc", "aparc.2009s", or "aparc.DKTatlas". Used to construct the name of the annotation file to be loaded.

## get.rglstyle 65

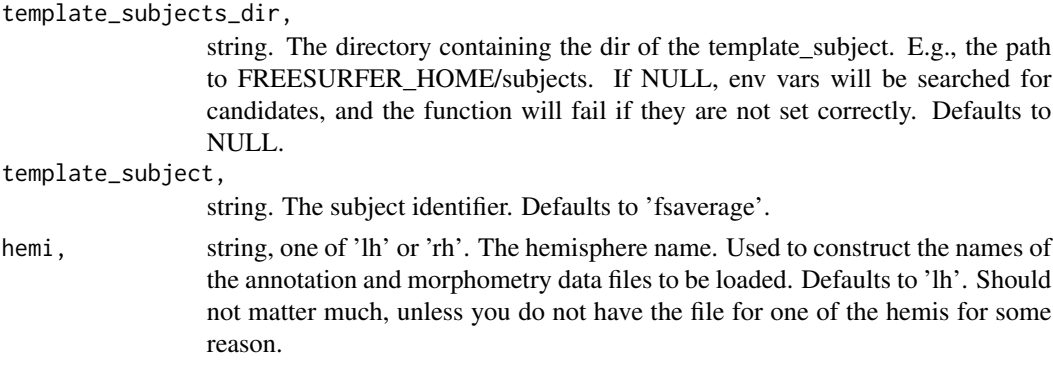

### Value

vector of strings, the region names.

#### See Also

```
Other atlas functions: group.agg.atlas.native(), group.agg.atlas.standard(), group.annot(),
group.label.from.annot(), label.from.annotdata(), label.to.annot(), regions.to.ignore(),
spread.values.over.annot(), spread.values.over.hemi(), spread.values.over.subject(),
subject.annot(), subject.atlas.agg(), subject.label.from.annot(), subject.lobes()
```
#### Examples

```
## Not run:
fsbrain::download_optional_data();
subjects_dir = fsbrain::get_optional_data_filepath("subjects_dir");
atlas_regions = get.atlas.region.names('aparc',
template_subjects_dir=subjects_dir, template_subject='subject1');
```
## End(Not run)

get.rglstyle *Get the default visualization style parameters as a named list.*

### Description

Run [material3d](#page-0-0) without arguments to see valid style keywords to create new styles.

#### Usage

```
get.rglstyle(style)
```
#### Arguments

style string. A style name. Available styles are one of: "default", "shiny", "semitransparent", "glass", "edges".

## Value

a style, resolved to a parameter list compatible with [material3d](#page-0-0).

## See Also

[shade3d](#page-0-0) can use the returned style

<span id="page-65-0"></span>get.view.angle.names *Get list of valid view angle names.*

## Description

The returned strings are used as constants to identify a view of type 'sd\_ $\langle$ angle $\rangle$ '. They can be used to construct entries for the parameter 'views' of functions like [vis.subject.morph.native](#page-188-0), or directly as parameter 'view\_angles' for functions like [vislayout.from.coloredmeshes](#page-196-0).

### Usage

```
get.view.angle.names(angle_set = "all", add_sd_prefix = TRUE)
```
### Arguments

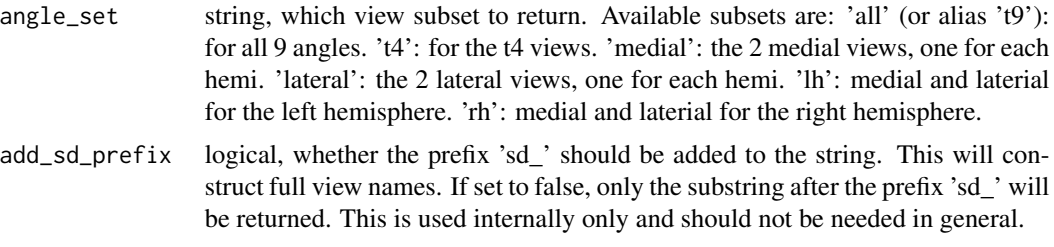

## Value

vector of character strings, all valid view angle strings.

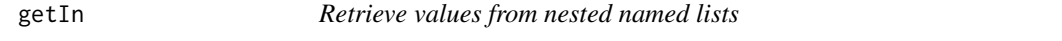

## Description

Retrieve values from nested named lists

#### Usage

getIn(named\_list, listkeys, default = NULL)

## Arguments

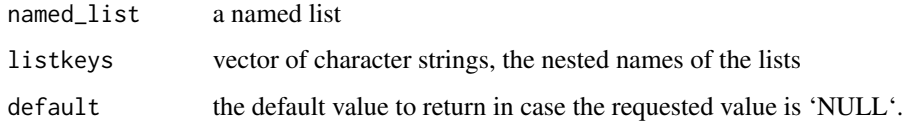

## Value

the value at the path through the lists, or 'NULL' (or the 'default') if no such path exists.

### Examples

```
data = list("regions"=list("frontal"=list("thickness"=2.3, "area"=2345)));
getIn(data, c("regions", "frontal", "thickness")); # 2.3
getIn(data, c("regions", "frontal", "nosuchentry")); # NULL
getIn(data, c("regions", "nosuchregion", "thickness")); # NULL
getIn(data, c("regions", "nosuchregion", "thickness"), default=14); # 14
```
get\_optional\_data\_filepath

*Access a single file from the package cache by its file name.*

### Description

Access a single file from the package cache by its file name.

### Usage

```
get_optional_data_filepath(filename, mustWork = TRUE)
```
## Arguments

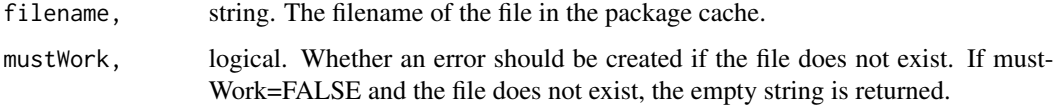

## Value

string. The full path to the file in the package cache or the empty string if there is no such file available. Use this in your application code to open the file.

```
group.agg.atlas.native
```
*Aggregate native space morphometry data over brain atlas regions and subjects for a group of subjects.*

## Description

Aggregate native space morphometry data over brain atlas regions, e.g., compute the mean thickness value over all regions in an atlas for all subjects.

## Usage

```
group.agg.atlas.native(
  subjects_dir,
  subjects_list,
 measure,
 hemi,
  atlas,
  agg_fun = mean,
  cache_file = NULL
)
```
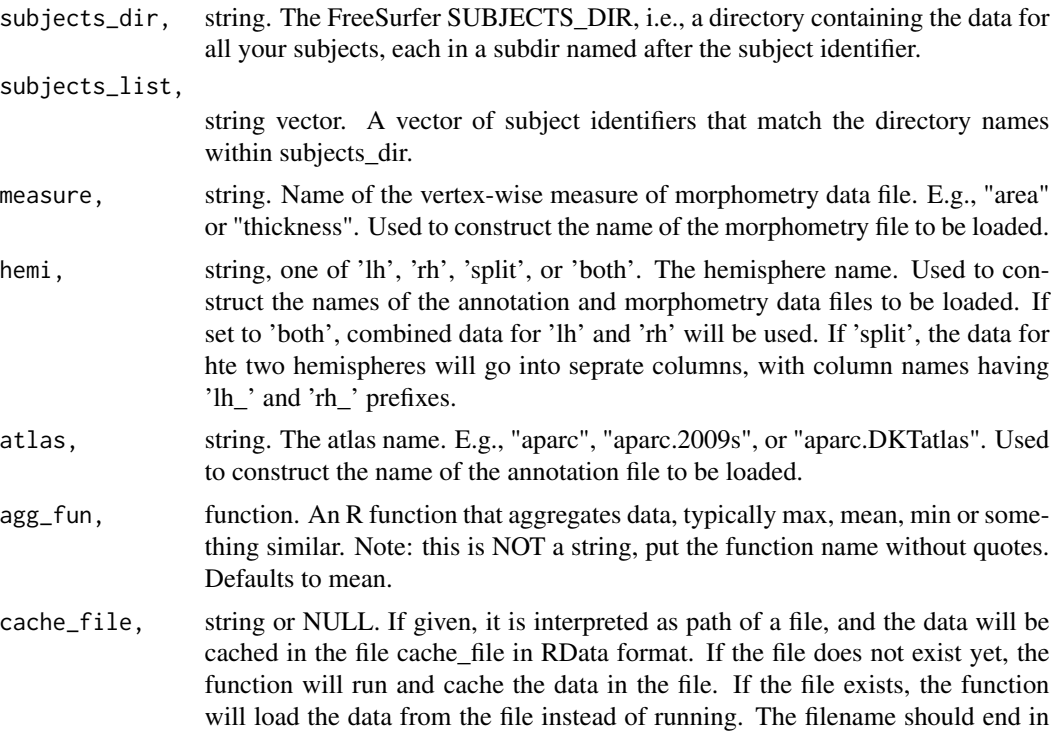

'.RData', but that is not enforced or checked in any way. WARNING: If cached data is returned, all parameters passed to this function (with the exception of 'cache file') are ignored! Whether the cached data is for another subjects list or hemi is NOT checked! You have to ensure this yourself, by using different filenames. Defaults to NULL.

#### Value

dataframe with aggregated values for all regions and subjects, with n columns and m rows, where n is the number of subjects and m is the number of regions.

## See Also

Other aggregation functions: [group.agg.atlas.standard\(](#page-68-0)), [group.morph.agg.standard.vertex\(](#page-79-0)), [subject.atlas.agg\(](#page-137-0))

Other atlas functions: [get.atlas.region.names\(](#page-63-0)), [group.agg.atlas.standard\(](#page-68-0)), [group.annot\(](#page-70-0)), [group.label.from.annot\(](#page-75-0)), [label.from.annotdata\(](#page-103-0)), [label.to.annot\(](#page-104-0)), [regions.to.ignore\(](#page-124-1)), [spread.values.over.annot\(](#page-131-0)), [spread.values.over.hemi\(](#page-132-0)), [spread.values.over.subject\(](#page-133-0)), [subject.annot\(](#page-135-0)), [subject.atlas.agg\(](#page-137-0)), [subject.label.from.annot\(](#page-141-0)), [subject.lobes\(](#page-142-0))

## Examples

```
## Not run:
  fsbrain::download_optional_data();
   subjects_dir = fsbrain::get_optional_data_filepath("subjects_dir");
   agg = group.agg.atlas.native(subjects_dir, c('subject1', 'subject2'),
    'thickness', 'lh', 'aparc');
   # Visualize the mean values. Could use any subject, typically
   # one would use fsaverage. Here we use subject1:
   agg$subject = NULL; # remove non-numeric column.
  vis.region.values.on.subject(subjects_dir, 'subject1', 'aparc',
    lh_region_value_list=colMeans(agg), rh_region_value_list=NULL);
```
## End(Not run)

<span id="page-68-0"></span>group.agg.atlas.standard

*Aggregate standard space morphometry data over brain atlas regions and subjects for a group of subjects.*

#### **Description**

Aggregate standard space morphometry data over brain atlas regions, e.g., compute the mean thickness value over all regions in an atlas for all subjects.

## Usage

```
group.agg.atlas.standard(
  subjects_dir,
  subjects_list,
  measure,
  hemi,
  atlas,
  fwhm,
  agg_fun = mean,
  template_subject = "fsaverage",
  cache_file = NULL
\mathcal{L}
```
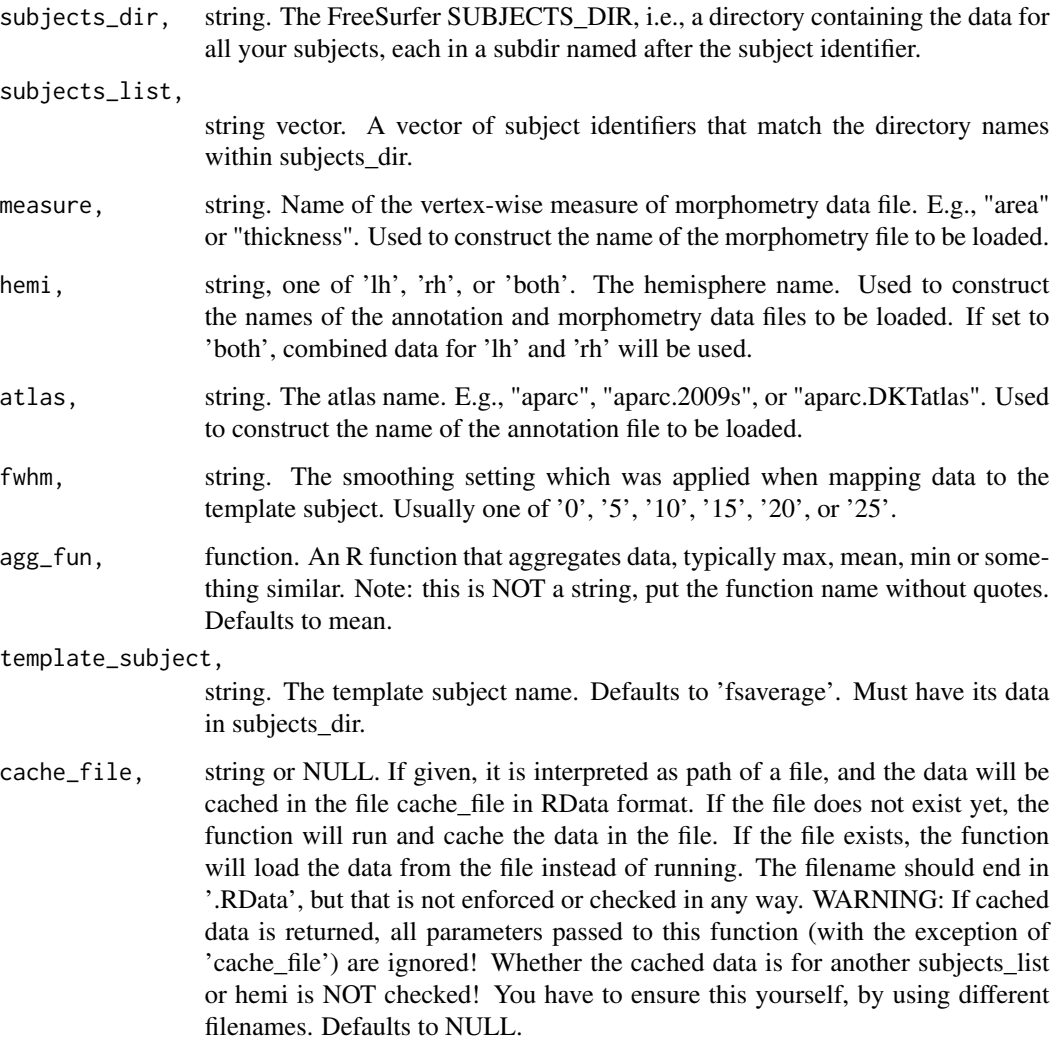

## group.annot 71

### Value

dataframe with aggregated values for all regions and subjects, with n columns and m rows, where n is the number of subjects and m is the number of regions.

### See Also

Other aggregation functions: [group.agg.atlas.native\(](#page-67-0)), [group.morph.agg.standard.vertex\(](#page-79-0)), [subject.atlas.agg\(](#page-137-0))

```
Other atlas functions: get.atlas.region.names(), group.agg.atlas.native(), group.annot(),
group.label.from.annot(), label.from.annotdata(), label.to.annot(), regions.to.ignore(),
spread.values.over.annot(spread.values.over.hemi(spread.values.over.subject(),
subject.annot(), subject.atlas.agg(), subject.label.from.annot(), subject.lobes()
```
### Examples

```
## Not run:
   fsbrain::download_optional_data();
   subjects_dir = fsbrain::get_optional_data_filepath("subjects_dir");
   agg = group.agg.atlas.standard(subjects_dir, c('subject1', 'subject2'),
   'thickness', 'lh', 'aparc', fwhm='10');
   # Visualize the mean values. Could use any subject, typically
   # one would use fsaverage. Here we use subject1:
  agg$subject = NULL; # remove non-numeric column.
  vis.region.values.on.subject(subjects_dir, 'subject1', 'aparc',
   lh_region_value_list=colMeans(agg), rh_region_value_list=NULL);
```
## End(Not run)

<span id="page-70-0"></span>group.annot *Load annotations for a group of subjects.*

### **Description**

Load a brain surface annotation, i.e., a cortical parcellation based on an atlas, for a group of subjects.

### Usage

```
group.annot(subjects_dir, subjects_list, hemi, atlas)
```
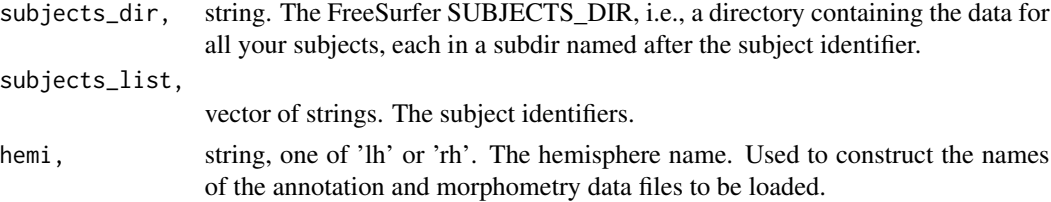

```
atlas, string. The atlas name. E.g., "aparc", "aparc.2009s", or "aparc.DKTatlas". Used
                  to construct the name of the annotation file to be loaded.
```
#### Value

list of annotations, as returned by freesurferformats::read.fs.annot(). If hemi is 'both', the annotations are the results of merging over the hemispheres for each subject.

#### See Also

```
Other atlas functions: get.atlas.region.names(), group.agg.atlas.native(), group.agg.atlas.standard(),
group.label.from.annot(), label.from.annotdata(), label.to.annot(), regions.to.ignore(),
spread.values.over.annot(spread.values.over.hemi(spread.values.over.subject(),
subject.annot(), subject.atlas.agg(), subject.label.from.annot(), subject.lobes()
```
## Examples

```
## Not run:
   fsbrain::download_optional_data();
   subjects_dir = fsbrain::get_optional_data_filepath("subjects_dir");
   subjects_list = c("subject1", "subject2");
   annotations = group.annot(subjects_dir, subjects_list, "lh", "aparc");
```
## End(Not run)

group.concat.measures.native

*Concatenate native space data for a group of subjects.*

### Description

A measure is something like 'thickness' or 'area'. This function concatenates the native space data for all subjects into a single long vector for each measure. A dataframe is then created, in which each column is one such vector. This can be used to compute the correlation between measures on vertex level, for example.

#### Usage

```
group.concat.measures.native(
  subjects_dir,
  subjects_list,
  measures,
 hemi,
  cortex_only = FALSE
)
```
#### **Arguments**

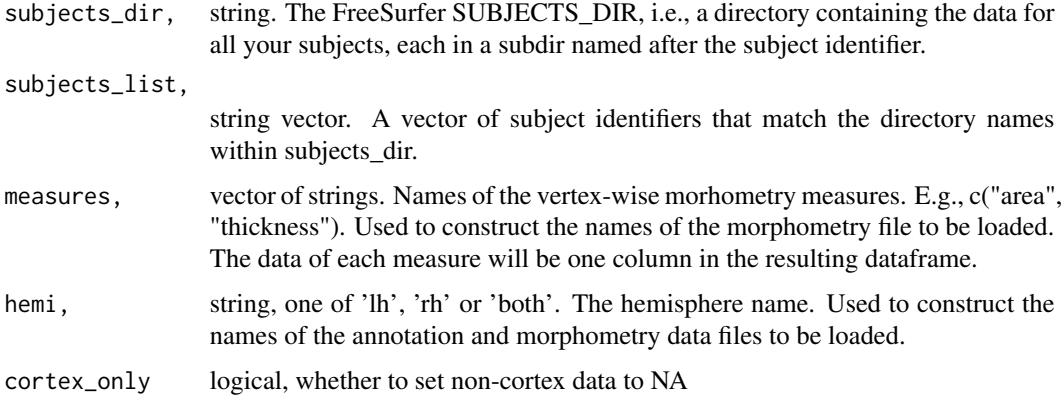

## Value

dataframe with concatenated vertex values. Each column contains the values for one measure, concatenated for all subjects. WARNING: This dataframe can get large if you have many subjects.

#### See Also

Other concatination functions: [group.concat.measures.standard\(](#page-72-0))

## Examples

```
## Not run:
  fsbrain::download_optional_data();
  subjects_dir = fsbrain::get_optional_data_filepath("subjects_dir");
  subjects_list = c('subject1', 'subject2');
  cm = group.concat.measures.native(subjects_dir, subjects_list,
   c("thickness", "area"), "lh");
```
## End(Not run)

<span id="page-72-0"></span>group.concat.measures.standard

*Concatenate standard space data for a group of subjects.*

## Description

A measure is something like 'thickness' or 'area'. This function concatenates the standard space data for all subjects into a single long vector for each measure. A dataframe is then created, in which each column is one such vector. This can be used to compute the correlation between measures on vertex level, for example.

# Usage

```
group.concat.measures.standard(
  subjects_dir,
  subjects_list,
  measures,
  hemi,
  fwhm_per_measure,
  cortex_only = FALSE
\lambda
```
## Arguments

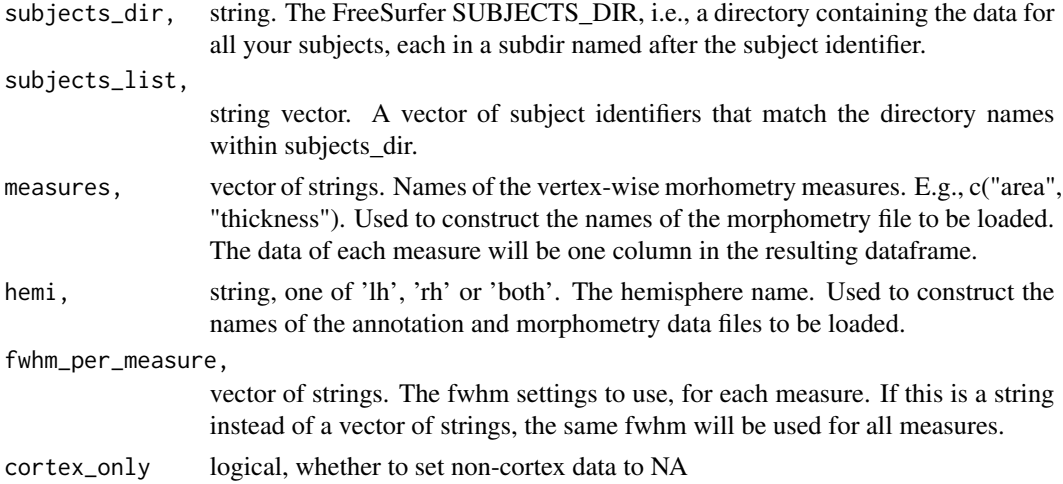

#### Value

dataframe with concatenated vertex values. Each column contains the values for one measure, concatenated for all subjects. The column names are a concatination of the measure, "\_fwhm", and the fwhm for that measure. WARNING: This dataframe can get large if you have many subjects.

## See Also

Other concatination functions: [group.concat.measures.native\(](#page-71-0))

## Examples

```
## Not run:
   fsbrain::download_optional_data();
   subjects_dir = fsbrain::get_optional_data_filepath("subjects_dir");
   subjects_list = c('subject1', 'subject2');
   cm = group.concat.measures.standard(subjects_dir, subjects_list,
   c("thickness", "area"), "lh", "10");
```
## End(Not run)

<span id="page-74-0"></span>

# Description

Load a label (like 'label/lh.cortex.label') for a group of subjects from disk. Uses knowledge about the FreeSurfer directory structure to load the correct file.

## Usage

```
group.label(
  subjects_dir,
  subjects_list,
  label,
  hemi,
  return_one_based_indices = TRUE
\mathcal{L}
```
# Arguments

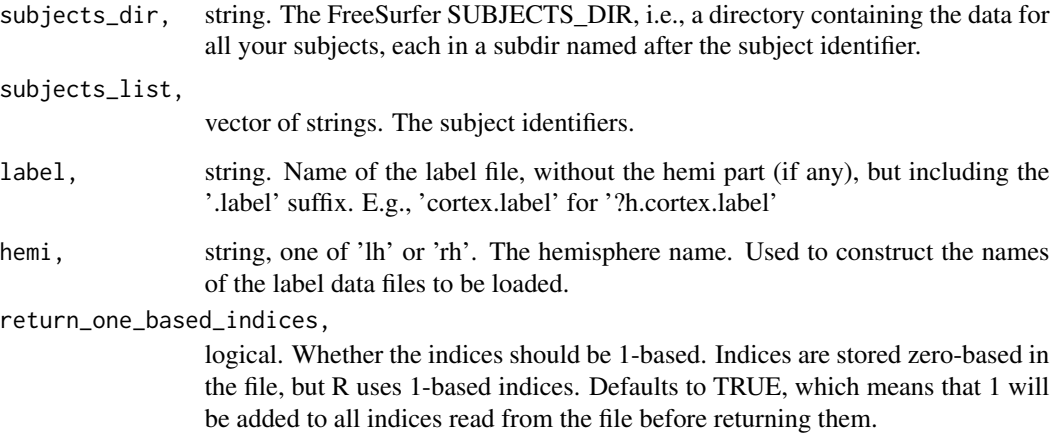

# Value

named list of integer vectors with label data: Each name is a subject identifier from subjects\_list, and the values are lists of the vertex indices in the respective label. See 'return\_one\_based\_indices' for important information.

# See Also

Other label data functions: [labeldata.from.mask\(](#page-105-0)), [mask.from.labeldata.for.hemi\(](#page-109-0)), [subject.label\(](#page-140-0))

# Examples

```
## Not run:
  fsbrain::download_optional_data();
  subjects_dir = fsbrain::get_optional_data_filepath("subjects_dir");
  subjects_list = c("subject1", "subject2");
  labels = group.label(subjects_dir, subjects_list, 'cortex.label', "lh");
## End(Not run)
```
<span id="page-75-0"></span>group.label.from.annot

*Extract a region from an atlas annotation as a label for a group of subjects.*

# Description

The returned label can be used to mask morphometry data, e.g., to set the values of a certain region to NaN or to extract only values from a certain region.

# Usage

```
group.label.from.annot(
  subjects_dir,
  subjects_list,
  hemi,
  atlas,
  region,
  return_one_based_indices = TRUE,
  invert = FALSE,error_on_invalid_region = TRUE
)
```
## Arguments

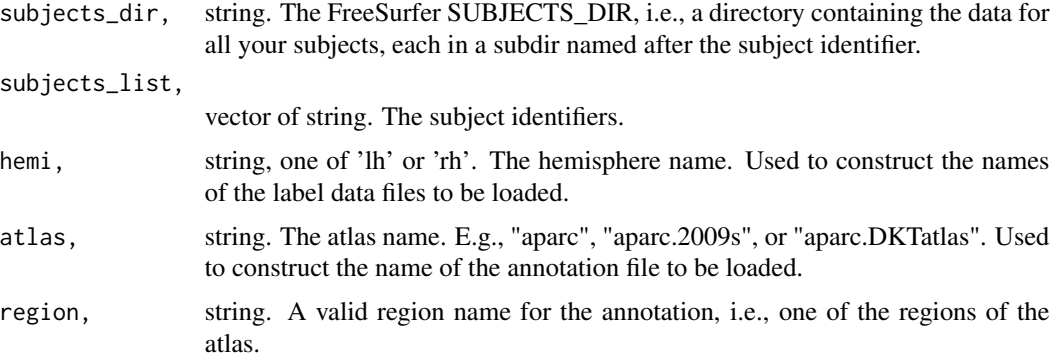

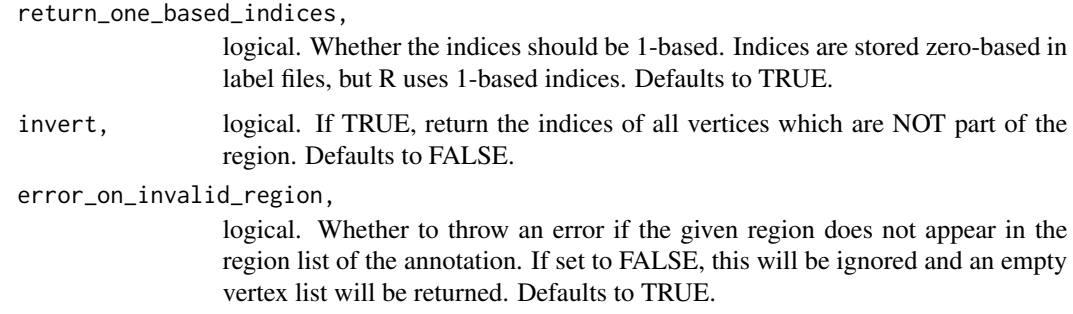

## Value

named list of integer vectors with label data: for each subject, the list of vertex indices in the label.

#### See Also

```
Other atlas functions: get.atlas.region.names(), group.agg.atlas.native(), group.agg.atlas.standard(),
group.annot(), label.from.annotdata(), label.to.annot(), regions.to.ignore(), spread.values.over.annot(),
spread.values.over.hemi(), spread.values.over.subject(), subject.annot(), subject.atlas.agg(),
subject.label.from.annot(), subject.lobes()
```

```
group.morph.agg.native
```
*Aggregate native space morphometry data over one hemisphere for a group of subjects.*

#### Description

Compute the mean (or other aggregates) over all vertices of a subject from native space morphometry data (like 'surf/lh.area'). Uses knowledge about the FreeSurfer directory structure to load the correct file.

#### Usage

```
group.morph.agg.native(
  subjects_dir,
  subjects_list,
  measure,
  hemi,
  agg_fun = mean,
  cast = TRUE,format = "curv",
  cortex_only = FALSE,
  agg_fun_extra_params = NULL
)
```
## Arguments

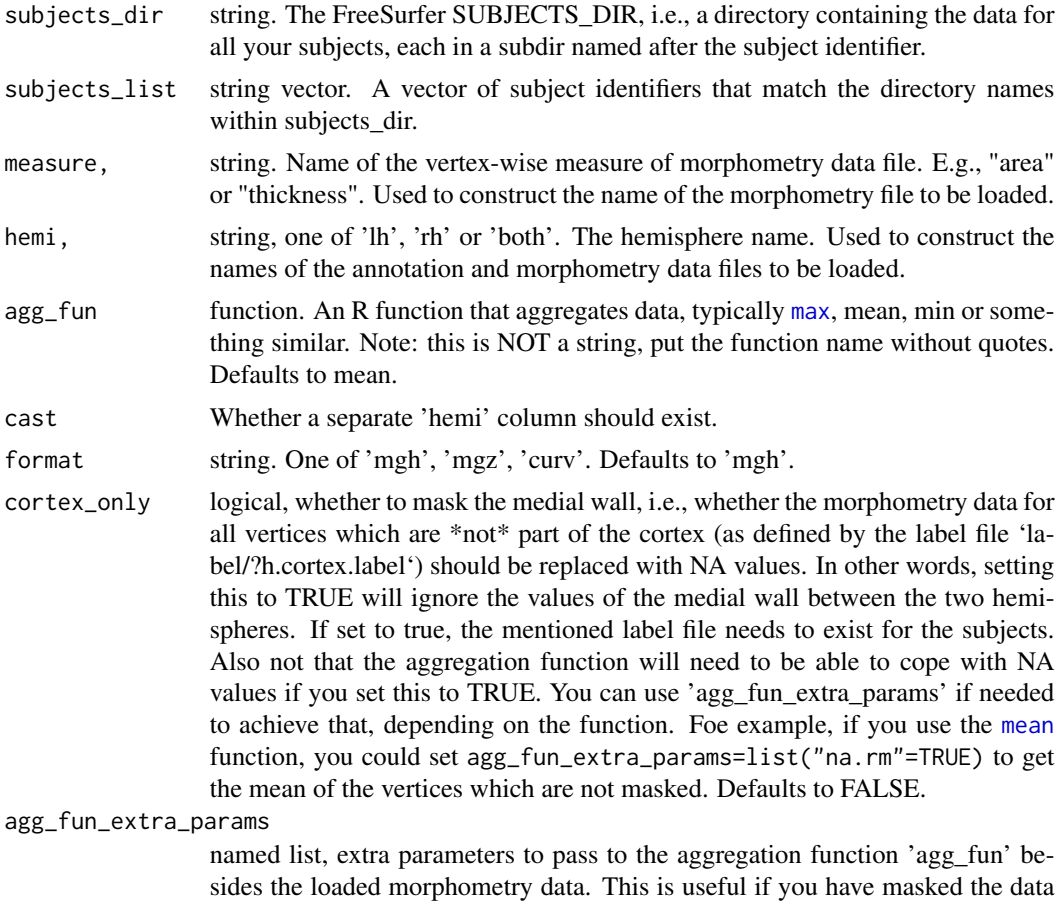

# Value

dataframe with aggregated values for all subjects, with 3 columns and n rows, where n is the number of subjects. The 3 columns are 'subject\_id', 'hemi', and '<measure>' (e.g., "thickness"), the latter contains the aggregated data.

and need to ignore NA values in the agg\_fun.

## See Also

Other global aggregation functions: [group.morph.agg.standard\(](#page-78-0)), [group.multimorph.agg.native\(](#page-84-0)), [group.multimorph.agg.standard\(](#page-86-0))

# Examples

```
## Not run:
  fsbrain::download_optional_data();
  subjects_dir = fsbrain::get_optional_data_filepath("subjects_dir");
  subjects_list = c("subject1", "subject2");
  fulldata = group.morph.agg.native(subjects_dir, subjects_list, "thickness", "lh");
```
head(fulldata);

## End(Not run)

<span id="page-78-0"></span>group.morph.agg.standard

*Aggregate standard space (fsaverage) morphometry data over one hemisphere for a group of subjects.*

# Description

Compute the mean (or other aggregates) over all vertices of a subject from standard space morphometry data (like 'surf/lh.area.fwhm10.fsaverage.mgh'). Uses knowledge about the FreeSurfer directory structure to load the correct file.

## Usage

```
group.morph.agg.standard(
  subjects_dir,
  subjects_list,
 measure,
  hemi,
  fwhm,
  agg_fun = mean,template_subject = "fsaverage",
  format = "mgh",
  cast = TRUE,cortex_only = FALSE,
  agg_fun_extra_params = NULL
)
```
# Arguments

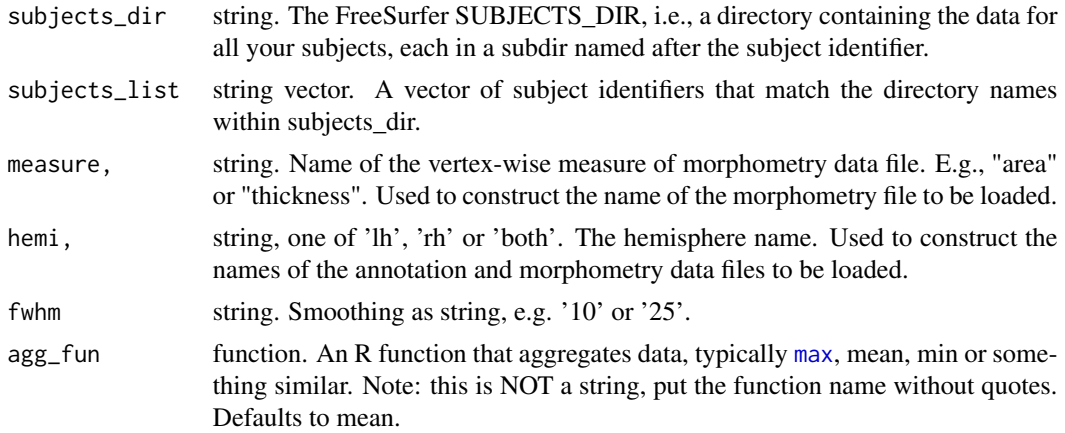

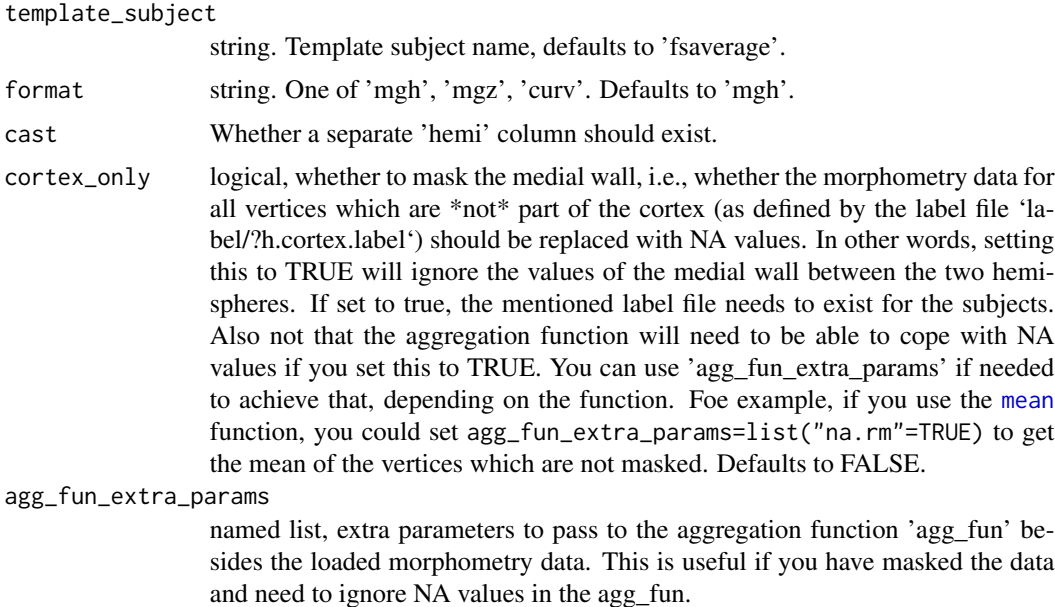

# Value

dataframe with aggregated values for all subjects, with 2 columns and n rows, where n is the number of subjects. The 2 columns are 'subject\_id' and '<hemi>.<measure>' (e.g., "lh.thickness"), the latter contains the aggregated data.

#### See Also

Other global aggregation functions: [group.morph.agg.native\(](#page-76-0)), [group.multimorph.agg.native\(](#page-84-0)), [group.multimorph.agg.standard\(](#page-86-0))

group.morph.agg.standard.vertex

*Aggregate standard space morphometry data over subjects.*

# Description

Aggregate vertex-wise values over subjects, leading to one aggregated measure per vertex.

## Usage

```
group.morph.agg.standard.vertex(
  subjects_dir,
  subjects_list,
  measure,
  hemi,
  fwhm,
```
# group.morph.agg.standard.vertex 81

```
agg_fun = mean,template_subject = "fsaverage",
 format = "mgh",
 cortex_only = FALSE,
 agg_fun_extra_params = NULL,
 split_by_hemi = FALSE
\mathcal{L}
```
# Arguments

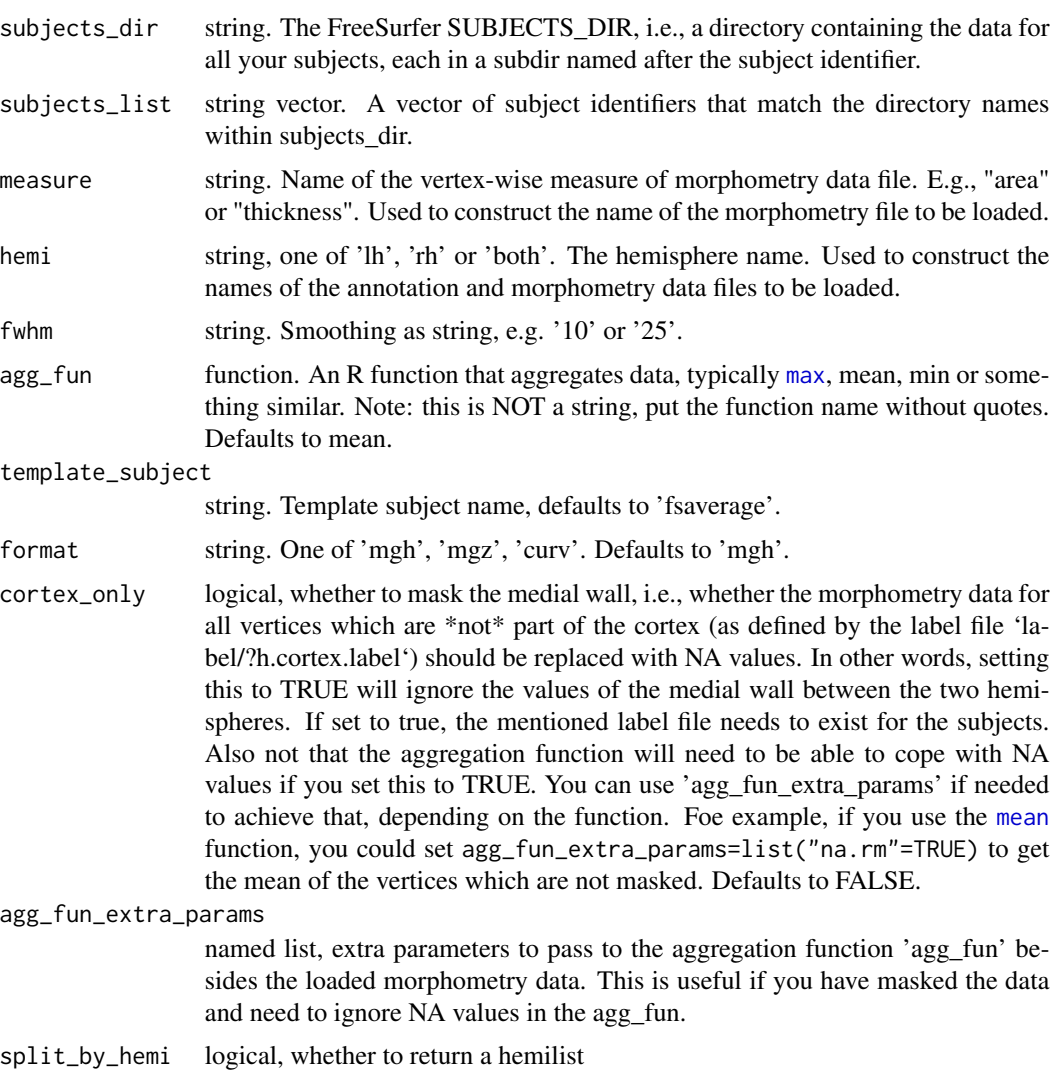

# See Also

Other aggregation functions: [group.agg.atlas.native\(](#page-67-0)), [group.agg.atlas.standard\(](#page-68-0)), [subject.atlas.agg\(](#page-137-0))

<span id="page-81-0"></span>group.morph.native *Retrieve native space morphometry data for a group of subjects.*

#### Description

Load native space morphometry data (like 'surf/lh.area') for a group of subjects from disk. Uses knowledge about the FreeSurfer directory structure to load the correct file.

#### Usage

```
group.morph.native(
  subjects_dir,
  subjects_list,
 measure,
 hemi,
  format = "curv",cortex_only = FALSE
)
```
## Arguments

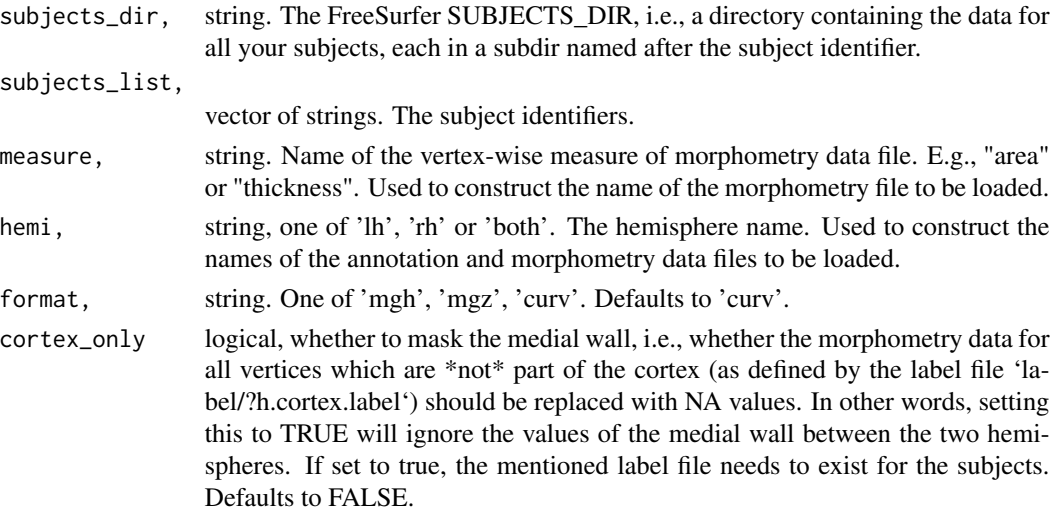

### Value

named list with native space morph data, the names are the subject identifiers from the subjects\_list, and the values are morphometry data vectors (of different length, as each subject has a different vertex count in native space).

#### See Also

Other morphometry data functions: [apply.label.to.morphdata\(](#page-8-0)), [apply.labeldata.to.morphdata\(](#page-9-0)), [group.morph.standard\(](#page-82-0)), [subject.morph.native\(](#page-145-0)), [subject.morph.standard\(](#page-146-0))

## group.morph.standard 83

## Examples

```
## Not run:
  fsbrain::download_optional_data();
  subjects_dir = fsbrain::get_optional_data_filepath("subjects_dir");
  subjects_list = c("subject1", "subject2");
  data = group.morph.native(subjects_dir, subjects_list, "thickness", "lh");
## End(Not run)
```
<span id="page-82-0"></span>group.morph.standard *Retrieve standard space morphometry data for a group of subjects.*

## Description

Load standard space morphometry data (like 'surf/lh.area') for a group of subjects from disk. Uses knowledge about the FreeSurfer directory structure to load the correct file.

## Usage

```
group.morph.standard(
  subjects_dir,
  subjects_list,
 measure,
  hemi = "both",
  fwhm = "10",
  template_subject = "fsaverage",
  format = "mgh",
  cortex_only = FALSE,
  df = FALSE,df_t = FALSE)
```
#### Arguments

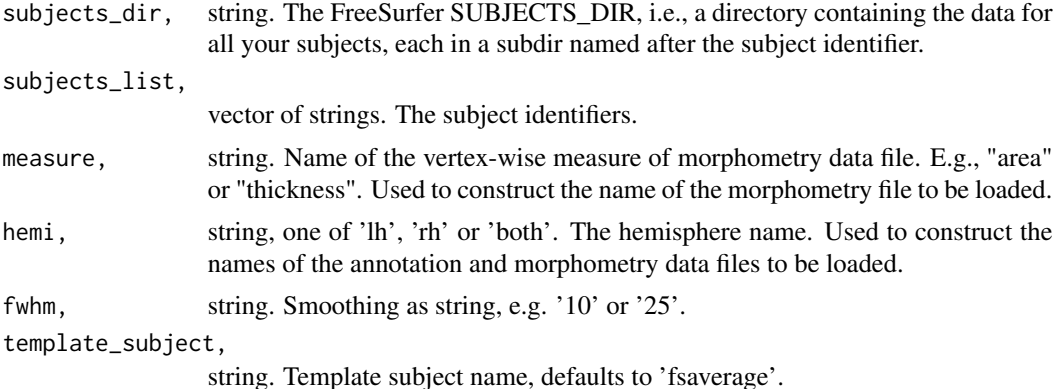

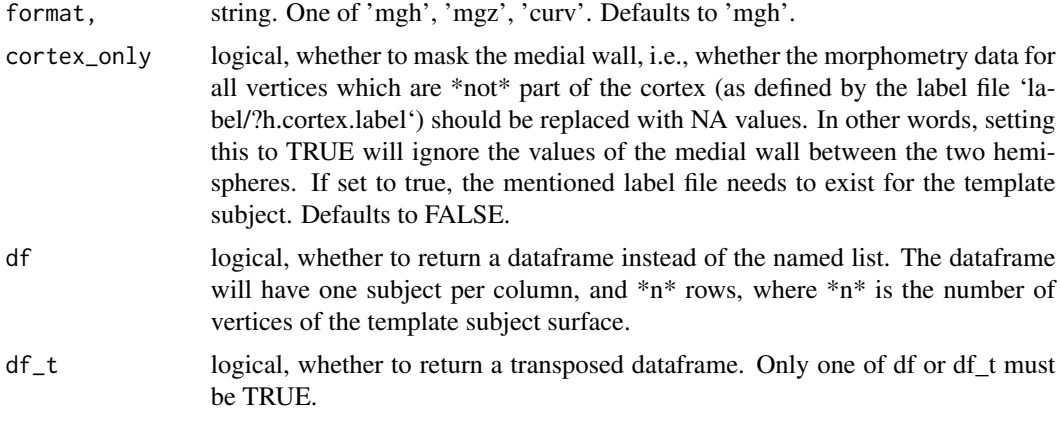

#### Value

named list with standard space morph data, the names are the subject identifiers from the subjects\_list, and the values are morphometry data vectors (all with identical length, the data is mapped to a template subject).

## See Also

Other morphometry data functions: [apply.label.to.morphdata\(](#page-8-0)), [apply.labeldata.to.morphdata\(](#page-9-0)), [group.morph.native\(](#page-81-0)), [subject.morph.native\(](#page-145-0)), [subject.morph.standard\(](#page-146-0))

#### Examples

```
## Not run:
  fsbrain::download_optional_data();
  subjects_dir = fsbrain::get_optional_data_filepath("subjects_dir");
  subjects_list = c("subject1", "subject2");
  fulldata = group.morph.standard(subjects_dir, subjects_list, "thickness", "lh", fwhm='10');
  mean(fulldata$subject1);
  cortexdata = group.morph.standard(subjects_dir, subjects_list, "thickness",
    "lh", fwhm='10', cortex_only=FALSE);
  mean(cortexdata$subject1, na.rm=TRUE);
```
## End(Not run)

group.morph.standard.sf

*Read combined data for a group from a single file.*

## Description

Read morphometry data for a group from a matrix in a single MGH or MGZ file.

## group.multimorph.agg.native 85

#### Usage

```
group.morph.standard.sf(filepath, df = TRUE)
```
#### Arguments

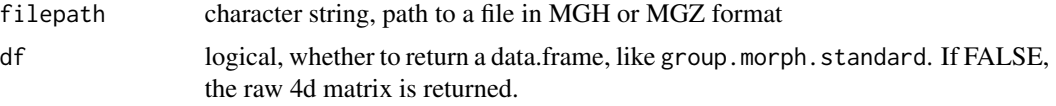

## Value

dataframe or 4d matrix, the morph data. See parameter 'df' for details.

#### Note

The file has typically been generated by running mris\_preproc and/or mri\_surf2surf on the command line, or written from R using [write.group.morph.standard.sf](#page-215-0). The file contains no information on the subject identifiers, you need to know the subjects and their order in the file. Same goes for the hemisphere.

#### See Also

[write.group.morph.standard.mf](#page-214-0) to write the data to one file per hemi per subject instead. If you have created the input data file in FreeSurfer based on an FSGD file, you can read the subject identifiers from that FSGD file using [read.md.subjects.from.fsgd](#page-123-0).

```
group.multimorph.agg.native
```
*Aggregate native space morphometry data for multiple measures over hemispheres for a group of subjects.*

## Description

Compute the mean (or other aggregates) over all vertices of a subject from native space morphometry data (like 'surf/lh.area'). You can specify several measures and hemispheres. Uses knowledge about the FreeSurfer directory structure to load the correct files.

## Usage

```
group.multimorph.agg.native(
  subjects_dir,
  subjects_list,
 measures,
 hemis,
  agg_fun = mean,format = "curv",cast = TRUE,
```

```
cortex_only = FALSE,
 agg_fun_extra_params = NULL
\lambda
```
## Arguments

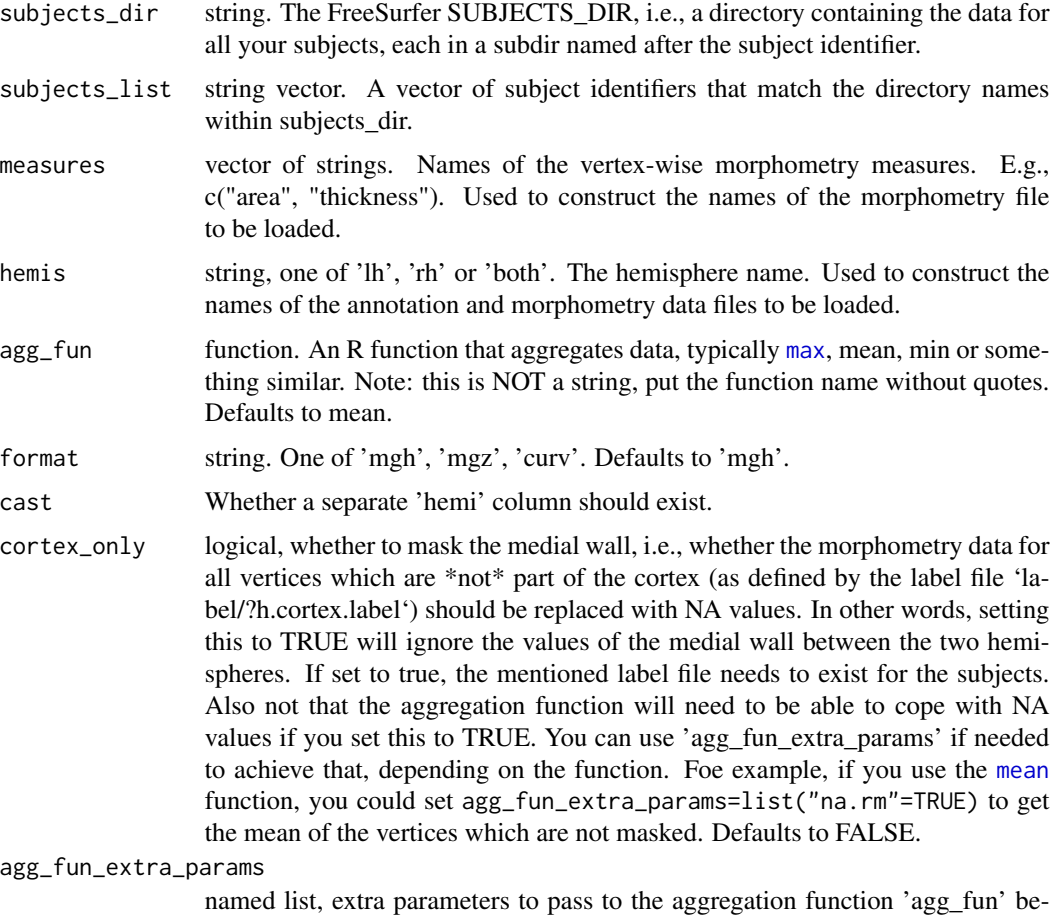

sides the loaded morphometry data. This is useful if you have masked the data and need to ignore NA values in the agg\_fun.

## Value

dataframe with aggregated values over all measures and hemis for all subjects, with m columns and n rows, where n is the number of subjects. The m columns are 'subject\_id' and '<hemi>.<measure>' (e.g., "lh.thickness") for all combinations of hemi and measure, the latter contains the aggregated data.

## See Also

Other global aggregation functions: [group.morph.agg.native\(](#page-76-0)), [group.morph.agg.standard\(](#page-78-0)), [group.multimorph.agg.standard\(](#page-86-0))

## Examples

```
## Not run:
    subjects_dir = fsbrain::get_optional_data_filepath("subjects_dir");
   subjects_list = c("subject1", "subject2")
  data = group.multimorph.agg.native(subjects_dir, subjects_list, c("thickness", "area"),
    c("lh", "rh"), cast=FALSE, cortex_only=TRUE, agg_fun=mean,
     agg_fun_extra_params=list("na.rm"=TRUE));
   head(data);
## End(Not run)
```

```
group.multimorph.agg.standard
```
*Aggregate standard space (fsaverage) morphometry data for multiple measures over hemispheres for a group of subjects.*

## Description

Compute the mean (or other aggregates) over all vertices of a subject from standard space morphometry data (like 'surf/lh.area.fwhm10.fsaverage.mgh'). You can specify several measures and hemispheres. Uses knowledge about the FreeSurfer directory structure to load the correct files.

#### Usage

```
group.multimorph.agg.standard(
  subjects_dir,
  subjects_list,
  measures,
  hemis,
  fwhm,
  agg_fun = mean,template_subject = "fsaverage",
  format = "mgh",
  cast = TRUE,cortex_only = FALSE,
  agg_fun_extra_params = NULL
)
```
## Arguments

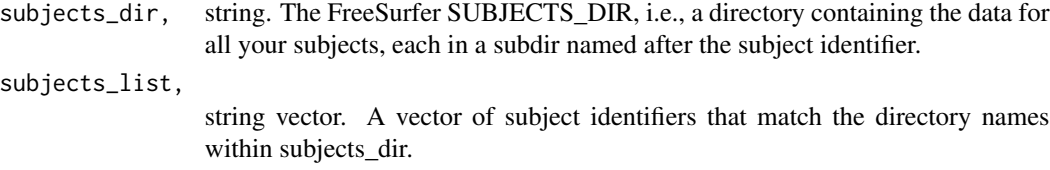

measures, vector of strings. Names of the vertex-wise morphometry measures. E.g., c("area", "thickness"). Used to construct the names of the morphometry file to be loaded. hemis, string, one of 'lh', 'rh' or 'both'. The hemisphere name. Used to construct the names of the annotation and morphometry data files to be loaded. fwhm, string. Smoothing as string, e.g. '10' or '25'. agg\_fun, function. An R function that aggregates data, typically [max](#page-0-0), mean, min or something similar. Note: this is NOT a string, put the function name without quotes. Defaults to mean. template\_subject, string. Template subject name, defaults to 'fsaverage'. format, string. One of 'mgh', 'mgz', 'curv'. Defaults to 'mgh'. cast, Whether a separate 'hemi' column should exist. cortex\_only logical, whether to mask the medial wall, i.e., whether the morphometry data for all vertices which are \*not\* part of the cortex (as defined by the label file 'label/?h.cortex.label') should be replaced with NA values. In other words, setting this to TRUE will ignore the values of the medial wall between the two hemispheres. If set to true, the mentioned label file needs to exist for the subjects. Also not that the aggregation function will need to be able to cope with NA values if you set this to TRUE. You can use 'agg\_fun\_extra\_params' if needed to achieve that, depending on the function. Foe example, if you use the [mean](#page-0-0) function, you could set agg\_fun\_extra\_params=list("na.rm"=TRUE) to get the mean of the vertices which are not masked. Defaults to FALSE. agg\_fun\_extra\_params

named list, extra parameters to pass to the aggregation function 'agg\_fun' besides the loaded morphometry data. This is useful if you have masked the data and need to ignore NA values in the agg\_fun.

## Value

dataframe with aggregated values over all measures and hemis for all subjects, with m columns and n rows, where n is the number of subjects. The m columns are 'subject\_id' and '<hemi>.<measure>' (e.g., "lh.thickness") for all combinations of hemi and measure, the latter contains the aggregated data.

#### See Also

Other global aggregation functions: [group.morph.agg.native\(](#page-76-0)), [group.morph.agg.standard\(](#page-78-0)), [group.multimorph.agg.native\(](#page-84-0))

## Description

Retrieve surface mesh data for a group of subjects.

## Usage

```
group.surface(
  subjects_dir,
  subjects_list,
  surface,
 hemi = "both",
  force_hemilist = TRUE
)
```
### Arguments

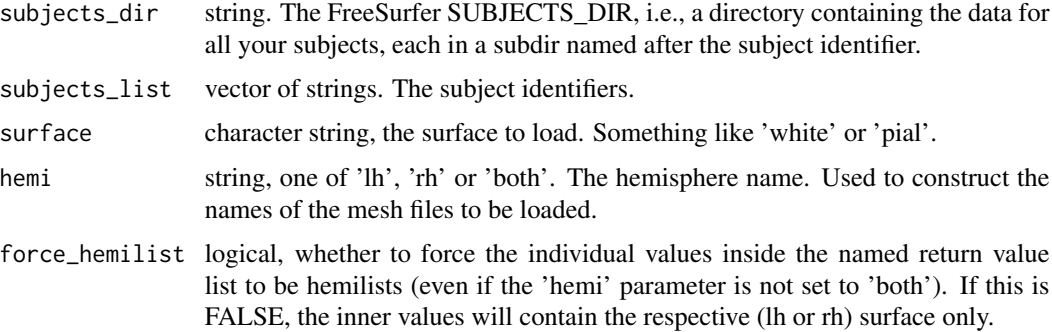

#### Value

named list of surfaces: Each name is a subject identifier from subjects\_list, and the values are hemilists of 'fs.surface' instances.

## Examples

```
## Not run:
  fsbrain::download_optional_data();
   subjects_dir = fsbrain::get_optional_data_filepath("subjects_dir");
  subjects_list = c("subject1", "subject2");
  surfaces = group.surface(subjects_dir, subjects_list, 'white', "both");
```
## End(Not run)

```
groupmorph.split.hemilist
```
*Split a per-vertex group data matrix for both hemispheres into a hemilist at given index.*

#### Description

Split a per-vertex group data matrix for both hemispheres into a hemilist at given index.

#### Usage

```
groupmorph.split.hemilist(data, numverts_lh)
```
#### Arguments

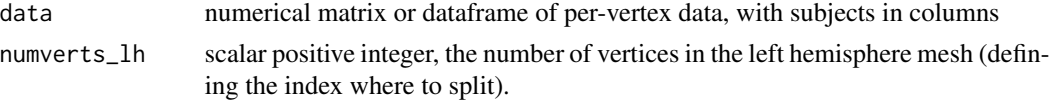

## Value

[hemilist](#page-90-0) of the data, split at the index.

## Examples

```
## Not run:
  fsbrain::download_optional_data();
  fsbrain::download_fsaverage(TRUE);
  subjects_dir = fsbrain::get_optional_data_filepath("subjects_dir");
  subjects_list = c("subject1", "subject2");
  data = group.morph.standard(subjects_dir, subjects_list, "thickness", "lh", fwhm='10');
  numverts_lh = subject.num.verts(subjects_dir, "fsaverage", hemi="lh");
  data_hemilist = groupmorph.split.hemilist(data, numverts_lh);
```
## End(Not run)

hasIn *Check for values in nested named lists*

# Description

Check for values in nested named lists

#### Usage

hasIn(named\_list, listkeys)

#### hemilist 91

#### **Arguments**

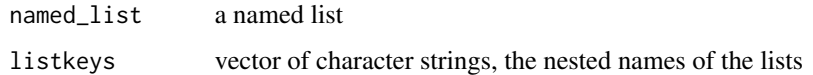

## Value

whether a non-NULL value exists at the path

## Examples

```
data = list("regions"=list("frontal"=list("thickness"=2.3, "area"=2345)));
hasIn(data, c("regions", "nosuchregion")); # FALSE
```
<span id="page-90-0"></span>hemilist *Create a hemilist from lh and rh data.*

## Description

Simply runs list('lh' = lh\_data,'rh' = rh\_data): A hemilist (short for hemisphere list) is just a named list with entries 'lh' and/or 'rh', which may contain anything. Hemilists are used as parameters and return values in many fsbrain functions. The 'lh' and 'rh' keys typically contain surfaces or vectors of morphometry data.

#### Usage

hemilist(lh\_data = NULL, rh\_data = NULL)

#### Arguments

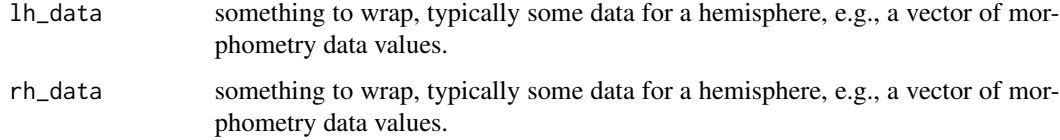

## Value

named list, with the 'lh\_data' in the 'lh' key and the 'rh\_data' in the 'rh' key.

#### See Also

```
hemilist.derive.hemi(hemilist.from.prefixed.list(), hemilist.get.combined.data
hemilist.unwrap(), hemilist.wrap(), is.hemilist()
```
## Examples

```
lh_data = rnorm(163842, 5.0, 1.0);
rh_data = rnorm(163842, 5.0, 1.0);
hl = hemilist(lh_data, rh_data);
```
<span id="page-91-0"></span>hemilist.derive.hemi *Derive 'hemi' string from the data in a hemilist*

## Description

Derive 'hemi' string from the data in a hemilist

#### Usage

hemilist.derive.hemi(hemilist)

# Arguments

hemilist hemilist, an existing hemilist

## Value

character string, one of 'lh', 'rh' or 'both'

## Note

See [hemilist](#page-90-0) for details.

## See Also

```
Other hemilist functions: hemilist.from.prefixed.list(), hemilist.get.combined.data(),
hemilist.unwrap(), hemilist.wrap(), hemilist(), is.hemilist()
```
<span id="page-91-1"></span>hemilist.from.prefixed.list

*Create a hemilist from a named list with keys prefixed with 'lh\_' and 'rh\_'.*

#### Description

A hemilist is a named list with entries 'lh' and/or 'rh', see [hemilist](#page-90-0).

## Usage

```
hemilist.from.prefixed.list(
 named_list,
  report_ignored = TRUE,
  return_ignored = FALSE
\lambda
```
# Arguments

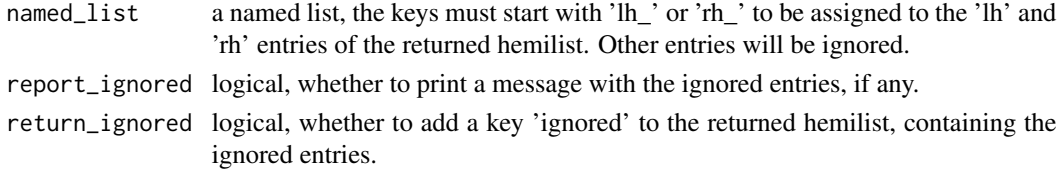

#### Value

a hemilist

# See Also

```
Other hemilist functions: hemilist.derive.hemi(), hemilist.get.combined.data(), hemilist.unwrap(),
hemilist.wrap(), hemilist(), is.hemilist()
```
<span id="page-92-0"></span>hemilist.get.combined.data

*Get combined data of hemi list*

## Description

Get combined data of hemi list

## Usage

```
hemilist.get.combined.data(hemi_list)
```
#### Arguments

hemi\_list named list, can have entries 'lh' and/or 'rh', see [hemilist](#page-90-0)

## Value

the data combined with [c](#page-0-0), or NULL if both entries are NULL.

# See Also

Other hemilist functions: [hemilist.derive.hemi\(](#page-91-0)), [hemilist.from.prefixed.list\(](#page-91-1)), [hemilist.unwrap\(](#page-93-0)), [hemilist.wrap\(](#page-93-1)), [hemilist\(](#page-90-0)), [is.hemilist\(](#page-101-0))

<span id="page-93-0"></span>

## Description

Unwrap hemi data from a named hemi list.

#### Usage

```
hemilist.unwrap(hemi_list, hemi = NULL, allow_null_list = FALSE)
```
## Arguments

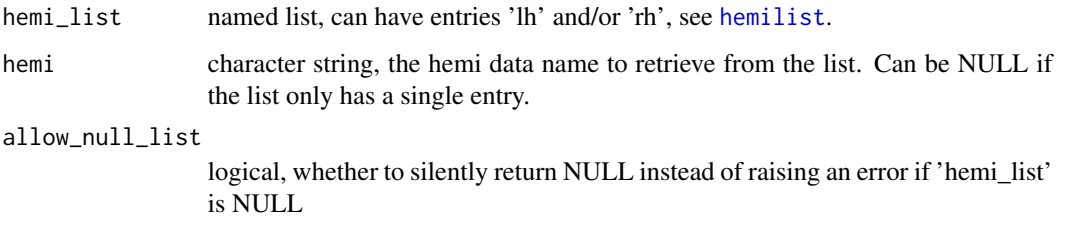

# Value

the data

## See Also

Other hemilist functions: [hemilist.derive.hemi\(](#page-91-0)), [hemilist.from.prefixed.list\(](#page-91-1)), hemilist.get.combined.data [hemilist.wrap\(](#page-93-1)), [hemilist\(](#page-90-0)), [is.hemilist\(](#page-101-0))

<span id="page-93-1"></span>hemilist.wrap *Wrap data into a named hemi list.*

# Description

Wrap data into a named hemi list.

#### Usage

hemilist.wrap(data, hemi, hemilist = NULL)

## Arguments

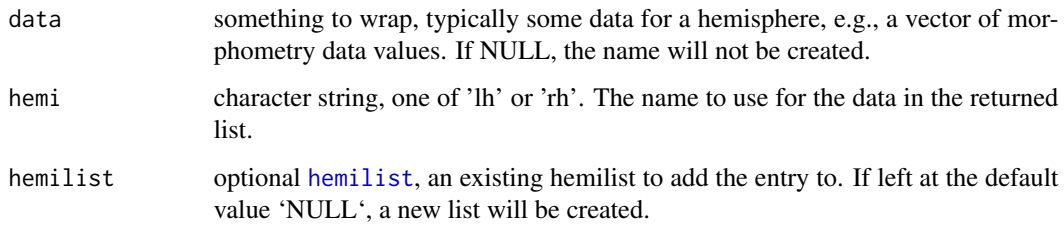

## Value

a [hemilist](#page-90-0): a named list, with the 'data' in the name given by parameter 'hemi'

#### See Also

Other hemilist functions: [hemilist.derive.hemi\(](#page-91-0)), [hemilist.from.prefixed.list\(](#page-91-1)), hemilist.get.combined.data [hemilist.unwrap\(](#page-93-0)), [hemilist\(](#page-90-0)), [is.hemilist\(](#page-101-0))

<span id="page-94-0"></span>highlight.points.spheres

*Draw small 3D spheres at given points.*

## Description

Draw small 3D spheres at given points.

## Usage

```
highlight.points.spheres(coords, color = "#FF0000", radius = 1)
```
## Arguments

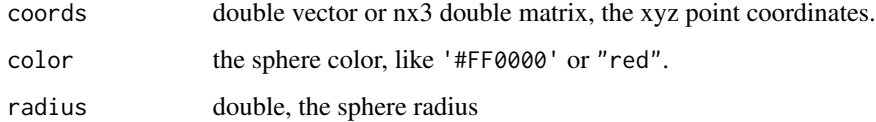

# See Also

Other 3d utility functions: [highlight.vertices.spheres\(](#page-98-0)), [vertex.coords\(](#page-153-0))

<span id="page-95-0"></span>highlight.vertices.on.subject

*Highlight vertices given by index on a subject's meshes by coloring faces.*

## Description

Highlight vertices given by index on a subject's meshes by coloring faces.

## Usage

```
highlight.vertices.on.subject(
  subjects_dir,
  vis_subject_id,
  verts_lh = NULL,
  verts_rh = NULL,
  surface = "white",
  views = c("t4"),
  rgloptions = rglo(),
  rglactions = list(),
  color_bg = "#FEFEFE",
  color_verts_lh = "#FF0000",
  color_verts_rh = "#FF4500",
  k = 0L
\mathcal{L}
```
# Arguments

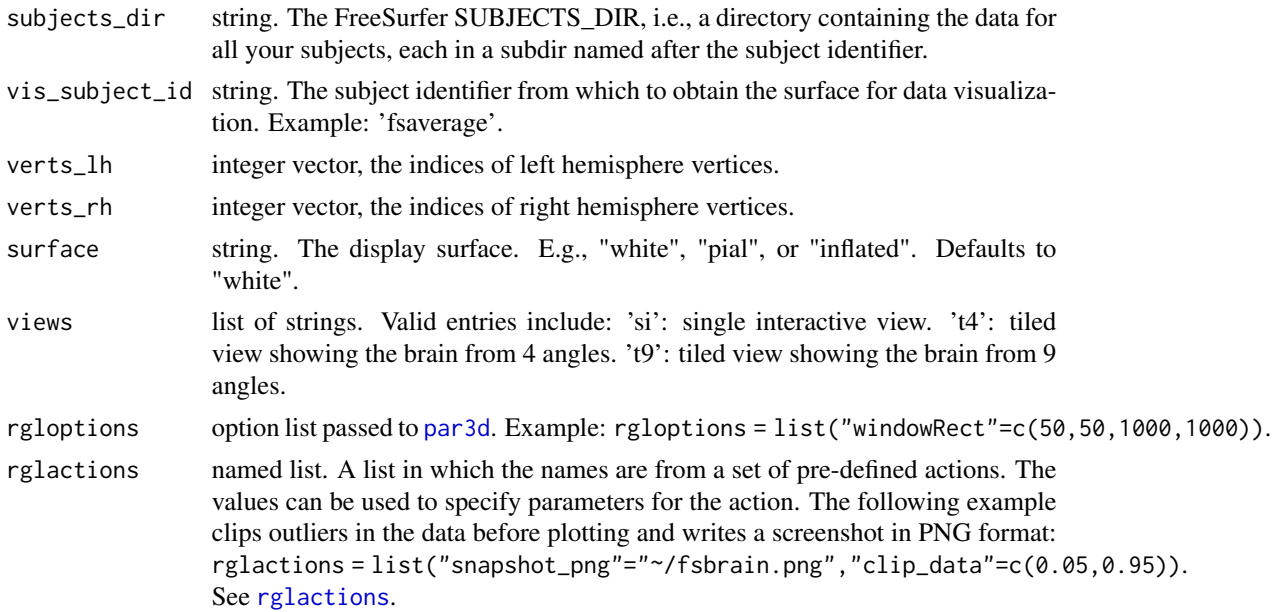

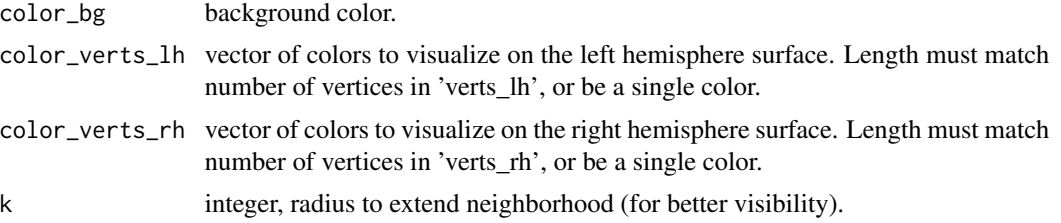

#### Value

list of coloredmeshes. The coloredmeshes used for the visualization.

## See Also

```
highlight.vertices.on.subject.spheres(vis.color.on.subject(),
vis.data.on.fsaverage(), vis.data.on.subject(), vis.labeldata.on.subject(), vis.mask.on.subject(),
vis.region.values.on.subject(), vis.subject.annot(), vis.subject.label(), vis.subject.morph.native(),
vis.subject.morph.standard(), vis.subject.pre(), vis.symmetric.data.on.subject(),
vislayout.from.coloredmeshes()
```
Other surface visualization functions: [highlight.vertices.on.subject.spheres\(](#page-96-0)), [vis.color.on.subject\(](#page-154-0))

## Examples

```
## Not run:
   fsbrain::download_optional_data();
   subjects_dir = fsbrain::get_optional_data_filepath("subjects_dir");
  highlight.vertices.on.subject(subjects_dir, 'subject1',
     verts_lh=c(5000, 100000), verts_rh=c(300, 66666), views="si");
```
## End(Not run)

<span id="page-96-0"></span>highlight.vertices.on.subject.spheres *Highlight vertices given by index on a subject's meshes by coloring faces.*

### Description

Highlight vertices given by index on a subject's meshes by coloring faces.

## Usage

```
highlight.vertices.on.subject.spheres(
  subjects_dir,
  vis_subject_id,
  vertices,
  surface = "white",
```

```
patch_size = 25,
  show_patch = TRUE,
  style = "glass2",
  export_img = NULL,
  sphere_colors = c("#FF0000"),
  sphere_radius = 3,
  ...
)
```
## Arguments

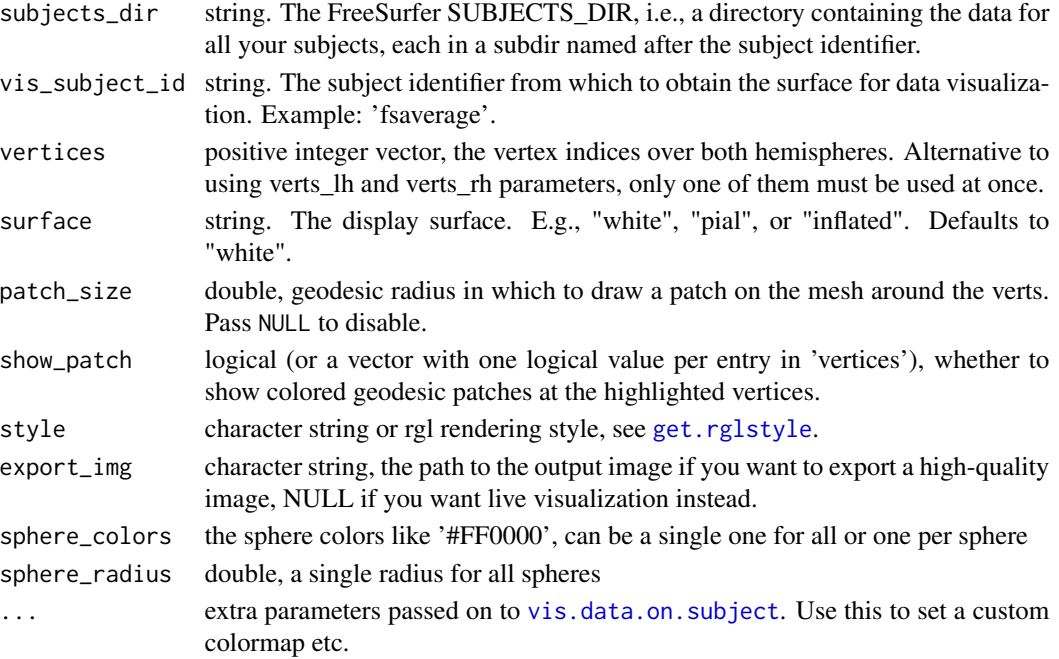

# Value

list of coloredmeshes. The coloredmeshes used for the visualization. If export\_img is set, the export return value is returned instead.

## Note

If no patches are visualized, the color used for the brain can be set with options("fsbrain.brain\_na\_color"="#FF0000").

## See Also

```
Other visualization functions: highlight.vertices.on.subject(), vis.color.on.subject(),
vis.data.on.fsaverage(), vis.data.on.subject(), vis.labeldata.on.subject(), vis.mask.on.subject(),
vis.region.values.on.subject(), vis.subject.annot(), vis.subject.label(), vis.subject.morph.native(),
vis.subject.morph.standard(), vis.subject.pre(), vis.symmetric.data.on.subject(),
vislayout.from.coloredmeshes()
```
Other surface visualization functions: [highlight.vertices.on.subject\(](#page-95-0)), [vis.color.on.subject\(](#page-154-0))

## highlight.vertices.spheres 99

#### Examples

```
## Not run:
  fsbrain::download_fsaverage(T);
  subjects_dir = fsaverage.path();
  mkco = list('colFn'=viridis::viridis, 'n'=300);
  # Ex.1: highlight with patches and custom colormap:
  highlight.vertices.on.subject.spheres(subjects_dir, 'fsaverage',
     vertices=c(300, 5000, 100000), makecmap_options = mkco);
  # Ex.2: show patches on some (red) vertices, not on blue ones:
  highlight.vertices.on.subject.spheres(subjects_dir, 'fsaverage',
     vertices=c(300, 5000, 100000, 300000), show_patch = c(T,F,T,F),
     sphere_colors = c("red", "blue", "red", "blue"));
```
## End(Not run)

<span id="page-98-0"></span>highlight.vertices.spheres

*Draw small 3D spheres at given brain mesh vertices. Supports full brain (2 meshes) as well.*

#### Description

Draw small 3D spheres at given brain mesh vertices. Supports full brain (2 meshes) as well.

#### Usage

highlight.vertices.spheres(surface, vertices, ...)

## Arguments

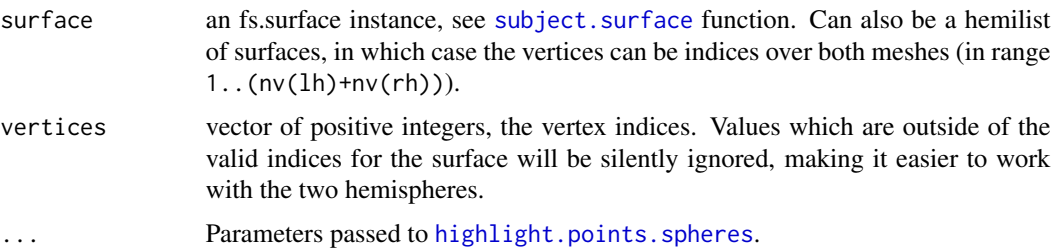

## Note

This function will draw into the current window and add to the scene, so it can be called after visualizing a mesh. See the example.

#### See Also

Other 3d utility functions: [highlight.points.spheres\(](#page-94-0)), [vertex.coords\(](#page-153-0))

# Examples

```
## Not run:
lh_surf = subject.surface('~/data/study1', 'subject1',
surface = "white", hemi = "lh");
vis.fs.surface(lh_surf, style="semitransparent");
highlight.vertices.spheres(lh_surf,
  vertices = c(3225L, 4300L, 5500L),
  color = c("green", "blue", "red"));## End(Not run)
```
images.dimmax *Compute max width and height of magick images.*

#### Description

Compute max width and height of magick images.

## Usage

```
images.dimmax(images)
```
## Arguments

images a vector/stack of magick images. See magick::image\_blank or other methods to get one.

#### Value

named list with entries 'width' and 'height'

is.fs.coloredmesh *Check whether object is an fs.coloredmesh (S3)*

# Description

Check whether object is an fs.coloredmesh (S3)

#### Usage

is.fs.coloredmesh(x)

#### Arguments

x any 'R' object

## is.fs.coloredvoxels 101

# Value

TRUE if its argument is a coloredmesh (that is, has "fs.coloredmesh" amongst its classes) and FALSE otherwise.

is.fs.coloredvoxels *Check whether object is an fs.coloredvoxels instance (S3)*

## Description

Check whether object is an fs.coloredvoxels instance (S3)

## Usage

is.fs.coloredvoxels(x)

# Arguments

x any 'R' object

#### Value

TRUE if its argument is a fs.coloredvoxels instance (that is, has "fs.coloredvoxels" among its classes) and FALSE otherwise.

is.fsbrain *Check whether object is an fsbrain (S3)*

## Description

Check whether object is an fsbrain (S3)

## Usage

is.fsbrain(x)

#### Arguments

x any 'R' object

# Value

TRUE if its argument is an fsbrain (that is, has "fsbrain" amongst its classes) and FALSE otherwise.

<span id="page-101-0"></span>

## Description

A hemilist is a named list with entries 'lh' and/or 'rh', see [hemilist](#page-90-0).

#### Usage

is.hemilist(x)

#### Arguments

x any R object

# Value

whether 'x' is a hemilist

## See Also

Other hemilist functions: [hemilist.derive.hemi\(](#page-91-0)), [hemilist.from.prefixed.list\(](#page-91-1)), hemilist.get.combined.data [hemilist.unwrap\(](#page-93-0)), [hemilist.wrap\(](#page-93-1)), [hemilist\(](#page-90-0))

label.border *Compute border of a label.*

## Description

Compute the border of a label (i.e., a subset of the vertices of a mesh). The border thickness can be specified. Useful to draw the outline of a region, e.g., a significant cluster on the surface or a part of a ROI from a brain parcellation.

#### Usage

```
label.border(
  surface_mesh,
  label,
  inner_only = TRUE,
  expand_inwards = 0L,
  derive = FALSE
)
```
#### $label. \text{col} \text{Fn}$  103

## Arguments

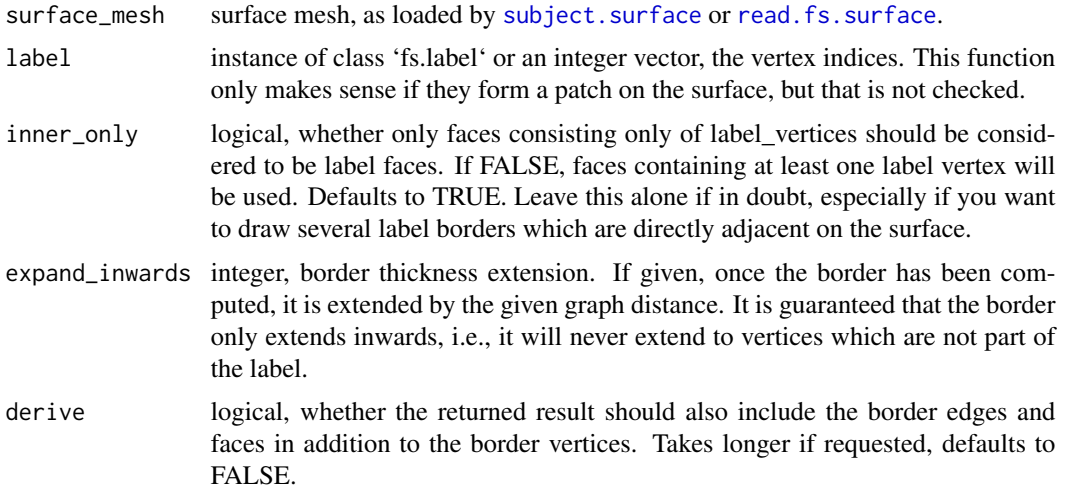

# Value

the border as a list with the following entries: 'vertices': integer vector, the vertex indices of the border. Iff the parameter 'derive' is TRUE, the following two additional fields are included: 'edges': integer matrix of size (n, 2) for n edges. Each row defines an edge by its start and target vertex. 'faces': integer vector, the face indices of the border.

## See Also

Other surface mesh functions: [face.edges\(](#page-51-0)), [mesh.vertex.included.faces\(](#page-0-0)), [mesh.vertex.neighbors\(](#page-110-0)), [subject.surface\(](#page-148-0)), [vis.path.along.verts\(](#page-179-0))

label.colFn *A simple colormap function for binary colors.*

## Description

Useful for plotting labels.

# Usage

 $label.colfn(n = 2L, col_a = "#228B22", col_b = "#FFFFFF")$ 

#### Arguments

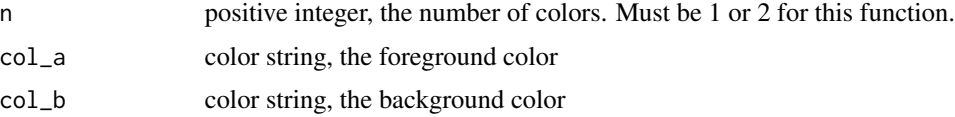

# Value

vector of 'n' RGB colorstrings

label.colFn.inv *A simple colormap function for binary colors.*

# Description

Useful for plotting labels.

# Usage

 $label.colfn.inv(n = 2L, col_a = "#228B22", col_b = "#FFFFFF")$ 

#### Arguments

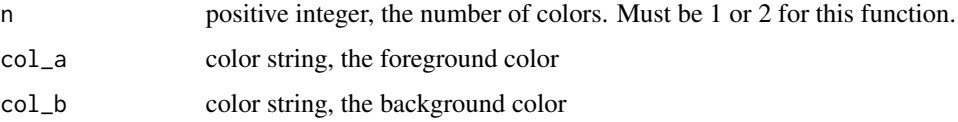

#### Value

vector of 'n' RGB colorstrings

<span id="page-103-0"></span>label.from.annotdata *Extract a region from an annotation as a label.*

## Description

The returned label can be used to mask morphometry data, e.g., to set the values of a certain region to 'NaN' or to extract only values from a certain region.

#### Usage

```
label.from.annotdata(
 annotdata,
 region,
 return_one_based_indices = TRUE,
 invert = FALSE,error_on_invalid_region = TRUE
)
```
## label.to.annot 105

## Arguments

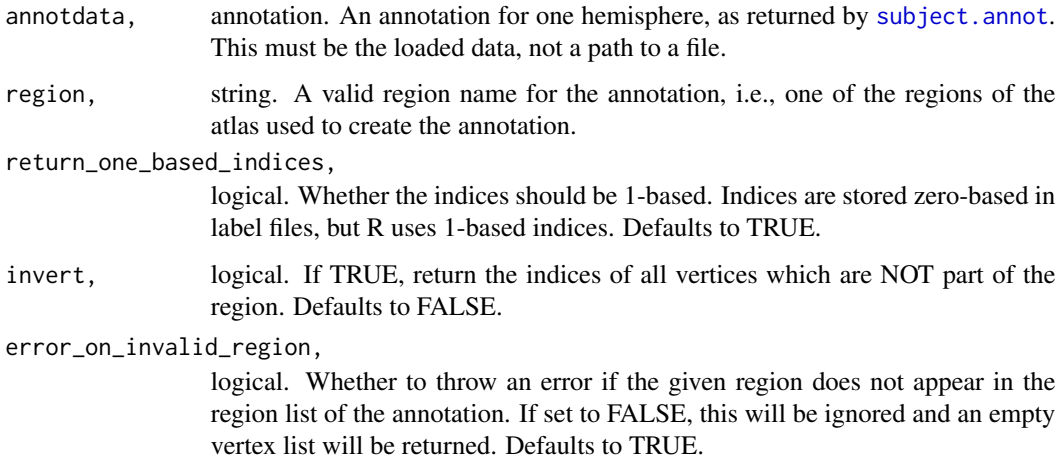

## Value

integer vector with label data: the list of vertex indices in the label. See 'return\_one\_based\_indices' for important information.

## See Also

```
Other atlas functions: get.atlas.region.names(), group.agg.atlas.native(), group.agg.atlas.standard(),
group.annot(group.label.from.annot(label.to.annot(regions.to.ignore(), spread.values.over.annot
spread.values.over.hemi(), spread.values.over.subject(), subject.annot(), subject.atlas.agg(),
subject.label.from.annot(), subject.lobes()
```
<span id="page-104-0"></span>label.to.annot *Merge several labels into an annotation*

## Description

Merge several labels and a colortable into an annotation.

#### Usage

```
label.to.annot(
  label_vertices_by_region,
  num_vertices_in_surface,
  colortable_df = NULL,
  index_of_unknown_region = 1L
\mathcal{E}
```
## Arguments

label\_vertices\_by\_region

named list of integer vectors, the keys are strings which define region names, and the values are integer vectors: the vertex indices of the region.

#### num\_vertices\_in\_surface

integer, total number of vertices in the surface mesh

colortable\_df NULL or dataframe, a colortable. It must contain the columns 'struct\_name', 'r', 'g', 'b', and 'a'. All other columns will be derived if missing. The entries in 'struct\_name' must match keys from the 'label\_vertices\_by\_region' parameter. There must be one more row in here than there are labels. This row identifies the 'unknown' region (see also parameter 'index\_of\_unknown\_region'). If NULL, a colortable will be auto-generated.

## index\_of\_unknown\_region

positive integer, the index of the row in 'colortable\_df' that defines the 'unknown' or 'background' region to which all vertices will be assigned which are \*not\* part of any of the given labels.

## Value

an annotation, see [read.fs.annot](#page-0-0) for details.

#### See Also

```
Other atlas functions: get.atlas.region.names(), group.agg.atlas.native(), group.agg.atlas.standard(),
group.annot(), group.label.from.annot(), label.from.annotdata(), regions.to.ignore(),
spread.values.over.annot(), spread.values.over.hemi(), spread.values.over.subject(),
subject.annot(), subject.atlas.agg(), subject.label.from.annot(), subject.lobes()
```
#### Examples

```
# Create two labels. Real-word labels would have more vertices, of course.
label1 = c(46666, 467777);label2 = c(99888, 99889);label_vertices = list("region1"=label1, "region2"=label2);
colorable_df = data frame("struct_index" = seq(0, 2),"struct_name"=c("unknown", "region1", "region2"),
"r"=c(255L, 255L, 0L), "g"=c(255L, 0L, 255L), "b"=c(255L, 0L, 0L), "a"=c(0L, 0L, 0L));
annot = label.to.annot(label_vertices, 100000, colortable_df);
```
<span id="page-105-0"></span>labeldata.from.mask *Create labeldata from a mask.*

#### **Description**

Create labeldata from a mask. This function is trivial and only calls [which](#page-0-0) after performing basic sanity checks.

#### limit\_fun 107

#### Usage

labeldata.from.mask(mask, invert = FALSE)

#### Arguments

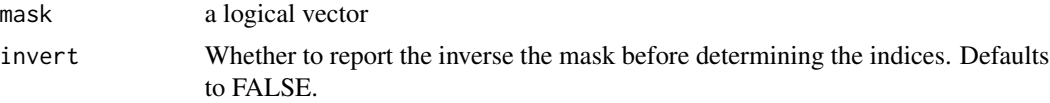

#### Value

labeldata. The list of indices which are TRUE in the mask (or the ones which FALSE if 'invert' is TRUE).

# See Also

Other label data functions: [group.label\(](#page-74-0)), [mask.from.labeldata.for.hemi\(](#page-109-0)), [subject.label\(](#page-140-0))

limit\_fun *Get data limiting function.*

## Description

Get data limiting function to use in rglactions as 'trans\_fun' to transform data. This is typically used to limit the colorbar in a plot to a certain range. This is similar to [clip.data](#page-13-0) or [clip\\_fun](#page-14-0), but uses absolute values instead of percentiles to clip.

#### Usage

limit\_fun(vmin, vmax)

#### Arguments

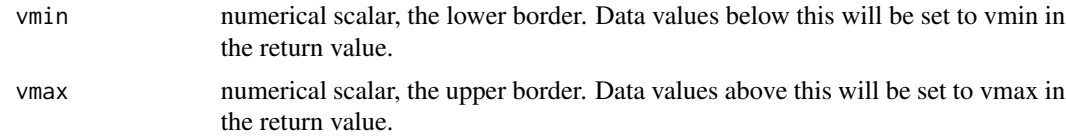

#### Value

a function that takes as argument the data, and clips it to the requested range. I.e., values outside the range will be set to the closest border value ('vmin' or 'vmax'). Designed to be used as rglactions\$trans\_fun in vis functions, to limit the colorbar and data range.

## See Also

[rglactions](#page-125-0)

#### Examples

rglactions = list("trans\_fun"=limit\_fun(2,3));

limit\_fun\_na *Get data limiting function to NA.*

#### Description

Get data limiting function to use in [rglactions](#page-125-0) as 'trans\_fun' to transform data. This is typically used to limit the colorbar in a plot to a certain range. This is similar to [clip.data](#page-13-0), but uses absolute values instead of percentiles to clip.

## Usage

limit\_fun\_na(vmin, vmax)

#### Arguments

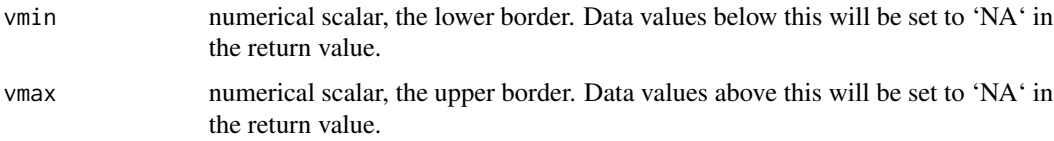

## Value

a function that takes as argument the data, and clips it to the requested range. I.e., values outside the range will be set to 'NA'. Designed to be used as rglactions\$trans\_fun in vis functions, to limit the colorbar and data range.

## Note

This is useful for thresholding stuff like t-value maps. All values outside the range will be displayed as the background color.

## See Also

[limit\\_fun\\_na\\_inside](#page-108-0) which will set the values inside the range to 'NA'.

## Examples

```
rglactions = list("trans_fun"=limit_fun_na(2,3));
```
limit\_fun\_na\_inside *Get data limiting function, setting values inside range to NA.*

#### Description

Get data limiting function to use in [rglactions](#page-125-0) as 'trans\_fun' to transform data.

# Usage

```
limit_fun_na_inside(vmin, vmax)
```
# Arguments

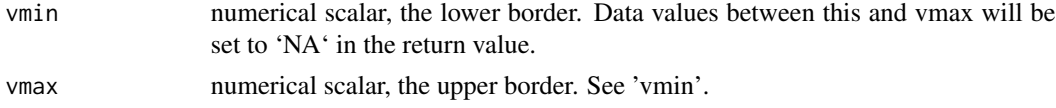

## Value

a function that takes as argument the data, and clips it to the requested range. I.e., values inside the range will be set to 'NA'. Designed to be used as rglactions\$trans\_fun in vis functions.

#### Note

This is useful for thresholding data plotted with a background. All values inside the range will set to NA and be transparent, and thus be displayed as the background color.

#### See Also

[limit\\_fun\\_na](#page-107-0) which will set the values outside the range to 'NA'.

### Examples

rglactions = list("trans\_fun"=limit\_fun\_na\_inside(2,3));

list\_optional\_data *Get file names available in package cache.*

#### Description

Get file names of optional data files which are available in the local package cache. You can access these files with get\_optional\_data\_file().

#### Usage

list\_optional\_data()

# Value

vector of strings. The file names available, relative to the package cache.

<span id="page-109-0"></span>mask.from.labeldata.for.hemi

*Create a binary mask from labels.*

### Description

Create a binary mask for the data of a single hemisphere from one or more labels. A label contains the vertex indices which are part of it, but often having a mask in more convenient.

### Usage

```
mask.from.labeldata.for.hemi(
  labels,
  num_vertices_in_hemi,
  invert_labels = FALSE,
  existing_mask = NULL
)
```
#### Arguments

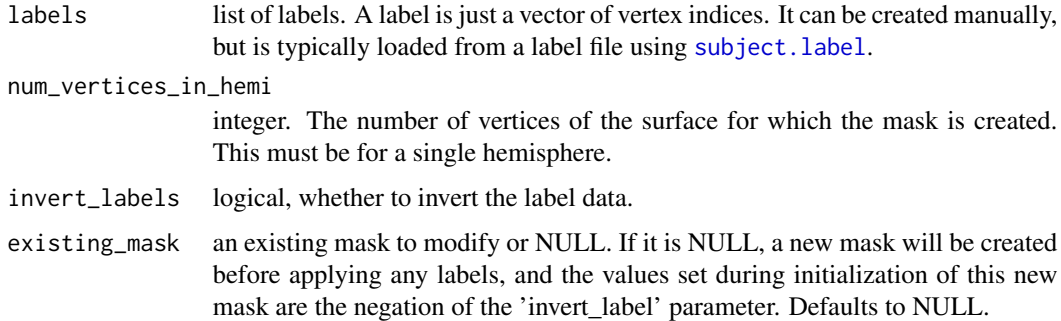

## Value

logical vector. The mask. It contains a logical value for each vertex. By default, the vertex indices from the labels are FALSE and the rest are TRUE, but this can be changed with the parameter 'invert\_labels'.

# See Also

Other label data functions: [group.label\(](#page-74-0)), [labeldata.from.mask\(](#page-105-0)), [subject.label\(](#page-140-0)) Other mask functions: [coloredmesh.from.mask\(](#page-27-0)), [vis.mask.on.subject\(](#page-176-0))

## mesh.vertex.neighbors 111

### Examples

```
## Not run:
   fsbrain::download_optional_data();
 # Define the data to use:
 subjects_dir = fsbrain::get_optional_data_filepath("subjects_dir");
 subject_id = 'subject1';
 surface = 'white';
 hemi = 'both';
 atlas = 'aparc';
 region = 'bankssts';
 # Create a mask from a region of an annotation:
 lh_annot = subject.annot(subjects_dir, subject_id, 'lh', atlas);
 rh_annot = subject.annot(subjects_dir, subject_id, 'rh', atlas);
 lh_label = label.from.annotdata(lh_annot, region);
 rh_label = label.from.annotdata(rh_annot, region);
 lh_mask = mask.from.labeldata.for.hemi(lh_label, length(lh_annot$vertices));
 rh_mask = mask.from.labeldata.for.hemi(rh_label, length(rh_annot$vertices));
 # Edit the mask: add the vertices from another region to it:
 region2 = 'medialorbitofrontal';
 lh_label2 = label.from.annotdata(lh_annot, region2);
 rh_label2 = label.from.annotdata(rh_annot, region2);
 lh_mask2 = mask.from.labeldata.for.hemi(lh_label2, length(lh_annot$vertices),
  existing_mask = lh_mask);
 rh_mask2 = mask.from.labeldata.for.hemi(rh_label2, length(rh_annot$vertices),
  existing_mask = rh_mask);
```
## End(Not run)

mesh.vertex.neighbors *Compute neighborhood of a vertex*

# **Description**

Given a set of query vertex indices and a mesh  $*m*$ , compute all vertices which are adjacent to the query vertices in the mesh. A vertex  $\alpha$ <sup>\*</sup>u\* is \*adjacent\* to another vertex \*v\* iff there exists an edge  $*e = (u, v) * in *m*.$  While you could call this function repeatedly with the old output as its new input to extend the neighborhood, you should maybe use a proper graph library for this.

### Usage

```
mesh.vertex.neighbors(
  surface,
 source_vertices,
 k = 1L,
  restrict_to_vertices = NULL
)
```
### **Arguments**

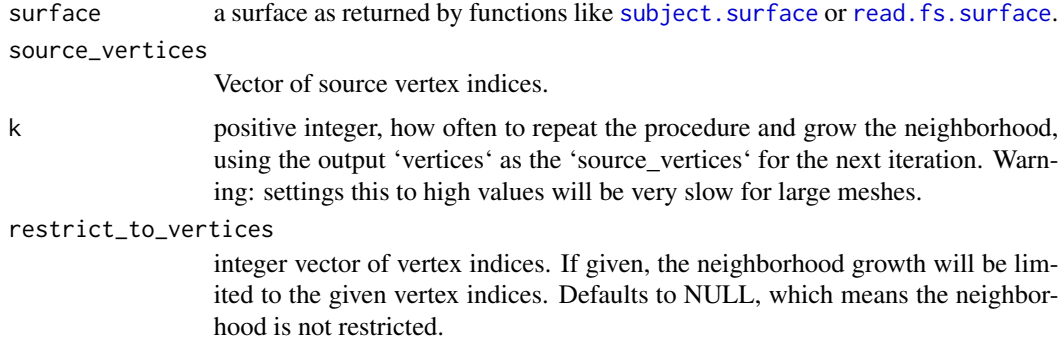

# Value

the neighborhood as a list with two entries: "faces": integer vector, the face indices of all faces the source\_vertices are a part of. "vertices": integer vector, the unique vertex indices of all vertices of the faces in the 'faces' property. These vertex indices include the indices of the source\_vertices themselves.

# See Also

Other surface mesh functions: [face.edges\(](#page-51-0)), [label.border\(](#page-101-0)), [mesh.vertex.included.faces\(](#page-0-0)), [subject.surface\(](#page-148-0)), [vis.path.along.verts\(](#page-179-0))

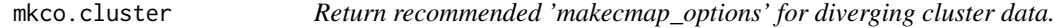

# Description

This function returns recommended visualization settings (a colormap function and suitable other settings) for the given type of data. The return value is meant to be passed as parameter 'makecmap\_options' to the vis.\* functions, e.g., [vis.subject.morph.native](#page-188-0).

#### Usage

```
mkco.cluster()
```
# Value

named list, visualization settings to be used as 'makecmap\_options' for diverging data.

## Note

This uses a cyan blue red yellow colormap, which is popular for displaying clusters in neuroscience.

This function returns recommended visualization settings (a colormap function and suitable other settings) for the given type of data. The return value is meant to be passed as parameter 'makecmap\_options' to the vis.\* functions, e.g., [vis.subject.morph.native](#page-188-0).

#### Usage

mkco.div()

### Value

named list, visualization settings to be used as 'makecmap\_options' for diverging data.

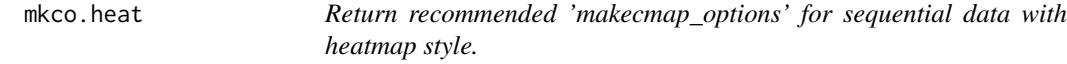

# Description

This function returns recommended visualization settings (a colormap function and suitable other settings) for the given type of data. The return value is meant to be passed as parameter 'makecmap\_options' to the vis.\* functions, e.g., [vis.subject.morph.native](#page-188-0).

# Usage

mkco.heat()

### Value

named list, visualization settings to be used as 'makecmap\_options' for sequential data with heatmap style.

This function returns recommended visualization settings (a colormap function and suitable other settings) for the given type of data. The return value is meant to be passed as parameter 'makecmap\_options' to the vis.\* functions, e.g., [vis.subject.morph.native](#page-188-0).

# Usage

mkco.seq()

#### Value

named list, visualization settings to be used as 'makecmap\_options' for sequential data.

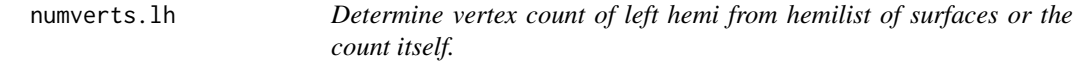

# Description

Determine vertex count of left hemi from hemilist of surfaces or the count itself.

# Usage

numverts.lh(surfaces)

### Arguments

surfaces hemilist of surfaces, or a single integer, which will be interpreted as the number of vertices of the left hemisphere surface.

## Value

integer, the number of vertices.

Determine vertex count of right hemi from hemilist of surfaces or the count itself.

#### Usage

numverts.rh(surfaces)

#### Arguments

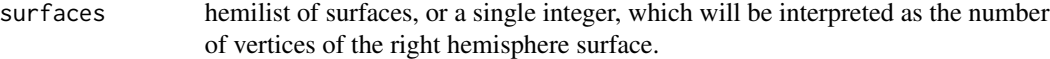

### Value

integer, the number of vertices.

<span id="page-114-0"></span>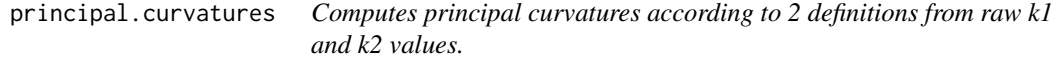

# Description

Computes principal curvatures according to 2 definitions from raw k1 and k2 values.

#### Usage

principal.curvatures(k1\_raw, k2\_raw)

### Arguments

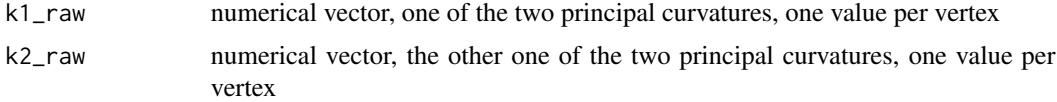

# Value

a named 'principal\_curvatures' list, with entries 'principal\_curvature\_k1': larger value of k1\_raw, k2\_raw. 'principal\_curvature\_k2': smaller value of k1\_raw, k2\_raw. 'principal\_curvature\_k\_major': larger value of abs(k1\_raw), abs(k2\_raw). 'principal\_curvature\_k\_minor': smaller value of abs(k1\_raw), abs(k2\_raw).

# Note

To obtain k1\_raw and k2\_raw, use surface.curvatures to compute it from a mesh, or load the FreeSurfer files 'surf/?h.white.max' and 'surf/?h.white.min'.

print.fs.coloredmesh *Print description of a brain coloredmesh (S3).*

# Description

Print description of a brain coloredmesh (S3).

### Usage

```
## S3 method for class 'fs.coloredmesh'
print(x, \ldots)
```
# Arguments

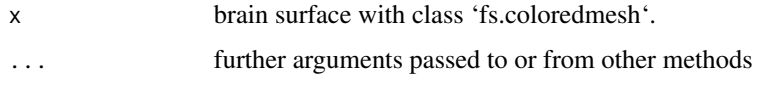

```
print.fs.coloredvoxels
```
*Print description of fs.coloredvoxels (S3).*

# Description

Print description of fs.coloredvoxels (S3).

## Usage

```
## S3 method for class 'fs.coloredvoxels'
print(x, \ldots)
```
# Arguments

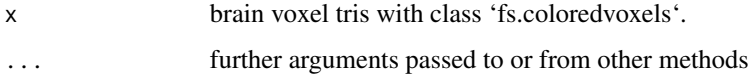

Print description of an fsbrain (S3).

#### Usage

## S3 method for class 'fsbrain'  $print(x, \ldots)$ 

# Arguments

<span id="page-116-0"></span>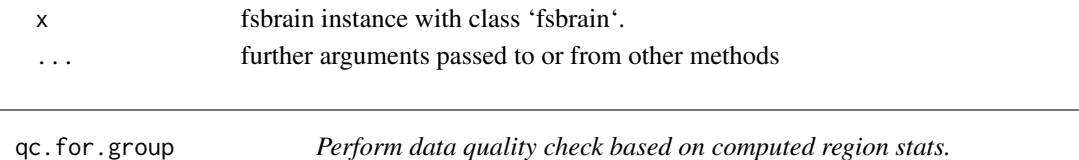

# Description

Determine subjects that potentially failed segmentation, based on region-wise morphometry data. The stats can be computed from any kind of data, but something like area or volume most likely works best. The stats are based on the mean of the region values, so the measure should at least roughly follow a normal distribution.

### Usage

```
qc.for.group(subjects_dir, subjects_list, measure, atlas, hemi = "both", ...)
```
# Arguments

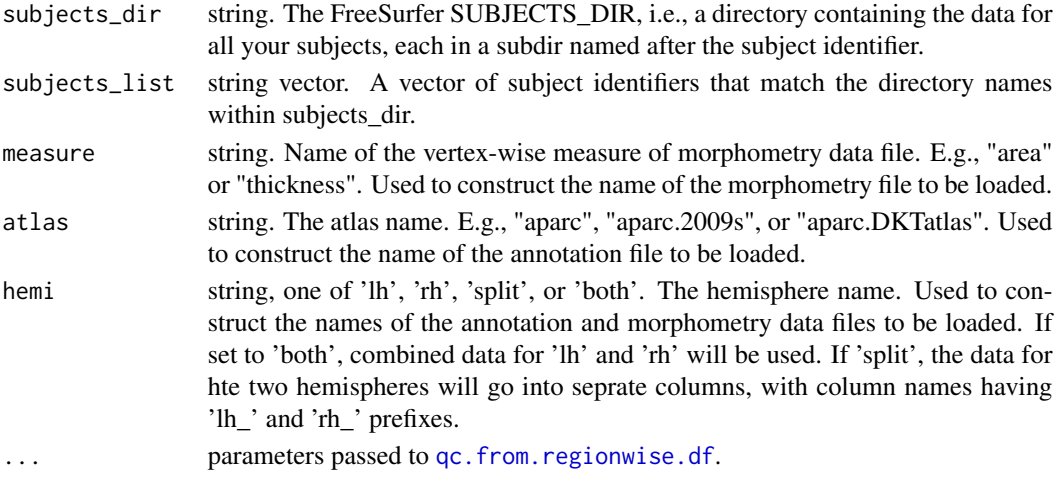

qc result as a hemilist, each entry contains a named list as returned by  $qc$ . from. regionwise. df.

#### See Also

Other quality check functions: [qc.from.regionwise.df\(](#page-117-0)), [qc.from.segstats.table\(](#page-0-0))

<span id="page-117-0"></span>qc.from.regionwise.df *Perform data quality check based on a dataframe containing aggregated region-wise data.*

# Description

Determine subjects that potentially failed segmentation, based on region-wise data. The data can be anything, but there must be one numerical value per subject per region.

#### Usage

```
qc.from.regionwise.df(
  rdf,
  z_{\text{-}threshold} = 2.8,
  verbosity = OL,
  num_bad_regions_allowed = 1L
\lambda
```
### Arguments

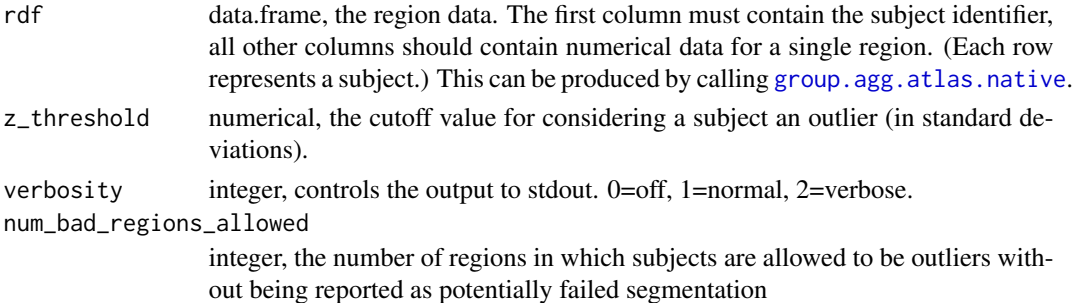

### Value

named list with entries: 'failed\_subjects': vector of character strings, the subject identifiers which potentially failed segmentation. 'mean\_dists\_z': distance to mean, in standard deviations, per subject per region. 'num\_outlier\_subjects\_per\_region': number of outlier subjects by region. 'metadata': named list of metadata, e.g., hemi, atlas and measure used to compute these QC results.

### See Also

Other quality check functions: [qc.for.group\(](#page-116-0)), [qc.from.segstats.table\(](#page-0-0))

<span id="page-118-0"></span>qc.from.segstats.tables

*Perform data quality check based on a segstats table.*

#### Description

Determine subjects that potentially failed segmentation, based on segstats table data. The input table file must be a segmentation or parcellation table, generated by running the FreeSurfer tools 'aparcstats2table' or 'asegstats2table' for your subjects.

### Usage

```
qc.from.segstats.tables(filepath_lh, filepath_rh, ...)
```
#### Arguments

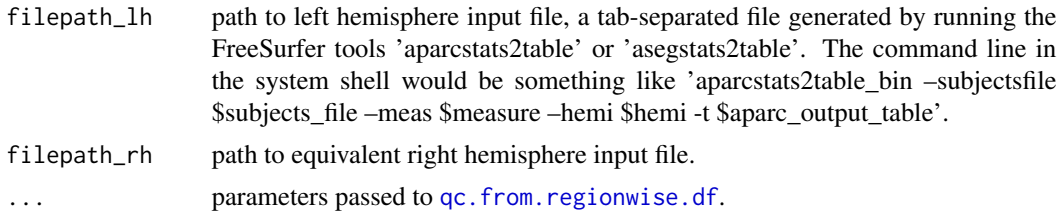

# Value

qc result as a hemilist, each entry contains a named list as returned by [qc.from.regionwise.df](#page-117-0).

qc.vis.failcount.by.region

*Visualize the number of outlier subjects per region in your dataset.*

## Description

The function helps you to see which regions are affected the most by QC issues: for each region, it plots the number of subjects which are outliers in the region.

### Usage

```
qc.vis.failcount.by.region(
  qc_res,
  atlas,
  subjects_dir = fsaverage.path(),
  subject_id = "fsaverage",
  ...
\mathcal{E}
```
# Arguments

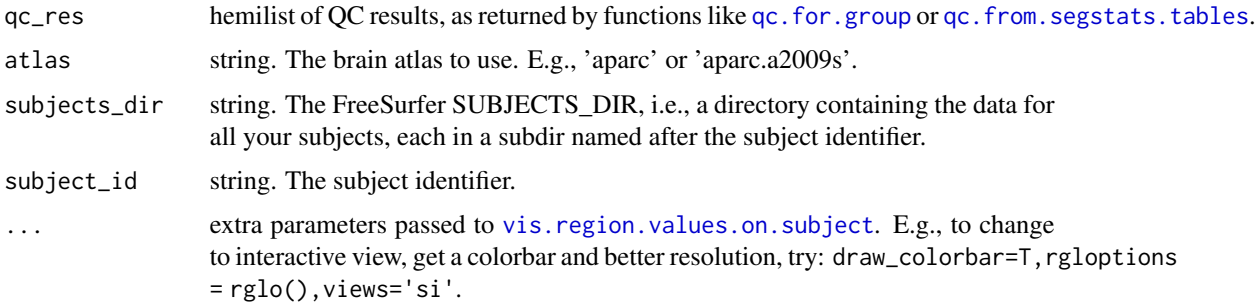

## Note

You can visualize this on any subject you like, 'fsaverage' is a typical choice. The atlas must be the one used during the QC step.

qdec.table.skeleton *Generate skeleton dataframe for FreeSurfer QDEC long file from subjects list.*

# Description

Generate skeleton dataframe for FreeSurfer QDEC long file from subjects list.

# Usage

```
qdec.table.skeleton(
  subjects_list,
  isi = rep(0.8, length(subjects_list)),
  isi_name = "years",
  timepoint_names = c("_MR1", "_MR2")
\mathcal{L}
```
# Arguments

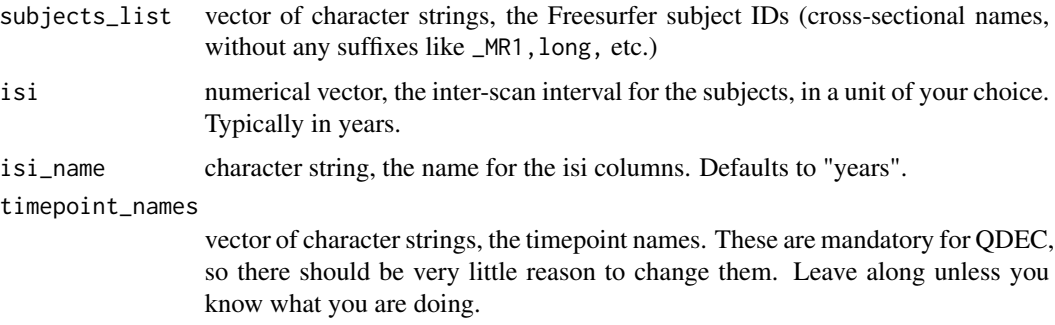

# ras2vox\_tkr 121

### Value

data.frame with 3 columns named fsid and fsid-base and 'isi\_name', a data.frame to use with the [demographics.to.qdec.table.dat](#page-43-0) function.

#### See Also

The function [demographics.to.qdec.table.dat](#page-43-0) to write the result to a QDEC file.

#### Examples

```
dem = data.frame("ID"=paste("subject", seq(5), sep=""),
  "age"=sample.int(20, 5)+10L, "isi"=rnorm(5, 2.0, 0.1)); #sample data.
qdec.table.skeleton(dem$ID, dem$isi);
```
ras2vox\_tkr *The FreeSurfer default ras2vox\_tkr matrix.*

#### Description

Applying this matrix to a FreeSurfer surface RAS coordinate (from a surface file like 'lh.white') will give you the voxel index (CRS) in a conformed FreeSurfer volume. The returned matrix is the inverse of the 'vox2ras\_tkr' matrix.

#### Usage

ras2vox\_tkr()

### Value

numeric 4x4 matrix, the FreeSurfer ras2vox\_tkr matrix.

#### See Also

Other surface and volume coordinates: [vox2ras\\_tkr\(](#page-212-0))

#### Examples

# Compute the FreeSurfer CRS voxel index of surface RAS coordinate (0.0, 0.0, 0.0):

ras2vox\_tkr() %\*% c(0, 0, 0, 1);

# Show that the voxel at surface RAS corrds (0.0, 0.0, 0.0) is the one with CRS (128, 128, 128): ras2vox\_tkr() %\*% c(0.0, 0.0, 0.0, 1);

Read colors from CSV file.

### Usage

```
read.colorcsv(filepath)
```
# Arguments

filepath character string, path to a CSV file containing colors

### Value

vector of hex color strings

<span id="page-121-0"></span>read.md.demographics *Read demographics file*

# Description

Load a list of subjects and metadata from a demographics file, i.e., a tab-separated file containing an arbitrary number of columns, one of which must be the subject id.

### Usage

```
read.md.demographics(
  demographics_file,
  column_names = NULL,
  header = FALSE,
  scale_and_center = FALSE,
  sep = "",report = FALSE,stringsAsFactors = TRUE,
  group_column_name = NULL
\mathcal{E}
```
# read.md.subjects 123

# Arguments

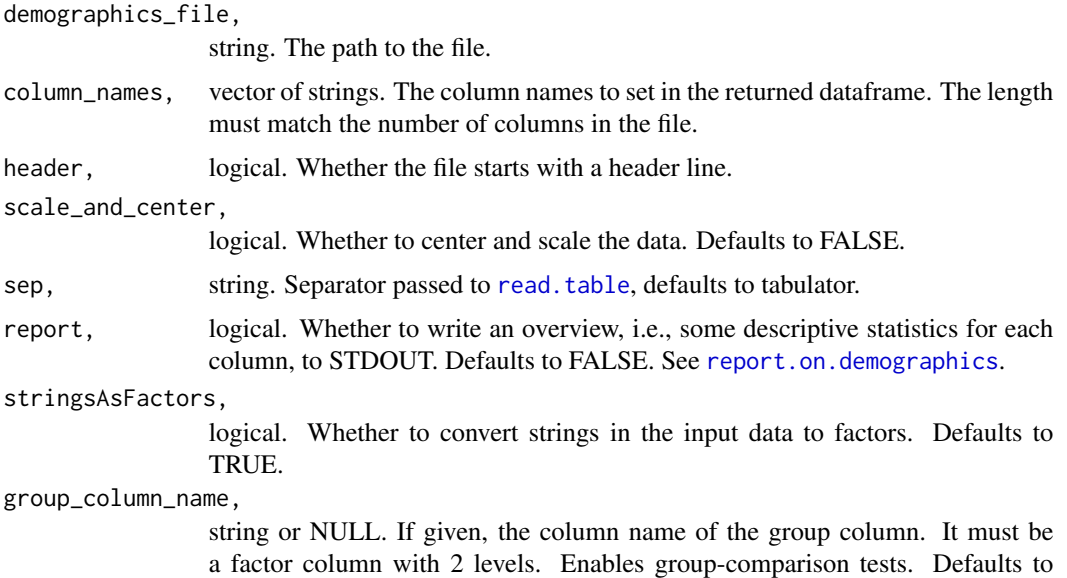

### Value

a dataframe. The data in the file. String columns will be returned as factors, which you may want to adapt afterwards for the subject identifier column.

### See Also

Other metadata functions: [demographics.to.fsgd.file\(](#page-42-0)), [read.md.subjects\(](#page-122-0)), [report.on.demographics\(](#page-124-0))

# Examples

```
demographics_file =
system.file("extdata", "demographics.tsv", package = "fsbrain", mustWork = TRUE);
column_names = c("subject_id", "group", "age");
demographics = read.md.demographics(demographics_file,
header = TRUE, column_names = column_names, report = FALSE);
```
<span id="page-122-0"></span>read.md.subjects *Read subjects file*

NULL.

### Description

Load a list of subjects from a subjects file, i.e., a simple text file containing one subject name per line.

#### Usage

read.md.subjects(subjects\_file, header)

### Arguments

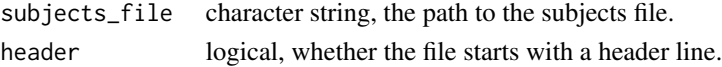

# Value

vector of strings, the subject identifiers.

### See Also

Other metadata functions: [demographics.to.fsgd.file\(](#page-42-0)), [read.md.demographics\(](#page-121-0)), [report.on.demographics\(](#page-124-0))

#### Examples

```
subjects_file = system.file("extdata", "subjects.txt", package = "fsbrain", mustWork = TRUE);
 subjects_list = read.md.subjects(subjects_file, header = FALSE);
```
read.md.subjects.from.fsgd

*Read subjects list from an FSGD file.*

#### Description

Read subjects list from an FSGD file.

# Usage

read.md.subjects.from.fsgd(filepath)

## Arguments

filepath character string, path to a FreeSurfer Group Descriptor (FSGD) file.

# Value

vector of character strings, the subject identifiers

### Note

This is not a parser for all data in an FSGD file.

# See Also

[demographics.to.fsgd.file](#page-42-0)

<span id="page-124-1"></span>regions.to.ignore *Give suggestions for regions to ignore for an atlas.*

#### **Description**

Give suggestions for regions to ignore for an atlas. These are regions for which many subjects do not have any vertices in them, or the Medial Wall and Unknown regions.

#### Usage

```
regions.to.ignore(atlas)
```
### Arguments

atlas, string. The name of an atlas. Supported strings are 'aparc' and 'aparc.a2009s'.

#### Value

vector of strings, the region names.

## See Also

```
Other atlas functions: get.atlas.region.names(), group.agg.atlas.native(), group.agg.atlas.standard(),
group.annot(), group.label.from.annot(), label.from.annotdata(), label.to.annot(),
spread.values.over.annot(), spread.values.over.hemi(), spread.values.over.subject(),
subject.annot(), subject.atlas.agg(), subject.label.from.annot(), subject.lobes()
```
### Examples

```
aparc_regions_ign = regions.to.ignore('aparc');
aparc_a2009s_regions_ign = regions.to.ignore('aparc.a2009s');
```
<span id="page-124-0"></span>report.on.demographics

*Print a demographics report*

# **Description**

Print a demographics report

# Usage

```
report.on.demographics(
  demographics_df,
  group_column_name = NULL,
 paired = FALSE
)
```
### Arguments

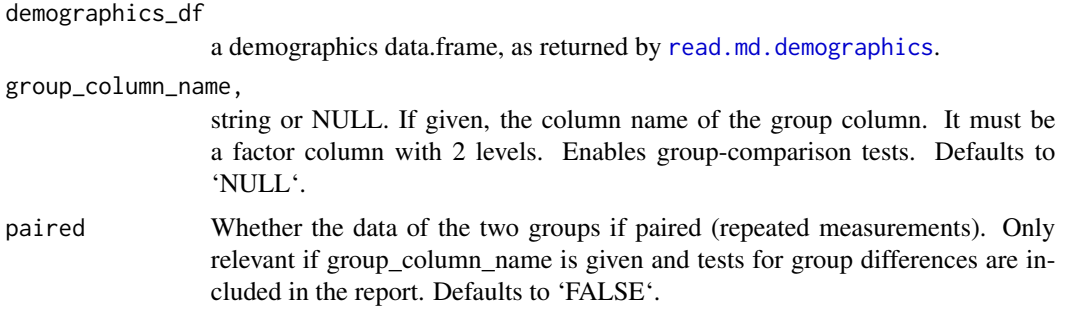

#### Value

vector of character strings, the lines of the demographics report.

### See Also

Other metadata functions: [demographics.to.fsgd.file\(](#page-42-0)), [read.md.demographics\(](#page-121-0)), [read.md.subjects\(](#page-122-0))

<span id="page-125-0"></span>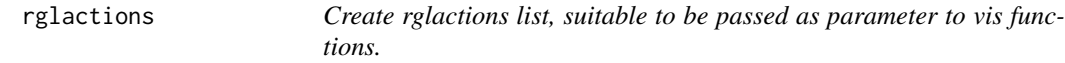

## Description

Create rglactions list, suitable to be passed as parameter to vis functions.

# Usage

```
rglactions()
```
#### Value

named list, an example 'rlgactions' instance that will save a screenshot of the plot produced by the vis function in the current working directory (see getwd), under the name 'fsbrain\_out.png'.

#### Note

List of all available rglactions: (1) 'snapshot\_png=filepath' takes a screenshot in PNG format and saves it in at 'filepath'. (2) 'trans fun=function' uses the transformation function trans fun to the data before mapping data values to colors and plotting. Popular transformation functions are [limit\\_fun](#page-106-0), [limit\\_fun\\_na](#page-107-0), and [clip\\_fun](#page-14-0). (3) 'text=arglist' calls [text3d](#page-0-0) with the given args after plotting. (4) 'snapshot\_vec=filepath' takes a screenshot in vector format and saves it in at 'filepath'. You also need to set the format via 'snapshot\_vec\_format', valid entries are one of "ps", "eps", "tex", "pdf", "svg", "pgf" (default is 'eps'). This is experimental and may take a while.

rglo 127

### Examples

```
rgla_screenie = list('snapshot_png'='fsbain_out.png');
rgla_screenie = rglactions(); # same as above
rgla_vec_scr = list('snapshot_vec'="~/fsbrain.pdf",
  "snapshot_vec_format"="pdf");
rgla_clamp = list('trans_fun'=clip.data); # old style
rgla_clamp = list('trans_fun'=clip_fun(0.05, 0.95)); # new style
rgla_clamp = list('trans_fun'=clip_fun()); # equivalent.
rgla_limit = list('trans_fun'=limit_fun(2,5));
rgla_ls = list('trans_fun'=limit_fun_na(2,5), 'snapshot_png'='~/fig1.png');
```
rglo *Get rgloptions and consider global options.*

#### Description

This function retrieves the global rgloptions defined in getOption('fsbrain.rgloptions'), or, if this is not set, returns the value from [rglot](#page-126-0).

### Usage

rglo()

# Value

named list, usable as 'rgloptions' parameter for vis functions like [vis.subject.morph.native](#page-188-0).

### Note

You can set the default size for all fsbrain figures to 1200x1200 pixels like this: options("fsbrain.rgloptions"=list("wi

<span id="page-126-0"></span>

rglot *Get rgloptions for testing.*

#### Description

This function defines the figure size that is used during the unit tests. Currently list('windowRect'  $= c(50, 50, 800, 800).$ 

#### Usage

rglot()

#### Value

named list, usable as 'rgloptions' parameter for vis functions like [vis.subject.morph.native](#page-188-0).

Draw 3D boxes at all given coordinates using rgl, analogous to rgl. spheres. Constructs the coordinates for triangles making up the boxes, then uses [triangles3d](#page-0-0) to render them.

#### Usage

```
rglvoxels(centers, r = 1, voxelcol = NULL, do.show = TRUE, ...)
```
#### Arguments

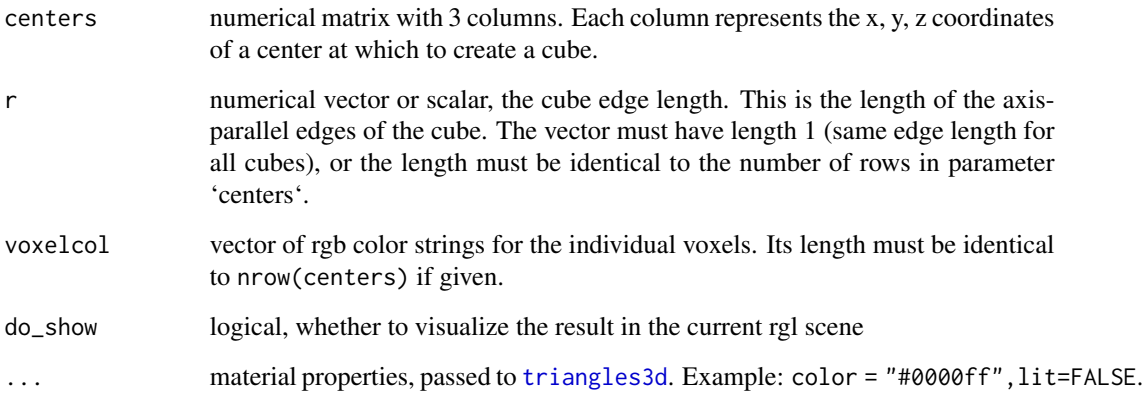

### Value

list of 'fs.coloredvoxels' instances, invisible. The function is called for the side effect of visualizing the data, and usually you can ignore the return value.

### Examples

```
## Not run:
  # Plot a 3D cloud of 500 red voxels:
  centers = matrix(rnorm(500*3)*100, ncol=3);
  rglvoxels(centers, voxelcol="red");
```
## End(Not run)

Scale given values to range 0..1.

# Usage

 $scale@1(x, ...)$ 

# Arguments

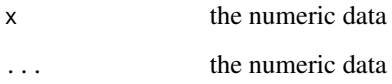

# Value

the scaled data

<span id="page-128-0"></span>shape.descriptor.names

*Get all shape descriptor names.*

# Description

Get all shape descriptor names.

# Usage

shape.descriptor.names()

# Value

vector of character strings, the names

shape.descriptors *Computes geometric curvature-based descriptors.*

# Description

Computes geometric curvature-based descriptors.

#### Usage

```
shape.descriptors(pc, descriptors = shape.descriptor.names())
```
### Arguments

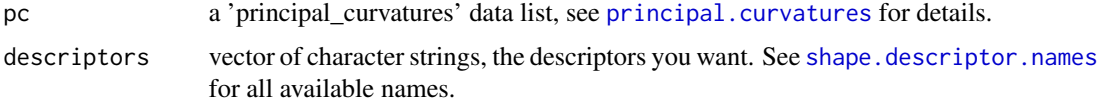

### Value

dataframe of descriptor values, each columns contains one descriptor.

### References

Shimony et al. (2016). Comparison of cortical folding measures for evaluation of developing human brain. Neuroimage, 125, 780-790.

shift.hemis.apart *Shift hemispheres apart.*

### Description

Modify mesh coordinates of a hemilist of coloredmeshes to introduce a gap between the two hemispheres.

#### Usage

```
shift.hemis.apart(
  coloredmeshes_hl,
 shift_by = NULL,
 axis = 1L,
 hemi_order_on_axis = "lr",
 min\_dist = 0)
```
#### sjd.demo 131

### **Arguments**

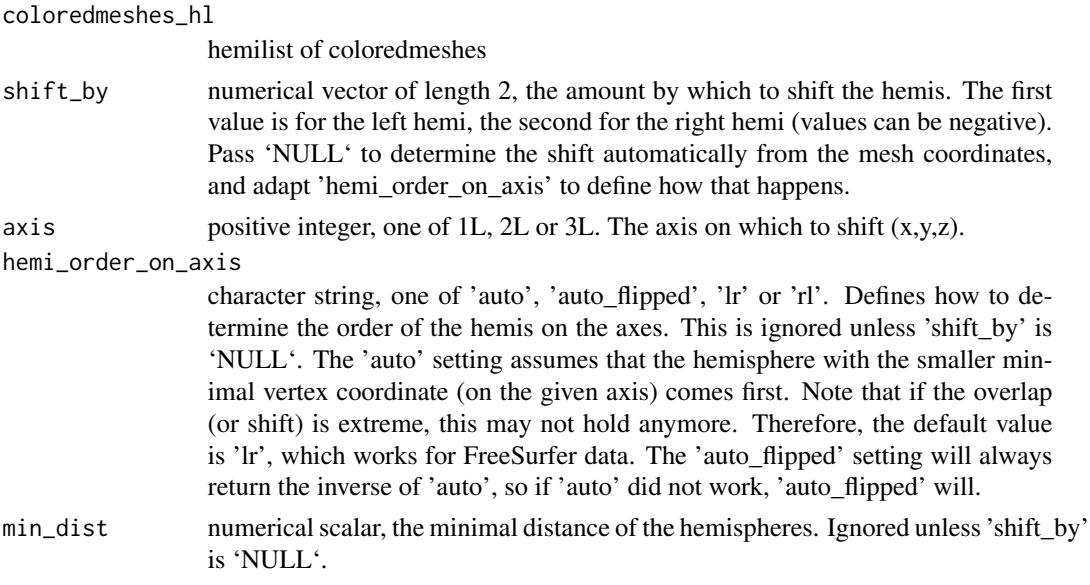

# Value

hemilist of coloredmeshes, the shifted meshes

sjd.demo *Download optional demo data if needed and return its path.*

# Description

This is a wrapper around download\_optional\_data() and get\_optional\_data\_filepath("subjects\_dir"). It will download the optional fsbrain demo data unless it already exists locally.

### Usage

```
sjd.demo(accept_freesurfer_license = FALSE)
```
# Arguments

accept\_freesurfer\_license

logical, whether you want to also download fsaverage and fsaverage3, and accept the FreeSurfer license for fsaverage and fsaverage3, available at https://surfer.nmr.mgh.harvard.edu/fs Defaults to FALSE. If FALSE, only the demo data from fsbrain itself ('subject1') will be downloaded.

### Value

character string, the path to the 'subjects\_dir' directory within the downloaded optional data directory.

### Note

This function will stop if the data cannot be accessed, i.e., the 'subjects\_dir' does not exist after trying to download the data.

<span id="page-131-0"></span>spread.values.over.annot

*Spread a single value for a region to all region vertices.*

#### **Description**

Given an annotation and a list of values (one per brain region), return data that has the values for each region mapped to all region vertices.

#### Usage

```
spread.values.over.annot(
  annot,
  region_value_list,
  value_for_unlisted_regions = NaN,
 warn_on_unmatched_list_regions = FALSE,
 warn_on_unmatched_atlas_regions = FALSE
)
```
### Arguments

annot, annotation. The result of calling fs.read.annot. region\_value\_list, named list of strings. Each name must be a region name from the annotation, and the value must be the value to spread to all region vertices. value\_for\_unlisted\_regions, numeric scalar. The value to assign to vertices which are part of atlas regions that are not listed in region\_value\_list. Defaults to NaN. warn\_on\_unmatched\_list\_regions, logical. Whether to print a warning when a region occurs in the region\_value\_list that is not part of the given atlas (and the value assigned to this region is thus ignored in the output file and data). Defaults to FALSE. warn\_on\_unmatched\_atlas\_regions, logical. Whether to print a warning when a region occurs in the atlas that is not part of the given region\_value\_list (and thus the vertices of the region will be assigned the value 'value\_for\_unlisted\_regions' in the output file and data). Defaults to FALSE.

### Value

named list with following entries: "spread\_data": a vector of length n, where n is the number of vertices in the annotation. One could write this to an MGH or curv file for visualization. "regions\_not\_in\_annot": list of regions which are not in the annotation, but in the region\_value\_list. Their values were ignored.

### See Also

```
Other atlas functions: get.atlas.region.names(), group.agg.atlas.native(), group.agg.atlas.standard(),
group.annot(), group.label.from.annot(), label.from.annotdata(), label.to.annot(),
regions.to.ignore(), spread.values.over.hemi(), spread.values.over.subject(), subject.annot(),
subject.atlas.agg(), subject.label.from.annot(), subject.lobes()
```
## Examples

```
## Not run:
   fsbrain::download_optional_data();
   subjects_dir = fsbrain::get_optional_data_filepath("subjects_dir");
   annot = subject.annot(subjects_dir, 'subject1', 'lh', 'aparc');
  region_value_list = list("bankssts"=0.9, "precuneus"=0.7);
  morph_like_data =
   spread.values.over.annot(annot, region_value_list, value_for_unlisted_regions=0.0);
```

```
## End(Not run)
```
<span id="page-132-0"></span>spread.values.over.hemi

*Spread the values in the region\_value\_list and return them for one hemisphere.*

### **Description**

Given an atlas and a list that contains one value for each atlas region, create morphometry data in which all region vertices are assigned the value. Can be used to plot stuff like p-values or effect sizes onto brain regions.

### Usage

```
spread.values.over.hemi(
  subjects_dir,
  subject_id,
  hemi,
  atlas,
  region_value_list,
  value_for_unlisted_regions = NA,
  silent = FALSE
)
```
#### Arguments

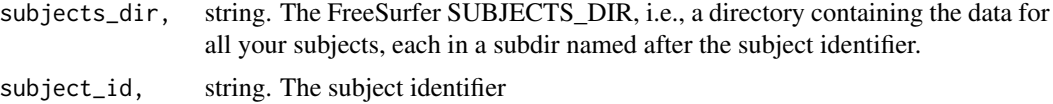

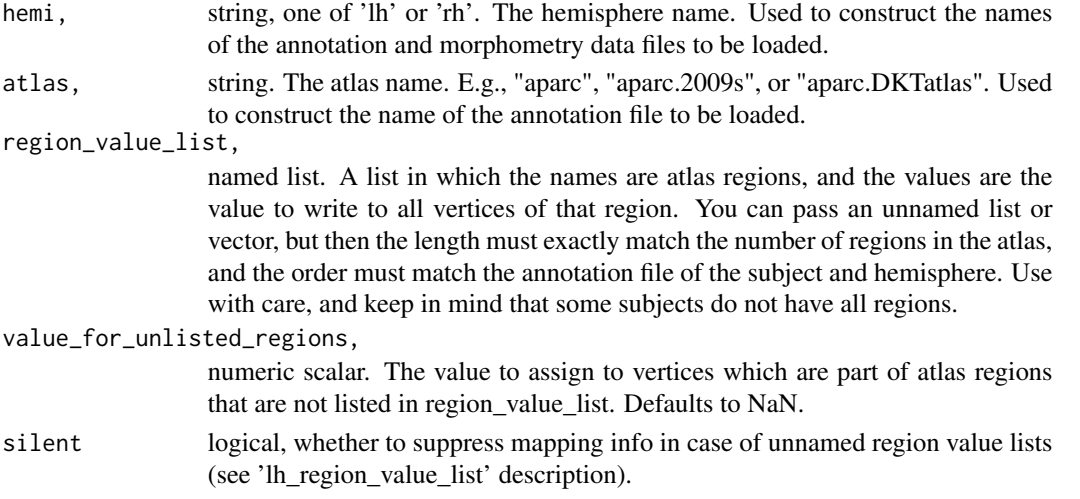

## Value

numeric vector containing the data.

#### See Also

Other atlas functions: [get.atlas.region.names\(](#page-63-0)), [group.agg.atlas.native\(](#page-67-0)), [group.agg.atlas.standard\(](#page-68-0)), [group.annot\(](#page-70-0)), [group.label.from.annot\(](#page-75-0)), [label.from.annotdata\(](#page-103-0)), [label.to.annot\(](#page-104-0)), [regions.to.ignore\(](#page-124-1)), [spread.values.over.annot\(](#page-131-0)), [spread.values.over.subject\(](#page-133-0)), [subject.annot\(](#page-135-0)), [subject.atlas.agg\(](#page-137-0)), [subject.label.from.annot\(](#page-141-0)), [subject.lobes\(](#page-142-0))

# Examples

```
## Not run:
  fsbrain::download_optional_data();
   subjects_dir = fsbrain::get_optional_data_filepath("subjects_dir");
   region_value_list = list("bankssts"=0.9, "precuneus"=0.7);
  morph_like_data =
   spread.values.over.hemi(subjects_dir, 'subject1', 'lh', 'aparc', region_value_list);
```
## End(Not run)

<span id="page-133-0"></span>spread.values.over.subject

*Spread the values in the region\_value\_list and return them for one hemisphere.*

### Description

Given an atlas and a list that contains one value for each atlas region, create morphometry data in which all region vertices are assigned the value. Can be used to plot stuff like p-values or effect sizes onto brain regions.

# spread.values.over.subject 135

# Usage

```
spread.values.over.subject(
  subjects_dir,
  subject_id,
  atlas,
  lh_region_value_list,
  rh_region_value_list,
  value_for_unlisted_regions = NaN,
  silent = FALSE
)
```
### Arguments

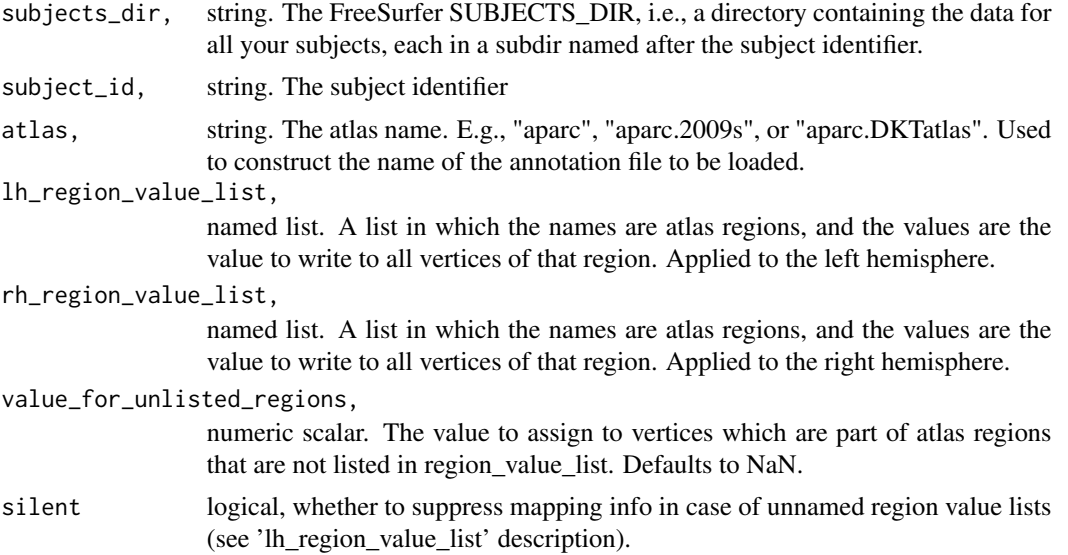

### Value

named list with entries 'lh' and 'rh'. Each value is a numeric vector containing the data for the respective hemisphere.

# See Also

Other atlas functions: [get.atlas.region.names\(](#page-63-0)), [group.agg.atlas.native\(](#page-67-0)), [group.agg.atlas.standard\(](#page-68-0)), [group.annot\(](#page-70-0)), [group.label.from.annot\(](#page-75-0)), [label.from.annotdata\(](#page-103-0)), [label.to.annot\(](#page-104-0)), [regions.to.ignore\(](#page-124-1)), [spread.values.over.annot\(](#page-131-0)), [spread.values.over.hemi\(](#page-132-0)), [subject.annot\(](#page-135-0)), [subject.atlas.agg\(](#page-137-0)), [subject.label.from.annot\(](#page-141-0)), [subject.lobes\(](#page-142-0))

# Examples

```
## Not run:
   fsbrain::download_optional_data();
   subjects_dir = fsbrain::get_optional_data_filepath("subjects_dir");
  lh_region_value_list = list("bankssts"=0.9, "precuneus"=0.7);
```

```
rh_region_value_list = list("bankssts"=0.5);
morph_like_data =
spread.values.over.subject(subjects_dir, 'subject1', 'aparc',
lh_region_value_list, rh_region_value_list);
```
## End(Not run)

<span id="page-135-0"></span>

subject.annot *Load an annotation for a subject.*

#### **Description**

Load a brain surface annotation, i.e., a cortical parcellation based on an atlas, for a subject.

### Usage

```
subject.annot(subjects_dir, subject_id, hemi, atlas)
```
### Arguments

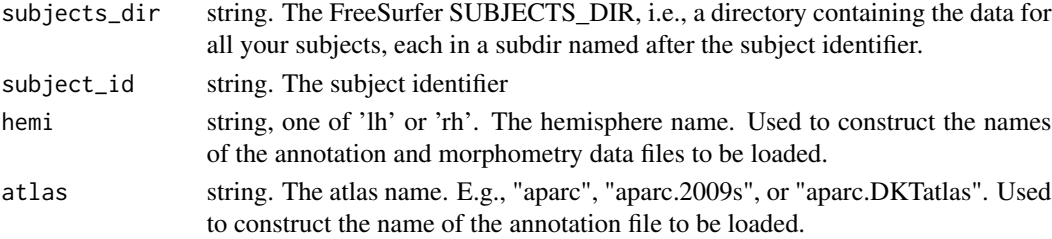

#### Value

the annotation, as returned by [read.fs.annot](#page-0-0). It is a named list, enties are: "vertices" vector of n vertex indices, starting with 0. "label\_codes": vector of n integers, each entry is a color code, i.e., a value from the 5th column in the table structure included in the "colortable" entry (see below). "label\_names": the n brain structure names for the vertices, already retrieved from the colortable using the code. "hex\_colors\_rgb": Vector of hex color for each vertex. The "colortable" is another named list with 3 entries: "num\_entries": int, number of brain structures. "struct\_names": vector of strings, the brain structure names. "table": numeric matrix with num\_entries rows and 5 colums. The 5 columns are: 1 = color red channel, 2=color blue channel, 3=color green channel, 4=color alpha channel, 5=unique color code. "colortable\_df": The same information as a dataframe. Contains the extra columns "hex\_color\_string\_rgb" and "hex\_color\_string\_rgba" that hold the color as an RGB(A) hex string, like "#rrggbbaa".

#### See Also

Other atlas functions: [get.atlas.region.names\(](#page-63-0)), [group.agg.atlas.native\(](#page-67-0)), [group.agg.atlas.standard\(](#page-68-0)), [group.annot\(](#page-70-0)), [group.label.from.annot\(](#page-75-0)), [label.from.annotdata\(](#page-103-0)), [label.to.annot\(](#page-104-0)), [regions.to.ignore\(](#page-124-1)), [spread.values.over.annot\(](#page-131-0)), [spread.values.over.hemi\(](#page-132-0)), spread.values.over.subject [subject.atlas.agg\(](#page-137-0)), [subject.label.from.annot\(](#page-141-0)), [subject.lobes\(](#page-142-0))

# subject.annot.border 137

# Examples

```
## Not run:
  fsbrain::download_optional_data();
   subjects_dir = fsbrain::get_optional_data_filepath("subjects_dir");
  annot_lh = subject.annot(subjects_dir, "subject1", "lh", "aparc");
```

```
## End(Not run)
```
subject.annot.border *Compute annot border vertices.*

# Description

Compute annot border vertices.

# Usage

```
subject.annot.border(
  subjects_dir,
  subject_id,
 hemi,
 atlas,
  surface = "white",expand_inwards = 0L,
  limit_to_regions = NULL
\mathcal{L}
```
# Arguments

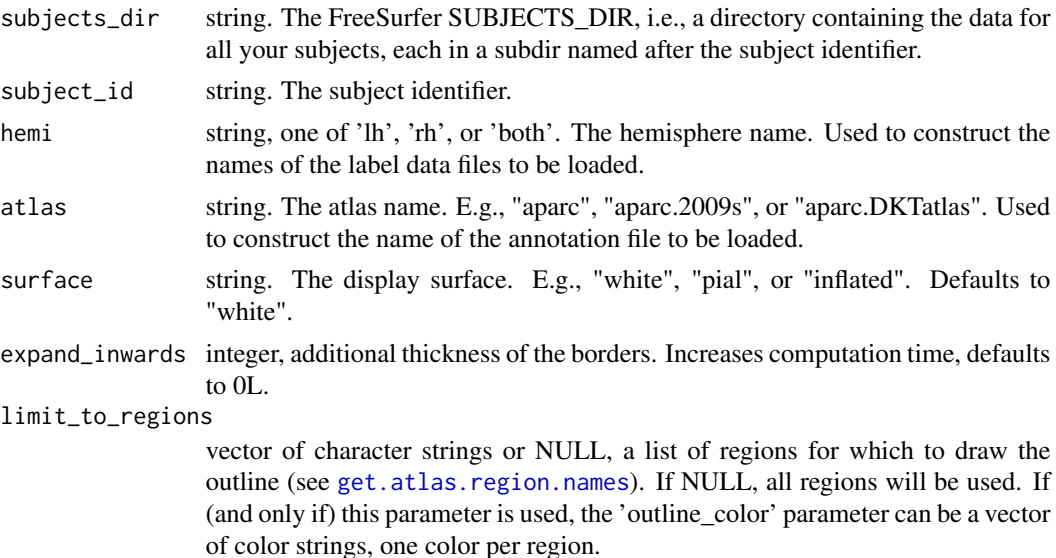

#### Value

hemilist of integer vectors, the vertices in the border

<span id="page-137-0"></span>subject.atlas.agg *Aggregate morphometry data over brain atlas regions for a subject.*

#### Description

Aggregate morphometry data over brain atlas regions, e.g., compute the mean thickness value over all regions in an atlas.

#### Usage

```
subject.atlas.agg(
  vertex_morph_data,
  vertex_label_names,
  agg_fun = base::mean,requested_label_names = c()
)
```
#### Arguments

vertex\_morph\_data,

numeric vector. The morphometry data, one value per vertex. The morphometry data are typically loaded from an MGZ or curv format file with the read.fs.curv or read.fs.mgh functions.

vertex\_label\_names,

string vector. The region names for the vertices, one string per vertex. The region names are typically loaded from an annotation file with the read.fs.annot function.

agg\_fun, function. An R function that aggregates data, typically max, mean, min or something similar. Note: this is NOT a string, put the function name without quotes. Defaults to base: : mean.

requested\_label\_names,

string vector. The label (or region) names that you want to occur in the output. If not specified, all region names which occur in the data are used. If given, and one of the requested names does NOT occur in the data, it will occur in the output with aggregation value NaN. If given, and one of the names from the data does NOT occur in the requested list, it will NOT occur in the output. So if you specify this, the output dataframe will contain a row for a region if and only if it is in the requested list.

### Value

dataframe with aggregated values for all regions, with 2 columns and n rows, where n is the number of effective regions. The columns are: "region": string, contains the region name. "aggregated": numeric, contains the result of applying agg\_fun to the morphometry data in that region.

# See Also

Other aggregation functions: [group.agg.atlas.native\(](#page-67-0)), [group.agg.atlas.standard\(](#page-68-0)), group.morph.agg.standard

Other atlas functions: [get.atlas.region.names\(](#page-63-0)), [group.agg.atlas.native\(](#page-67-0)), [group.agg.atlas.standard\(](#page-68-0)), [group.annot\(](#page-70-0)), [group.label.from.annot\(](#page-75-0)), [label.from.annotdata\(](#page-103-0)), [label.to.annot\(](#page-104-0)), [regions.to.ignore\(](#page-124-1)), [spread.values.over.annot\(](#page-131-0)), [spread.values.over.hemi\(](#page-132-0)), spread.values.over.subject [subject.annot\(](#page-135-0)), [subject.label.from.annot\(](#page-141-0)), [subject.lobes\(](#page-142-0))

### Examples

```
## Not run:
   fsbrain::download_optional_data();
   subjects_dir = fsbrain::get_optional_data_filepath("subjects_dir");
  morph_data = subject.morph.native(subjects_dir, 'subject1', 'thickness', 'lh');
  annot = subject.annot(subjects_dir, 'subject1', 'lh', 'aparc');
  agg = subject.atlas.agg(morph_data, annot$label_names);
```
## End(Not run)

subject.filepath.morph.native

*Construct filepath of native space morphometry data file.*

#### Description

Construct filepath of native space morphometry data file.

#### Usage

```
subject.filepath.morph.native(
  subjects_dir,
  subject_id,
 measure,
 hemi,
  format = "curv",
 warn_if_nonexistent = FALSE,
  error_if_nonexistent = FALSE
)
```
### Arguments

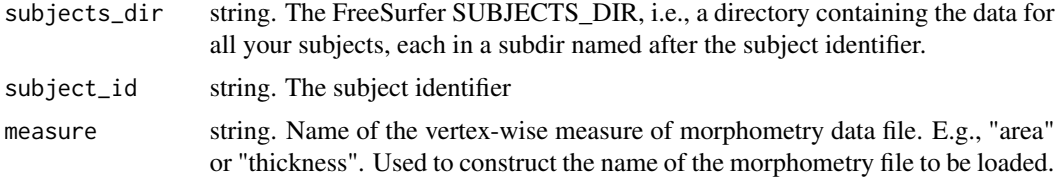

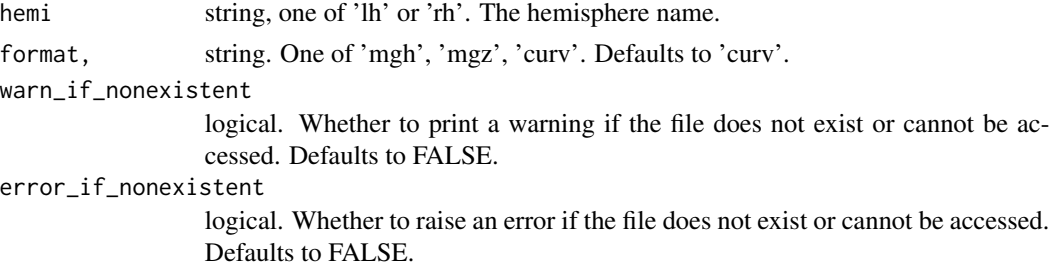

### Value

string, the file path.

subject.filepath.morph.standard

*Construct filepath of standard space morphometry data file.*

# Description

Construct filepath of standard space morphometry data file.

# Usage

```
subject.filepath.morph.standard(
  subjects_dir,
 subject_id,
 measure,
 hemi,
 fwhm = "10",
  template_subject = "fsaverage",
 format = "auto",warn_if_nonexistent = FALSE,
 error_if_nonexistent = FALSE
\mathcal{L}
```
# Arguments

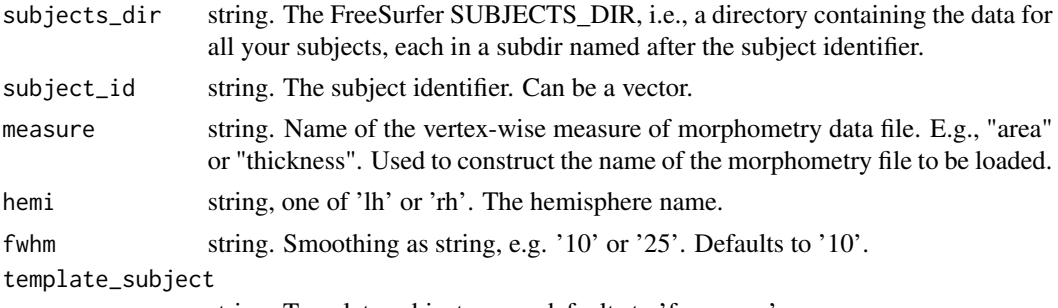

string. Template subject name, defaults to 'fsaverage'.

# subject.label 141

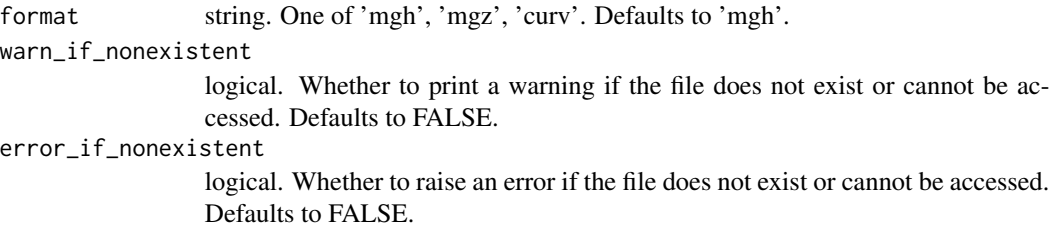

# Value

string, the file path. (Or a vector if 'subject\_id' is a vector.)

<span id="page-140-0"></span>subject.label *Retrieve label data for a single subject.*

# Description

Load a label (like 'label/lh.cortex.label') for a subject from disk. Uses knowledge about the FreeSurfer directory structure to load the correct file.

# Usage

```
subject.label(
  subjects_dir,
  subject_id,
 label,
 hemi,
 return_one_based_indices = TRUE,
 full = FALSE)
```
# Arguments

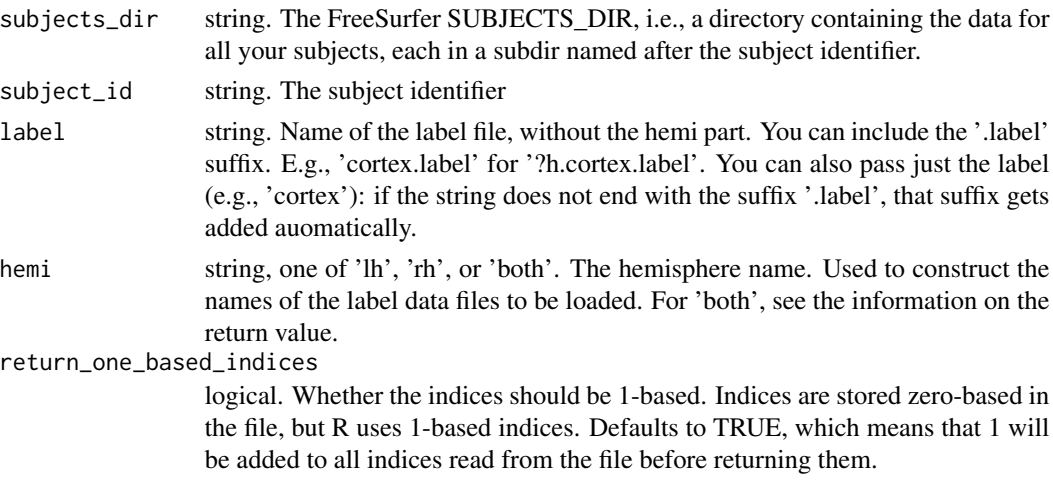

full logical, whether to return the full label structure instead of only the vertex indices.

#### Value

integer vector with label data: the list of vertex indices in the label. See 'return\_one\_based\_indices' for important information. If parameter 'hemi' is set to 'both', a named list with entries 'lh' and 'rh' is returned, and the values of are the respective labels.

#### See Also

Other label data functions: [group.label\(](#page-74-0)), [labeldata.from.mask\(](#page-105-0)), [mask.from.labeldata.for.hemi\(](#page-109-0))

### Examples

```
## Not run:
   fsbrain::download_optional_data();
   subjects_dir = fsbrain::get_optional_data_filepath("subjects_dir");
  cortex_lh = subject.label(subjects_dir, "subject1", "cortex.label", "lh");
```

```
## End(Not run)
```
<span id="page-141-0"></span>subject.label.from.annot

*Extract a region from an atlas annotation as a label for a subject.*

### Description

The returned label can be used to mask morphometry data, e.g., to set the values of a certain region to NaN or to extract only values from a certain region.

# Usage

```
subject.label.from.annot(
  subjects_dir,
  subject_id,
  hemi,
  atlas,
  region,
  return_one_based_indices = TRUE,
  invert = FALSE,error_on_invalid_region = TRUE
)
```
# subject.lobes 143

#### **Arguments**

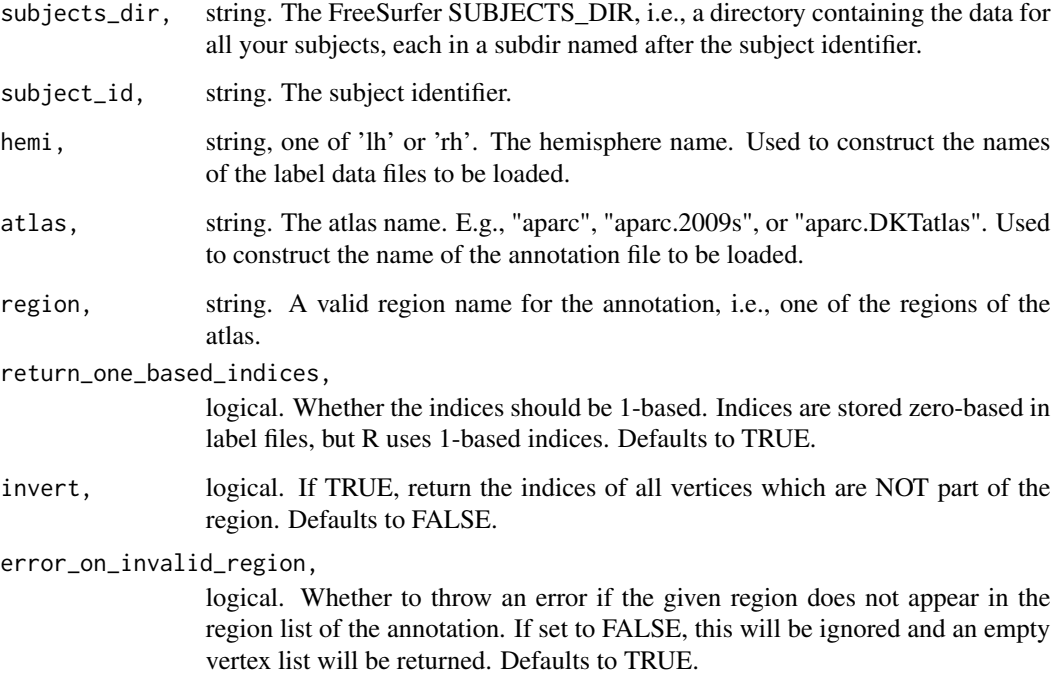

# Value

integer vector with label data: the list of vertex indices in the label.

#### See Also

Other atlas functions: [get.atlas.region.names\(](#page-63-0)), [group.agg.atlas.native\(](#page-67-0)), [group.agg.atlas.standard\(](#page-68-0)), [group.annot\(](#page-70-0)), [group.label.from.annot\(](#page-75-0)), [label.from.annotdata\(](#page-103-0)), [label.to.annot\(](#page-104-0)), [regions.to.ignore\(](#page-124-1)), [spread.values.over.annot\(](#page-131-0)), [spread.values.over.hemi\(](#page-132-0)), spread.values.over.subject [subject.annot\(](#page-135-0)), [subject.atlas.agg\(](#page-137-0)), [subject.lobes\(](#page-142-0))

<span id="page-142-0"></span>subject.lobes *Load labels representing brain lobes.*

# Description

This gives you labels that represent brain lobes for a subject. The lobe definition is based on the Desikan-Killiany atlas (Desikan \*et al.\*, 2010) as suggested on the FreeSurfer website at https://surfer.nmr.mgh.harvard.edu/fswiki/CorticalParcellation.

### Usage

```
subject.lobes(
  subjects_dir,
  subject_id,
  hemi = "both",
  include_cingulate = TRUE,
  as_annot = FALSE
)
```
# Arguments

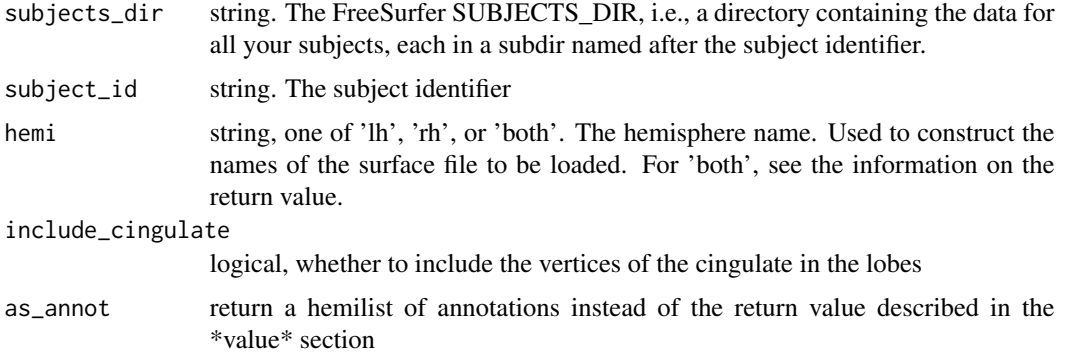

#### Value

hemilist of integer vectors, the vectors represent vertex indices of the hemispheres, and each vertex is assigned one of the following values: '0'=no\_lobe, '1'=frontal, '2'=parietal, '3'=temporal, '4'=occipital.

### See Also

Other atlas functions: [get.atlas.region.names\(](#page-63-0)), [group.agg.atlas.native\(](#page-67-0)), [group.agg.atlas.standard\(](#page-68-0)), [group.annot\(](#page-70-0)), [group.label.from.annot\(](#page-75-0)), [label.from.annotdata\(](#page-103-0)), [label.to.annot\(](#page-104-0)), [regions.to.ignore\(](#page-124-1)), [spread.values.over.annot\(](#page-131-0)), [spread.values.over.hemi\(](#page-132-0)), spread.values.over.subject [subject.annot\(](#page-135-0)), [subject.atlas.agg\(](#page-137-0)), [subject.label.from.annot\(](#page-141-0))

Other label functions: [apply.label.to.morphdata\(](#page-8-0)), [apply.labeldata.to.morphdata\(](#page-9-0)), [subject.mask\(](#page-143-0)), [vis.labeldata.on.subject\(](#page-174-0)), [vis.subject.label\(](#page-186-0))

<span id="page-143-0"></span>subject.mask *Compute a mask for a subject.*

#### Description

Compute a binary vertex mask for the surface vertices of a subject. By defaults, the medial wall is masked.
# subject.mask 145

# Usage

```
subject.mask(
  subjects_dir,
  subject_id,
  hemi = "both",
  from_label = "cortex",
  surf_num_verts = "white",
  invert_mask = TRUE
)
```
# Arguments

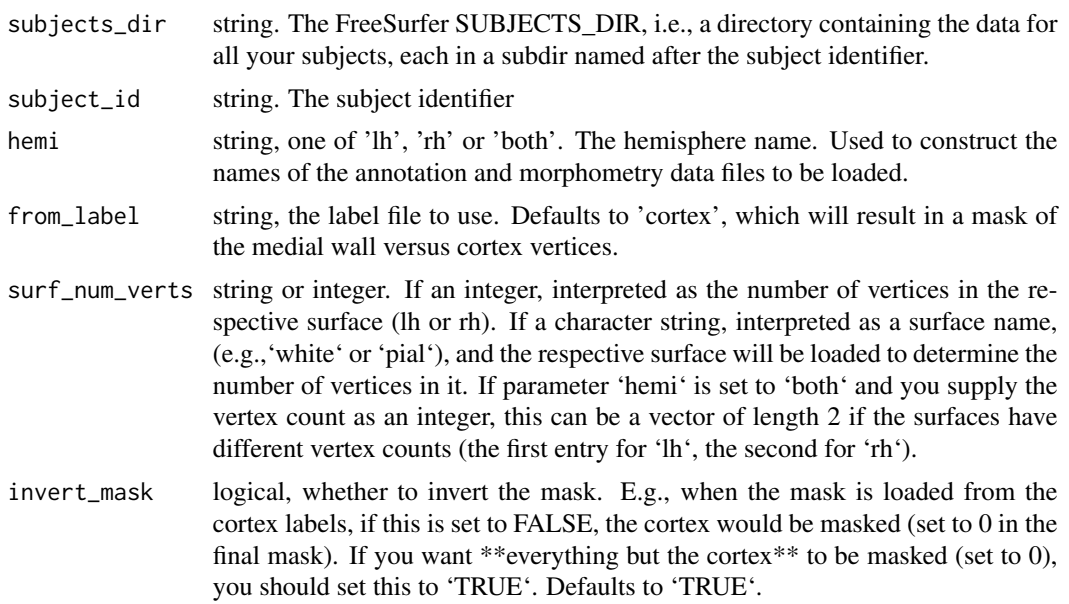

# Value

the mask, a logical vector with the length of the vertices in the surface. If parameter 'hemi' is set to 'both', a named list with entries 'lh' and 'rh' is returned, and the values of are the respective masks.

# See Also

Other label functions: [apply.label.to.morphdata\(](#page-8-0)), [apply.labeldata.to.morphdata\(](#page-9-0)), [subject.lobes\(](#page-142-0)), [vis.labeldata.on.subject\(](#page-174-0)), [vis.subject.label\(](#page-186-0))

## Examples

```
## Not run:
  # Generate a binary mask of the medial wall. Wall vertices will
   # be set to 0, cortex vertices will be set to 1.
  fsbrain::download_optional_data();
  subjects_dir = fsbrain::get_optional_data_filepath("subjects_dir");
  mask = subject.mask(subjects_dir, "subject1");
```

```
# Print some information on the mask:
  #cat(sprintf("lh: %d verts, %d in cortex, %d medial wall.\n", length(mask$lh),
  # sum(mask$lh), (length(mask$lh)- sum(mask$lh))))
  # Output: lh: 149244 verts, 140891 in cortex, 8353 medial wall.
  # Now visualize the mask to illustrate that it is correct:
  vis.mask.on.subject(subjects_dir, "subject1", mask$lh, mask$rh);
## End(Not run)
```
<span id="page-145-0"></span>subject.morph.native *Retrieve native space morphometry data for a single subject.*

# Description

Load native space morphometry data (like 'surf/lh.area') for a subject from disk. Uses knowledge about the FreeSurfer directory structure to load the correct file.

## Usage

```
subject.morph.native(
  subjects_dir,
  subject_id,
 measure,
 hemi,
  format = "curv",cortex_only = FALSE,
  split_by_hemi = FALSE
\lambda
```
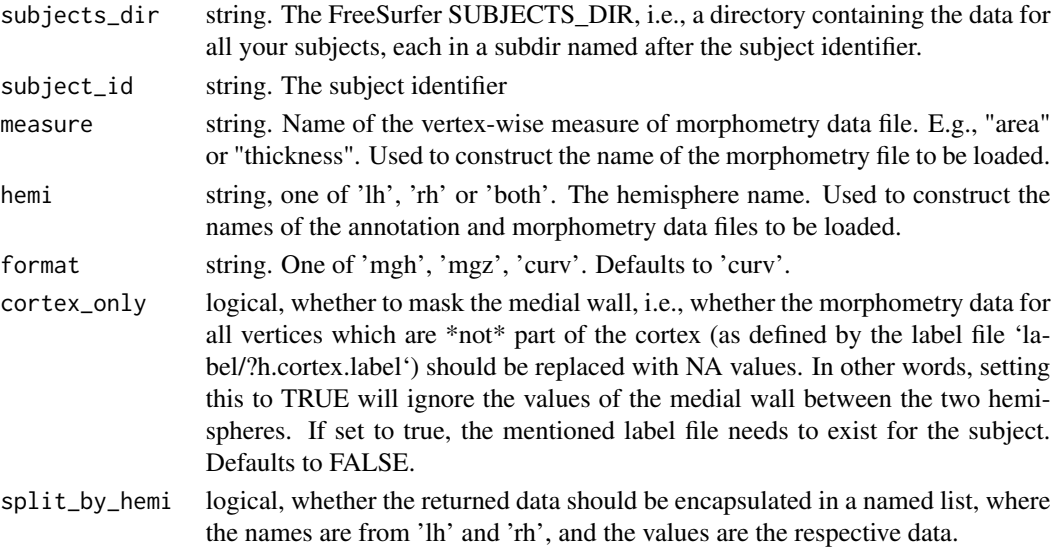

vector with native space morph data, as returned by [read.fs.morph](#page-0-0).

#### See Also

Other morphometry data functions: [apply.label.to.morphdata\(](#page-8-0)), [apply.labeldata.to.morphdata\(](#page-9-0)), [group.morph.native\(](#page-81-0)), [group.morph.standard\(](#page-82-0)), [subject.morph.standard\(](#page-146-0))

## Examples

```
## Not run:
   fsbrain::download_optional_data();
   subjects_dir = fsbrain::get_optional_data_filepath("subjects_dir");
   # Load the full data:
   thickness_lh = subject.morph.native(subjects_dir, "subject1", "thickness", "lh");
  mean(thickness_lh); # prints 2.437466
   # Load the data again, but this time exclude the medial wall:
   thickness_lh_cortex = subject.morph.native(subjects_dir, "subject1", "thickness",
   "lh", cortex_only=TRUE);
  mean(thickness_lh_cortex, na.rm=TRUE); # prints 2.544132
  vis.data.on.subject(subjects_dir, "subject1", thickness_lh_cortex, NULL);
```
## End(Not run)

<span id="page-146-0"></span>subject.morph.standard

*Retrieve standard space morphometry data for a single subject.*

#### Description

Load standard space morphometry data (like 'surf/lh.area.fwhm10.fsaverage.mgh') for a subject from disk. Uses knowledge about the FreeSurfer directory structure to load the correct file.

#### Usage

```
subject.morph.standard(
  subjects_dir,
  subject_id,
  measure,
  hemi,
  fwhm = "10",
  template_subject = "fsaverage",
  format = "mgh",
  cortex_only = FALSE,
  split_by_hemi = FALSE
)
```
## Arguments

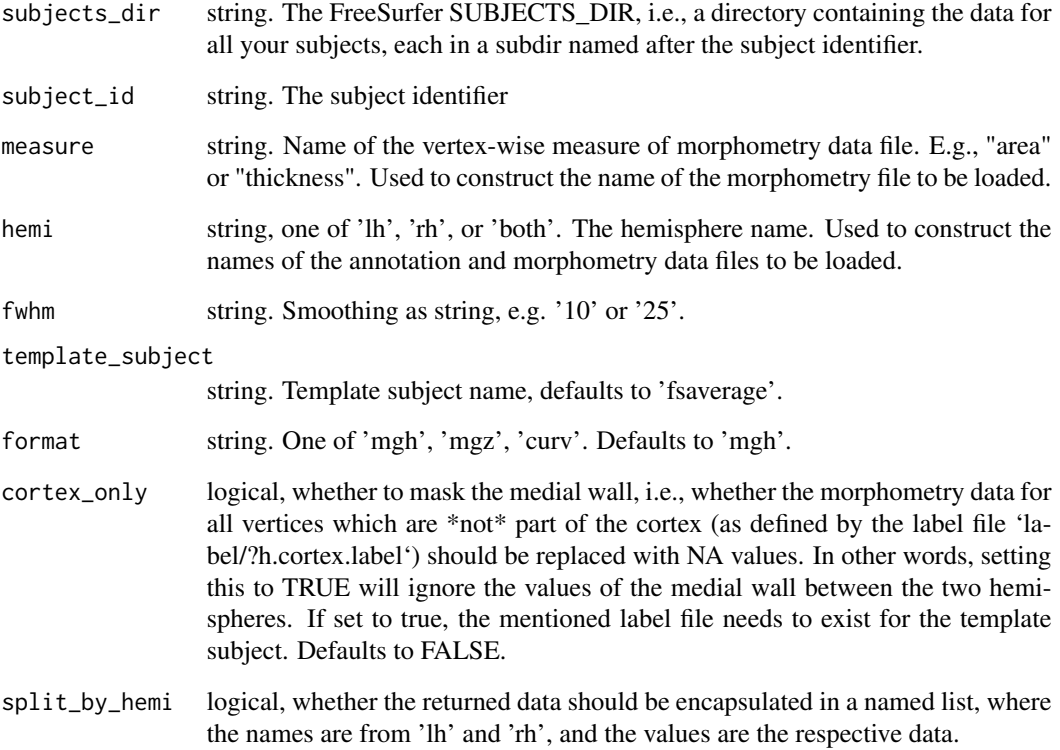

# Value

vector with standard space morph data

# See Also

Other morphometry data functions: [apply.label.to.morphdata\(](#page-8-0)), [apply.labeldata.to.morphdata\(](#page-9-0)), [group.morph.native\(](#page-81-0)), [group.morph.standard\(](#page-82-0)), [subject.morph.native\(](#page-145-0))

# Examples

```
## Not run:
  fsbrain::download_optional_data();
  subjects_dir = fsbrain::get_optional_data_filepath("subjects_dir");
 thickness_lh = subject.morph.standard(subjects_dir, "subject1", "thickness", "lh", fwhm='10');
```
## End(Not run)

subject.num.verts *Get subjects vertex count.*

# Description

Determine vertex counts for the brain meshes of a subject.

## Usage

```
subject.num.verts(
  subjects_dir,
  subject_id,
  surface = "white",
 hemi = "both",
 do_sum = FALSE
)
```
# Arguments

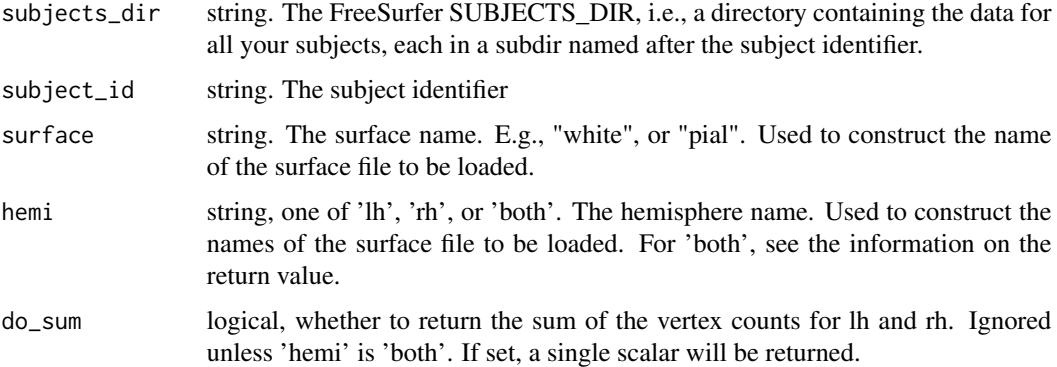

# Value

hemilist of integers, the vertex count. If hemi is 'both' and 'do\_sum' is 'FALSE', a hemilist of integers is returned. Otherwise, a single integer.

<span id="page-148-0"></span>subject.surface *Load a surface for a subject.*

# Description

Load a brain surface mesh for a subject.

# Usage

```
subject.surface(
  subjects_dir,
  subject_id,
  surface = "white",hemi = "both",
  force_hemilist = FALSE,
  as\_tm = FALSE\lambda
```
## Arguments

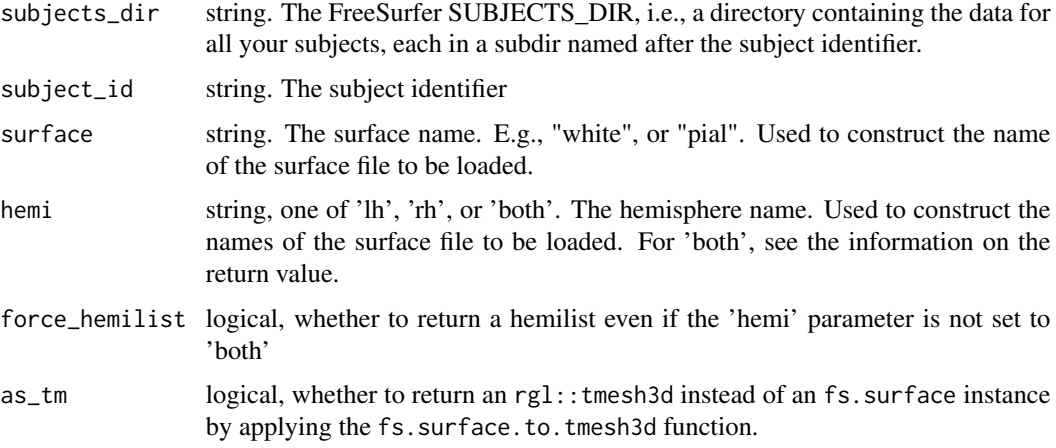

# Value

the 'fs.surface' instance, as returned by [read.fs.surface](#page-0-0). If parameter 'hemi' is set to 'both', a named list with entries 'lh' and 'rh' is returned, and the values of are the respective surfaces. The mesh data structure used in 'fs.surface' is a \*face index set\*.

# See Also

Other surface mesh functions: [face.edges\(](#page-51-0)), [label.border\(](#page-101-0)), [mesh.vertex.included.faces\(](#page-0-0)), [mesh.vertex.neighbors\(](#page-110-0)), [vis.path.along.verts\(](#page-179-0))

# Examples

```
## Not run:
  fsbrain::download_optional_data();
  subjects_dir = fsbrain::get_optional_data_filepath("subjects_dir");
  lh_white = subject.surface(subjects_dir, "subject1", "white", "lh");
```
## End(Not run)

subject.volume *Read a brain volume.*

# Description

Load a brain volume (like 'mri/brain.mgz') for a subject from disk. Uses knowledge about the FreeSurfer directory structure to load the correct file.

# Usage

```
subject.volume(
  subjects_dir,
  subject_id,
  volume,
  format = "auto",drop_empty_dims = TRUE,
 with_header = FALSE,
 mri_subdir = NULL
)
```
# Arguments

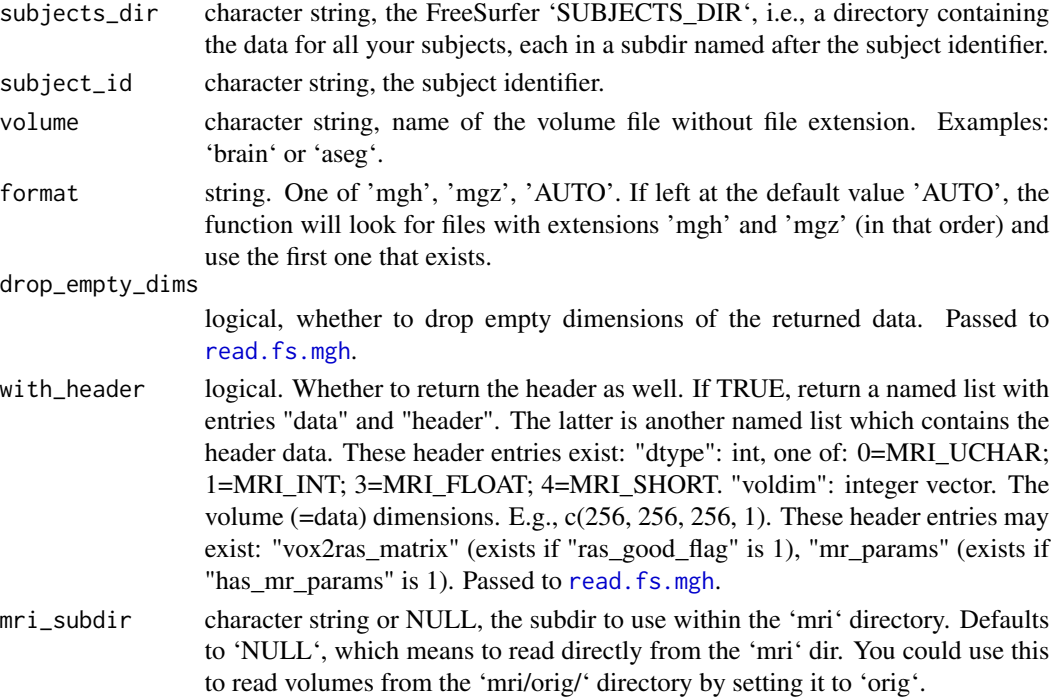

### Value

numerical array, the voxel data. If 'with\_header', the full volume datastructure (see above).

# Examples

```
## Not run:
  fsbrain::download_optional_data();
  subjects_dir = fsbrain::get_optional_data_filepath("subjects_dir");
  brain = subject.volume(subjects_dir, 'subject1', 'brain', with_header = TRUE);
 # Use the vox2ras matrix from the header to compute RAS coordinates at CRS voxel (0, 0, 0):
  brain$header$vox2ras_matrix %*% c(0,0,0,1);
```
## End(Not run)

surface.curvatures *Compute the k1 and k2 principal curvatures of a mesh.*

## Description

Compute the k1 and k2 principal curvatures of a mesh.

### Usage

```
surface.curvatures(surface)
```
# Arguments

surface an fs.surface instance, as returned by subject.surface.

#### Value

named list, the entries 'K1' and 'K2' contain the principal curvatures.

#### Note

Require the optional dependency package 'Rvcg'.

tmesh3d.to.fs.surface *Get an fs.surface brain mesh from an rgl tmesh3d instance.*

# Description

Get an fs.surface brain mesh from an rgl tmesh3d instance.

### Usage

tmesh3d.to.fs.surface(tmesh)

#### **Arguments**

tmesh a tmesh3d instance, see rgl::tmesh3d for details.

# Value

an fs.surface instance, as returned by subject.surface or freesurferformats::read.fs.surface.

vdata.split.by.hemi *Split morph data vector at hemisphere boundary.*

## Description

Given a single vector of per-vertex data for a mesh, split it at the hemi boundary. This is achieved by loading the respective surface and checking the number of vertices for the 2 hemispheres.

## Usage

```
vdata.split.by.hemi(
  subjects_dir,
  subject_id,
  vdata,
  surface = "white",
  expand = TRUE
\lambda
```
#### Arguments

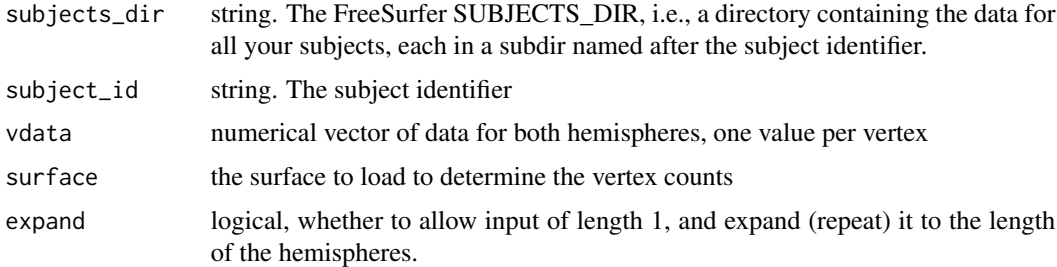

## Value

a hemilist, each entry contains the data part of the respective hemisphere.

# Note

Instead of calling this function to split the data, you could use the 'split\_by\_hemi' parameter of [subject.morph.native](#page-145-0).

# Description

Return coordinates for vertices, supporting entire brain via hemilist.

## Usage

```
vertex.coords(surface, vertices)
```
# Arguments

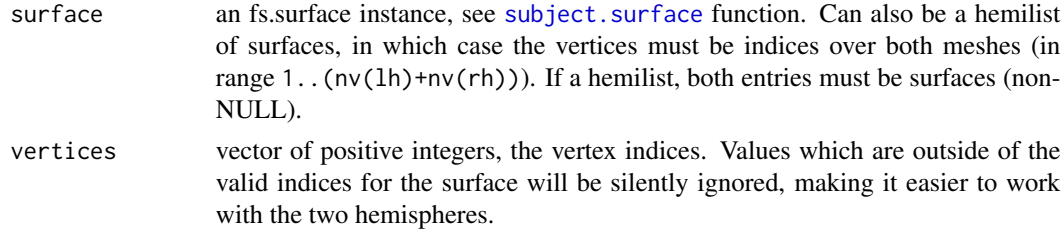

## Value

double nx3 matrix of vertex coordinates.

#### See Also

Other 3d utility functions: [highlight.points.spheres\(](#page-94-0)), [highlight.vertices.spheres\(](#page-98-0))

vertex.hemis *Return the proper hemi string ('lh' or 'rh') for each vertex.*

#### Description

Return the proper hemi string ('lh' or 'rh') for each vertex.

## Usage

```
vertex.hemis(surface, vertices)
```
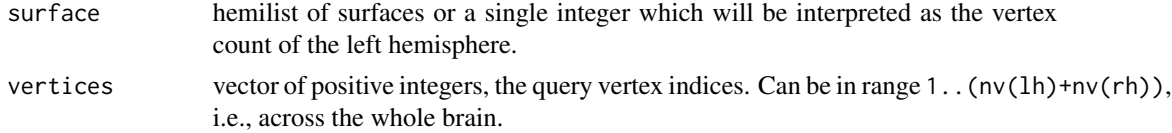

vector of character strings, each string is 'lh' or 'rh'.

# Note

It is not checked in any way whether the vertex indices are out of bounds on the upper side (higher than the highest rh vertex index).

# Examples

vertex.hemis(100L, vertices=c(99L, 100L, 101L));

<span id="page-154-0"></span>vis.color.on.subject *Visualize pre-defined vertex colors on a subject.*

# Description

Visualize pre-defined vertex colors on a subject.

#### Usage

```
vis.color.on.subject(
  subjects_dir,
 vis_subject_id,
  color_lh = NULL,
  color_rh = NULL,
  surface = "white",
  views = c("t4"),rgloptions = rglo(),
  rglactions = list(),
 color_both = NULL,
  style = "default"
)
```
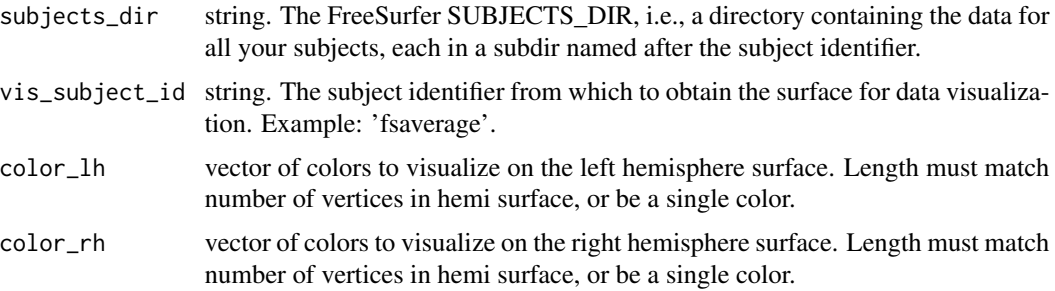

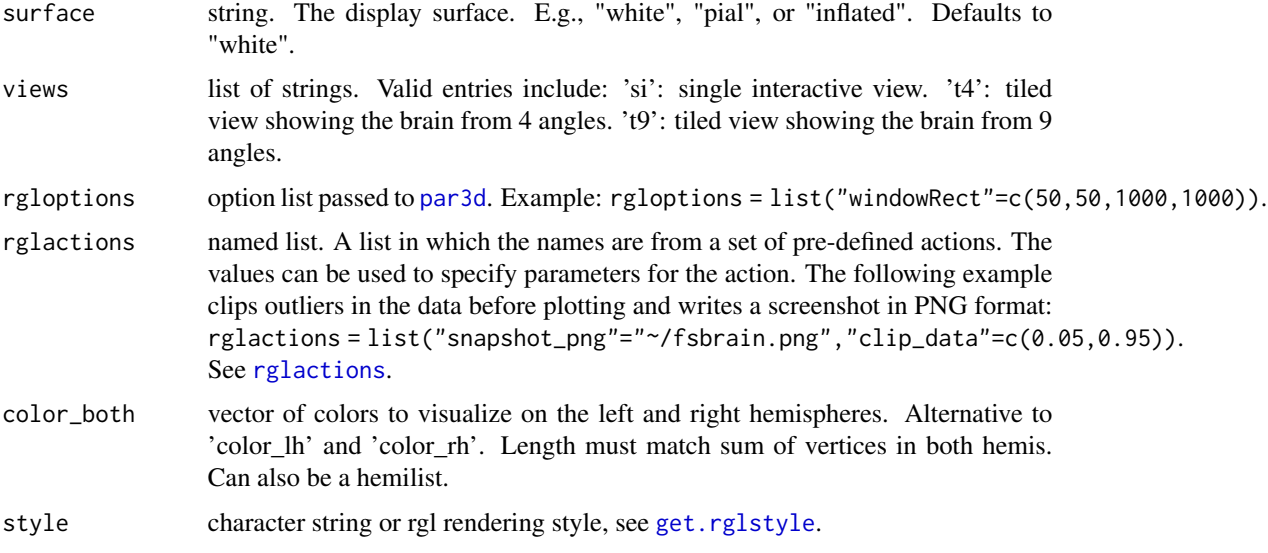

list of coloredmeshes. The coloredmeshes used for the visualization.

### See Also

```
Other visualization functions: highlight.vertices.on.subject.spheres(), highlight.vertices.on.subject(),
vis.data.on.fsaverage(), vis.data.on.subject(), vis.labeldata.on.subject(), vis.mask.on.subject(),
vis.region.values.on.subject(), vis.subject.annot(), vis.subject.label(), vis.subject.morph.native(),
vis.subject.morph.standard(), vis.subject.pre(), vis.symmetric.data.on.subject(),
vislayout.from.coloredmeshes()
```
Other surface visualization functions: [highlight.vertices.on.subject.spheres\(](#page-96-0)), highlight.vertices.on.subject

## Examples

```
## Not run:
  fsbrain::download_optional_data();
  subjects_dir = fsbrain::get_optional_data_filepath("subjects_dir");
  color_lh = '#ff0000';
  num_verts_subject1_rh = 153333;
  color_rh = rep('#333333', num_verts_subject1_rh);
  color_rh[1:30000] = '#00ff00';
  color_rh[30001:60000] = '#ff0000';
  color_rh[60001:90000] = '#0000ff';
  color_rh[90001:120000] = '#ffff00';
  color_rh[120001:150000] = '#00ffff';
  vis.color.on.subject(subjects_dir, 'subject1', color_lh, color_rh);
```
## End(Not run)

<span id="page-156-0"></span>vis.coloredmeshes *Visualize a list of colored meshes in a single scene.*

# Description

Visualize a list of colored meshes in a single scene.

# Usage

```
vis.coloredmeshes(
  coloredmeshes,
 background = "white",
  skip_all_na = TRUE,
  style = "default",
  rgloptions = rglo(),
  rglactions = list(),
  draw_colorbar = FALSE
)
```
# Arguments

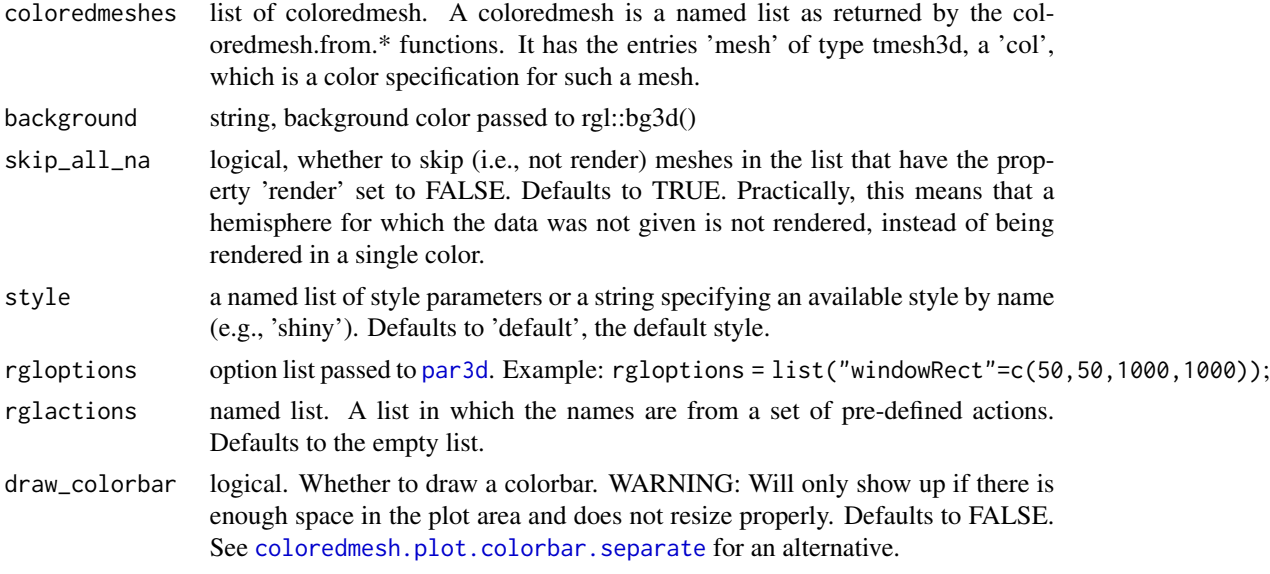

# Value

the list of visualized coloredmeshes

#### Note

To change or adapt the colorbar, you should use the makecmap\_options parameter when constructing them in a vis function. See the example.

# Examples

```
## Not run:
  fsbrain::download_optional_data();
  subjects_dir = fsbrain::get_optional_data_filepath("subjects_dir");
  cm = vis.subject.morph.native(subjects_dir, 'subject1', 'thickness',
   makecmap_options=list('n'=100, 'colFn'=viridis::viridis));
  # You could mess with the meshes here.
  vis.coloredmeshes(cm);
```

```
## End(Not run)
```

```
vis.coloredmeshes.rotating
```
*Visualize a list of colored meshes in a single scene and rotate them, movie-style.*

# Description

Visualize a list of colored meshes in a single scene and rotate them, movie-style.

# Usage

```
vis.coloredmeshes.rotating(
  coloredmeshes,
  background = "white",
  skip_all_na = TRUE,
  style = "default",
 x = 0,
 y = 0,
  z = 1,
  rpm = 6,
  duration = 10,
  rgloptions = rglo(),
  rglactions = list()
\lambda
```
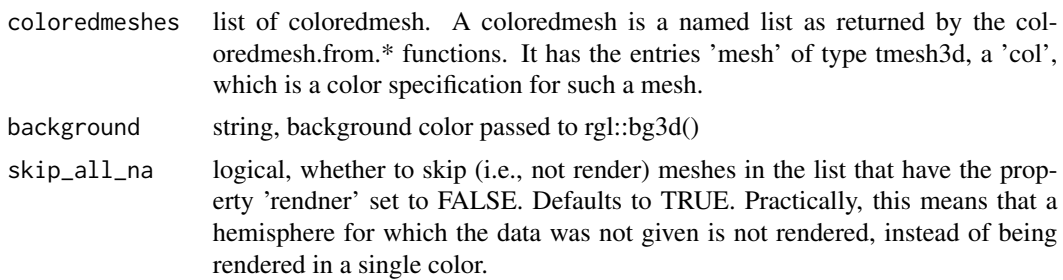

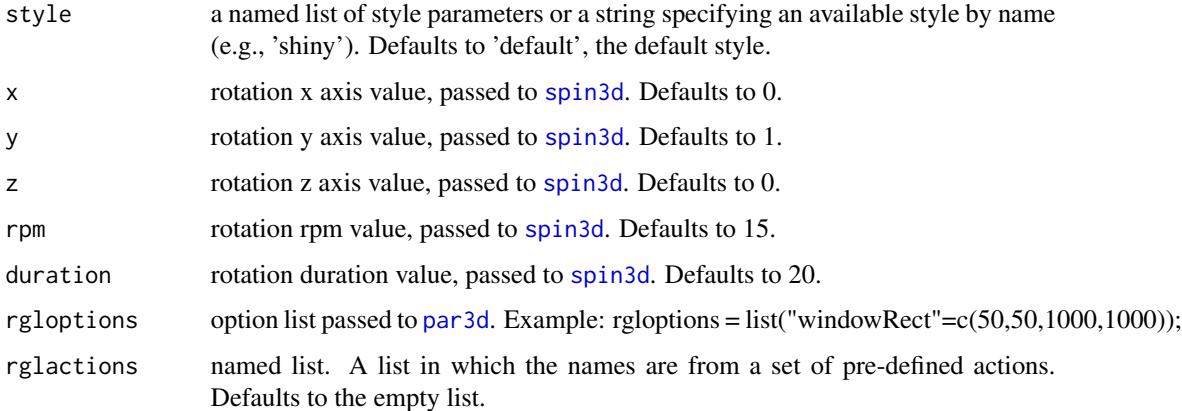

the list of visualized coloredmeshes

vis.colortable.legend *Create a separate legend plot for a colortable or an annotation.*

# Description

This plots a legend for a colortable or an atlas (annotation), showing the region names and their assigned colors. This function creates a new plot.

#### Usage

```
vis.colortable.legend(colortable, ncols = 1L, plot_struct_index = TRUE)
```
# Arguments

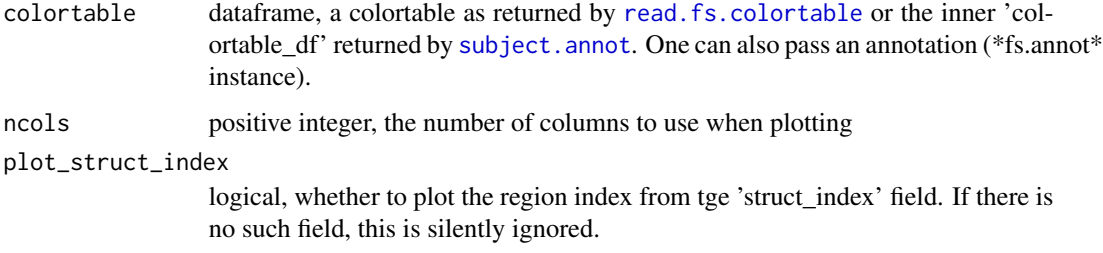

# Note

This function plots one or more legends (see [legend](#page-0-0)). You may have to adapt the device size before calling this function if you inted to plot a large colortable.

#### Examples

## End(Not run)

```
## Not run:
   fsbrain::download_optional_data();
   subjects_dir = fsbrain::get_optional_data_filepath("subjects_dir");
  annot = subject.annot(subjects_dir, 'subject1', 'lh', 'aparc');
  vis.colortable.legend(annot$colortable_df, ncols=3);
```
<span id="page-159-0"></span>

vis.data.on.fsaverage *Visualize arbitrary data on the fsaverage template subject, if available.*

# Description

Creates a surface mesh, applies a colormap transform the morphometry data values into colors, and renders the resulting colored mesh in an interactive window. If hemi is 'both', the data is rendered for the whole brain. This function tries to automatically retrieve the subjects dir of the fsaverage template subject by checking the environment variables SUBJECTS\_DIR and FREESURFER\_HOME for the subject. The subject is required for its surfaces, which are not shipped with this package for licensing reasons.

#### Usage

```
vis.data.on.fsaverage(
  subjects_dir = NULL,
  vis_subject_id = "fsaverage",
  morph_data_lh = NULL,
  morph_data_rh = NULL,
  surface = "white",
  views = c("t4"),
  rgloptions = rglo(),
  rglactions = list(),draw_colorbar = FALSE,
  makemap_<sub>options</sub> = <sub>mkco.seq()</sub>,</sub>
  bg = NULL,morph_data_both = NULL,
  style = "default"
\lambda
```
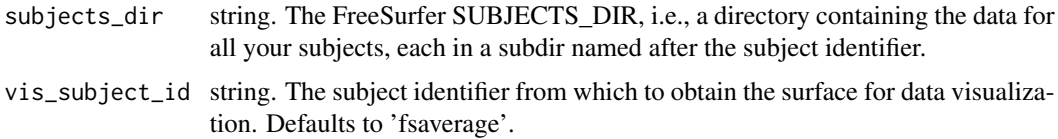

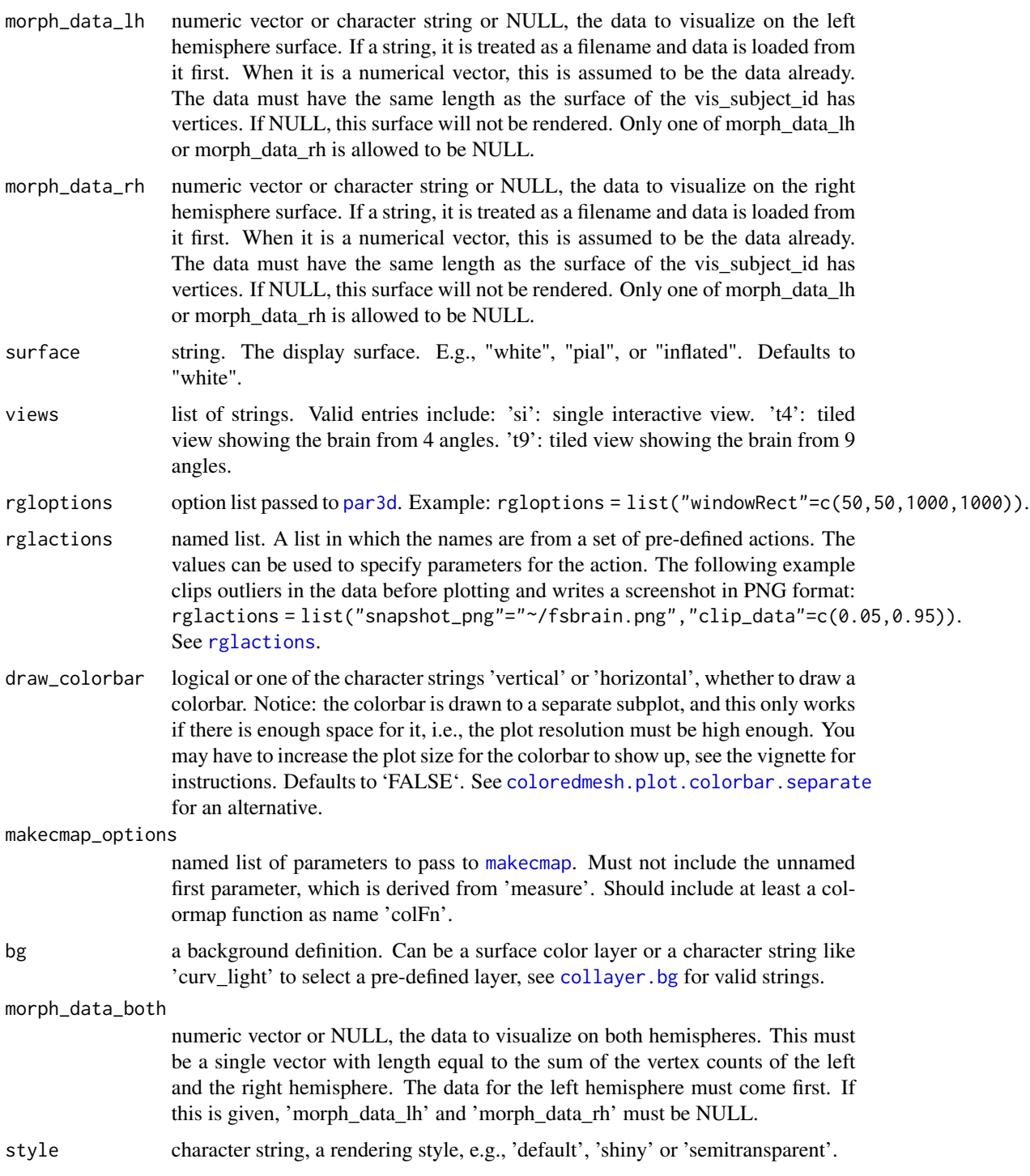

list of coloredmeshes. The coloredmeshes used for the visualization.

# See Also

```
highlight.vertices.on.subject.spheres(highlight.vertices.on.subject(),
vis.color.on.subject(), vis.data.on.subject(), vis.labeldata.on.subject(), vis.mask.on.subject(),
vis.region.values.on.subject(), vis.subject.annot(), vis.subject.label(), vis.subject.morph.native(),
vis.subject.morph.standard(), vis.subject.pre(), vis.symmetric.data.on.subject(),
vislayout.from.coloredmeshes()
```
Other morphometry visualization functions: [vis.data.on.subject\(](#page-163-0)), [vis.subject.morph.native\(](#page-188-0)), [vis.subject.morph.standard\(](#page-190-0)), [vis.symmetric.data.on.subject\(](#page-194-0))

<span id="page-161-0"></span>vis.data.on.group.native

*Visualize native space data on a group of subjects.*

# Description

Plot surface data on the native space surfaces of a group of subjects and combine the tiles into a single large image.

#### Usage

```
vis.data.on.group.native(
  subjects_dir,
  subject_id,
  morph_data_both,
  view_angles = "sd_dorsal",
  output_img = "fsbrain_group_morph.png",
  num_per_row = 5L,
  captions = subject_id,
  rglactions = list(no_vis = TRUE),
  ...
)
```
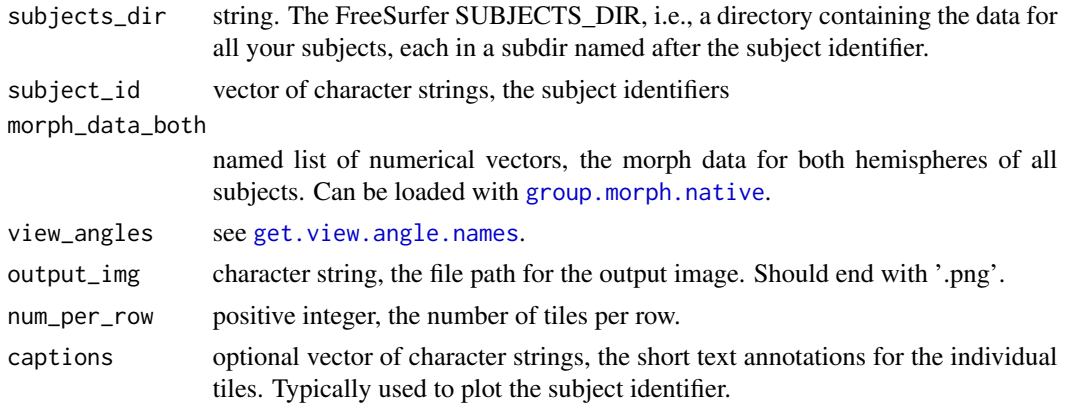

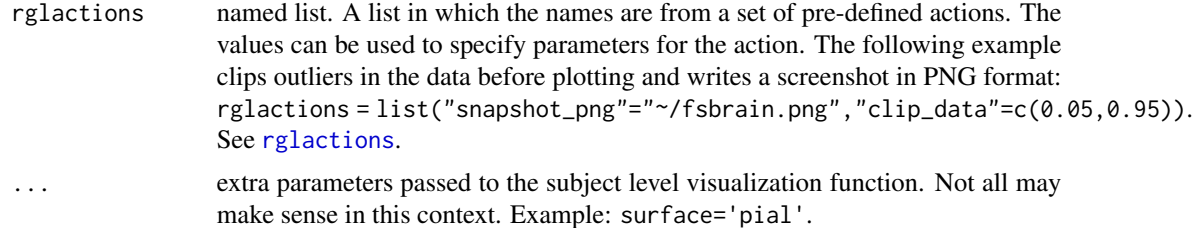

named list, see the return value of [arrange.brainview.images.grid](#page-11-0) for details.

## Note

The subjects are plotted row-wise, in the order in which they appear in the 'morph\_data\_both' parameter. The surfaces are loaded in the order of the 'subject\_id' parameter, so the order in both must match.

You can force an identical plot range for all subjects, so that one color represents identical values across subjects, via 'makecmap\_options'. E.g., for the ... parameter, pass makecmap\_options=list('colFn'=viridis::vi

#### See Also

Other group visualization functions: [vis.data.on.group.standard\(](#page-162-0)), [vis.group.annot\(](#page-170-0)), vis.group.coloredmeshes [vis.group.morph.native\(](#page-172-0)), [vis.group.morph.standard\(](#page-173-0))

<span id="page-162-0"></span>vis.data.on.group.standard

*Visualize standard space data for a group on template.*

#### Description

Plot standard space data for a group of subjects onto a template brain and combine the tiles into a single large image.

#### Usage

```
vis.data.on.group.standard(
  subjects_dir,
  vis_subject_id,
  morph_data_both,
  captions = NULL,
  view_angles = "sd_dorsal",
  output_img = "fsbrain_group_morph.png",
  num\_per\_row = 5L,
  rglactions = list(no_vis = TRUE),
  ...
)
```
#### **Arguments**

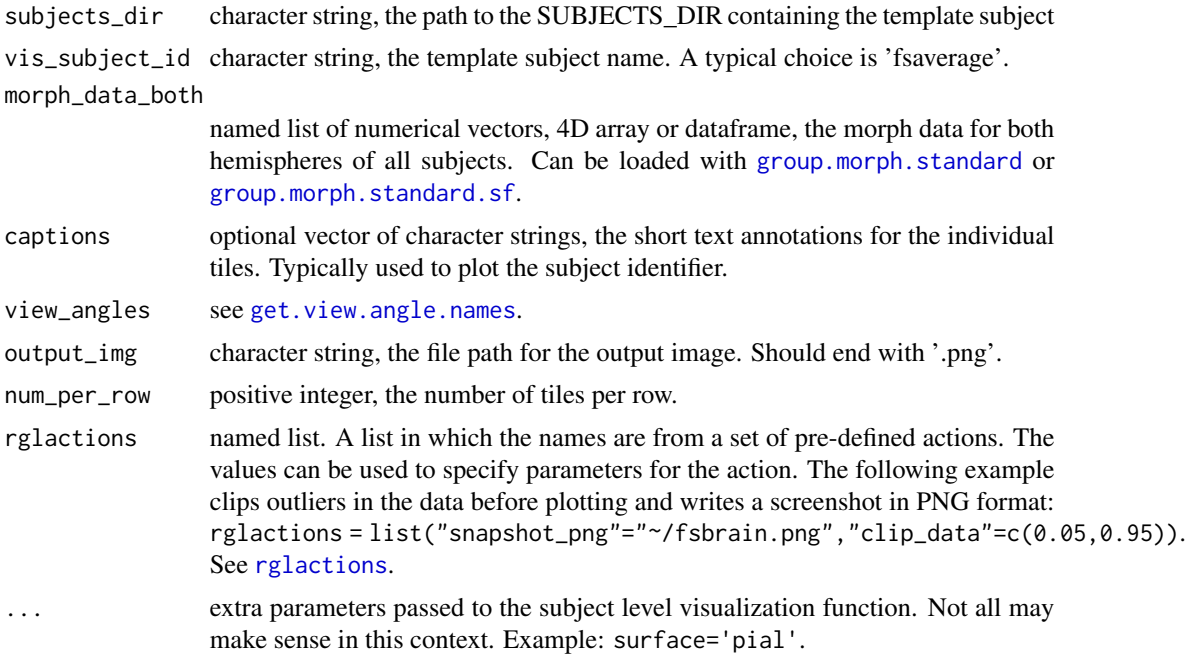

#### Value

named list, see the return value of [arrange.brainview.images.grid](#page-11-0) for details.

# Note

The subject data are plotted row-wise, in the order in which they appear in the 'morph\_data\_both' parameter.

You can force an identical plot range for all subjects, so that one color represents identical values across subjects, via 'makecmap\_options'. E.g., for the ... parameter, pass makecmap\_options=list('colFn'=viridis::vi

#### See Also

```
vis.data.on.group.native(vis.group.annot(vis.group.coloredmeshes()
vis.group.morph.native(), vis.group.morph.standard()
```
<span id="page-163-0"></span>vis.data.on.subject *Visualize arbitrary data on the surface of any subject.*

# Description

Creates a surface mesh, applies a colormap transform the morphometry data values into colors, and renders the resulting colored mesh in an interactive window. If hemi is 'both', the data is rendered for the whole brain.

vis.data.on.subject 165

# Usage

```
vis.data.on.subject(
 subjects_dir,
 vis_subject_id,
 morph_data_lh = NULL,
 morph_data_rh = NULL,
  surface = "white",views = c("t4"),
  rgloptions = rglo(),
  rglactions = list(),
  draw_colorbar = FALSE,
 makecmap_options = mkco.seq(),
 bg = NULL,morph_data_both = NULL,
  style = "default"
)
```
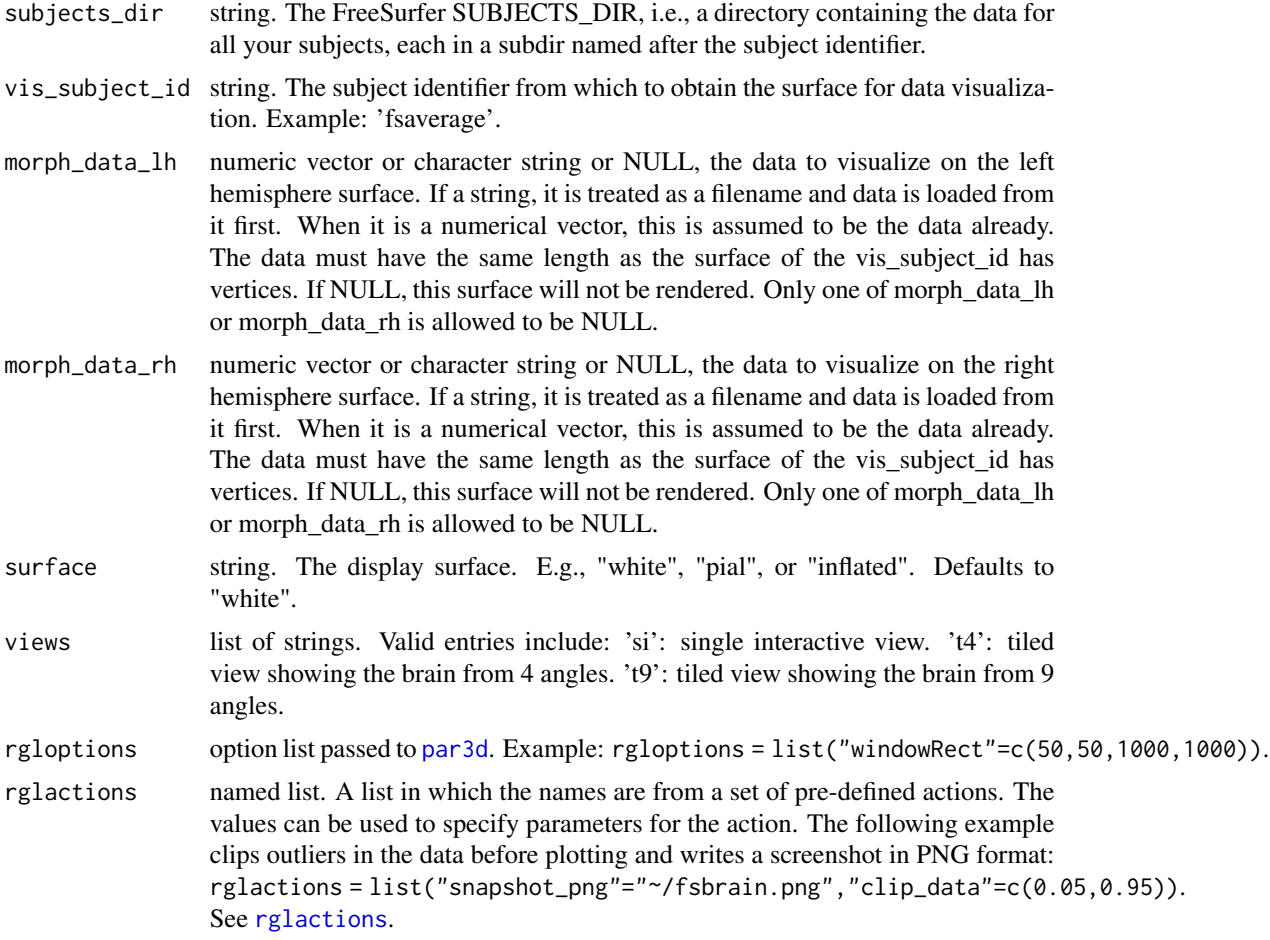

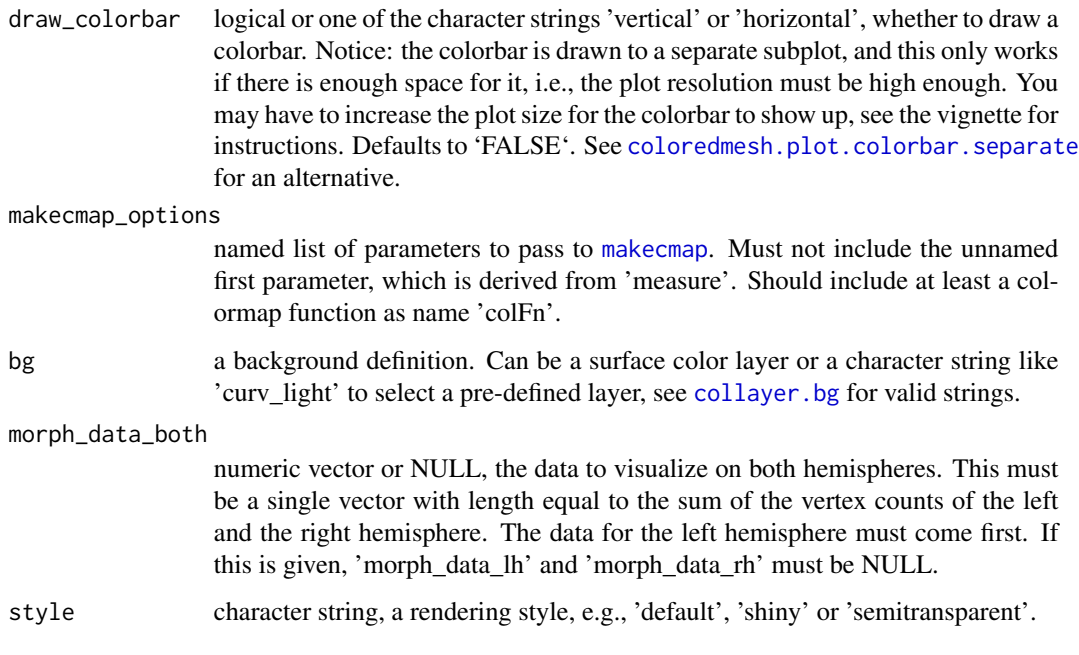

list of coloredmeshes. The coloredmeshes used for the visualization.

## See Also

Other visualization functions: [highlight.vertices.on.subject.spheres\(](#page-96-0)), [highlight.vertices.on.subject\(](#page-95-0)), [vis.color.on.subject\(](#page-154-0)), [vis.data.on.fsaverage\(](#page-159-0)), [vis.labeldata.on.subject\(](#page-174-0)), [vis.mask.on.subject\(](#page-176-0)), [vis.region.values.on.subject\(](#page-181-0)), [vis.subject.annot\(](#page-184-0)), [vis.subject.label\(](#page-186-0)), [vis.subject.morph.native\(](#page-188-0)), [vis.subject.morph.standard\(](#page-190-0)), [vis.subject.pre\(](#page-192-0)), [vis.symmetric.data.on.subject\(](#page-194-0)), [vislayout.from.coloredmeshes\(](#page-196-0))

Other morphometry visualization functions: [vis.data.on.fsaverage\(](#page-159-0)), [vis.subject.morph.native\(](#page-188-0)), [vis.subject.morph.standard\(](#page-190-0)), [vis.symmetric.data.on.subject\(](#page-194-0))

#### Examples

```
## Not run:
   fsbrain::download_optional_data();
   subjects_dir = fsbrain::get_optional_data_filepath("subjects_dir");
  morph_data_lh = subject.morph.native(subjects_dir, 'subject1', 'thickness', 'lh');
  morph_data_rh = NULL;
  vis.data.on.subject(subjects_dir, 'subject1', morph_data_lh, morph_data_rh);
```
## End(Not run)

## Description

Visualize DTI tracks from Diffusion Toolkit/TrackVis TRK format file.

## Usage

```
vis.dti.trk(
  trk,
  filter_tracks = list(min_length = 15, min_segment_count = 6),
  color_by_orientation = FALSE
\lambda
```
#### Arguments

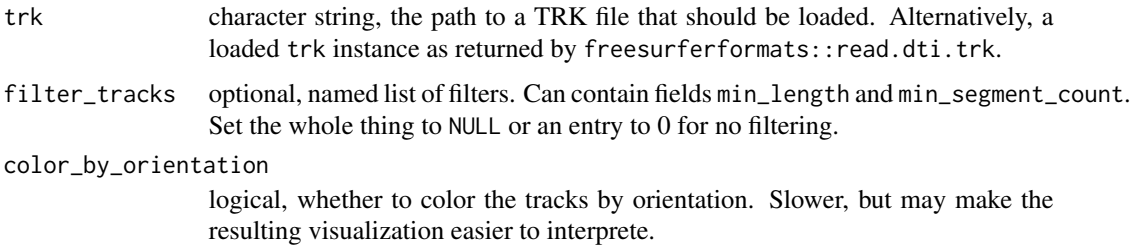

# Value

The (loaded or received) trk instance. Note that this function is typically called for the side effect of visualization.

## Note

The current simple implementation is very slow if the number of tracks becomes large (several thousand tracks).

# Examples

```
## Not run:
# Create the following file with Diffusion Toolkit from your DTI data:
trk = freesurferformats::read.dti.trk("~/data/tim_only/tim/DICOM/dti.trk");
vis.dti.trk(trk);
```
## End(Not run)

vis.export.from.coloredmeshes

*Export high-quality brainview image with a colorbar.*

#### Description

This function serves as an easy (but slightly inflexible) way to export a high-quality, tight-layout, colorbar figure to disk. If no colorbar is required, one can use vislayout.from.coloredmeshes instead.

#### Usage

```
vis.export.from.coloredmeshes(
  coloredmeshes,
  colorbar_legend = NULL,
  img_only = TRUE,
  horizontal = TRUE,
  silent = TRUE,
  quality = 1L,
  output_img = "fsbrain_arranged.png",
  image.plot_extra_options = NULL,
  large_legend = TRUE,
  view_angles = get.view.angle.names(angle_set = "t4"),
  style = "default",
  grid_like = TRUE,
 background_color = "white",
  transparency_color = NULL,
  ...
\mathcal{L}
```
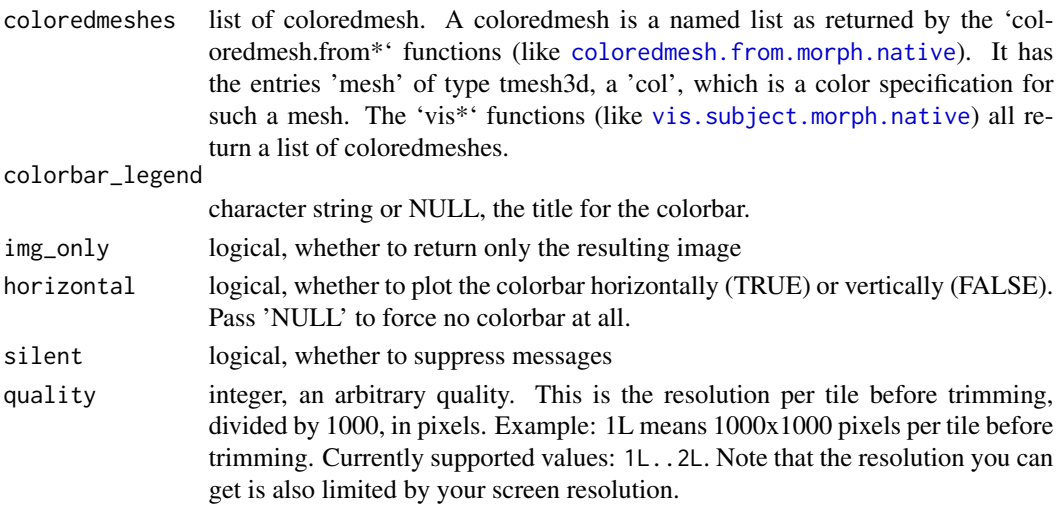

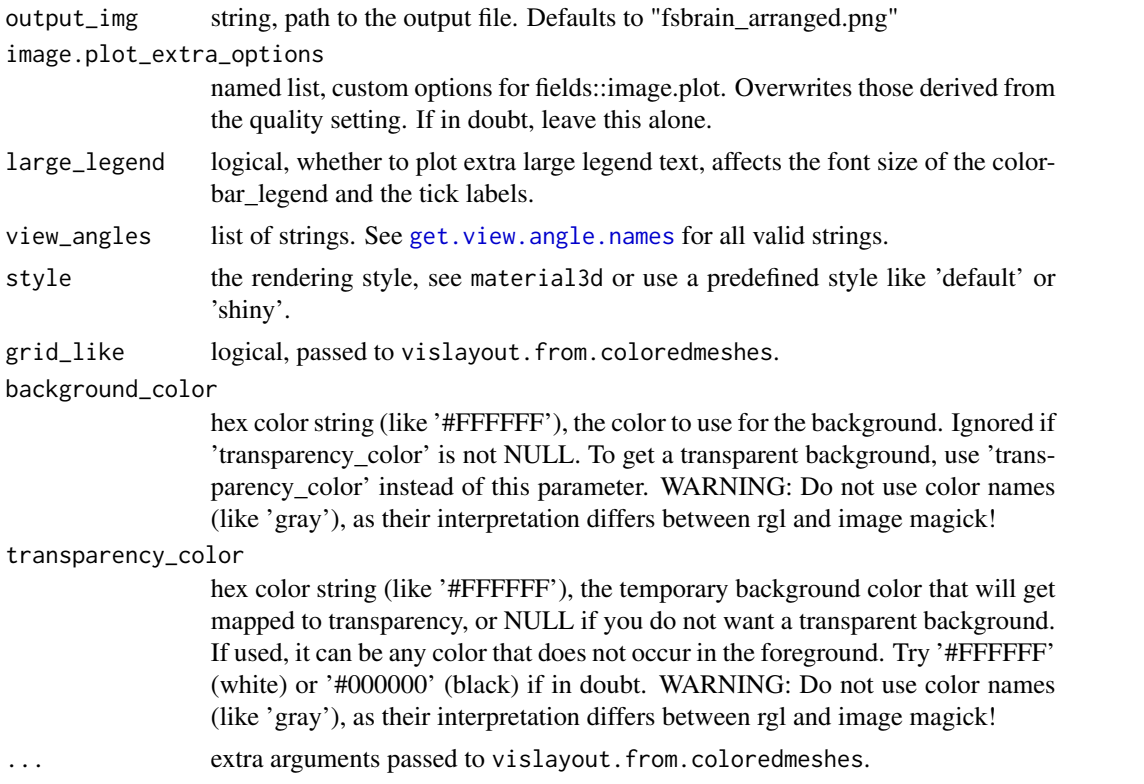

magick image instance or named list, depending on the value of 'img\_only'. If the latter, the list contains the fields 'rev\_vl', 'rev\_cb', and 'rev\_ex', which are the return values of the functions vislayout.from.coloredmeshes, coloredmesh.plot.colorbar.separate, and combine.colorbar.with.brainview.image, respectively.

# Note

Note that your screen resolution has to be high enough to generate the final image in the requested resolution, see the 'fsbrain FAQ' vignette for details and solutions if you run into trouble.

## See Also

This function should not be used anymore, it will be deprecated soon. Please use the [export](#page-48-0) function instead.

## Examples

```
## Not run:
   rand_data = rnorm(327684, 5, 1.5);cm = vis.data.on.fsaverage(morph_data_both=rand_data,
     rglactions=list('no_vis'=T));
   vis.export.from.coloredmeshes(cm, colorbar_legend='Random data',
     output_img="~/fsbrain_arranged.png");
```
## End(Not run)

vis.fs.surface *Visualize fs.surface mesh*

# Description

Render a mesh. All mesh formats supported by the \*freesurferformats\* package are supported, including OFF, PLY, OBJ, STL, and many more.

# Usage

```
vis.fs.surface(
  fs_surface,
  col = "white",per_vertex_data = NULL,
  hemi = "lh",makecmap_options = mkco.seq(),
  ...
\mathcal{L}
```
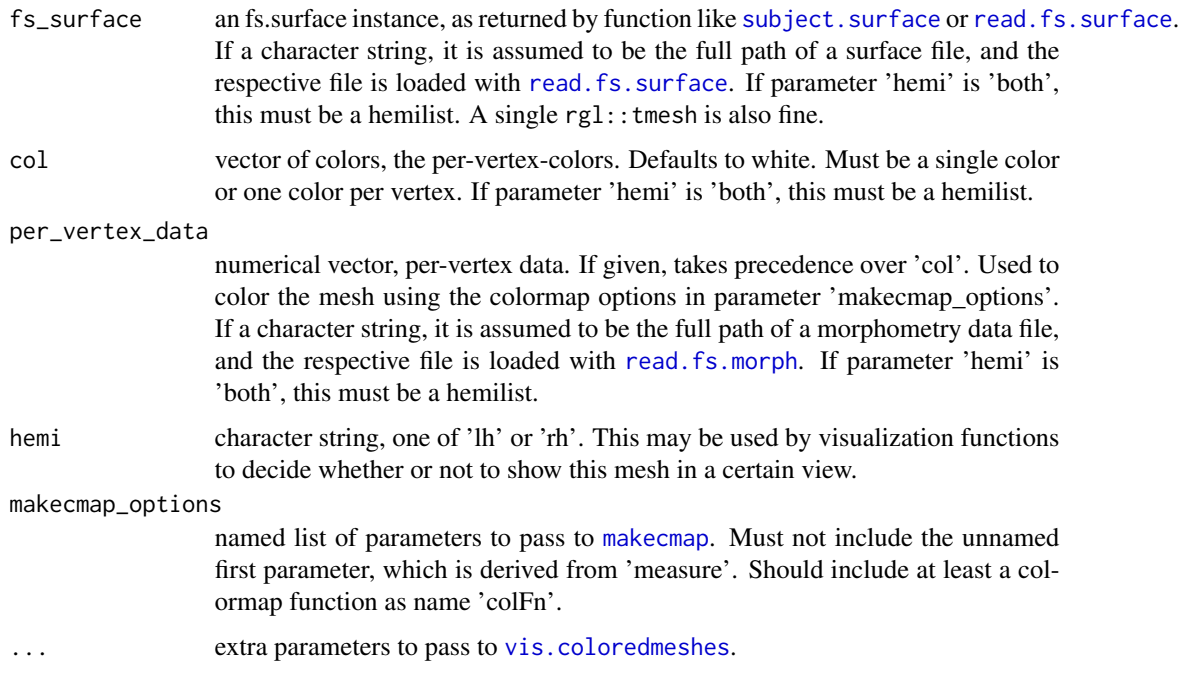

# vis.group.annot 171

# Value

see [vis.coloredmeshes](#page-156-0)

# Note

This function can be used to visualize arbitrary triangular meshes in R. Despite its name, it is not limited to brain surface meshes.

<span id="page-170-0"></span>vis.group.annot *Plot atlas annotations for a group of subjects.*

# Description

Plot atlas annotations for a group of subjects and combine them into a single large image.

# Usage

```
vis.group.annot(
  subjects_dir,
  subject_id,
  atlas,
  view_angles = "sd_dorsal",
  output_img = "fsbrain_group_annot.png",
  num\_per\_row = 5L,
  captions = subject_id,
  rglactions = list(no_vis = TRUE),
  ...
\mathcal{L}
```
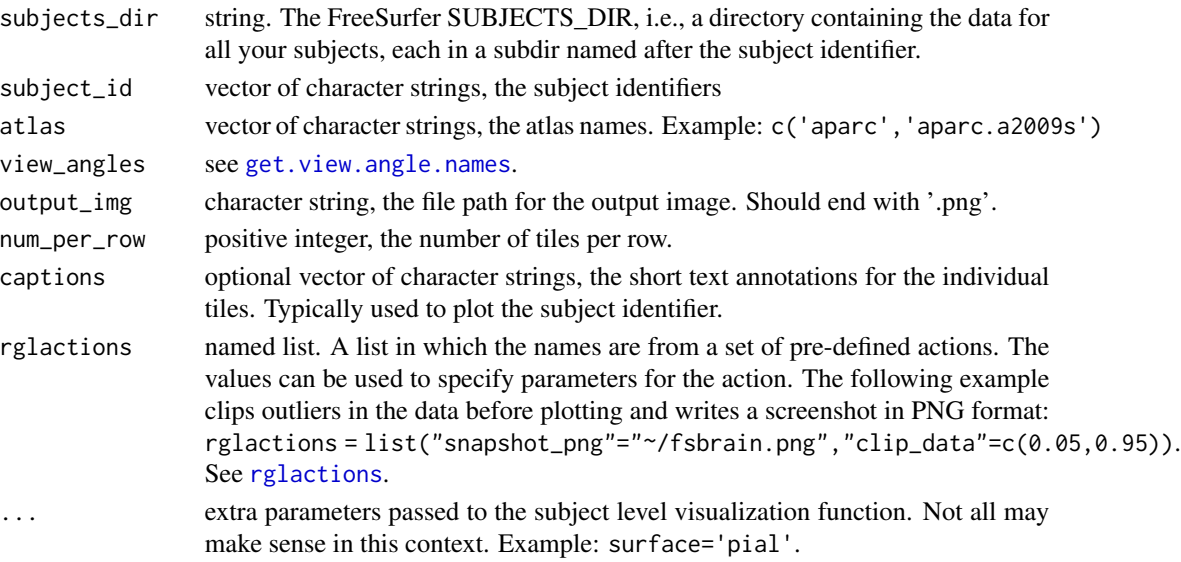

named list, see the return value of [arrange.brainview.images.grid](#page-11-0) for details.

#### Note

The subjects are plotted row-wise, in the order in which they appear in the 'subject\_id' parameter. This function is vectorized over 'subject\_id' and 'atlas'.

# See Also

Other group visualization functions: [vis.data.on.group.native\(](#page-161-0)), [vis.data.on.group.standard\(](#page-162-0)), [vis.group.coloredmeshes\(](#page-171-0)), [vis.group.morph.native\(](#page-172-0)), [vis.group.morph.standard\(](#page-173-0))

<span id="page-171-0"></span>vis.group.coloredmeshes

*Plot coloredmeshes for a group of subjects.*

# Description

Plot coloredmeshes for a group of subjects into a single image.

#### Usage

```
vis.group.coloredmeshes(
  coloredmeshes,
  view_angles = "sd_dorsal",
  output_img = "fsbrain_group_annot.png",
  num_per_row = 5L,
  captions = NULL,
  background_color = "white"
\lambda
```
#### Arguments

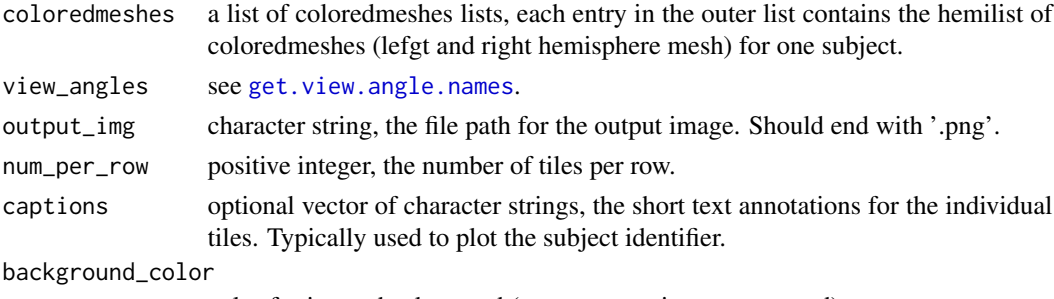

color for image background (transparency is not supported).

# Value

named list, see the return value of [arrange.brainview.images.grid](#page-11-0) for details.

# Note

This is a mid-level function, end users may want to call high-level functions like [vis.group.annot](#page-170-0) instead.

# See Also

Other group visualization functions: [vis.data.on.group.native\(](#page-161-0)), [vis.data.on.group.standard\(](#page-162-0)), [vis.group.annot\(](#page-170-0)), [vis.group.morph.native\(](#page-172-0)), [vis.group.morph.standard\(](#page-173-0))

<span id="page-172-0"></span>vis.group.morph.native

*Plot native space morphometry data for a group of subjects.*

# Description

Plot native space morphometry data for a group of subjects and combine them into a single large image.

#### Usage

```
vis.group.morph.native(
  subjects_dir,
  subject_id,
  measure,
  view_angles = "sd_dorsal",
  output_img = "fsbrain_group_morph.png",
  num_per_row = 5L,
  captions = subject_id,
  rglactions = list(no_vis = TRUE),
  ...
\mathcal{L}
```
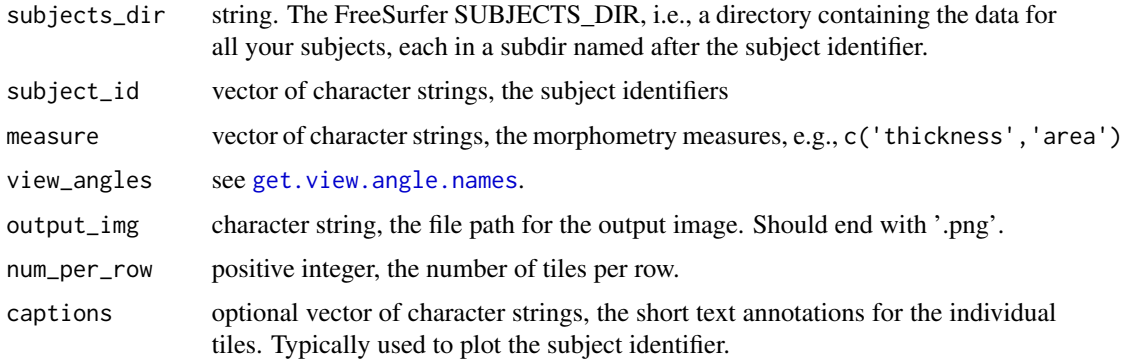

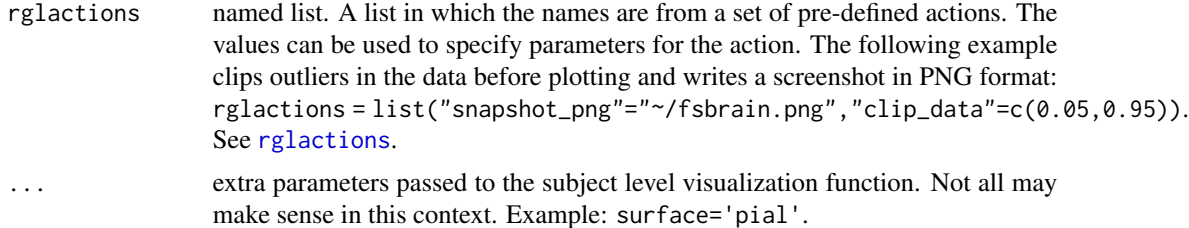

named list, see the return value of [arrange.brainview.images.grid](#page-11-0) for details.

#### Note

The subjects are plotted row-wise, in the order in which they appear in the 'subject\_id' parameter. This function is vectorized over 'subject\_id' and 'measure'.

You can force an identical plot range for all subjects, so that one color represents identical values across subjects, via 'makecmap\_options'. E.g., for the ... parameter, pass makecmap\_options=list('colFn'=viridis::vi

#### See Also

Other group visualization functions: [vis.data.on.group.native\(](#page-161-0)), [vis.data.on.group.standard\(](#page-162-0)), [vis.group.annot\(](#page-170-0)), [vis.group.coloredmeshes\(](#page-171-0)), [vis.group.morph.standard\(](#page-173-0))

<span id="page-173-0"></span>vis.group.morph.standard

*Plot standard space morphometry data for a group of subjects.*

#### Description

Plot standard space morphometry data for a group of subjects and combine them into a single large image.

#### Usage

```
vis.group.morph.standard(
  subjects_dir,
  subject_id,
 measure,
  fwhm = "10",
  view_angles = "sd_dorsal",
  output_img = "fsbrain_group_morph.png",
 num_per_row = 5L,
  captions = subject_id,
  rglactions = list(no_vis = TRUE),
  ...
)
```
#### **Arguments**

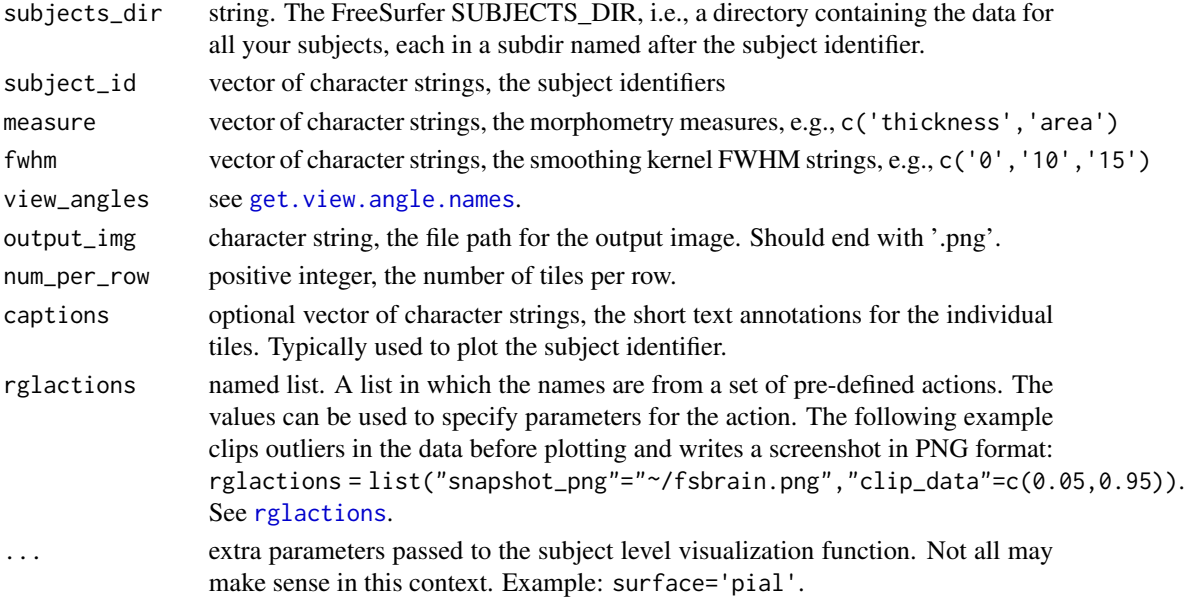

# Value

named list, see the return value of [arrange.brainview.images.grid](#page-11-0) for details.

#### Note

The subjects are plotted row-wise, in the order in which they appear in the 'subject\_id' parameter. This function is vectorized over 'subject\_id', 'measure' and 'fwhm'.

You can force an identical plot range for all subjects, so that one color represents identical values across subjects, via 'makecmap\_options'. E.g., for the ... parameter, pass makecmap\_options=list('colFn'=viridis::vi

## See Also

Other group visualization functions: [vis.data.on.group.native\(](#page-161-0)), [vis.data.on.group.standard\(](#page-162-0)), [vis.group.annot\(](#page-170-0)), [vis.group.coloredmeshes\(](#page-171-0)), [vis.group.morph.native\(](#page-172-0))

<span id="page-174-0"></span>vis.labeldata.on.subject

*Visualize a label on the surface of a subject.*

# **Description**

Visualizes a label. Note that a label is just a set of vertices, and that you can use this function to visualize sets of vertices, e.g., to see where on the mesh a certain vertex lies. It may be helpful the visualize the vertex with its neighbors, because otherwise it may be too small to spot. Use the function [fsbrain::mesh.vertex.neighbors] to get them. It is advisable to set the view to the interactive 'si' mode and use the 'inflated' surface to identify single vertices.

# Usage

```
vis.labeldata.on.subject(
  subjects_dir,
  vis_subject_id,
  lh_labeldata,
  rh_labeldata,
  surface = "white",views = c("t4"),
  rgloptions = rglo(),
  rglactions = list(),
  draw_colorbar = FALSE,
  makecmap_options = list(colFn = label.colFn.inv),
  style = "default",
  ...
\mathcal{L}
```
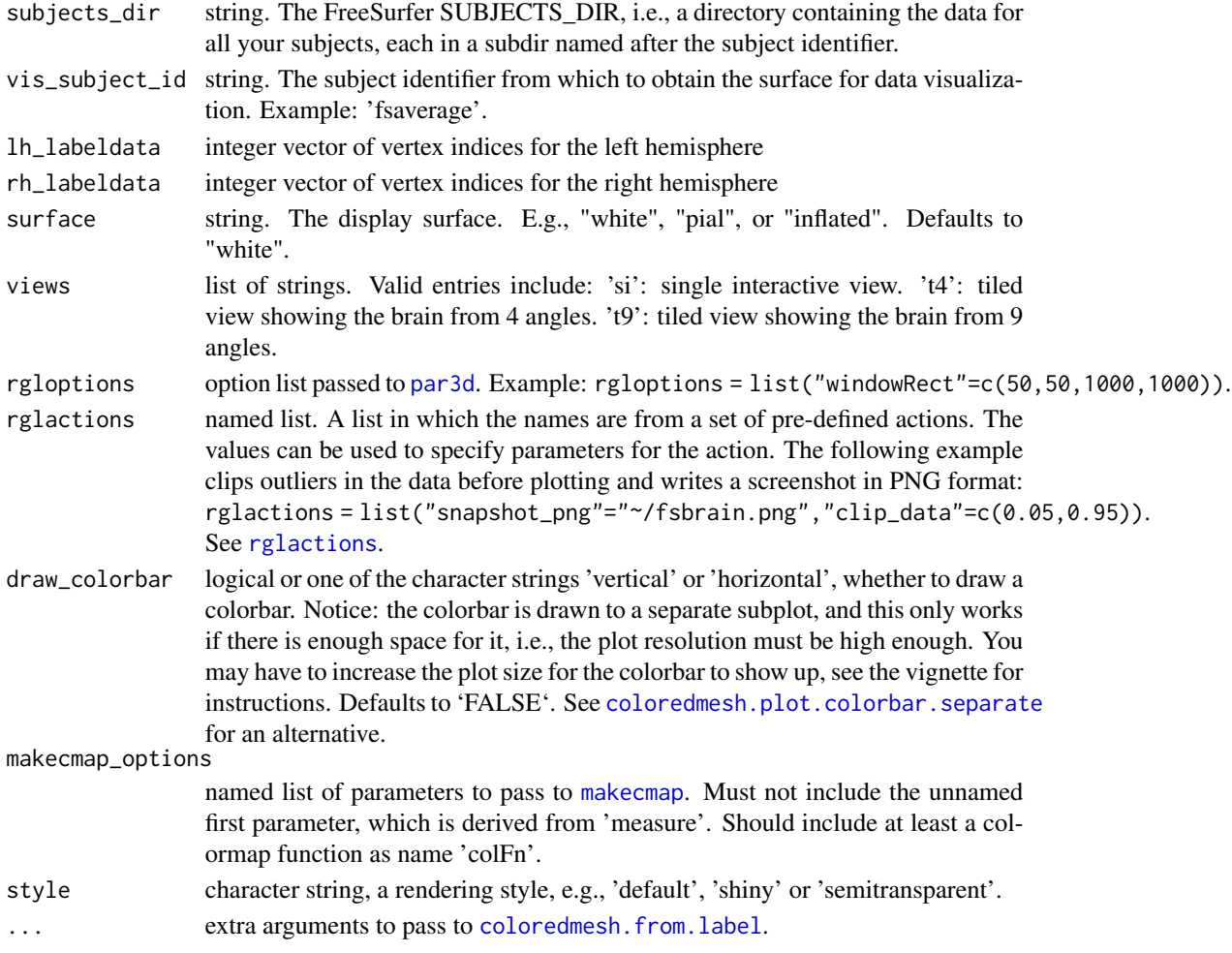

list of coloredmeshes. The coloredmeshes used for the visualization.

#### Note

Drawing a colorbar for label data makes limited sense, use a legend instead. The colorbar can give a rough overview of the relative number of label and non-label vertices though, so it is possible to request one.

# See Also

Other label functions: [apply.label.to.morphdata\(](#page-8-0)), [apply.labeldata.to.morphdata\(](#page-9-0)), [subject.lobes\(](#page-142-0)), [subject.mask\(](#page-143-0)), [vis.subject.label\(](#page-186-0))

```
highlight.vertices.on.subject.spheres(highlight.vertices.on.subject(),
vis.color.on.subject(), vis.data.on.fsaverage(), vis.data.on.subject(), vis.mask.on.subject(),
vis.region.values.on.subject(), vis.subject.annot(), vis.subject.label(), vis.subject.morph.native(),
vis.subject.morph.standard(), vis.subject.pre(), vis.symmetric.data.on.subject(),
vislayout.from.coloredmeshes()
```
#### Examples

```
## Not run:
  fsbrain::download_optional_data();
 # Define the data to use:
 subjects_dir = fsbrain::get_optional_data_filepath("subjects_dir");
 lh_labeldata = c(1000, 1001, 1002); # only the vertices, will be tiny.
 subject_id = 'subject1';
 surface = 'white'; # Should use 'inflated', but we do not currently
                     # ship it for the example subject to reduce download size.
 # For the right hemi, extend them to neighborhood for better visibility:
 rh_{\text{labeldata}} = c(500, 5000);rh_surface = subject.surface(subjects_dir, subject_id, surface, 'rh');
 rh_labeldata_neighborhood = mesh.vertex.neighbors(rh_surface, rh_labeldata);
 vis.labeldata.on.subject(subjects_dir, subject_id, lh_labeldata,
  rh_labeldata_neighborhood$vertices, surface=surface, views=c('si'));
## End(Not run)
```
<span id="page-176-0"></span>vis.mask.on.subject *Visualize a vertex mask on the surface of a subject.*

#### Description

A mask is a logical vector that contains one value per vertex. You can create it manually, or use functions like [mask.from.labeldata.for.hemi](#page-109-0) to create and modify it. Check the example for this function.

# Usage

```
vis.mask.on.subject(
  subjects_dir,
 vis_subject_id,
 mask_lh,
 mask_rh,
 surface = "white",views = c("t4"),
  rgloptions = rglo(),
  rglactions = list(),
 draw_colorbar = FALSE,
 makecmap_options = list(colFn = label.colFn.inv),
 style = "default"
)
```
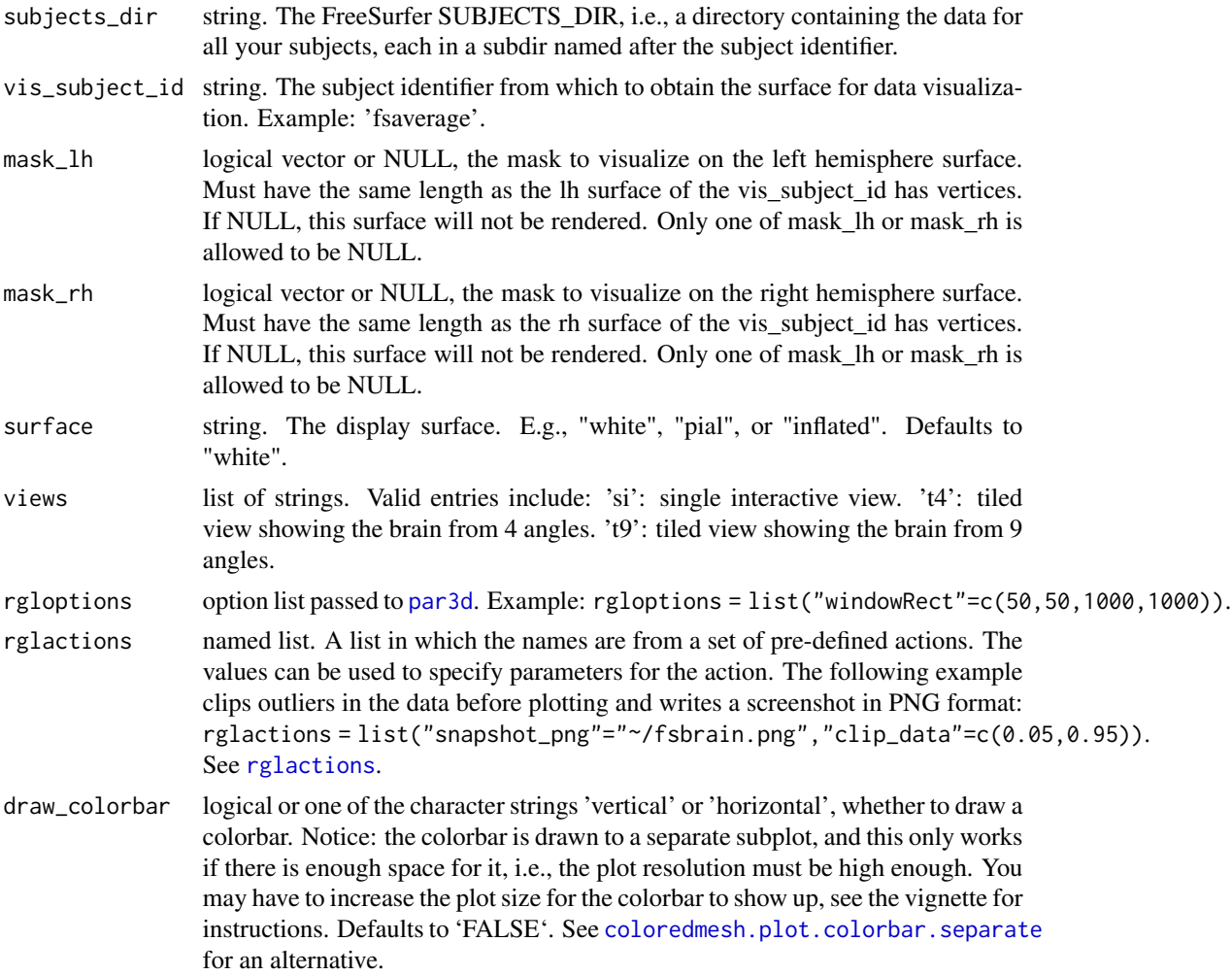

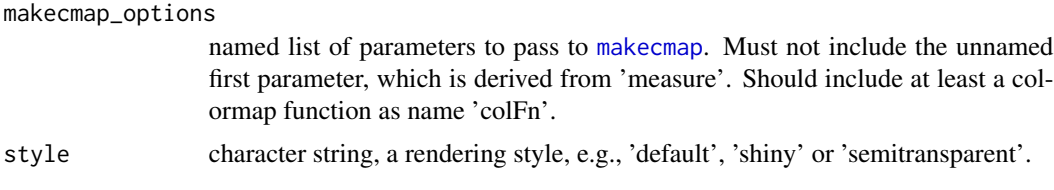

list of coloredmeshes. The coloredmeshes used for the visualization.

#### Note

Drawing a colorbar for label data makes limited sense, use a legend instead. The colorbar can give a rough overview of the relative number of label and non-label vertices though, so it is possible to request one.

#### See Also

Other mask functions: [coloredmesh.from.mask\(](#page-27-0)), [mask.from.labeldata.for.hemi\(](#page-109-0))

```
highlight.vertices.on.subject.spheres(highlight.vertices.on.subject(),
vis.color.on.subject(), vis.data.on.fsaverage(), vis.data.on.subject(), vis.labeldata.on.subject(),
vis.region.values.on.subject(), vis.subject.annot(), vis.subject.label(), vis.subject.morph.native(),
vis.subject.morph.standard(), vis.subject.pre(), vis.symmetric.data.on.subject(),
vislayout.from.coloredmeshes()
```
#### Examples

```
## Not run:
  fsbrain::download_optional_data();
```

```
# Define the data to use:
subjects_dir = fsbrain::get_optional_data_filepath("subjects_dir");
subject_id = 'subject1';
surface = 'white';
hemi = 'both';
atlas = 'aparc';
region = 'bankssts';
# Create a mask from a region of an annotation:
lh_annot = subject.annot(subjects_dir, subject_id, 'lh', atlas);
rh_annot = subject.annot(subjects_dir, subject_id, 'rh', atlas);
lh_label = label.from.annotdata(lh_annot, region);
rh_label = label.from.annotdata(rh_annot, region);
lh_mask = mask.from.labeldata.for.hemi(lh_label, length(lh_annot$vertices));
rh_mask = mask.from.labeldata.for.hemi(rh_label, length(rh_annot$vertices));
# Edit the mask: add the vertices from another region to it:
region2 = 'medialorbitofrontal';
lh_label2 = label.from.annotdata(lh_annot, region2);
rh_label2 = label.from.annotdata(rh_annot, region2);
```

```
existing_mask = lh_mask);
 rh_mask2 = mask.from.labeldata.for.hemi(rh_label2, length(rh_annot$vertices),
  existing_mask = rh_mask);
 # Visualize the mask:
 vis.mask.on.subject(subjects_dir, subject_id, lh_mask2, rh_mask2);
## End(Not run)
```
<span id="page-179-0"></span>vis.path.along.verts *Draw a 3D line from vertex to vertex*

#### Description

To get a nice path along the surface, pass the vertex indices along a geodesic path. Note: You can first open an interactive brain view ('views='si'') with a vis\* function like [vis.subject.morph.native](#page-188-0), then run this function to draw into the active plot.

## Usage

```
vis.path.along.verts(
  surface_vertices,
  path_vertex_indices = NULL,
  do\_vis = TRUE,color = "#FF0000",
  no_material = FALSE
)
```
# Ar

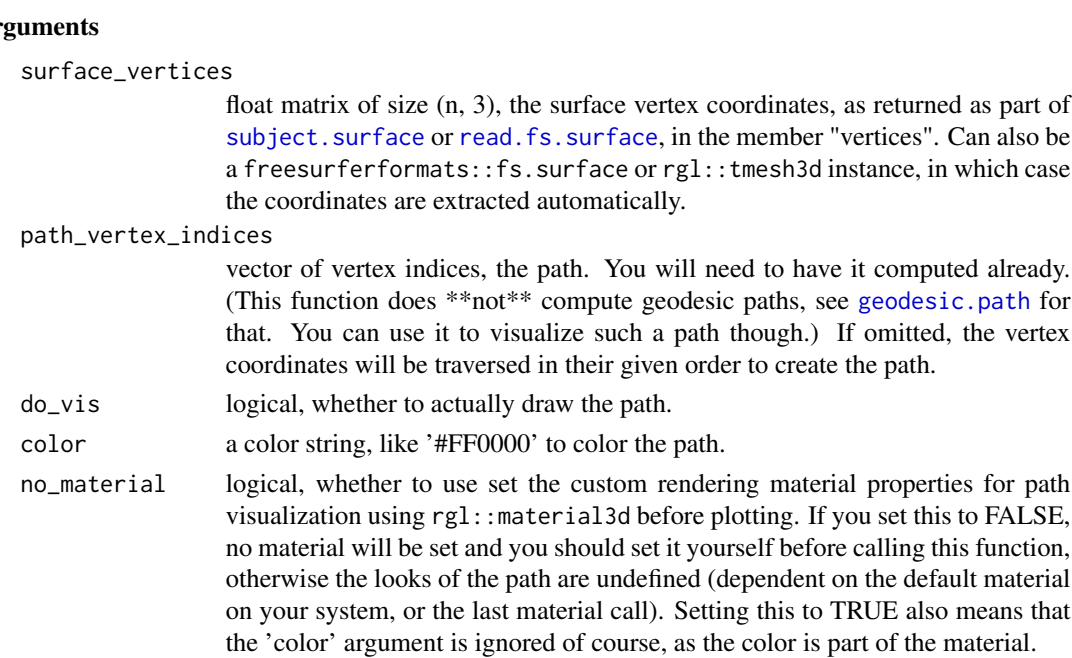
#### vis.paths 181

## Value

n x 3 matrix, the coordinates of the path, with appropriate ones duplicated for rgl pair-wise segments3d rendering.

## See Also

[vis.paths](#page-180-0) if you need to draw many paths, [geodesic.path](#page-62-0) to compute a geodesic path.

Other surface mesh functions: [face.edges\(](#page-51-0)), [label.border\(](#page-101-0)), [mesh.vertex.included.faces\(](#page-0-0)), [mesh.vertex.neighbors\(](#page-110-0)), [subject.surface\(](#page-148-0))

## Examples

```
## Not run:
 sjd = fsaverage.path(TRUE);
 surface = subject.surface(sjd, 'fsaverage3',
   surface = "white", hemi = "lh");
 p = geodesic.path(surface, 5, c(10, 20));vis.subject.morph.native(sjd, 'fsaverage3', views='si');
 vis.path.along.verts(surface$vertices, p[[1]]);
```
## End(Not run)

<span id="page-180-0"></span>vis.paths *Visualize many paths.*

## Description

Visualize many paths.

## Usage

```
vis.paths(coords_list, path_color = "#FF0000")
```
#### Arguments

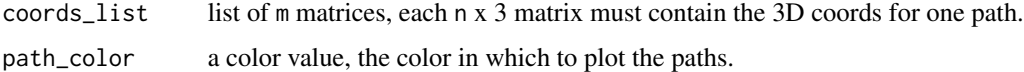

#### Note

This function is a lot faster than calling vis.path.along.verts many times and having it draw each time.

vis.paths.along.verts *Visualize several paths in different colors.*

## Description

Visualize several paths in different colors.

#### Usage

```
vis.paths.along.verts(
  surface_vertices,
 paths,
  color = viridis::viridis(length(paths))
\lambda
```
## Arguments

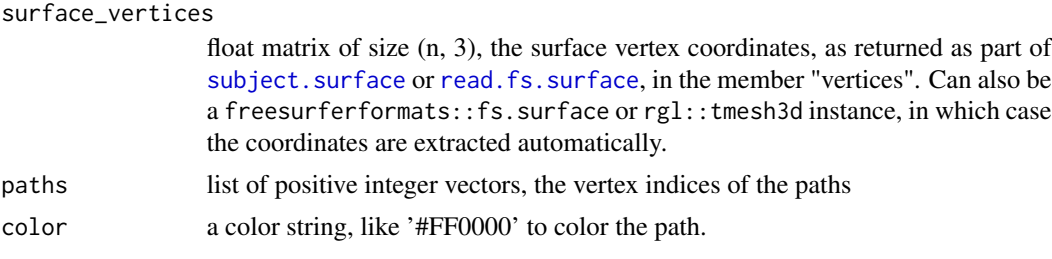

<span id="page-181-0"></span>vis.region.values.on.subject

*Visualize arbitrary data, one value per atlas region, on the surface of any subject (including template subjects).*

## Description

This function can be used for rendering a single value (color) for all vertices of an atlas region. The typical usecase is the visualization of results of atlas-based analyses, e.g., p-value, means or other aggregated values over all vertices of a region.

```
vis.region.values.on.subject(
  subjects_dir,
  subject_id,
  atlas,
  lh_region_value_list,
  rh_region_value_list,
  surface = "white",
```
# vis.region.values.on.subject 183

```
views = c("t4"),
 rgloptions = rglo(),
 rglactions = list(),value_for_unlisted_regions = NA,
 draw_colorbar = FALSE,
 makecmap_options = mkco.heat(),
 bg = NULL,silent = FALSE,
 style = "default",
 border = NULL
\mathcal{L}
```
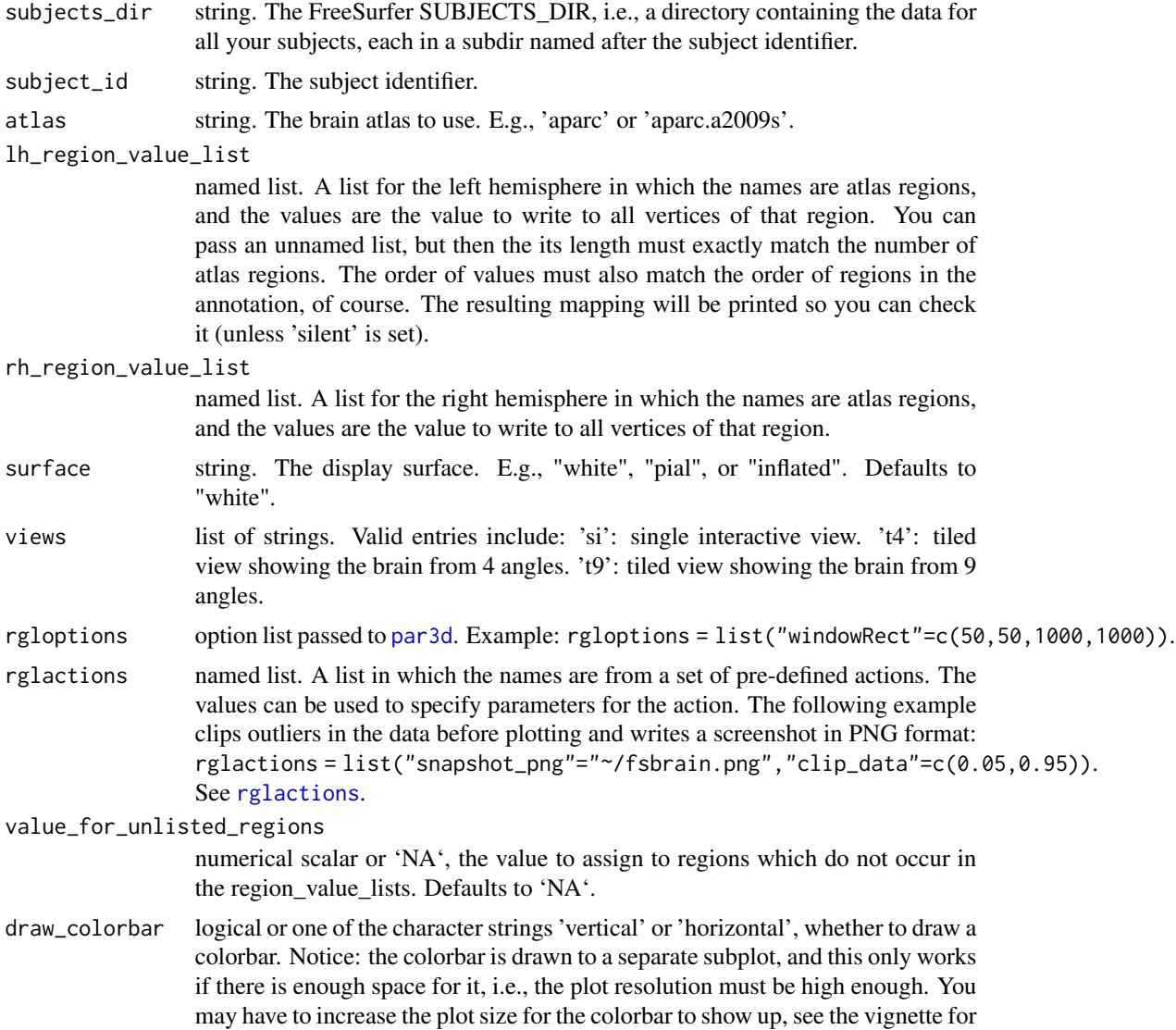

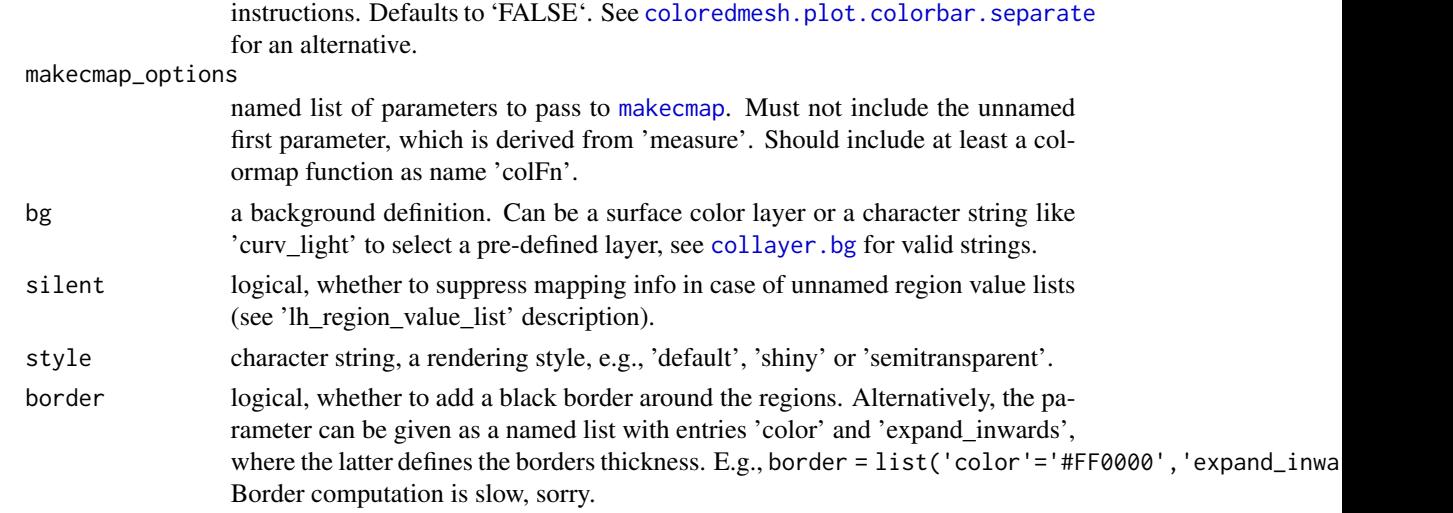

#### Value

list of coloredmeshes. The coloredmeshes used for the visualization.

## See Also

```
highlight.vertices.on.subject.spheres(highlight.vertices.on.subject(),
vis.color.on.subject(), vis.data.on.fsaverage(), vis.data.on.subject(), vis.labeldata.on.subject(),
vis.mask.on.subject(), vis.subject.annot(), vis.subject.label(), vis.subject.morph.native(),
vis.subject.morph.standard(), vis.subject.pre(), vis.symmetric.data.on.subject(),
vislayout.from.coloredmeshes()
```
Other region-based visualization functions: [vis.subject.annot\(](#page-184-0))

#### Examples

```
## Not run:
   fsbrain::download_optional_data();
   subjects_dir = fsbrain::get_optional_data_filepath("subjects_dir");
  atlas = 'aparc'; # Desikan atlas
  # For the left hemisphere, we just assign a subset of the
  # atlas regions. The others will get the default value.
 lh_region_value_list = list("bankssts"=0.9, "precuneus"=0.7, "postcentral"=0.8, "lingual"=0.6);
  # For the right hemisphere, we retrieve the full list of regions for
   # the atlas, and assign random values to all of them.
 atlas_region_names = get.atlas.region.names(atlas, template_subjects_dir = subjects_dir,
   template_subject='subject1');
   rh_region_value_list = rnorm(length(atlas_region_names), 3.0, 1.0);
  names(rh_region_value_list) = atlas_region_names;
  vis.region.values.on.subject(subjects_dir, 'subject1', atlas,
   lh_region_value_list, rh_region_value_list);
```
## End(Not run)

## Description

Plot legend for a brain volume segmentation based on colorLUT.

## Usage

```
vis.seg.legend(colortable, segvol, ...)
```
## Arguments

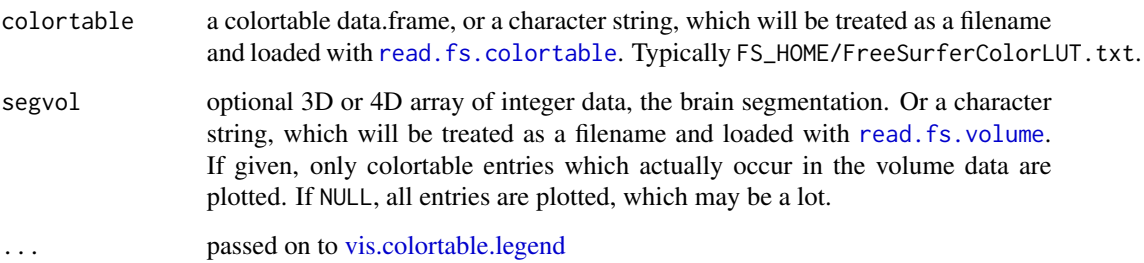

## Examples

```
## Not run:
ct = file.path(fs.home(), "FreeSurferColorLUT.txt");
seg = file.path(fs.home(), "subjects", "fsaverage", "mri", "aseg.mgz");
vis.seg.legend(ct, seg);
```
## End(Not run)

<span id="page-184-0"></span>vis.subject.annot *Visualize an annotation for a subject.*

## Description

Creates a surface mesh, loads the colors from the annotation, and renders the resulting colored mesh in an interactive window. If hemi is 'both', the data is rendered for the whole brain.

# Usage

```
vis.subject.annot(
  subjects_dir,
  subject_id,
  atlas,
  hemi = "both",
  surface = "white",
  views = c("t4"),
  rgloptions = rglo(),
  rglactions = list(),
  outline = FALSE,
  style = "default"
\mathcal{L}
```
# Arguments

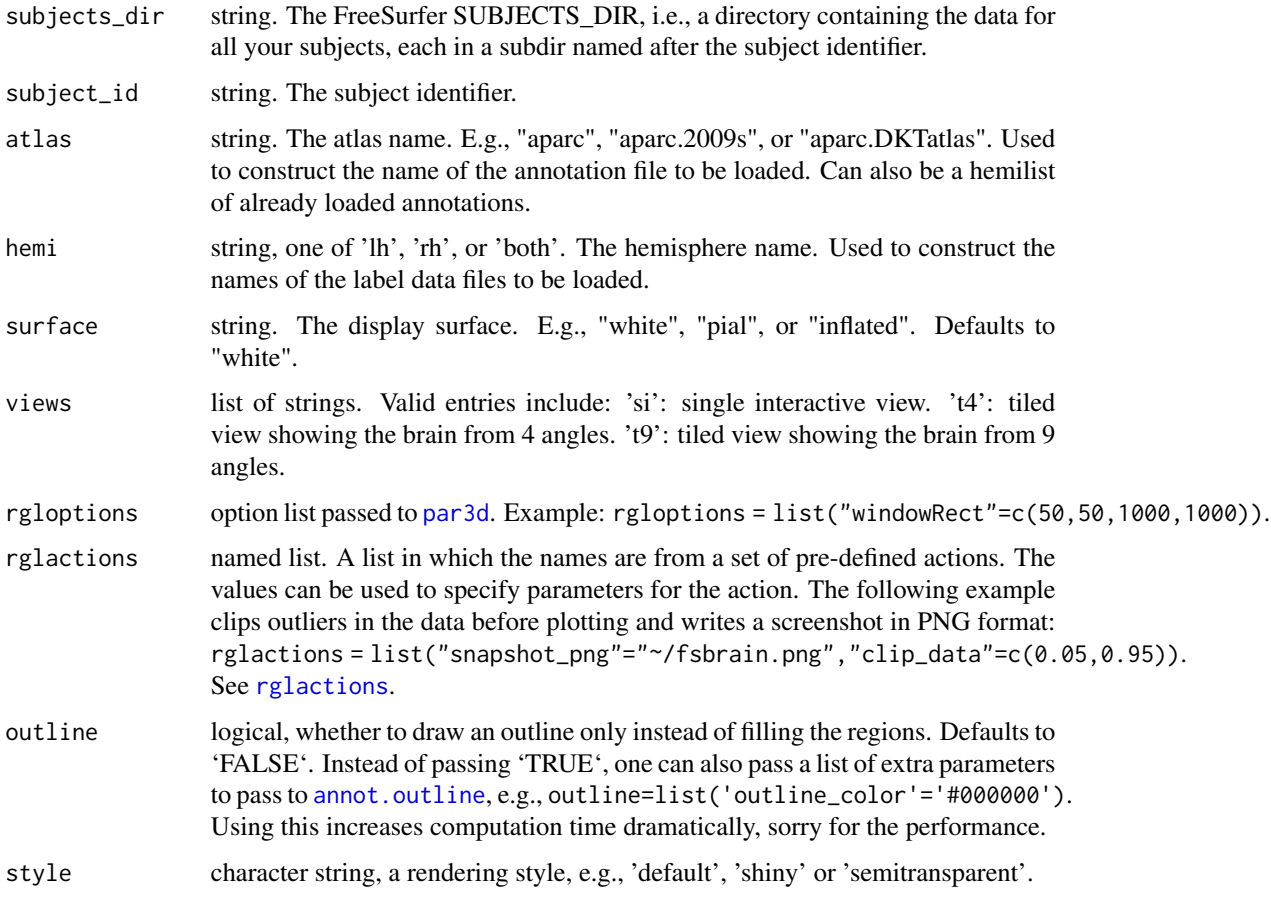

## Value

list of coloredmeshes. The coloredmeshes used for the visualization.

## vis.subject.label 187

#### See Also

```
highlight.vertices.on.subject.spheres(highlight.vertices.on.subject(),
vis.color.on.subject(), vis.data.on.fsaverage(), vis.data.on.subject(), vis.labeldata.on.subject(),
vis.mask.on.subject(), vis.region.values.on.subject(), vis.subject.label(), vis.subject.morph.native(),
vis.subject.morph.standard(), vis.subject.pre(), vis.symmetric.data.on.subject(),
vislayout.from.coloredmeshes()
```
Other region-based visualization functions: [vis.region.values.on.subject\(](#page-181-0))

#### Examples

```
## Not run:
   fsbrain::download_optional_data();
   subjects_dir = fsbrain::get_optional_data_filepath("subjects_dir");
  vis.subject.annot(subjects_dir, 'subject1', 'aparc', 'both');
```
## End(Not run)

<span id="page-186-0"></span>vis.subject.label *Visualize a binary label for a subject.*

#### Description

Visualize a label for a subject. A label is just a logical vector with one entry for each vertex in the mesh. Each vertex may additionally be associated with a scalar value, but this function ignored that.

```
vis.subject.label(
  subjects_dir,
  subject_id,
  label,
  hemi,
  surface = "white",
  views = c("t4"),
  rgloptions = rglo(),
  rglactions = list(),
  draw_colorbar = FALSE,
 makecmap_options = list(colFn = label.colFn.inv, col.na = "#FFFFFF00"),
 map_to_NA = 0L,
 bg = NULL,style = "default"
)
```
# Arguments

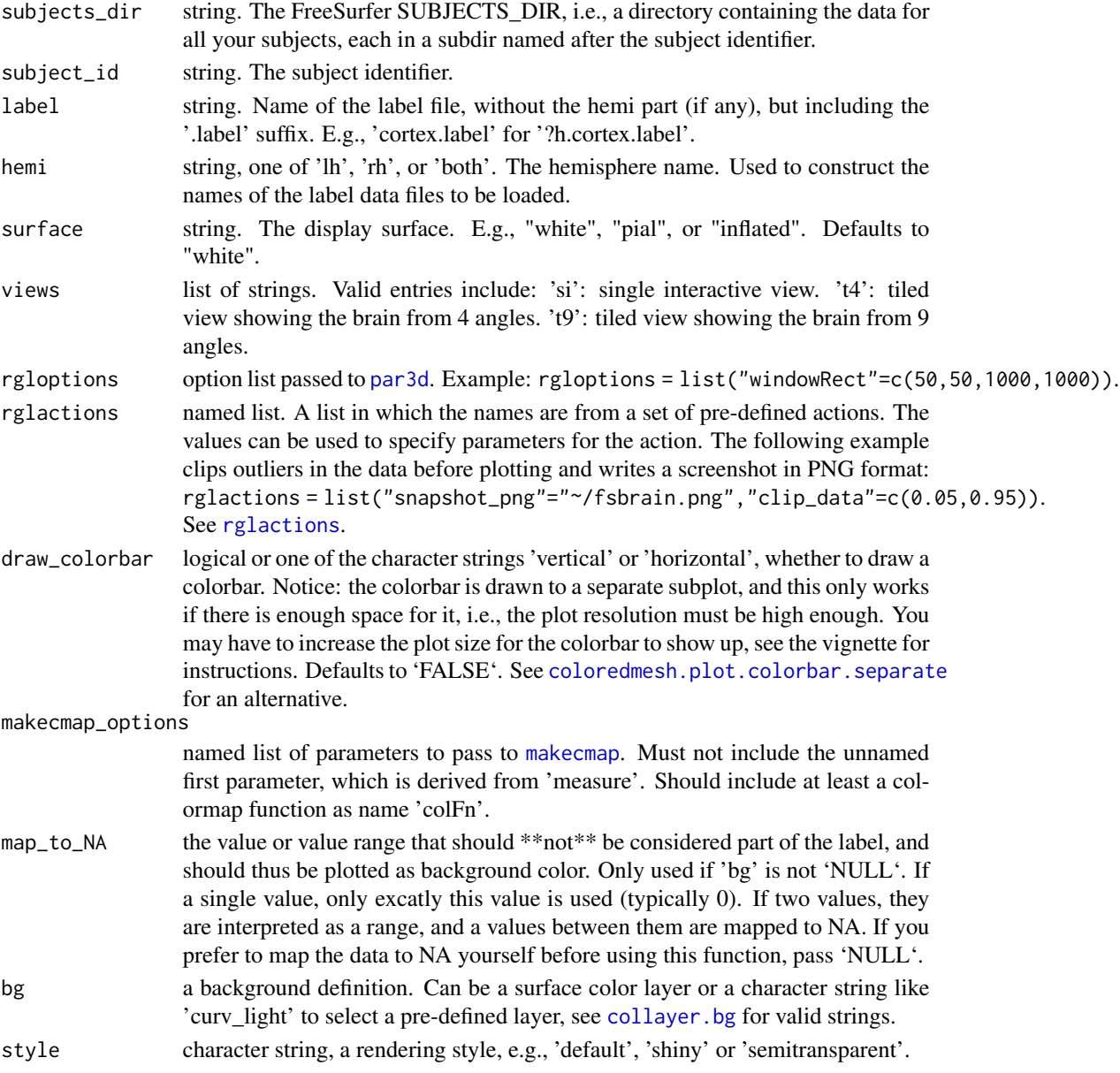

# Value

list of coloredmeshes. The coloredmeshes used for the visualization.

## Note

Drawing a colorbar for label data makes limited sense, use a legend instead. The colorbar can give a rough overview of the relative number of label and non-label vertices though, so it is possible to request one.

#### See Also

```
highlight.vertices.on.subject.spheres(highlight.vertices.on.subject(),
vis.color.on.subject(), vis.data.on.fsaverage(), vis.data.on.subject(), vis.labeldata.on.subject(),
vis.mask.on.subject(), vis.region.values.on.subject(), vis.subject.annot(), vis.subject.morph.native(),
vis.subject.morph.standard(), vis.subject.pre(), vis.symmetric.data.on.subject(),
vislayout.from.coloredmeshes()
```
Other label functions: [apply.label.to.morphdata\(](#page-8-0)), [apply.labeldata.to.morphdata\(](#page-9-0)), [subject.lobes\(](#page-142-0)), [subject.mask\(](#page-143-0)), [vis.labeldata.on.subject\(](#page-174-0))

#### Examples

```
## Not run:
   fsbrain::download_optional_data();
   subjects_dir = fsbrain::get_optional_data_filepath("subjects_dir");
  subject_id = 'subject1';
   surface = 'white';
  hemi = 'both';
  label = 'cortex.label';
  vis.subject.label(subjects_dir, subject_id, label, hemi, views="si");
```

```
## End(Not run)
```
<span id="page-188-0"></span>vis.subject.morph.native

*Visualize native space morphometry data for a subject.*

#### Description

Creates a surface mesh, applies a colormap transform the morphometry data values into colors, and renders the resulting colored mesh in an interactive window. If hemi is 'both', the data is rendered for the whole brain.

```
vis.subject.morph.native(
  subjects_dir,
  subject_id,
  measure,
  hemi = "both",surface = "white",
  views = c("t4").rgbptions = rglo();rglactions = list(),
  draw_colorbar = FALSE,
  cortex_only = FALSE,
  style = "default",
```

```
makecmap_options = mkco.seq(),
  bg = NULL\mathcal{L}
```
# Arguments

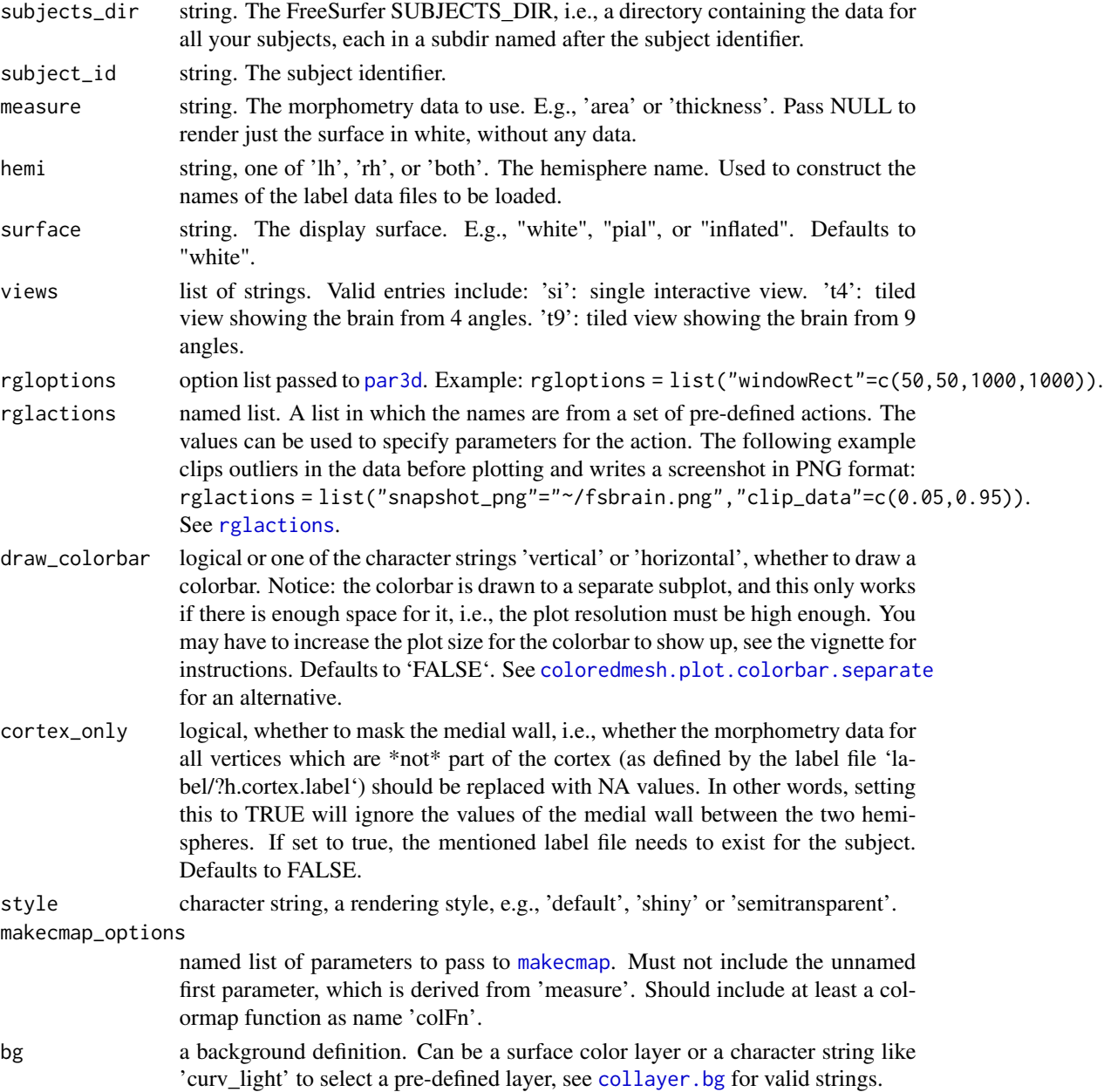

## Value

list of coloredmeshes. The coloredmeshes used for the visualization.

#### See Also

```
highlight.vertices.on.subject.spheres(highlight.vertices.on.subject(),
vis.color.on.subject(), vis.data.on.fsaverage(), vis.data.on.subject(), vis.labeldata.on.subject(),
vis.mask.on.subject(), vis.region.values.on.subject(), vis.subject.annot(), vis.subject.label(),
vis.subject.morph.standard(), vis.subject.pre(), vis.symmetric.data.on.subject(),
vislayout.from.coloredmeshes()
```
Other morphometry visualization functions: [vis.data.on.fsaverage\(](#page-159-0)), [vis.data.on.subject\(](#page-163-0)), [vis.subject.morph.standard\(](#page-190-0)), [vis.symmetric.data.on.subject\(](#page-194-0))

#### Examples

```
## Not run:
   fsbrain::download_optional_data();
   subjects_dir = fsbrain::get_optional_data_filepath("subjects_dir");
  vis.subject.morph.native(subjects_dir, 'subject1', 'thickness', 'lh', views=c("t9"));
```
## End(Not run)

<span id="page-190-0"></span>vis.subject.morph.standard

*Visualize native space morphometry data for a subject or a group.*

#### Description

Renders standard space morphometry data for a single subject, or the group mean for a group of subjects. The default template subject is fsaverage.

```
vis.subject.morph.standard(
  subjects_dir,
  subject_id,
  measure,
  hemi = "both",
  fwhm = "10",
  surface = "white",
  template_subject = "fsaverage",
  template_subjects_dir = NULL,
  views = c("t4"),
  rgbptions = rglo();rglactions = list(),
  draw_colorbar = FALSE,
  cortex_only = FALSE,
  makemap_ options = mkco.seq(),
 bg = NULL,style = "default"
)
```
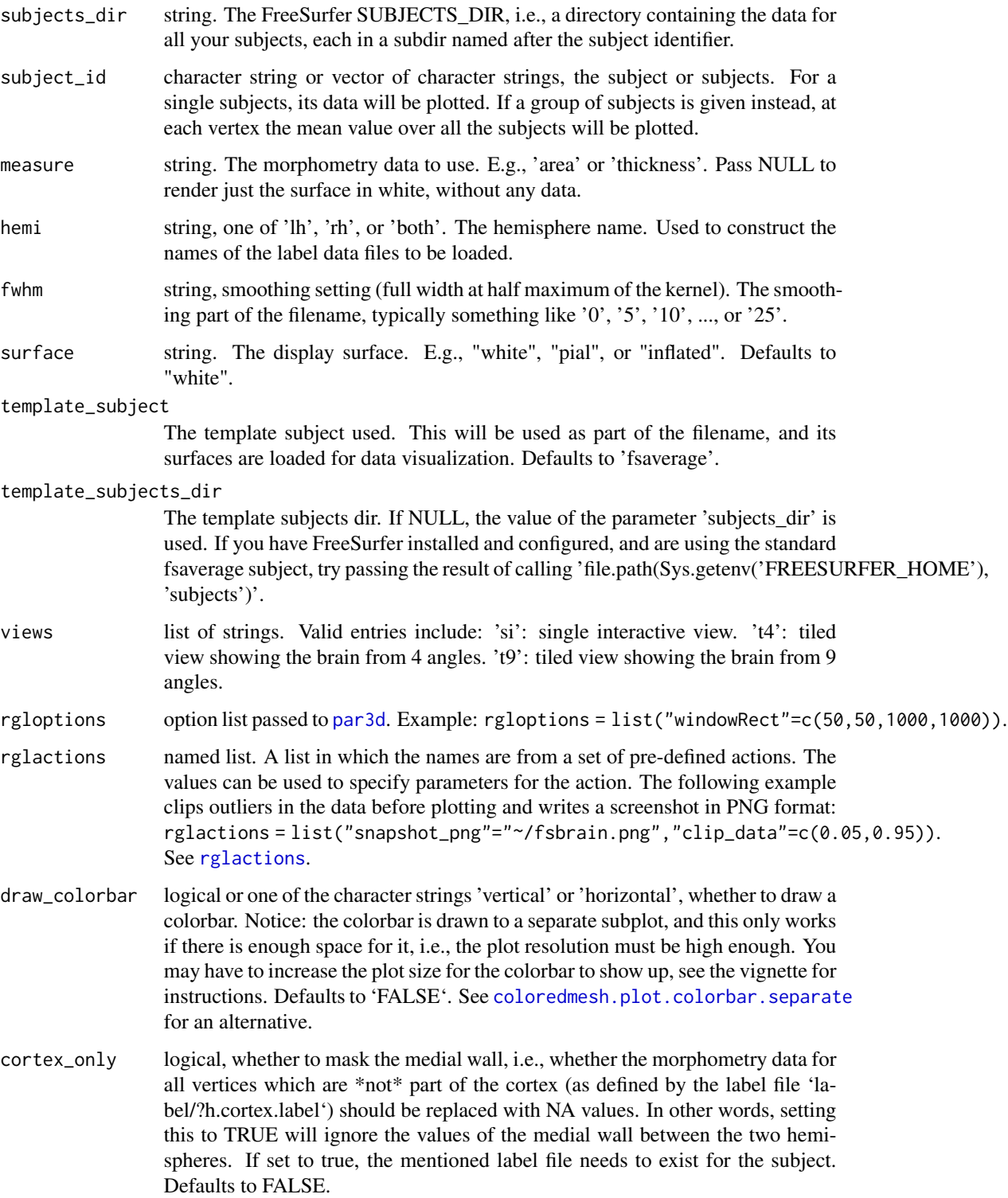

## vis.subject.pre 193

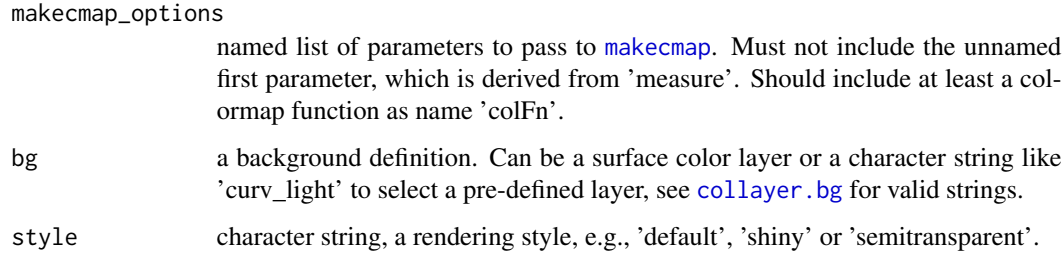

#### Value

list of coloredmeshes. The coloredmeshes used for the visualization.

#### See Also

```
highlight.vertices.on.subject.spheres(highlight.vertices.on.subject(),
vis.color.on.subject(), vis.data.on.fsaverage(), vis.data.on.subject(), vis.labeldata.on.subject(),
vis.mask.on.subject(), vis.region.values.on.subject(), vis.subject.annot(), vis.subject.label(),
vis.subject.morph.native(vis.subject.pre(vis.symmetric.data.on.subject(), vislayout.from.coloredmeshines
```

```
Other morphometry visualization functions: vis.data.on.fsaverage(), vis.data.on.subject(),
vis.subject.morph.native(), vis.symmetric.data.on.subject()
```
#### Examples

```
## Not run:
   fsbrain::download_optional_data();
   subjects_dir = fsbrain::get_optional_data_filepath("subjects_dir");
   fsaverage_dir = file.path(Sys.getenv('FREESURFER_HOME'), 'subjects');
   if(dir.exists(fsaverage_dir)) {
      vis.subject.morph.standard(subjects_dir, 'subject1', 'thickness', 'lh',
       '10', template_subjects_dir=fsaverage_dir);
   }
  # The last command will load the file
   # *<subjects_dir>/subject1/surf/lh.thickness.fwhm10.fsaverage.mgh* and
  # visualize the data on *$FREESURFER_HOME/subjects/fsaverage/surf/lh.white*.
```
## End(Not run)

<span id="page-192-0"></span>vis.subject.pre *Visualize pre-loaded data.*

#### Description

Visualize pre-loaded data.

# Usage

```
vis.subject.pre(
  surfaces,
  pervertex_data,
  hemi = "both",
  views = c("t4"),
  rgloptions = rglo(),
  rglactions = list(),
  draw_colorbar = FALSE,
  style = "default",
  makecmap_options = mkco.seq()
\mathcal{L}
```
## Arguments

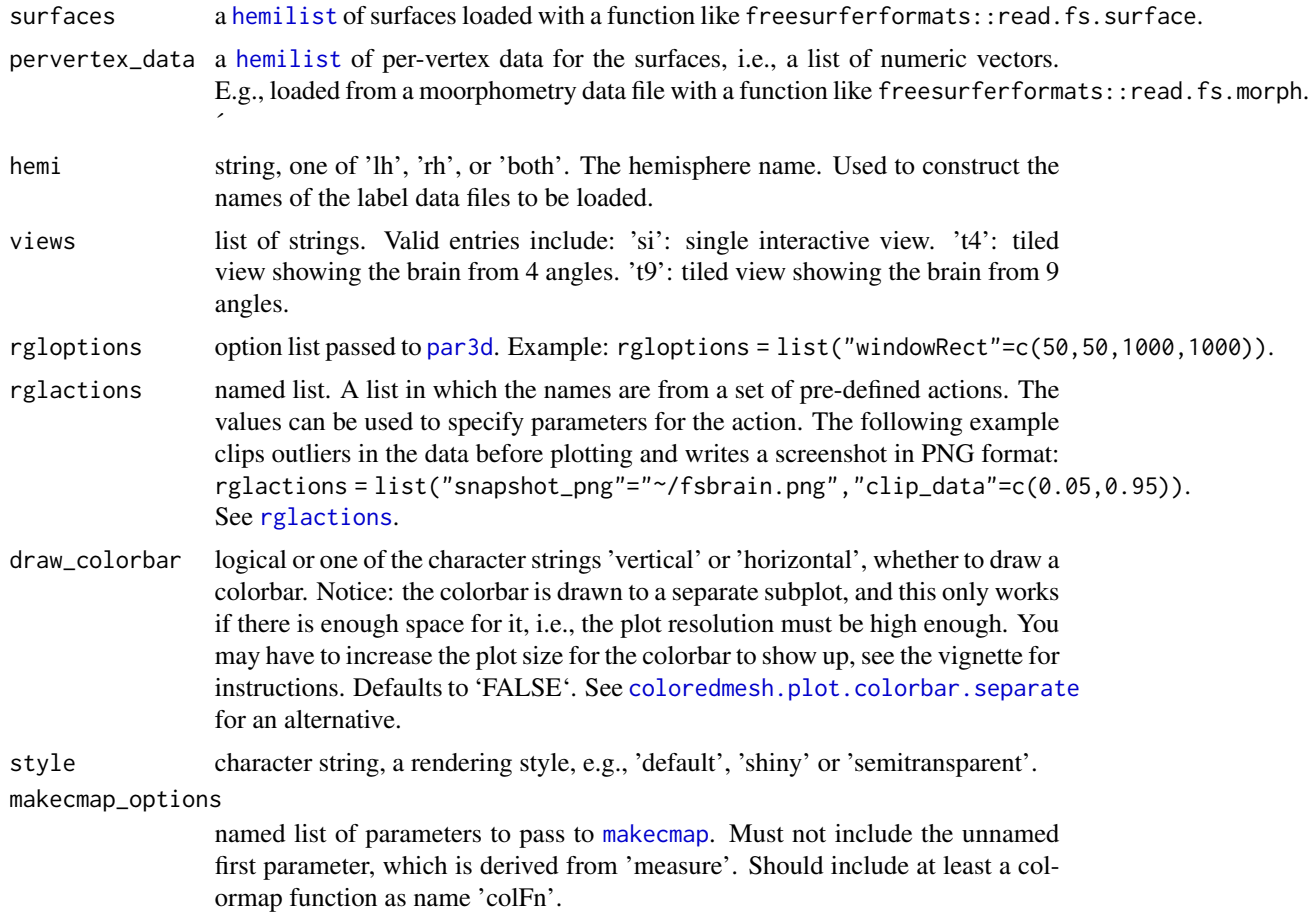

## See Also

Other visualization functions: [highlight.vertices.on.subject.spheres\(](#page-96-0)), [highlight.vertices.on.subject\(](#page-95-0)), [vis.color.on.subject\(](#page-154-0)), [vis.data.on.fsaverage\(](#page-159-0)), [vis.data.on.subject\(](#page-163-0)), [vis.labeldata.on.subject\(](#page-174-0)),

```
vis.mask.on.subject(), vis.region.values.on.subject(), vis.subject.annot(), vis.subject.label(),
vis.subject.morph.native(), vis.subject.morph.standard(), vis.symmetric.data.on.subject(),
vislayout.from.coloredmeshes()
```
<span id="page-194-0"></span>vis.symmetric.data.on.subject

*Visualize clusters or activation data on the surface of any subject.*

#### Description

This function is intended to plot symmetric data around zero (like positive and negative activation data, signed p-values, etc.) on a subject's surface. It is a thin wrapper around [vis.data.on.subject](#page-163-0).

## Usage

```
vis.symmetric.data.on.subject(
  subjects_dir,
 vis_subject_id,
 morph_data_lh = NULL,
 morph_data_rh = NULL,
  surface = "white",views = c("t4"),rgloptions = rglo(),
  rglactions = list(),draw_colorbar = TRUE,
 makecmap_options = list(colFn = cm.cbry(), symm = TRUE, col.na = "#FFFFFF00", n =
    200),
 map_to_NA = c(0),
 bg = NULL,morph_data_both = NULL,
  style = "default"
)
```
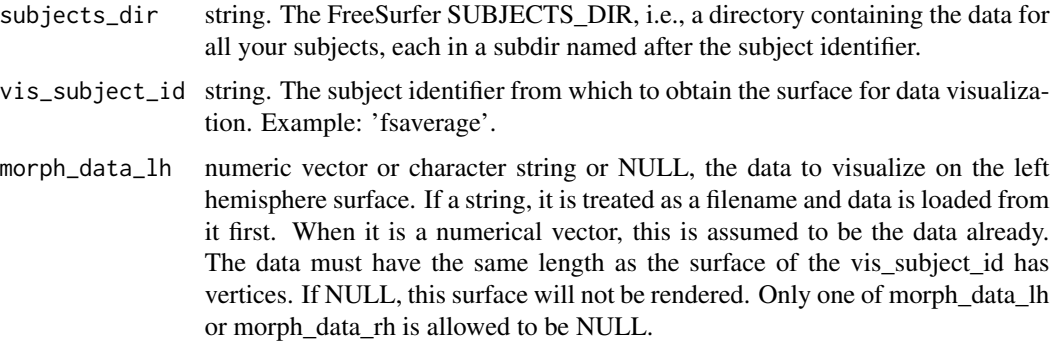

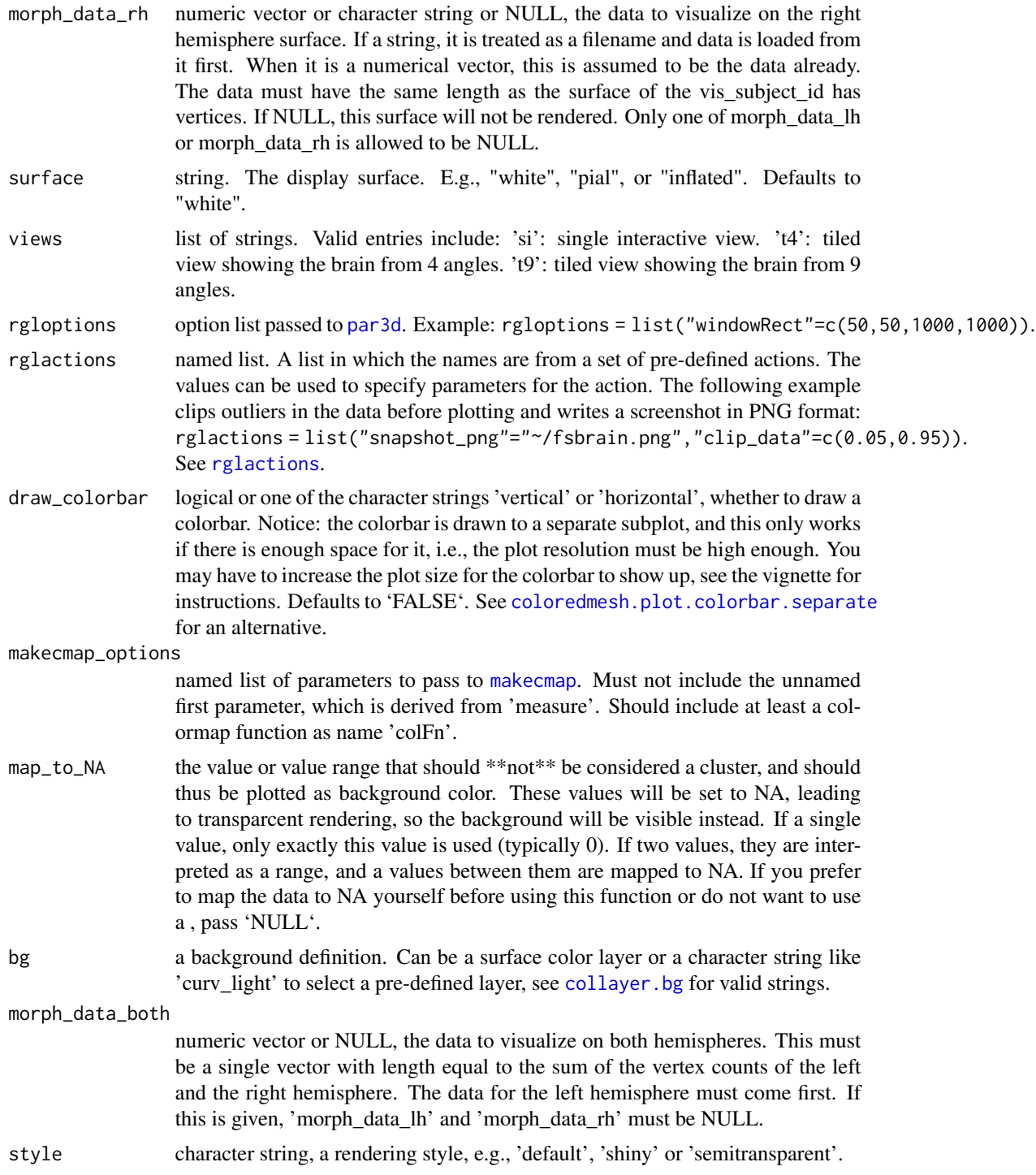

# Value

list of coloredmeshes. The coloredmeshes used for the visualization.

#### See Also

```
highlight.vertices.on.subject.spheres(highlight.vertices.on.subject(),
vis.color.on.subject(), vis.data.on.fsaverage(), vis.data.on.subject(), vis.labeldata.on.subject(),
vis.mask.on.subject(), vis.region.values.on.subject(), vis.subject.annot(), vis.subject.label(),
vis.subject.morph.native(vis.subject.morph.standard(vis.subject.pre(), vislayout.from.coloredmesh
```
Other morphometry visualization functions: [vis.data.on.fsaverage\(](#page-159-0)), [vis.data.on.subject\(](#page-163-0)), [vis.subject.morph.native\(](#page-188-0)), [vis.subject.morph.standard\(](#page-190-0))

## Examples

```
## Not run:
  fsbrain::download_optional_data();
   subjects_dir = fsbrain::get_optional_data_filepath("subjects_dir");
  morph_data_lh = subject.morph.native(subjects_dir, 'subject1', 'thickness', 'lh');
  morph_data_rh = NULL;
  vis.symmetric.data.on.subject(subjects_dir, 'subject1', morph_data_lh, morph_data_rh);
```
## End(Not run)

<span id="page-196-0"></span>vislayout.from.coloredmeshes

*Visualize coloredmeshes from several angles and combine the images into a new figure.*

#### Description

Create a tight layout view of coloredmeshes from several angles. Creates separate 'sd\_<angle>' images, then crops and finally merges them into a single output image with image magick. The 'coloredmeshes' to pass to this function are usually obtained by running any 'vis\*' function (like [vis.subject.morph.native](#page-188-0), [vis.subject.morph.standard](#page-190-0), [vis.subject.label](#page-186-0), [vis.subject.annot](#page-184-0), and others). That means you can use this function to visualize all kinds of data, e.g., morphometry data in native and standard space, labels, and brain atlases.

```
vislayout.from.coloredmeshes(
  coloredmeshes,
  view_angles = get.view.angle.names(angle_set = "t4"),
  rgloptions = rglo(),
  rglactions = list(),
  style = "default",
  output_img = "fsbrain_arranged.png",
  silent = FALSE,
  grid_like = TRUE,
 background_color = "white",
  transparency_color = NULL
)
```
## Arguments

coloredmeshes,

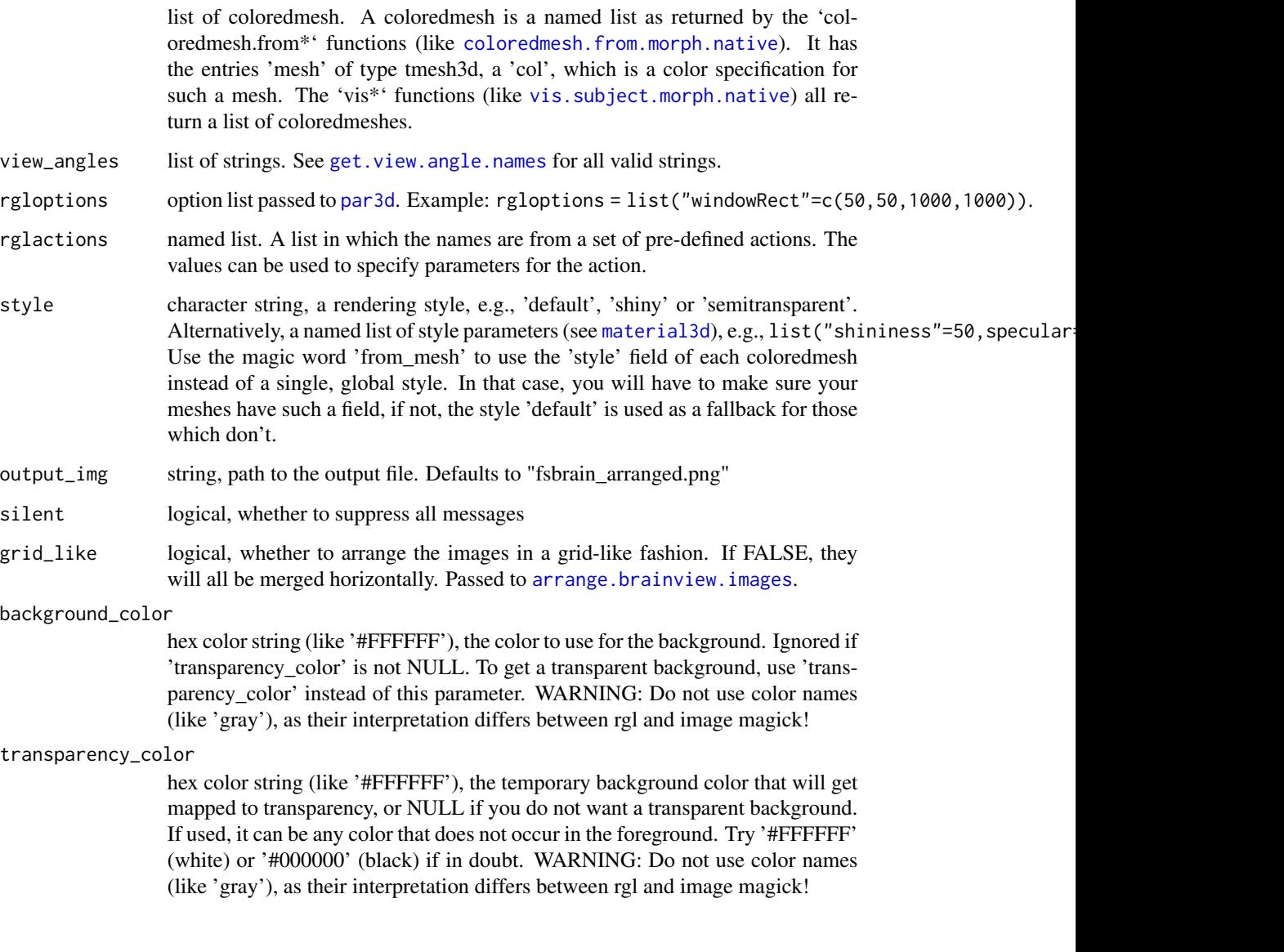

# Value

named list, see [arrange.brainview.images](#page-10-0) for details

## See Also

Other visualization functions: [highlight.vertices.on.subject.spheres\(](#page-96-0)), [highlight.vertices.on.subject\(](#page-95-0)), [vis.color.on.subject\(](#page-154-0)), [vis.data.on.fsaverage\(](#page-159-0)), [vis.data.on.subject\(](#page-163-0)), [vis.labeldata.on.subject\(](#page-174-0)), [vis.mask.on.subject\(](#page-176-0)), [vis.region.values.on.subject\(](#page-181-0)), [vis.subject.annot\(](#page-184-0)), [vis.subject.label\(](#page-186-0)), [vis.subject.morph.native\(](#page-188-0)), [vis.subject.morph.standard\(](#page-190-0)), [vis.subject.pre\(](#page-192-0)), vis.symmetric.data.on.sub

## vol.boundary.box 199

#### Examples

```
## Not run:
  fsbrain::download_optional_data();
   subjects_dir = fsbrain::get_optional_data_filepath("subjects_dir");
  # Use any vis function to get coloredmeshes. You can visualize morphometry,
   # labels, an atlas, whatever. You can suppress the view unless you need it.
  coloredmeshes = vis.subject.morph.native(subjects_dir, "subject1", "thickness",
   cortex_only=TRUE, rglactions=list("clip_data"=c(0.05, 0.95)),
   views=NULL);
   # The meshes contain the surface, data, and color information and can be
   # visualized. You could adapt the rendering style while doing so:
  vislayout.from.coloredmeshes(coloredmeshes, style='shiny');
   # You could change the rendering style on a per-mesh basis.
  coloredmeshes[[1]]$style = list("shininess"=50, alpha=0.5);
  vislayout.from.coloredmeshes(coloredmeshes, style='from_mesh');
```
## End(Not run)

<span id="page-198-0"></span>vol.boundary.box *Compute 3D bounding box of a volume.*

#### Description

Compute the axis-aligned foreground bounding box of a 3D volume, i.e. the inner foreground area that must be retained if you want to remove all background from the corners of the volume. The foreground is determined by thresholding, such that all values greater than 0 are considered foreground. See [vol.boundary.mask](#page-0-0) for details.

#### Usage

```
vol.boundary.box(volume, threshold = 0L, apply = FALSE)
```
#### Arguments

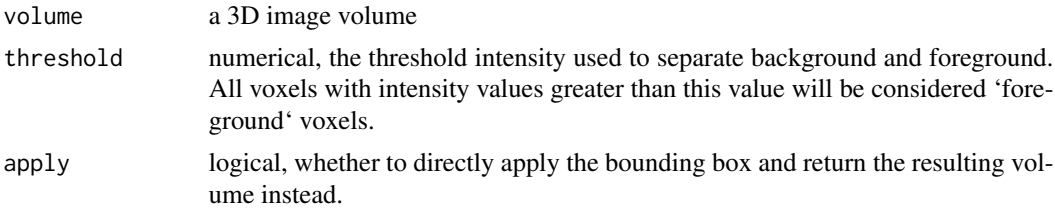

## Value

named list with 2 entries: 'from' is an integer vector of length 3, defining the minimal  $(x,y,z)$ foreground indices. 'to' is an integer vector of length 3, defining the maximal  $(x,y,z)$  foreground indices.

## See Also

Other volume utility: [vol.imagestack\(](#page-200-0)), [vol.merge\(](#page-202-0)), [vol.overlay.colors.from.activation\(](#page-203-0)), [vol.planes\(](#page-205-0)), [vol.slice\(](#page-205-1))

vol.boundary.box.apply

*Apply a boundary box to a volume, returning the inner volume part*

## Description

Apply a boundary box to a volume, returning the inner volume part

## Usage

vol.boundary.box.apply(volume, bbox)

#### Arguments

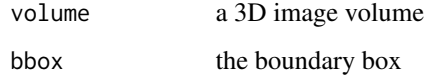

## Value

a 3D image volume, the inner volume part, resulting from the application of the boundary box

vol.hull *Retain only the outer hull voxels of the foreground.*

#### Description

Filters the \*foreground\* voxel in the volume by keeping only an outer border of voxels, and setting the inner core voxels to 'NA'. This is a utility function for voxel-based visualization. The goal is to remove the inner voxels, which will not be visible anyways, and thus to dramatically reduce the number of triangles that will need to be computed for the mesh.

```
vol.hull(volume, thickness = 1L, axes = c(2L))
```
## vol.imagestack 201

## Arguments

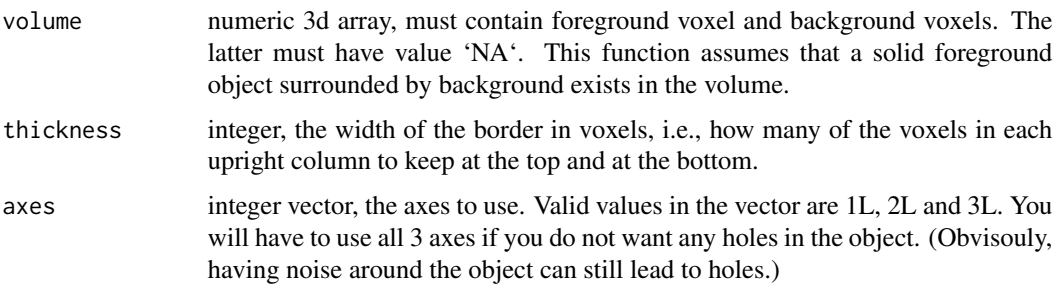

#### Value

numeric 3d array, a filtered version of the input. It contains at least as many 'NA' voxels as the input. If the function had any effect, it contains a lot more 'NA' values. The other values and the volume dimensions are left unchanged.

<span id="page-200-0"></span>vol.imagestack *Turn volume into an ImageMagick image stack.*

## Description

Create an image from each slice along the axis, then stack those into an ImageMagick image stack.

#### Usage

```
vol.imagestack(volume, axis = 1L, intensity_scale = 255)
```
## Arguments

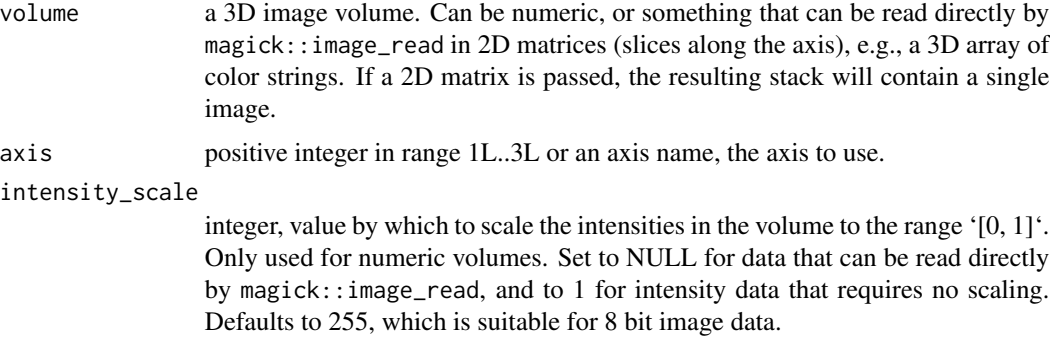

#### Value

a vectorized ImageMagick image, containing one subimage per slice. This can be interpreted as an animation or whatever.

## See Also

Other volume utility: [vol.boundary.box\(](#page-198-0)), [vol.merge\(](#page-202-0)), [vol.overlay.colors.from.activation\(](#page-203-0)), [vol.planes\(](#page-205-0)), [vol.slice\(](#page-205-1))

vol.intensity.to.color

*Convert integer intensity image to RGB color string form.*

## Description

Convert a gray-scale image defined by intensity values in range  $[0, 1]$  to an image with identical dimensions that contains an R color string (like '#222222') at each position. The color strings are computed from the intensities, by taking the intensity value as the value for all three RGB channels. I.e., the output is still gray-scale, but defined in RGB space. To make it clear, this function does \*\*not\*\* apply a colormap. It only changes the representation of the data, not the resulting colors.

#### Usage

```
vol.intensity.to.color(volume, scale = NULL)
```
## Arguments

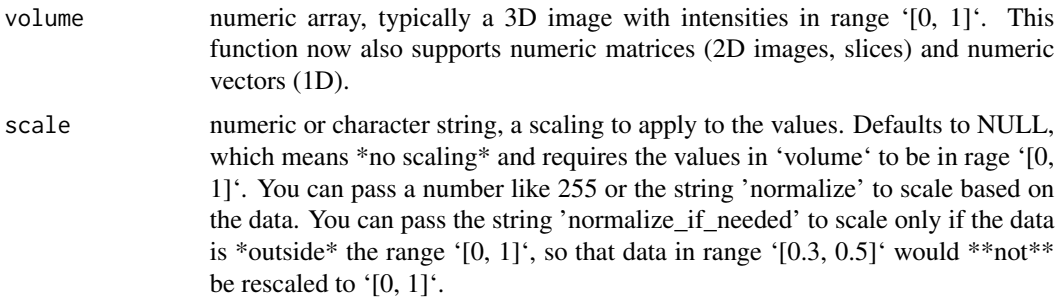

#### Value

array (or matrix, or vector) of RGB color strings. All of them will represent gray values.

## Examples

```
vol.intensity.to.color(c(0.0, 0.5, 1.0));
# output: "#000000" "#808080" "#FFFFFF"
vol.intensity.to.color(c(20, 186, 240), scale="normalize");
vol.intensity.to.color(c(20, 186, 240), scale=255);
vol.intensity.to.color(c(0.0, 0.5, 0.8), scale="normalize");
vol.intensity.to.color(c(0.0, 0.5, 0.8), scale="normalize_if_needed");
```
vol.mask.from.segmentation

*Extract subset from a volume by value.*

## Description

Extract subset from a volume by value, set all other voxel values to 'NA'. Typically used to extract a brain structure (like corpus callosum) from a volume segmentation (like the 'mri/aseg.mgz' file of a subject). You should consider passing the volume and the include values as integers.

## Usage

vol.mask.from.segmentation(volume, include\_values)

## Arguments

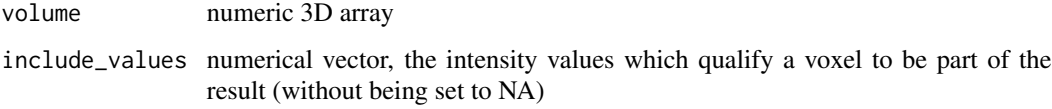

#### Value

numerical array with same dimensions as the input volume. All values which are not part of 'include\_values' replaced with 'NA'.

<span id="page-202-0"></span>vol.merge *Merge background volume and overlay to new colors.*

## Description

Merge background volume and overlay to new colors.

```
vol.merge(
  volume,
  overlay_colors,
  bbox_threshold = \thetaL,
  forced_overlay_color = NULL
\mathcal{E}
```
## Arguments

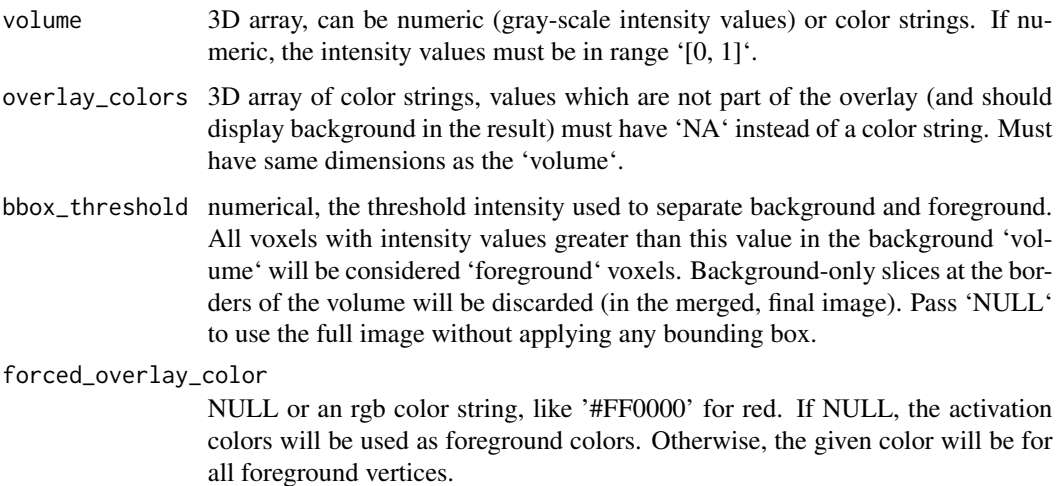

#### Value

3D array of color strings, the merged colors

## See Also

Other volume utility: [vol.boundary.box\(](#page-198-0)), [vol.imagestack\(](#page-200-0)), [vol.overlay.colors.from.activation\(](#page-203-0)), [vol.planes\(](#page-205-0)), [vol.slice\(](#page-205-1))

<span id="page-203-0"></span>vol.overlay.colors.from.activation *Generate colors for a 3D volume, based on the activation data and a colormap.*

## Description

Applies the colormap function to the data, then sets the alpha value (transparency) to full in all areas without any activation. Feel free to clip data or whatever before passing it, so that all your no-activation data has the same value.

```
vol.overlay.colors.from.activation(
  volume,
  colormap_fn = squash::blueorange,
  no_act_source_value = 0
\mathcal{E}
```
## Arguments

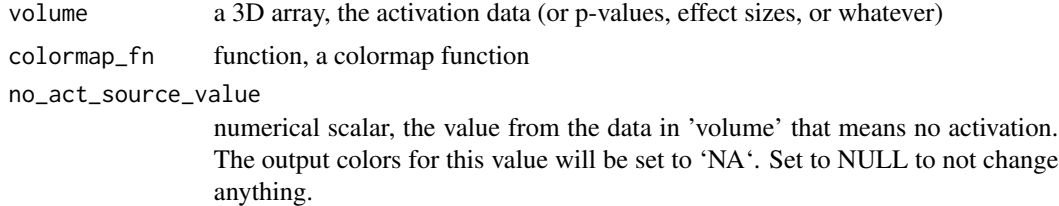

## Value

a 3D matrix of color strings, with the same dimensions as the input volume

## See Also

```
vol.boundary.box(vol.imagestack(vol.merge(vol.planes(),
vol.slice()
```
vol.overlay.colors.from.colortable *Compute voxel colors based on colortable.*

## Description

Use the intensity values of the voxels in volume and lookup the respective colors in a colortable.

## Usage

```
vol.overlay.colors.from.colortable(
  volume,
  colortable,
  ignored_struct_indices = c(),
  ignored_struct_names = c("unknown", "Unknown")
\lambda
```
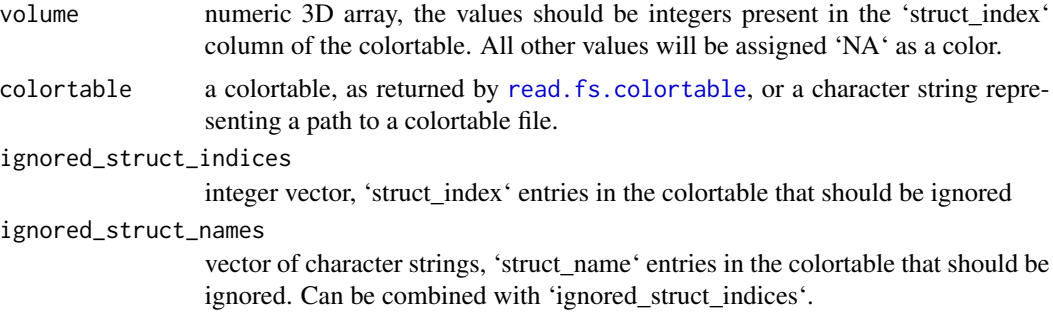

#### Value

character string 3D array, the colors. Voxels in the volume which were not matched by the colortable are set to 'NA' in it.

<span id="page-205-0"></span>vol.planes *Translate names and indices of planes.*

#### Description

Translate names and indices of 3D image planes. The names only make sense if the data in the volume is in the default FreeSurfer conformed orientation.

#### Usage

```
vol.planes(plane = NULL)
```
#### Arguments

plane NULL, a plane index, or a plane name.

#### Value

if 'plane' is NULL, all available planes and their indices as a named list. If 'plane' is an integer (a plane index), its name. If 'plane' is an characters string (a plane name), its index.

## See Also

Other volume utility: [vol.boundary.box\(](#page-198-0)), [vol.imagestack\(](#page-200-0)), [vol.merge\(](#page-202-0)), vol.overlay.colors.from.activation [vol.slice\(](#page-205-1))

<span id="page-205-1"></span>vol.slice *Extract a slice of a 3D image stack.*

## Description

Extracts one or more 2D slices from a 3D image (or a frame of a 4D image). To display the result, you can use [volvis.lightbox](#page-210-0).

```
vol.slice(
  volume,
  slice_index = NULL,
  frame = 1L,
  axis = 1L,
  rotation = OL,
  flip = NULL)
```
## vol.vox.from.crs 207

## Arguments

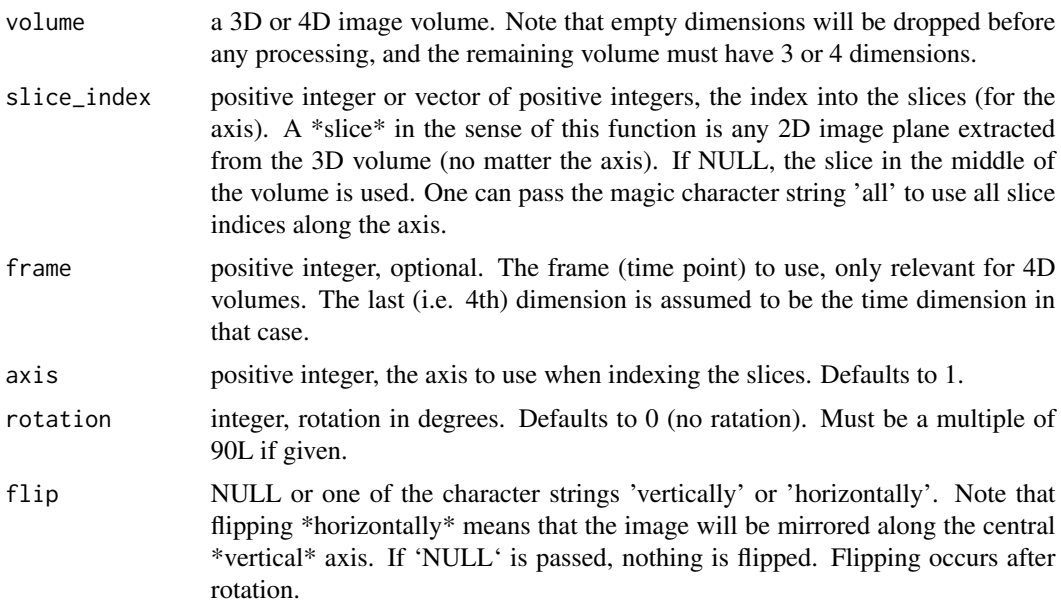

## Value

slice data. If 'slice\_index' is a scalar, a numerical 2D matrix (a 2D image from the stack). Otherwise, a numerical 3D array that contains the selected 2D images.

# See Also

Other volume utility: [vol.boundary.box\(](#page-198-0)), [vol.imagestack\(](#page-200-0)), [vol.merge\(](#page-202-0)), vol.overlay.colors.from.activation [vol.planes\(](#page-205-0))

vol.vox.from.crs *Compute R voxel index for FreeSurfer CRS voxel index.*

## **Description**

Performs a vox2vos transform from FreeSurfer to R indices.

## Usage

```
vol.vox.from.crs(fs_crs, add_affine = FALSE)
```
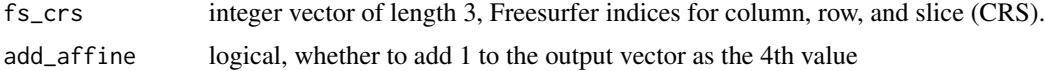

the R indices into the volume data for the given FreeSurfer CRS indices

## Examples

```
# Get voxel intensity data on the command line, based
# on the FreeSUrfer (zero-based) CRS voxel indices:
# `mri_info --voxel 127 100 100 ~/data/tim_only/tim/mri/brain.mgz`
# (the result is: 106.0)
#
# That should be identical to:
# our_crs = vol.vox.from.crs(c(127,100,100), add_affine = FALSE);
# brain$data[our_crs[1], our_crs[2], our_crs[3]]; # gives 106
```
volvis.contour *Visualize contour of a volume.*

#### Description

Compute a smoothed surface from the voxel intensities in the given volume and render it. Requires the 'misc3d' package to be installed, which is an optional dependency.

#### Usage

```
volvis.contour(volume, level = 80, show = TRUE, frame = 1L, color = "white")
```
## Arguments

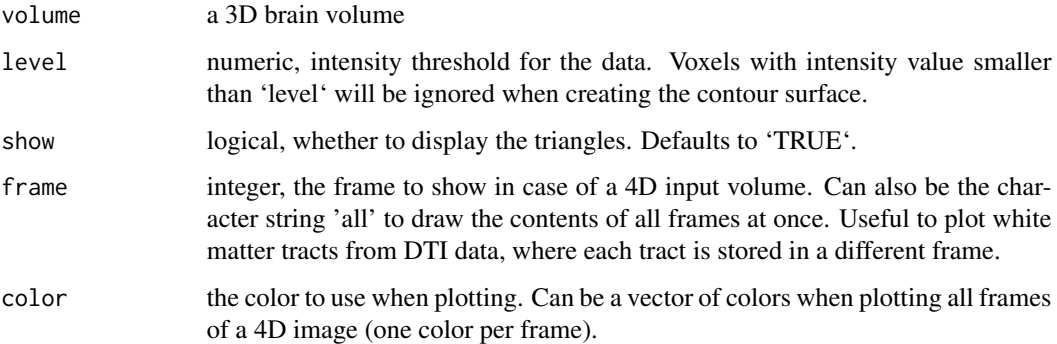

## Value

the rendered triangles (a 'Triangles3D' instance) with coordinates in surface RAS space if any, 'NULL' otherwise. This will be a list if you pass a 4D volume and select 'all' frames.

#### volvis.lb 209

## Examples

```
## Not run:
  fsbrain::download_optional_data();
  subjects_dir = fsbrain::get_optional_data_filepath("subjects_dir");
  brain = subject.volume(subjects_dir, 'subject1', 'brain');
  # Plot all voxels of the brain:
  volvis.contour(brain);
```

```
## End(Not run)
```
<span id="page-208-0"></span>volvis.lb *Show continuous 3D voxel/volume data as a lightbox, optionally with a background brain volume and colormap.*

## Description

This function is the main way to visualize 3D volume images that contain raw MRI scans or statistical results.

## Usage

```
volvis.lb(
  volume,
 background = NULL,
  colFn = viridis::viridis,
  colortable = NULL,
  no_act_source_value = 0,
  bbox_threshold = NULL,
  bbox_of_volume = TRUE,
  ...
)
```
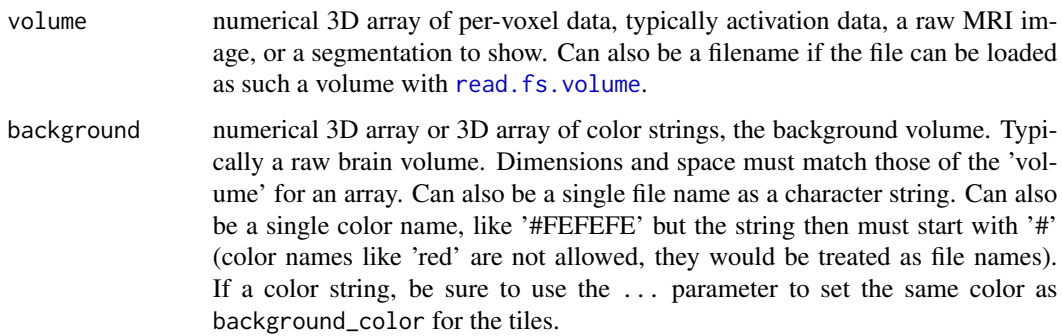

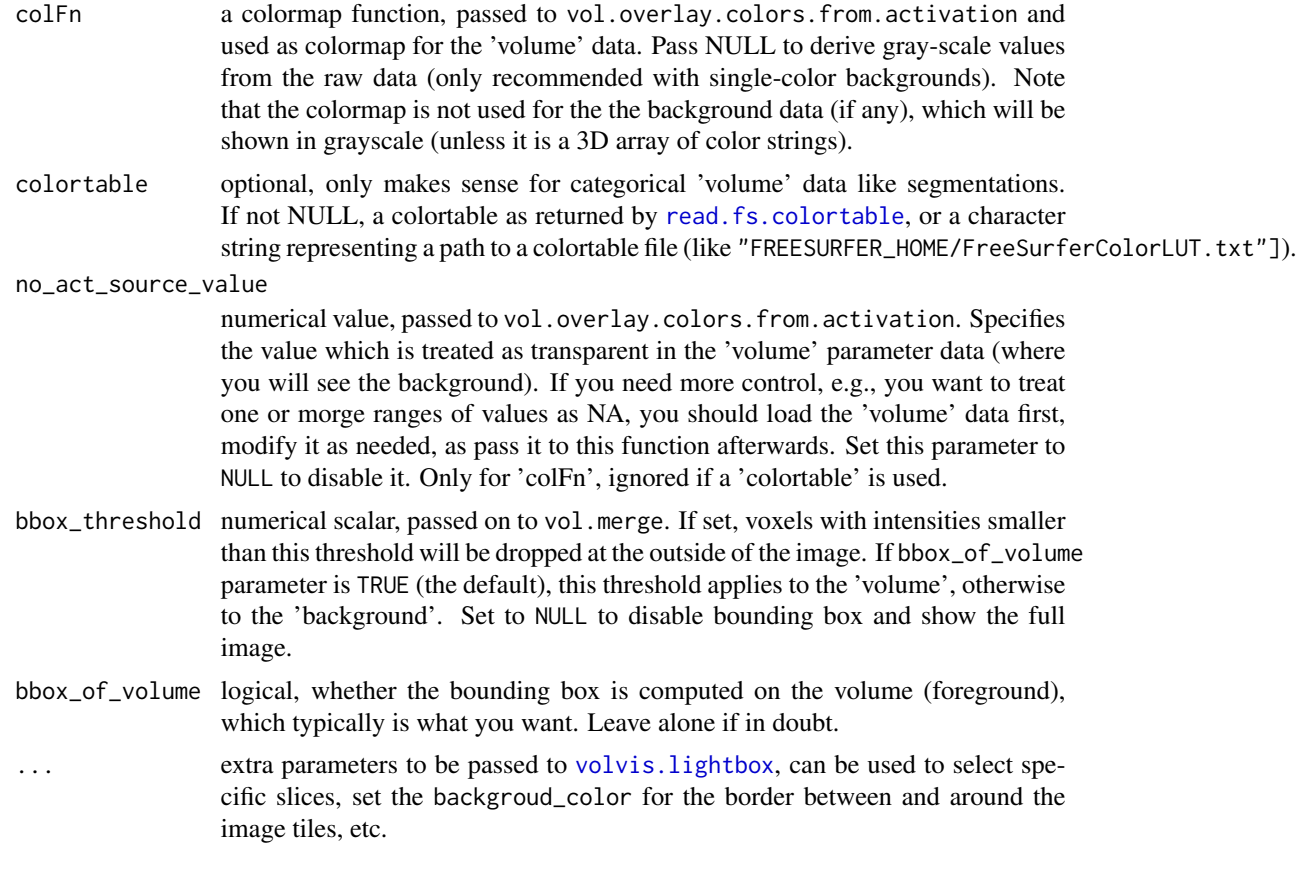

## Note

This function should be preferred over manually calling [volvis.lightbox](#page-210-0).

#### See Also

Other volume visualization: [volvis.lightbox\(](#page-210-0))

## Examples

```
## Not run:
volume = subject.volume(subjects_dir, subject_id, 'brain');
volvis.lb(volume);
volvis.lb("~/study1/subject1/mri/brain.mgz");
volvis.lb("~/study1/subject1/mri/brain.mgz", bbox_threshold = 1L);
volvis.lb("~/study1/subject1/mri/brain.mgz", background = "~/data/study1/subject1/mri/T1.mgz");
volvis.lb("~/study1/subject1/mri/brain.mgz", background = "#FEFEFE", background_color="#FEFEFE");
ct = file.path(find.freesurferhome(mustWork = T), "FreeSurferColorLUT.txt"); # ct = "color table"
volvis.lb("~/study1/subject1/mri/aseg.mgz", background="~/study1/subject1/mri/T1.mgz",
 colortable = ct, colFn=NULL, axis=2L);
volvis.lb("~/study1/subject1/mri/aseg.mgz", background = "~/study1/subject1/mri/T1.mgz",
 colortable = ct, colFn=NULL, bbox_threshold = 0);
```
## End(Not run)

<span id="page-210-0"></span>volvis.lightbox *Draw a lightbox view from volume slices.*

## Description

A lightbox is a single image that holds a set of subimages, arranged in a grid. The images can have a small border or spacing between them. Consecutive subimages will be appear the same row of the grid.

If overlay\_colors are given, the volume will be used as the background, and it will only be visible where overlay\_colors has transparency.

## Usage

```
volvis.lightbox(
  volume,
  slices = -5,
  axis = 1L,
 per_row = 5L,
 per_col = NULL,
  border_geometry = "5x5",
 background_color = "#000000",
  arrange_single_image = FALSE
)
```
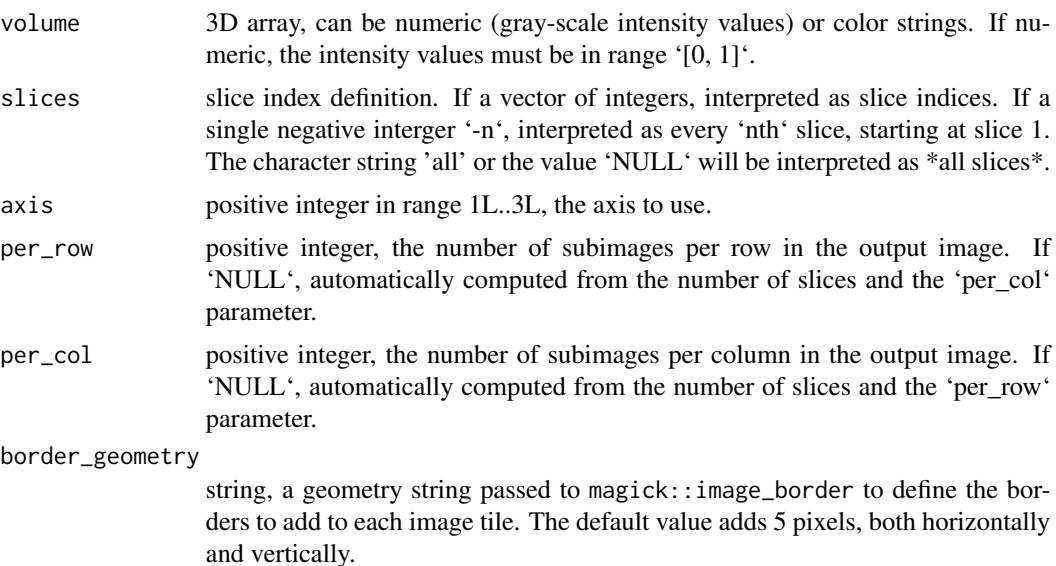

#### background\_color

string, a valid ImageMagick color string such as "white" or "#000080". The color to use when extending images (e.g., when creating the border). Defaults to black.

#### arrange\_single\_image

logical, whether to apply the given arrangement (from parameters 'per\_row' and 'per\_column') even if a single slice (a 2D image) is passed as 'volume'. Defaults to FALSE, which prevents that background tiles are added to fill the row up to 'per\_row' images. This also prevents the border from getting added to a single image, so all you see is the raw image. Set to 'TRUE' if you want to arrange even a single image in a row with a border.

#### Value

a magick image instance

## Note

You should, in most cases, not call this function directly. Use volvis. 1b instead, which has a more intuitive interface.

### See Also

#### [volvis.lb](#page-208-0)

Other volume visualization: [volvis.lb\(](#page-208-0))

volvis.voxels *Voxel-based visualization of volume mask at surface RAS positions.*

## **Description**

Plots a 3D box at every \*foreground\* voxel in the given volume. All voxels which do not have their intensity value set to 'NA' are considered \*foreground\* voxels. The locations at which to plot the voxels is computed from the voxel CRS indices using the FreeSurfer [vox2ras\\_tkr](#page-212-0) matrix. This means that the position of the rendered data fits to the surface coordinates (in files like 'surf/lh.white'), and that you can call this function while an active surface rendering window is open (e.g., from calling [vis.subject.morph.native](#page-188-0)), to superimpose the surface and volume data. \*\*On coloring the voxels\*\* (using \*rgl materials\*): Note that you can call this function several times for the active plot, and color the voxels differently by passing different material properties in each call. Alternatively, check the 'voxelcol' parameter.

```
volvis.voxels(volume, render_every = 1, voxelcol = NULL, ...)
```
## vox2ras\_tkr 213

#### Arguments

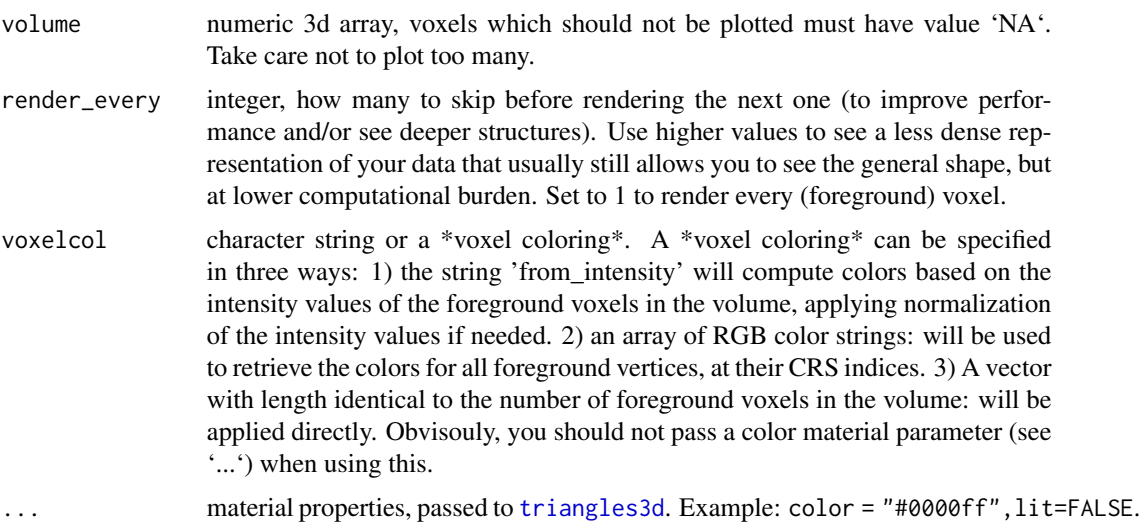

## Examples

```
## Not run:
   fsbrain::download_optional_data();
   subjects_dir = fsbrain::get_optional_data_filepath("subjects_dir");
  brain = subject.volume(subjects_dir, 'subject1', 'brain');
  # Plot all voxels of the brain:
  brain[which(brain==0L, arr.ind = TRUE)] = NA; # mark background
  brain = vol.hull(brain); # remove inner triangles
  volvis.voxels(brain);
```
## End(Not run)

<span id="page-212-0"></span>vox2ras\_tkr *The FreeSurfer default vox2ras\_tkr matrix.*

## Description

Applying this matrix to a FreeSurfer CRS index of a conformed volume will give you the RAS coordinates of the voxel in surface coordinates, i.e., in the coordinates used in surface file like 'lh.white'. The central voxel is 127,127,127 when using zero-based indices (or 128,128,128 when using one-based indices), meaning its surface RAS coordinates are 0.0, 0.0, 0.0. The returned matrix is the inverse of the 'ras2vox\_tkr' matrix.

#### Usage

vox2ras\_tkr()

numeric 4x4 matrix, the FreeSurfer vox2ras\_tkr matrix.

#### See Also

Other surface and volume coordinates: [ras2vox\\_tkr\(](#page-120-0))

## Examples

```
# Compute surface RAS coordinate of voxel with CRS (0L, 0L, 0L):
vox2ras_tkr() %*% c(0, 0, 0, 1);
# Show that voxel with CRS (128,128,128) is at the
# origin (0.0, 0.0, 0.0) of the surface RAS coordinate system:
(vox2ras_tkr() %*% c(128, 128, 128, 1))[1:3];
```
write.group.morph.standard

*Write standard space group data to a standard FreeSurfer directory stucture.*

#### Description

Write standard space group data to a standard FreeSurfer directory stucture.

#### Usage

```
write.group.morph.standard(
  subjects_dir,
  subjects_list,
  data,
 measure_name,
  hemi = "both",
  fwhm = "10",
  template_subject = "fsaverage",
  format = "mgh",
  create_dirs = TRUE,
  template_lh_numverts = NULL
\lambda
```
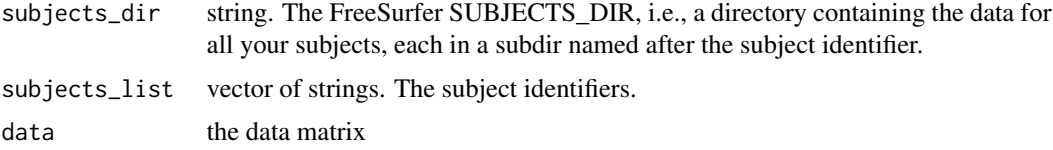

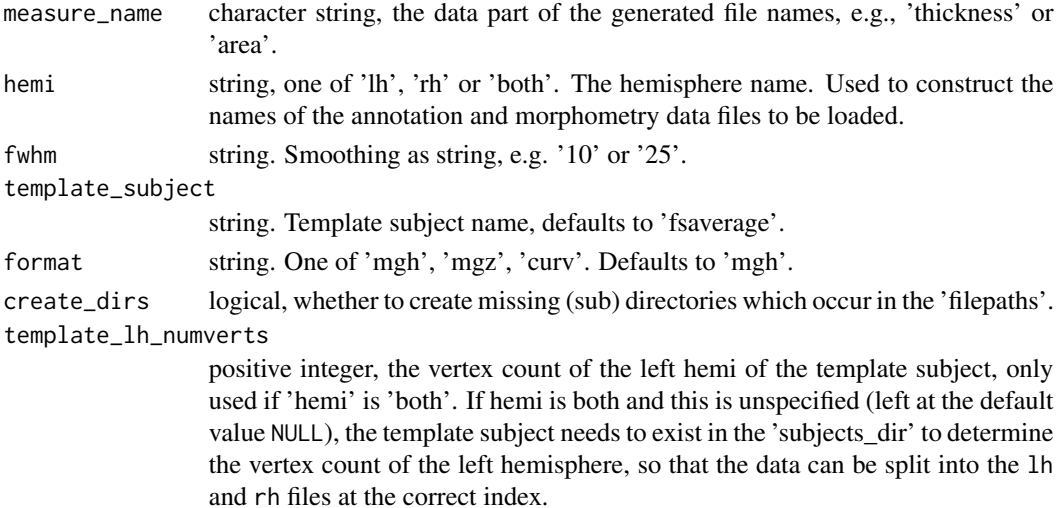

#### See Also

[write.group.morph.standard.sf](#page-215-0) and [write.group.morph.standard.mf](#page-214-0)

## Examples

```
## Not run:
dm = matrix(rnorm(325684 * 6, 5.0, 1.2), ncol = 6);
subjects = paste("subject", seq(6), sep="");
write.group.morph.standard("/tmp/groupdata", subjects, dm,
  "rand", template_lh_numverts = 325684 / 2);
```
## End(Not run)

<span id="page-214-0"></span>write.group.morph.standard.mf

*Write per-vertex standard space data for a group of subjects to given file names.*

## Description

Write per-vertex standard space data for a group of subjects to given file names.

```
write.group.morph.standard.mf(
  filepaths_hl,
  data_hl,
  format = "auto",
  create_dirs = TRUE
\mathcal{E}
```
## Arguments

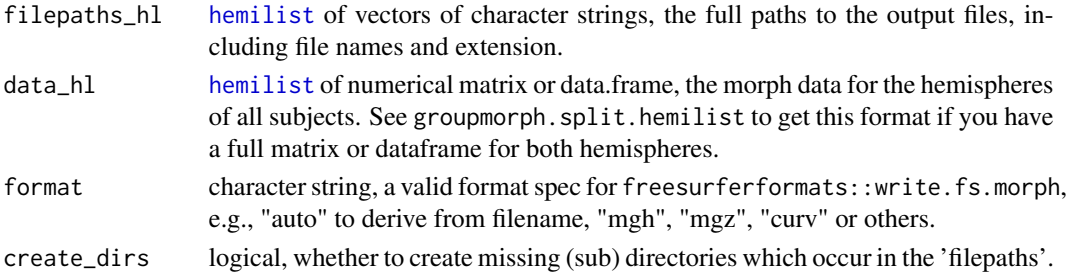

#### See Also

[write.group.morph.standard.sf](#page-215-0) to write the data to a single stacked file instead.

<span id="page-215-0"></span>write.group.morph.standard.sf *Reshape and write combined per-vertex data for a group to a single MGH file.*

#### Description

Write morphometry data for a group into a single MGH or MGZ file. In neuroimaging, the first 3 dimensions in the resulting 4D volume file are space, and the 4th is the time/subject dimension.

#### Usage

write.group.morph.standard.sf(filepath, data)

#### Arguments

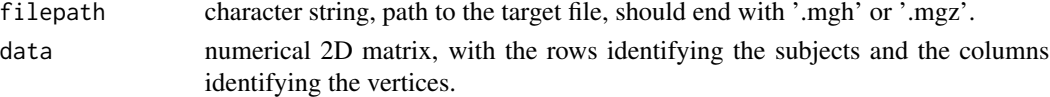

#### Note

The file will contain no information on the subject identifiers. The data can be for one or both hemispheres. See [group.morph.standard.sf](#page-83-0) to read the data back into R.

## Examples

```
## Not run:
# create per-vertex data for 5 subjects.
mat = matrix(rnorm(5 * 163842, 3.0, 0.5), nrow=5, ncol = 163842);fsbrain::write.group.morph.standard.sf("~/group_pvd.mgz", mat);
```
## End(Not run)
<span id="page-216-1"></span><span id="page-216-0"></span>write.region.aggregated

*Write data aggregated over regions to morphometry file for group.*

# Description

Given an atlas, a subjects list and a measure, aggregate the measure over each region (e.g., mean) and write an output morphometry file in which the value for all region vertices is set to the aggregated value.

### Usage

```
write.region.aggregated(
  subjects_dir,
  subjects_list,
 measure,
 hemi,
 atlas,
  agg_fun = mean,outfile_morph_name = "",
  format = "mgz")
```
# Arguments

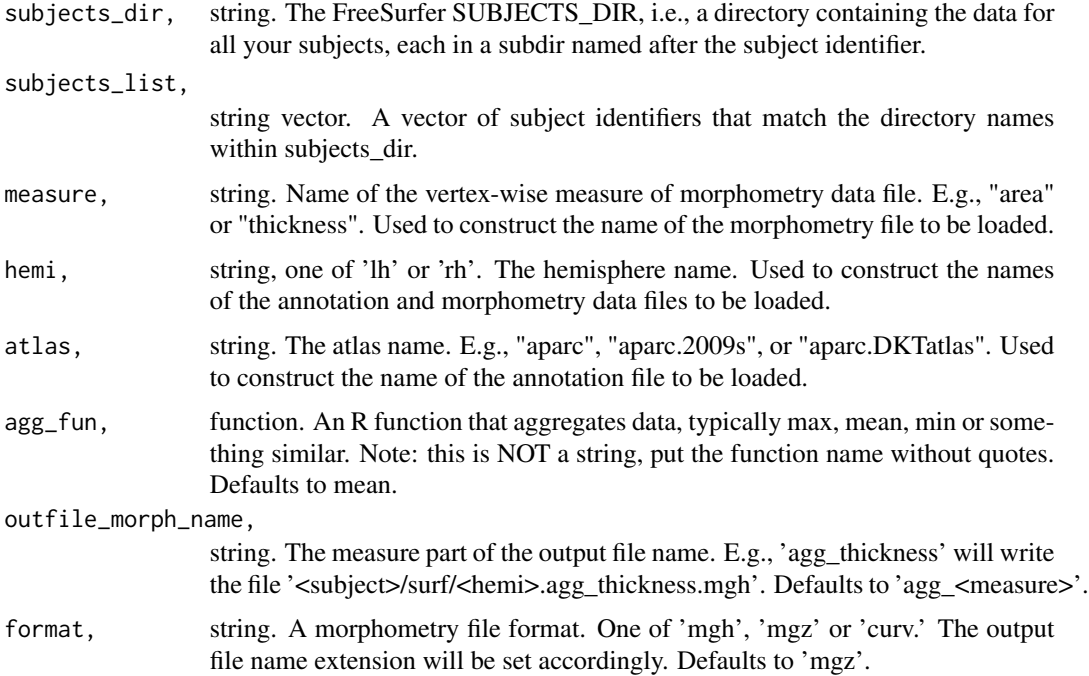

# <span id="page-217-1"></span>See Also

Other output functions: [write.region.values.fsaverage\(](#page-218-0)), [write.region.values\(](#page-217-0))

<span id="page-217-0"></span>write.region.values *Write one value per atlas region for a subject.*

## Description

Given an atlas and a list that contains one value for each atlas region, write a morphometry file in which all region vertices are assigned the value. Can be used to plot stuff like p-values or effect sizes onto brain regions.

#### Usage

```
write.region.values(
  subjects_dir,
  subject_id,
 hemi,
  atlas,
  region_value_list,
  outfile_morph_name,
  format = "mgz",do_write_file = TRUE,
  output_path = NULL,
  value_for_unlisted_regions = NaN
)
```
## Arguments

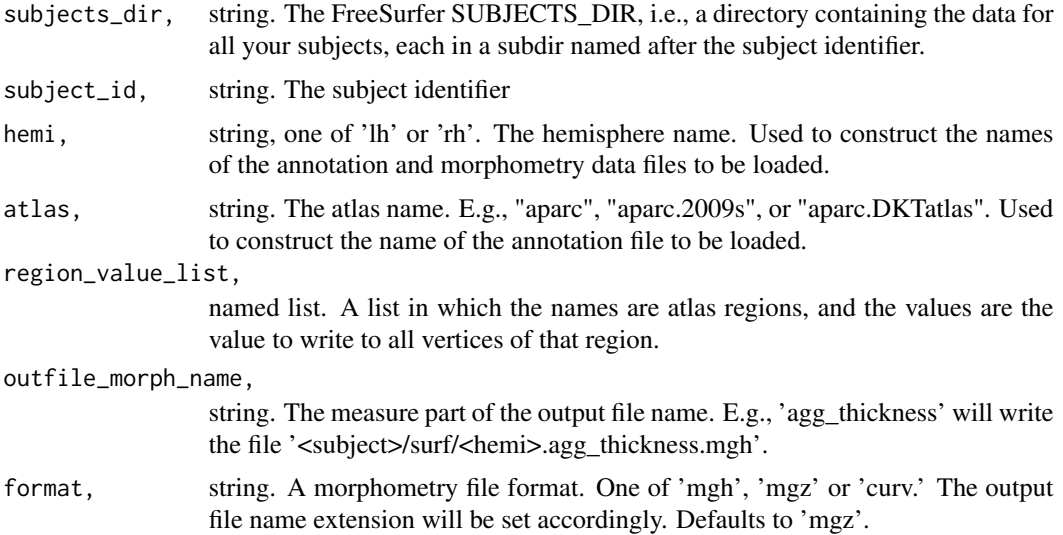

<span id="page-218-1"></span>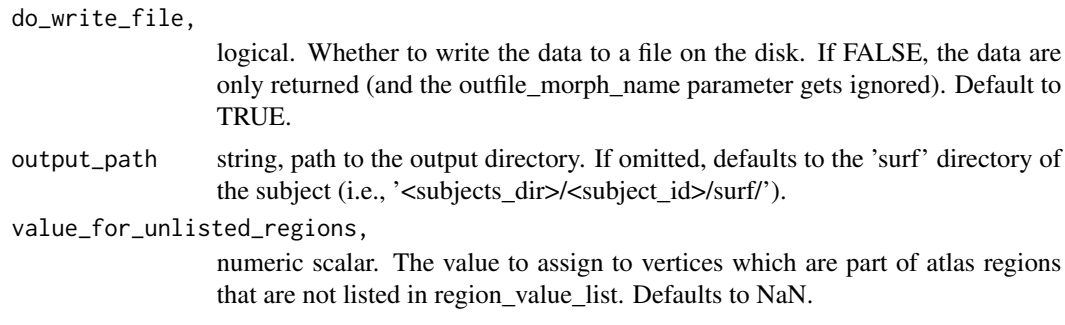

#### Value

a named list with the following entries: "data": a vector containing the data. "file\_written": string, path to the file that was written, only exists if do\_write = TRUE.

#### See Also

Other output functions: [write.region.aggregated\(](#page-216-0)), [write.region.values.fsaverage\(](#page-218-0))

#### Examples

```
## Not run:
  fsbrain::download_optional_data();
   subjects_dir = fsbrain::get_optional_data_filepath("subjects_dir");
  region_value_list = list("bankssts"=0.9, "precuneus"=0.7);
  write.region.values(subjects_dir, 'subject1', 'lh', 'aparc',
   region_value_list, 'pvalues.mgz', do_write_file = FALSE);
```
## End(Not run)

<span id="page-218-0"></span>write.region.values.fsaverage

*Write one value per atlas region for a template subject.*

#### Description

Given an atlas and a list that contains one value for each atlas region, write a morphometry file in which all region vertices are assigned the value. Can be used to plot stuff like p-values or effect sizes onto brain regions.

## Usage

```
write.region.values.fsaverage(
  hemi,
  atlas,
  region_value_list,
  output_file,
```

```
template_subject = "fsaverage",
  template_subjects_dir = NULL,
  show_freeview_tip = FALSE,
 value_for_unlisted_regions = NaN
\mathcal{E}
```
## Arguments

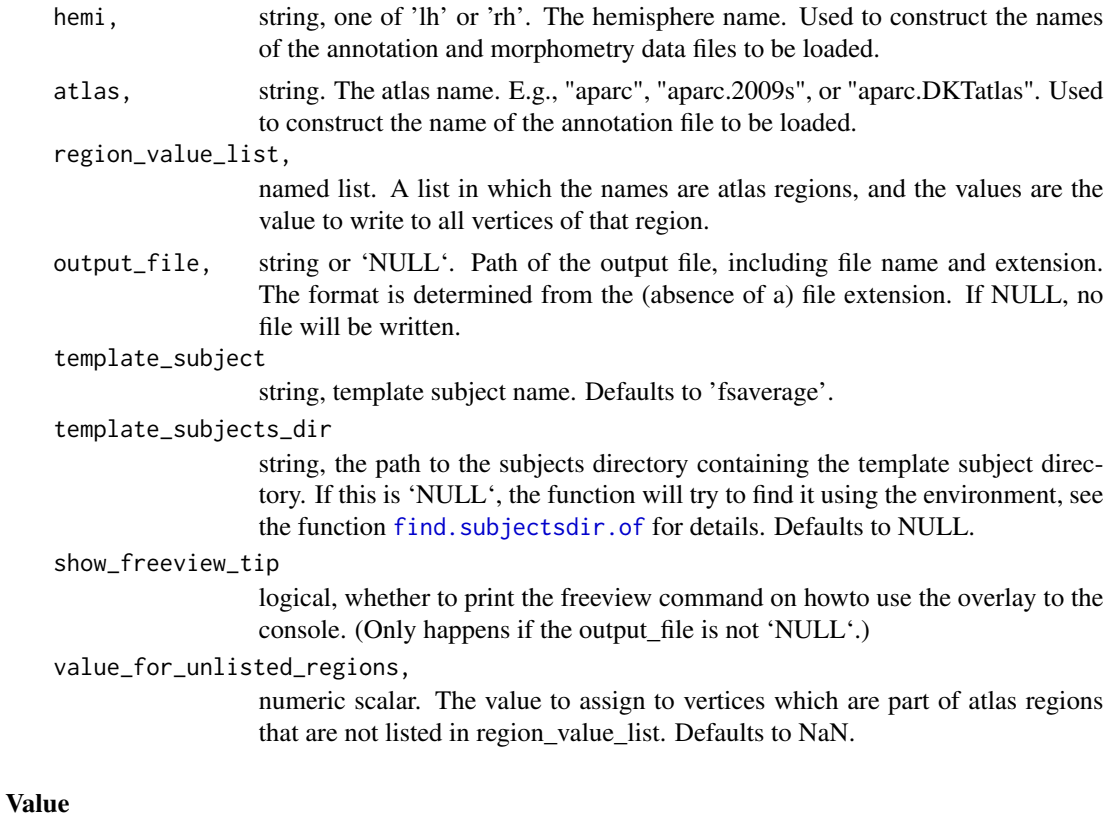

a named list with the following entries: "data": a vector containing the data. "file\_written": string, path to the file that was written, only exists if do\_write = TRUE.

# See Also

Other output functions: [write.region.aggregated\(](#page-216-0)), [write.region.values\(](#page-217-0))

# **Index**

```
∗ 3d utility functions
    highlight.points.spheres, 95
    highlight.vertices.spheres, 99
    vertex.coords, 154
∗ aggregation functions
    group.agg.atlas.native, 68
    group.agg.atlas.standard, 69
    group.morph.agg.standard.vertex,
        80
    subject.atlas.agg, 138
∗ atlas functions
    get.atlas.region.names, 64
    group.agg.atlas.native, 68
    group.agg.atlas.standard, 69
    group.annot, 71
    group.label.from.annot, 76
    label.from.annotdata, 104
    label.to.annot, 105
    regions.to.ignore, 125
    spread.values.over.annot, 132
    spread.values.over.hemi, 133
    spread.values.over.subject, 134
    subject.annot, 136
    subject.atlas.agg, 138
    subject.label.from.annot, 142
    subject.lobes, 143
∗ color functions
    alphablend, 6
    desaturate, 46
∗ colorbar functions
    coloredmesh.plot.colorbar.separate,
        33
    combine.colorbar.with.brainview.animation,
        38
    combine.colorbar.with.brainview.image,
        39
∗ coloredmesh functions
    coloredmesh.from.annot, 25
    coloredmesh.from.label, 26
```

```
coloredmesh.from.mask, 28
    coloredmesh.from.morph.native, 29
    coloredmesh.from.morph.standard,
        30
    coloredmesh.from.morphdata, 31
    coloredmeshes.from.color, 35
∗ concatination functions
    group.concat.measures.native, 72
    group.concat.measures.standard, 73
∗ global aggregation functions
    group.morph.agg.native, 77
    group.morph.agg.standard, 79
    group.multimorph.agg.native, 85
    87
∗ group visualization functions
    vis.data.on.group.native, 162
    vis.data.on.group.standard, 163
    vis.group.annot, 171
    vis.group.coloredmeshes, 172
    vis.group.morph.native, 173
    vis.group.morph.standard, 174
∗ hemilist functions
    hemilist, 91
    hemilist.derive.hemi, 92
    hemilist.from.prefixed.list, 92
    hemilist.get.combined.data, 93
    hemilist.unwrap, 94
    hemilist.wrap, 94
    is.hemilist, 102
∗ interal
    geodesic.circles, 62
∗ internals
    images.dimmax, 100
∗ label data functions
    group.label, 75
    labeldata.from.mask, 106
    mask.from.labeldata.for.hemi, 110
    subject.label, 141
∗ label functions
```
222 INDEX

```
apply.label.to.morphdata, 9
    apply.labeldata.to.morphdata, 10
    subject.lobes, 143
    subject.mask, 144
    vis.labeldata.on.subject, 175
    vis.subject.label, 187
∗ mask functions
    coloredmesh.from.mask, 28
    mask.from.labeldata.for.hemi, 110
    vis.mask.on.subject, 177
∗ mesh data functions
    group.surface, 89
∗ metadata functions
    43
    read.md.demographics, 122
    read.md.subjects, 123
    report.on.demographics, 125
∗ morphometry data functions
    apply.label.to.morphdata, 9
    apply.labeldata.to.morphdata, 10
    group.morph.native, 82
    group.morph.standard, 83
    subject.morph.native, 146
    subject.morph.standard, 147
∗ morphometry visualization functions
    vis.data.on.fsaverage, 160
    vis.data.on.subject, 164
    vis.subject.morph.native, 189
    vis.subject.morph.standard, 191
    vis.symmetric.data.on.subject, 195
∗ output functions
    write.region.aggregated, 217
    write.region.values, 218
    write.region.values.fsaverage, 219
∗ quality check functions
    qc.for.group, 117
    qc.from.regionwise.df, 118
∗ region-based visualization functions
    vis.region.values.on.subject, 182
    vis.subject.annot, 185
∗ surface and volume coordinates
    ras2vox_tkr, 121
    vox2ras_tkr, 213
∗ surface color layer
    collayer.bg, 18
    collayer.bg.atlas, 19
    collayer.bg.meancurv, 20
    collayer.bg.sulc, 21
```
collayer.from.annot, [22](#page-21-0) collayer.from.annotdata, [22](#page-21-0) collayer.from.mask.data, [23](#page-22-0) collayer.from.morphlike.data, [24](#page-23-0) collayers.merge, [25](#page-24-0) ∗ surface mesh functions face.edges, [52](#page-51-0) label.border, [102](#page-101-0) mesh.vertex.neighbors, [111](#page-110-0) subject.surface, [149](#page-148-0) vis.path.along.verts, [180](#page-179-0) ∗ surface visualization functions highlight.vertices.on.subject, [96](#page-95-0) highlight.vertices.on.subject.spheres, [97](#page-96-0) vis.color.on.subject, [155](#page-154-0) ∗ visualization functions highlight.vertices.on.subject, [96](#page-95-0) highlight.vertices.on.subject.spheres, [97](#page-96-0) vis.color.on.subject, [155](#page-154-0) vis.data.on.fsaverage, [160](#page-159-0) vis.data.on.subject, [164](#page-163-0) vis.labeldata.on.subject, [175](#page-174-0) vis.mask.on.subject, [177](#page-176-0) vis.region.values.on.subject, [182](#page-181-0) vis.subject.annot, [185](#page-184-0) vis.subject.label, [187](#page-186-0) vis.subject.morph.native, [189](#page-188-0) vis.subject.morph.standard, [191](#page-190-0) vis.subject.pre, [193](#page-192-0) vis.symmetric.data.on.subject, [195](#page-194-0) vislayout.from.coloredmeshes, [197](#page-196-0) ∗ volume utility vol.boundary.box, [199](#page-198-0) vol.imagestack, [201](#page-200-0) vol.merge, [203](#page-202-0) vol.overlay.colors.from.activation, [204](#page-203-0) vol.planes, [206](#page-205-0) vol.slice, [206](#page-205-0) ∗ volume visualization volvis.lb, [209](#page-208-0) volvis.lightbox, [211](#page-210-0) alphablend, [6,](#page-5-0) *[46](#page-45-0)* annot.outline, [7,](#page-6-0) *[19](#page-18-0)*, *[186](#page-185-0)*

annot.outline.border.vertices, [8](#page-7-0)

#### $I$ NDEX 223

apply.label.to.morphdata, [9,](#page-8-0) *[10](#page-9-0)*, *[82](#page-81-0)*, *[84](#page-83-0)*, *[144,](#page-143-0) [145](#page-144-0)*, *[147,](#page-146-0) [148](#page-147-0)*, *[177](#page-176-0)*, *[189](#page-188-0)* apply.labeldata.to.morphdata, *[10](#page-9-0)*, [10,](#page-9-0) *[82](#page-81-0)*, *[84](#page-83-0)*, *[144,](#page-143-0) [145](#page-144-0)*, *[147,](#page-146-0) [148](#page-147-0)*, *[177](#page-176-0)*, *[189](#page-188-0)* apply.transform, [11](#page-10-0) arrange.brainview.images, [11,](#page-10-0) *[198](#page-197-0)* arrange.brainview.images.grid, [12,](#page-11-0) *[163,](#page-162-0) [164](#page-163-0)*, *[172](#page-171-0)*, *[174,](#page-173-0) [175](#page-174-0)*

brainviews, [13](#page-12-0)

c, *[93](#page-92-0)* clip.data, [14,](#page-13-0) *[29](#page-28-0)*, *[31](#page-30-0)*, *[107,](#page-106-0) [108](#page-107-0)* clip\_fun, *[15](#page-14-0)*, [15,](#page-14-0) *[107](#page-106-0)*, *[126](#page-125-0)* cm.cbry, [16](#page-15-0)  $cm.$ div,  $16$ cm.heat, [17](#page-16-0) cm.qual, [17](#page-16-0)  $cm.$ seq,  $18$ collayer.bg, [18,](#page-17-0) *[20](#page-19-0)[–25](#page-24-0)*, *[161](#page-160-0)*, *[166](#page-165-0)*, *[184](#page-183-0)*, *[188](#page-187-0)*, *[190](#page-189-0)*, *[193](#page-192-0)*, *[196](#page-195-0)* collayer.bg.atlas, *[19](#page-18-0)*, [19,](#page-18-0) *[21–](#page-20-0)[25](#page-24-0)* collayer.bg.meancurv, *[19,](#page-18-0) [20](#page-19-0)*, [20,](#page-19-0) *[21–](#page-20-0)[25](#page-24-0)* collayer.bg.sulc, *[19–](#page-18-0)[21](#page-20-0)*, [21,](#page-20-0) *[22–](#page-21-0)[25](#page-24-0)* collayer.from.annot, *[19–](#page-18-0)[21](#page-20-0)*, [22,](#page-21-0) *[23–](#page-22-0)[25](#page-24-0)* collayer.from.annotdata, *[19–](#page-18-0)[22](#page-21-0)*, [22,](#page-21-0) *[24,](#page-23-0) [25](#page-24-0)* collayer.from.mask.data, *[19–](#page-18-0)[23](#page-22-0)*, [23,](#page-22-0) *[24,](#page-23-0) [25](#page-24-0)* collayer.from.morphlike.data, *[19–](#page-18-0)[24](#page-23-0)*, [24,](#page-23-0) *[25](#page-24-0)* collayers.merge, *[18](#page-17-0)[–24](#page-23-0)*, [25](#page-24-0) coloredmesh.from.annot, [25,](#page-24-0) *[27,](#page-26-0) [28](#page-27-0)*, *[30–](#page-29-0)[32](#page-31-0)*, *[36](#page-35-0)* coloredmesh.from.label, *[26](#page-25-0)*, [26,](#page-25-0) *[28](#page-27-0)*, *[30–](#page-29-0)[32](#page-31-0)*, *[36](#page-35-0)*, *[176](#page-175-0)* coloredmesh.from.mask, *[26,](#page-25-0) [27](#page-26-0)*, [28,](#page-27-0) *[30–](#page-29-0)[32](#page-31-0)*, *[36](#page-35-0)*, *[110](#page-109-0)*, *[179](#page-178-0)* coloredmesh.from.morph.native, *[26–](#page-25-0)[28](#page-27-0)*, [29,](#page-28-0) *[31,](#page-30-0) [32](#page-31-0)*, *[36](#page-35-0)*, *[50](#page-49-0)*, *[168](#page-167-0)*, *[198](#page-197-0)* coloredmesh.from.morph.standard, *[26–](#page-25-0)[28](#page-27-0)*, *[30](#page-29-0)*, [30,](#page-29-0) *[32](#page-31-0)*, *[36](#page-35-0)* coloredmesh.from.morphdata, *[26–](#page-25-0)[28](#page-27-0)*, *[30,](#page-29-0) [31](#page-30-0)*, [31,](#page-30-0) *[36](#page-35-0)* coloredmesh.from.preloaded.data, [32](#page-31-0) coloredmesh.plot.colorbar.separate, *[14](#page-13-0)*, [33,](#page-32-0) *[39,](#page-38-0) [40](#page-39-0)*, *[157](#page-156-0)*, *[161](#page-160-0)*, *[166](#page-165-0)*, *[176](#page-175-0)*, *[178](#page-177-0)*, *[184](#page-183-0)*, *[188](#page-187-0)*, *[190](#page-189-0)*, *[192](#page-191-0)*, *[194](#page-193-0)*, *[196](#page-195-0)*

coloredmeshes.from.color, *[26](#page-25-0)[–28](#page-27-0)*, *[30](#page-29-0)[–32](#page-31-0)*, [35](#page-34-0) colorlist.brain.clusters, [36](#page-35-0) colors.are.grayscale, [37](#page-36-0) colors.have.transparency, [37](#page-36-0) combine.colorbar.with.brainview.animation, *[34](#page-33-0)*, [38,](#page-37-0) *[40](#page-39-0)* combine.colorbar.with.brainview.image, *[34](#page-33-0)*, *[39](#page-38-0)*, [39](#page-38-0) constant.pervertexdata, [40](#page-39-0) cube3D.tris, [41,](#page-40-0) *[42](#page-41-0)* cubes3D.tris, [42](#page-41-0) delete\_all\_optional\_data, [43](#page-42-0) demographics.to.fsgd.file, [43,](#page-42-0) *[123,](#page-122-0) [124](#page-123-0)*, *[126](#page-125-0)* demographics.to.qdec.table.dat, [44,](#page-43-0) *[121](#page-120-0)* desaturate, *[7](#page-6-0)*, [46](#page-45-0) download\_fsaverage, [47,](#page-46-0) *[53](#page-52-1)* download\_fsaverage3, [47](#page-46-0) download\_optional\_data, [48](#page-47-0) download\_optional\_paper\_data, [49](#page-48-0) export, [49,](#page-48-0) *[169](#page-168-0)* export.coloredmesh.ply, [51](#page-50-0) face.edges, [52,](#page-51-0) *[103](#page-102-0)*, *[112](#page-111-0)*, *[150](#page-149-0)*, *[181](#page-180-0)*

find.freesurferhome, [53](#page-52-1) find.subjectsdir.of, [53,](#page-52-1) *[220](#page-219-0)* fs.coloredmesh, [54](#page-53-0) fs.home, *[53](#page-52-1)*, [55](#page-54-0) fs.surface.as.adjacencylist, [55](#page-54-0) fs.surface.to.igraph, [56](#page-55-0) fs.surface.to.tmesh3d, [56](#page-55-0) fs.surface.vertex.neighbors, [57](#page-56-0) fsaverage.path, *[54](#page-53-0)*, [58](#page-57-0) fsbrain.set.default.figsize, [58](#page-57-0) fup, [59](#page-58-0)

gen.test.volume, [59](#page-58-0) geod.patches.color.overlay, [60](#page-59-0) geod.vert.neighborhood, [61](#page-60-0) geodesic.circles, [62](#page-61-0) geodesic.dists.to.vertex, [63](#page-62-0) geodesic.path, [63,](#page-62-0) *[180,](#page-179-0) [181](#page-180-0)* get.atlas.region.names, *[8,](#page-7-0) [9](#page-8-0)*, [64,](#page-63-0) *[69](#page-68-0)*, *[71,](#page-70-0) [72](#page-71-0)*, *[77](#page-76-0)*, *[105,](#page-104-0) [106](#page-105-0)*, *[125](#page-124-0)*, *[133](#page-132-0)[–137](#page-136-0)*, *[139](#page-138-0)*, *[143,](#page-142-0) [144](#page-143-0)* get.rglstyle, [65,](#page-64-0) *[98](#page-97-0)*, *[156](#page-155-0)*

get.view.angle.names, *[14](#page-13-0)*, *[50](#page-49-0)*, [66,](#page-65-0) *[162](#page-161-0)*, *[164](#page-163-0)*, *[169](#page-168-0)*, *[171](#page-170-0)[–173](#page-172-0)*, *[175](#page-174-0)*, *[198](#page-197-0)* get\_optional\_data\_filepath, [67](#page-66-0) getIn, [66](#page-65-0) group.agg.atlas.native, *[65](#page-64-0)*, [68,](#page-67-0) *[71,](#page-70-0) [72](#page-71-0)*, *[77](#page-76-0)*, *[81](#page-80-0)*, *[105,](#page-104-0) [106](#page-105-0)*, *[118](#page-117-0)*, *[125](#page-124-0)*, *[133–](#page-132-0)[136](#page-135-0)*, *[139](#page-138-0)*, *[143,](#page-142-0) [144](#page-143-0)* group.agg.atlas.standard, *[65](#page-64-0)*, *[69](#page-68-0)*, [69,](#page-68-0) *[72](#page-71-0)*, *[77](#page-76-0)*, *[81](#page-80-0)*, *[105,](#page-104-0) [106](#page-105-0)*, *[125](#page-124-0)*, *[133–](#page-132-0)[136](#page-135-0)*, *[139](#page-138-0)*, *[143,](#page-142-0) [144](#page-143-0)* group.annot, *[65](#page-64-0)*, *[69](#page-68-0)*, *[71](#page-70-0)*, [71,](#page-70-0) *[77](#page-76-0)*, *[105,](#page-104-0) [106](#page-105-0)*, *[125](#page-124-0)*, *[133](#page-132-0)[–136](#page-135-0)*, *[139](#page-138-0)*, *[143,](#page-142-0) [144](#page-143-0)* group.concat.measures.native, [72,](#page-71-0) *[74](#page-73-0)* group.concat.measures.standard, *[73](#page-72-0)*, [73](#page-72-0) group.label, [75,](#page-74-0) *[107](#page-106-0)*, *[110](#page-109-0)*, *[142](#page-141-0)* group.label.from.annot, *[65](#page-64-0)*, *[69](#page-68-0)*, *[71,](#page-70-0) [72](#page-71-0)*, [76,](#page-75-0) *[105,](#page-104-0) [106](#page-105-0)*, *[125](#page-124-0)*, *[133–](#page-132-0)[136](#page-135-0)*, *[139](#page-138-0)*, *[143,](#page-142-0) [144](#page-143-0)* group.morph.agg.native, [77,](#page-76-0) *[80](#page-79-0)*, *[86](#page-85-0)*, *[88](#page-87-0)* group.morph.agg.standard, *[78](#page-77-0)*, [79,](#page-78-0) *[86](#page-85-0)*, *[88](#page-87-0)* group.morph.agg.standard.vertex, *[69](#page-68-0)*, *[71](#page-70-0)*, [80,](#page-79-0) *[139](#page-138-0)* group.morph.native, *[10](#page-9-0)*, [82,](#page-81-0) *[84](#page-83-0)*, *[147,](#page-146-0) [148](#page-147-0)*, *[162](#page-161-0)* group.morph.standard, *[10](#page-9-0)*, *[82](#page-81-0)*, [83,](#page-82-0) *[147,](#page-146-0) [148](#page-147-0)*, *[164](#page-163-0)* group.morph.standard.sf, [84,](#page-83-0) *[164](#page-163-0)*, *[216](#page-215-0)* group.multimorph.agg.native, *[78](#page-77-0)*, *[80](#page-79-0)*, [85,](#page-84-0) *[88](#page-87-0)* group.multimorph.agg.standard, *[78](#page-77-0)*, *[80](#page-79-0)*, *[86](#page-85-0)*, [87](#page-86-0) group.surface, [89](#page-88-0) groupmorph.split.hemilist, [90](#page-89-0) hasIn, [90](#page-89-0) hemilist, *[15](#page-14-0)*, *[40](#page-39-0)*, *[60](#page-59-0)*, *[90](#page-89-0)*, [91,](#page-90-0) *[92–](#page-91-0)[95](#page-94-0)*, *[102](#page-101-0)*, *[194](#page-193-0)*, *[216](#page-215-0)* hemilist.derive.hemi, *[91](#page-90-0)*, [92,](#page-91-0) *[93–](#page-92-0)[95](#page-94-0)*, *[102](#page-101-0)* hemilist.from.prefixed.list, *[91,](#page-90-0) [92](#page-91-0)*, [92,](#page-91-0) *[93](#page-92-0)[–95](#page-94-0)*, *[102](#page-101-0)* hemilist.get.combined.data, *[91–](#page-90-0)[93](#page-92-0)*, [93,](#page-92-0) *[94,](#page-93-0) [95](#page-94-0)*, *[102](#page-101-0)* hemilist.unwrap, *[91](#page-90-0)[–93](#page-92-0)*, [94,](#page-93-0) *[95](#page-94-0)*, *[102](#page-101-0)* hemilist.wrap, *[91](#page-90-0)[–94](#page-93-0)*, [94,](#page-93-0) *[102](#page-101-0)* highlight.points.spheres, [95,](#page-94-0) *[99](#page-98-0)*, *[154](#page-153-0)* highlight.vertices.on.subject, [96,](#page-95-0) *[98](#page-97-0)*, *[156](#page-155-0)*, *[162](#page-161-0)*, *[166](#page-165-0)*, *[177](#page-176-0)*, *[179](#page-178-0)*, *[184](#page-183-0)*, *[187](#page-186-0)*,

*[189](#page-188-0)*, *[191](#page-190-0)*, *[193,](#page-192-0) [194](#page-193-0)*, *[197,](#page-196-0) [198](#page-197-0)*

highlight.vertices.on.subject.spheres, *[97](#page-96-0)*, [97,](#page-96-0) *[156](#page-155-0)*, *[162](#page-161-0)*, *[166](#page-165-0)*, *[177](#page-176-0)*, *[179](#page-178-0)*, *[184](#page-183-0)*, *[187](#page-186-0)*, *[189](#page-188-0)*, *[191](#page-190-0)*, *[193,](#page-192-0) [194](#page-193-0)*, *[197,](#page-196-0) [198](#page-197-0)* highlight.vertices.spheres, *[95](#page-94-0)*, [99,](#page-98-0) *[154](#page-153-0)* image.plot, *[34](#page-33-0)* images.dimmax, [100](#page-99-0) is.fs.coloredmesh, [100](#page-99-0) is.fs.coloredvoxels, [101](#page-100-0) is.fsbrain, [101](#page-100-0) is.hemilist, *[91](#page-90-0)[–95](#page-94-0)*, [102](#page-101-0) label.border, *[52](#page-51-0)*, [102,](#page-101-0) *[112](#page-111-0)*, *[150](#page-149-0)*, *[181](#page-180-0)* label.colFn, [103](#page-102-0) label.colFn.inv, [104](#page-103-0) label.from.annotdata, *[65](#page-64-0)*, *[69](#page-68-0)*, *[71,](#page-70-0) [72](#page-71-0)*, *[77](#page-76-0)*, [104,](#page-103-0) *[106](#page-105-0)*, *[125](#page-124-0)*, *[133](#page-132-0)[–136](#page-135-0)*, *[139](#page-138-0)*, *[143,](#page-142-0) [144](#page-143-0)* label.to.annot, *[65](#page-64-0)*, *[69](#page-68-0)*, *[71,](#page-70-0) [72](#page-71-0)*, *[77](#page-76-0)*, *[105](#page-104-0)*, [105,](#page-104-0) *[125](#page-124-0)*, *[133](#page-132-0)[–136](#page-135-0)*, *[139](#page-138-0)*, *[143,](#page-142-0) [144](#page-143-0)* labeldata.from.mask, *[75](#page-74-0)*, [106,](#page-105-0) *[110](#page-109-0)*, *[142](#page-141-0)* legend, *[159](#page-158-0)* limit\_fun, [107,](#page-106-0) *[126](#page-125-0)* limit\_fun\_na, [108,](#page-107-0) *[109](#page-108-0)*, *[126](#page-125-0)* limit\_fun\_na\_inside, *[108](#page-107-0)*, [109](#page-108-0) list\_optional\_data, [109](#page-108-0) makecmap, *[23,](#page-22-0) [24](#page-23-0)*, *[27](#page-26-0)[–29](#page-28-0)*, *[31](#page-30-0)[–33](#page-32-0)*, *[161](#page-160-0)*, *[166](#page-165-0)*, *[170](#page-169-0)*, *[176](#page-175-0)*, *[179](#page-178-0)*, *[184](#page-183-0)*, *[188](#page-187-0)*, *[190](#page-189-0)*, *[193,](#page-192-0) [194](#page-193-0)*, *[196](#page-195-0)* mask.from.labeldata.for.hemi, *[28](#page-27-0)*, *[75](#page-74-0)*, *[107](#page-106-0)*, [110,](#page-109-0) *[142](#page-141-0)*, *[177](#page-176-0)*, *[179](#page-178-0)* material3d, *[65,](#page-64-0) [66](#page-65-0)*, *[198](#page-197-0)* max, *[78,](#page-77-0) [79](#page-78-0)*, *[81](#page-80-0)*, *[86](#page-85-0)*, *[88](#page-87-0)* mean, *[78](#page-77-0)*, *[80,](#page-79-0) [81](#page-80-0)*, *[86](#page-85-0)*, *[88](#page-87-0)* mesh.vertex.included.faces, *[52](#page-51-0)*, *[103](#page-102-0)*, *[112](#page-111-0)*, *[150](#page-149-0)*, *[181](#page-180-0)* mesh.vertex.neighbors, *[52](#page-51-0)*, *[103](#page-102-0)*, [111,](#page-110-0) *[150](#page-149-0)*, *[181](#page-180-0)* mkco.cluster, [112](#page-111-0) mkco.div, [113](#page-112-0) mkco.heat, [113](#page-112-0) mkco.seq, [114](#page-113-0) numverts.lh, [114](#page-113-0) numverts.rh, [115](#page-114-0) par3d, *[14](#page-13-0)*, *[96](#page-95-0)*, *[156,](#page-155-0) [157](#page-156-0)*, *[159](#page-158-0)*, *[161](#page-160-0)*, *[165](#page-164-0)*, *[176](#page-175-0)*, *[178](#page-177-0)*, *[183](#page-182-0)*, *[186](#page-185-0)*, *[188](#page-187-0)*, *[190](#page-189-0)*, *[192](#page-191-0)*, *[194](#page-193-0)*,

*[196](#page-195-0)*, *[198](#page-197-0)*

#### INDEX 225

png, *[34](#page-33-0)* principal.curvatures, [115,](#page-114-0) *[130](#page-129-0)* print.fs.coloredmesh, [116](#page-115-0) print.fs.coloredvoxels, [116](#page-115-0) print.fsbrain, [117](#page-116-0) qc.for.group, [117,](#page-116-0) *[118](#page-117-0)*, *[120](#page-119-0)* qc.from.regionwise.df, *[117,](#page-116-0) [118](#page-117-0)*, [118,](#page-117-0) *[119](#page-118-0)* qc.from.segstats.table, *[118](#page-117-0)* qc.from.segstats.tables, [119,](#page-118-0) *[120](#page-119-0)* qc.vis.failcount.by.region, [119](#page-118-0) qdec.table.skeleton, *[45](#page-44-0)*, [120](#page-119-0) ras2vox\_tkr, [121,](#page-120-0) *[214](#page-213-0)* read.colorcsv, [122](#page-121-0) read.fs.annot, *[106](#page-105-0)*, *[136](#page-135-0)* read.fs.colortable, *[159](#page-158-0)*, *[185](#page-184-0)*, *[205](#page-204-0)*, *[210](#page-209-0)* read.fs.mgh, *[151](#page-150-0)* read.fs.morph, *[147](#page-146-0)*, *[170](#page-169-0)* read.fs.surface, *[7,](#page-6-0) [8](#page-7-0)*, *[52](#page-51-0)*, *[103](#page-102-0)*, *[112](#page-111-0)*, *[150](#page-149-0)*, *[170](#page-169-0)*, *[180](#page-179-0)*, *[182](#page-181-0)* read.fs.volume, *[185](#page-184-0)*, *[209](#page-208-0)* read.md.demographics, *[44](#page-43-0)*, [122,](#page-121-0) *[124](#page-123-0)*, *[126](#page-125-0)* read.md.subjects, *[44](#page-43-0)*, *[123](#page-122-0)*, [123,](#page-122-0) *[126](#page-125-0)* read.md.subjects.from.fsgd, *[85](#page-84-0)*, [124](#page-123-0) read.table, *[123](#page-122-0)* regions.to.ignore, *[65](#page-64-0)*, *[69](#page-68-0)*, *[71,](#page-70-0) [72](#page-71-0)*, *[77](#page-76-0)*, *[105,](#page-104-0) [106](#page-105-0)*, [125,](#page-124-0) *[133–](#page-132-0)[136](#page-135-0)*, *[139](#page-138-0)*, *[143,](#page-142-0) [144](#page-143-0)* report.on.demographics, *[44](#page-43-0)*, *[123,](#page-122-0) [124](#page-123-0)*, [125](#page-124-0) rgb, *[25](#page-24-0)* rgl.spheres, *[128](#page-127-0)* rglactions, *[15](#page-14-0)*, *[96](#page-95-0)*, *[107–](#page-106-0)[109](#page-108-0)*, [126,](#page-125-0) *[156](#page-155-0)*, *[161](#page-160-0)*, *[163](#page-162-0)[–165](#page-164-0)*, *[171](#page-170-0)*, *[174–](#page-173-0)[176](#page-175-0)*, *[178](#page-177-0)*, *[183](#page-182-0)*, *[186](#page-185-0)*, *[188](#page-187-0)*, *[190](#page-189-0)*, *[192](#page-191-0)*, *[194](#page-193-0)*, *[196](#page-195-0)* rglo, [127](#page-126-0) rglot, *[127](#page-126-0)*, [127](#page-126-0) rglvoxels, [128](#page-127-0) scale01, [129](#page-128-0) shade3d, *[66](#page-65-0)* shape.descriptor.names, [129,](#page-128-0) *[130](#page-129-0)* shape.descriptors, [130](#page-129-0) shift.hemis.apart, [130](#page-129-0) sjd.demo, [131](#page-130-0) spin3d, *[159](#page-158-0)* spread.values.over.annot, *[65](#page-64-0)*, *[69](#page-68-0)*, *[71,](#page-70-0) [72](#page-71-0)*, *[77](#page-76-0)*, *[105,](#page-104-0) [106](#page-105-0)*, *[125](#page-124-0)*, [132,](#page-131-0) *[134–](#page-133-0)[136](#page-135-0)*,

*[139](#page-138-0)*, *[143,](#page-142-0) [144](#page-143-0)*

spread.values.over.hemi, *[65](#page-64-0)*, *[69](#page-68-0)*, *[71,](#page-70-0) [72](#page-71-0)*, *[77](#page-76-0)*, *[105,](#page-104-0) [106](#page-105-0)*, *[125](#page-124-0)*, *[133](#page-132-0)*, [133,](#page-132-0) *[135,](#page-134-0) [136](#page-135-0)*, *[139](#page-138-0)*, *[143,](#page-142-0) [144](#page-143-0)* spread.values.over.subject, *[65](#page-64-0)*, *[69](#page-68-0)*, *[71,](#page-70-0) [72](#page-71-0)*, *[77](#page-76-0)*, *[105,](#page-104-0) [106](#page-105-0)*, *[125](#page-124-0)*, *[133,](#page-132-0) [134](#page-133-0)*, [134,](#page-133-0) *[136](#page-135-0)*, *[139](#page-138-0)*, *[143,](#page-142-0) [144](#page-143-0)* subject.annot, *[7,](#page-6-0) [8](#page-7-0)*, *[23](#page-22-0)*, *[65](#page-64-0)*, *[69](#page-68-0)*, *[71,](#page-70-0) [72](#page-71-0)*, *[77](#page-76-0)*, *[105,](#page-104-0) [106](#page-105-0)*, *[125](#page-124-0)*, *[133](#page-132-0)[–135](#page-134-0)*, [136,](#page-135-0) *[139](#page-138-0)*, *[143,](#page-142-0) [144](#page-143-0)*, *[159](#page-158-0)* subject.annot.border, [137](#page-136-0) subject.atlas.agg, *[65](#page-64-0)*, *[69](#page-68-0)*, *[71,](#page-70-0) [72](#page-71-0)*, *[77](#page-76-0)*, *[81](#page-80-0)*, *[105,](#page-104-0) [106](#page-105-0)*, *[125](#page-124-0)*, *[133](#page-132-0)[–136](#page-135-0)*, [138,](#page-137-0) *[143,](#page-142-0) [144](#page-143-0)* subject.filepath.morph.native, [139](#page-138-0) subject.filepath.morph.standard, [140](#page-139-0) subject.label, *[10](#page-9-0)*, *[75](#page-74-0)*, *[107](#page-106-0)*, *[110](#page-109-0)*, [141](#page-140-0) subject.label.from.annot, *[65](#page-64-0)*, *[69](#page-68-0)*, *[71,](#page-70-0) [72](#page-71-0)*, *[77](#page-76-0)*, *[105,](#page-104-0) [106](#page-105-0)*, *[125](#page-124-0)*, *[133](#page-132-0)[–136](#page-135-0)*, *[139](#page-138-0)*, [142,](#page-141-0) *[144](#page-143-0)* subject.lobes, *[10](#page-9-0)*, *[65](#page-64-0)*, *[69](#page-68-0)*, *[71,](#page-70-0) [72](#page-71-0)*, *[77](#page-76-0)*, *[105,](#page-104-0) [106](#page-105-0)*, *[125](#page-124-0)*, *[133](#page-132-0)[–136](#page-135-0)*, *[139](#page-138-0)*, *[143](#page-142-0)*, [143,](#page-142-0) *[145](#page-144-0)*, *[177](#page-176-0)*, *[189](#page-188-0)* subject.mask, *[10](#page-9-0)*, *[144](#page-143-0)*, [144,](#page-143-0) *[177](#page-176-0)*, *[189](#page-188-0)* subject.morph.native, *[10](#page-9-0)*, *[82](#page-81-0)*, *[84](#page-83-0)*, [146,](#page-145-0) *[148](#page-147-0)*, *[153](#page-152-0)* subject.morph.standard, *[10](#page-9-0)*, *[82](#page-81-0)*, *[84](#page-83-0)*, *[147](#page-146-0)*, [147](#page-146-0) subject.num.verts, [149](#page-148-0) subject.surface, *[7,](#page-6-0) [8](#page-7-0)*, *[28](#page-27-0)*, *[52](#page-51-0)*, *[54](#page-53-0)*, *[99](#page-98-0)*, *[103](#page-102-0)*, *[112](#page-111-0)*, [149,](#page-148-0) *[154](#page-153-0)*, *[170](#page-169-0)*, *[180](#page-179-0)[–182](#page-181-0)* subject.volume, [151](#page-150-0) surface.curvatures, [152](#page-151-0)

text3d, *[126](#page-125-0)* tmesh3d, *[26](#page-25-0)[–28](#page-27-0)*, *[30](#page-29-0)[–32](#page-31-0)*, *[36](#page-35-0)*, *[54](#page-53-0)* tmesh3d.to.fs.surface, [152](#page-151-0) toupper, *[59](#page-58-0)* triangles3d, *[41](#page-40-0)*, *[128](#page-127-0)*, *[213](#page-212-0)*

vdata.split.by.hemi, [153](#page-152-0) vertex.coords, *[95](#page-94-0)*, *[99](#page-98-0)*, [154](#page-153-0) vertex.hemis, [154](#page-153-0) vis.color.on.subject, *[19](#page-18-0)[–24](#page-23-0)*, *[97,](#page-96-0) [98](#page-97-0)*, [155,](#page-154-0) *[162](#page-161-0)*, *[166](#page-165-0)*, *[177](#page-176-0)*, *[179](#page-178-0)*, *[184](#page-183-0)*, *[187](#page-186-0)*, *[189](#page-188-0)*, *[191](#page-190-0)*, *[193,](#page-192-0) [194](#page-193-0)*, *[197,](#page-196-0) [198](#page-197-0)* vis.coloredmeshes, [157,](#page-156-0) *[170,](#page-169-0) [171](#page-170-0)* vis.coloredmeshes.rotating, [158](#page-157-0) vis.colortable.legend, [159,](#page-158-0) *[185](#page-184-0)*

vis.data.on.fsaverage, *[97,](#page-96-0) [98](#page-97-0)*, *[156](#page-155-0)*, [160,](#page-159-0) *[166](#page-165-0)*, *[177](#page-176-0)*, *[179](#page-178-0)*, *[184](#page-183-0)*, *[187](#page-186-0)*, *[189](#page-188-0)*, *[191](#page-190-0)*, *[193,](#page-192-0) [194](#page-193-0)*, *[197,](#page-196-0) [198](#page-197-0)* vis.data.on.group.native, [162,](#page-161-0) *[164](#page-163-0)*, *[172](#page-171-0)[–175](#page-174-0)* vis.data.on.group.standard, *[163](#page-162-0)*, [163,](#page-162-0) *[172](#page-171-0)[–175](#page-174-0)* vis.data.on.subject, *[97,](#page-96-0) [98](#page-97-0)*, *[156](#page-155-0)*, *[162](#page-161-0)*, [164,](#page-163-0) *[177](#page-176-0)*, *[179](#page-178-0)*, *[184](#page-183-0)*, *[187](#page-186-0)*, *[189](#page-188-0)*, *[191](#page-190-0)*, *[193](#page-192-0)[–195](#page-194-0)*, *[197,](#page-196-0) [198](#page-197-0)* vis.dti.trk, [167](#page-166-0) vis.export.from.coloredmeshes, [168](#page-167-0) vis.fs.surface, [170](#page-169-0) vis.group.annot, *[163,](#page-162-0) [164](#page-163-0)*, [171,](#page-170-0) *[173–](#page-172-0)[175](#page-174-0)* vis.group.coloredmeshes, *[163,](#page-162-0) [164](#page-163-0)*, *[172](#page-171-0)*, [172,](#page-171-0) *[174,](#page-173-0) [175](#page-174-0)* vis.group.morph.native, *[163,](#page-162-0) [164](#page-163-0)*, *[172,](#page-171-0) [173](#page-172-0)*, [173,](#page-172-0) *[175](#page-174-0)* vis.group.morph.standard, *[163,](#page-162-0) [164](#page-163-0)*, *[172](#page-171-0)[–174](#page-173-0)*, [174](#page-173-0) vis.labeldata.on.subject, *[10](#page-9-0)*, *[97,](#page-96-0) [98](#page-97-0)*, *[144,](#page-143-0) [145](#page-144-0)*, *[156](#page-155-0)*, *[162](#page-161-0)*, *[166](#page-165-0)*, [175,](#page-174-0) *[179](#page-178-0)*, *[184](#page-183-0)*, *[187](#page-186-0)*, *[189](#page-188-0)*, *[191](#page-190-0)*, *[193,](#page-192-0) [194](#page-193-0)*, *[197,](#page-196-0) [198](#page-197-0)* vis.mask.on.subject, *[28](#page-27-0)*, *[97,](#page-96-0) [98](#page-97-0)*, *[110](#page-109-0)*, *[156](#page-155-0)*, *[162](#page-161-0)*, *[166](#page-165-0)*, *[177](#page-176-0)*, [177,](#page-176-0) *[184](#page-183-0)*, *[187](#page-186-0)*, *[189](#page-188-0)*, *[191](#page-190-0)*, *[193](#page-192-0)*, *[195](#page-194-0)*, *[197,](#page-196-0) [198](#page-197-0)* vis.path.along.verts, *[52](#page-51-0)*, *[103](#page-102-0)*, *[112](#page-111-0)*, *[150](#page-149-0)*, [180](#page-179-0) vis.paths, *[181](#page-180-0)*, [181](#page-180-0) vis.paths.along.verts, [182](#page-181-0) vis.region.values.on.subject, *[97,](#page-96-0) [98](#page-97-0)*, *[120](#page-119-0)*, *[156](#page-155-0)*, *[162](#page-161-0)*, *[166](#page-165-0)*, *[177](#page-176-0)*, *[179](#page-178-0)*, [182,](#page-181-0) *[187](#page-186-0)*, *[189](#page-188-0)*, *[191](#page-190-0)*, *[193](#page-192-0)*, *[195](#page-194-0)*, *[197,](#page-196-0) [198](#page-197-0)* vis.seg.legend, [185](#page-184-0) vis.subject.annot, *[97,](#page-96-0) [98](#page-97-0)*, *[156](#page-155-0)*, *[162](#page-161-0)*, *[166](#page-165-0)*, *[177](#page-176-0)*, *[179](#page-178-0)*, *[184](#page-183-0)*, [185,](#page-184-0) *[189](#page-188-0)*, *[191](#page-190-0)*, *[193](#page-192-0)*, *[195](#page-194-0)*, *[197,](#page-196-0) [198](#page-197-0)* vis.subject.label, *[10](#page-9-0)*, *[97,](#page-96-0) [98](#page-97-0)*, *[144,](#page-143-0) [145](#page-144-0)*, *[156](#page-155-0)*, *[162](#page-161-0)*, *[166](#page-165-0)*, *[177](#page-176-0)*, *[179](#page-178-0)*, *[184](#page-183-0)*, *[187](#page-186-0)*, [187,](#page-186-0) *[191](#page-190-0)*, *[193](#page-192-0)*, *[195](#page-194-0)*, *[197,](#page-196-0) [198](#page-197-0)* vis.subject.morph.native, *[34](#page-33-0)*, *[50,](#page-49-0) [51](#page-50-0)*, *[66](#page-65-0)*, *[97,](#page-96-0) [98](#page-97-0)*, *[112](#page-111-0)[–114](#page-113-0)*, *[127](#page-126-0)*, *[156](#page-155-0)*, *[162](#page-161-0)*, *[166](#page-165-0)*, *[168](#page-167-0)*, *[177](#page-176-0)*, *[179,](#page-178-0) [180](#page-179-0)*, *[184](#page-183-0)*, *[187](#page-186-0)*, *[189](#page-188-0)*, [189,](#page-188-0) *[193](#page-192-0)*, *[195](#page-194-0)*, *[197,](#page-196-0) [198](#page-197-0)*, *[212](#page-211-0)* vis.subject.morph.standard, *[97,](#page-96-0) [98](#page-97-0)*, *[156](#page-155-0)*, *[162](#page-161-0)*, *[166](#page-165-0)*, *[177](#page-176-0)*, *[179](#page-178-0)*, *[184](#page-183-0)*, *[187](#page-186-0)*, *[189](#page-188-0)*,

*[191](#page-190-0)*, [191,](#page-190-0) *[195](#page-194-0)*, *[197,](#page-196-0) [198](#page-197-0)* vis.subject.pre, *[97,](#page-96-0) [98](#page-97-0)*, *[156](#page-155-0)*, *[162](#page-161-0)*, *[166](#page-165-0)*, *[177](#page-176-0)*,

*[179](#page-178-0)*, *[184](#page-183-0)*, *[187](#page-186-0)*, *[189](#page-188-0)*, *[191](#page-190-0)*, *[193](#page-192-0)*, [193,](#page-192-0) *[197,](#page-196-0) [198](#page-197-0)* vis.symmetric.data.on.subject, *[97,](#page-96-0) [98](#page-97-0)*, *[156](#page-155-0)*, *[162](#page-161-0)*, *[166](#page-165-0)*, *[177](#page-176-0)*, *[179](#page-178-0)*, *[184](#page-183-0)*, *[187](#page-186-0)*, *[189](#page-188-0)*, *[191](#page-190-0)*, *[193](#page-192-0)*, *[195](#page-194-0)*, [195,](#page-194-0) *[198](#page-197-0)* vislayout.from.coloredmeshes, *[66](#page-65-0)*, *[97,](#page-96-0) [98](#page-97-0)*, *[156](#page-155-0)*, *[162](#page-161-0)*, *[166](#page-165-0)*, *[177](#page-176-0)*, *[179](#page-178-0)*, *[184](#page-183-0)*, *[187](#page-186-0)*, *[189](#page-188-0)*, *[191](#page-190-0)*, *[193](#page-192-0)*, *[195](#page-194-0)*, *[197](#page-196-0)*, [197](#page-196-0) vol.boundary.box, [199,](#page-198-0) *[202](#page-201-0)*, *[204](#page-203-0)[–207](#page-206-0)* vol.boundary.box.apply, [200](#page-199-0) vol.boundary.mask, *[199](#page-198-0)* vol.hull, [200](#page-199-0) vol.imagestack, *[200](#page-199-0)*, [201,](#page-200-0) *[204](#page-203-0)[–207](#page-206-0)* vol.intensity.to.color, [202](#page-201-0) vol.mask.from.segmentation, [203](#page-202-0) vol.merge, *[200](#page-199-0)*, *[202](#page-201-0)*, [203,](#page-202-0) *[205](#page-204-0)[–207](#page-206-0)* vol.overlay.colors.from.activation, *[200](#page-199-0)*, *[202](#page-201-0)*, *[204](#page-203-0)*, [204,](#page-203-0) *[206,](#page-205-0) [207](#page-206-0)* vol.overlay.colors.from.colortable, [205](#page-204-0) vol.planes, *[200](#page-199-0)*, *[202](#page-201-0)*, *[204,](#page-203-0) [205](#page-204-0)*, [206,](#page-205-0) *[207](#page-206-0)* vol.slice, *[200](#page-199-0)*, *[202](#page-201-0)*, *[204](#page-203-0)[–206](#page-205-0)*, [206](#page-205-0) vol.vox.from.crs, [207](#page-206-0) volvis.contour, [208](#page-207-0) volvis.lb, [209,](#page-208-0) *[212](#page-211-0)* volvis.lightbox, *[206](#page-205-0)*, *[210](#page-209-0)*, [211](#page-210-0) volvis.voxels, [212](#page-211-0) vox2ras\_tkr, *[121](#page-120-0)*, *[212](#page-211-0)*, [213](#page-212-0) which, *[106](#page-105-0)* write.group.morph.standard, [214](#page-213-0) write.group.morph.standard.mf, *[85](#page-84-0)*, *[215](#page-214-0)*, [215](#page-214-0) write.group.morph.standard.sf, *[85](#page-84-0)*, *[215,](#page-214-0)*

*[216](#page-215-0)*, [216](#page-215-0) write.region.aggregated, [217,](#page-216-1) *[219,](#page-218-1) [220](#page-219-0)*

write.region.values, *[218](#page-217-1)*, [218,](#page-217-1) *[220](#page-219-0)* write.region.values.fsaverage, *[218,](#page-217-1) [219](#page-218-1)*,

[219](#page-218-1)